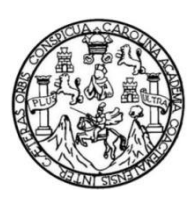

Universidad de San Carlos de Guatemala Facultad de Ingeniería Escuela de Ingeniería Mecánica Eléctrica

**IMPLEMENTACIÓN DE UN PROGRAMA AUTOMÁTICO DE DETECCIÓN DE FALLAS EN EL SISTEMA DE LIMPIEZA DE FILTROS DE BOLSAS PARA RECOLECCIÓN DE CENIZA, MEDIANTE EL ANÁLISIS DE CORRIENTE DE MOTOR DE AIRE REVERSO Y AUTOMATIZACIÓN DE DÁMPER DE SUCCIÓN**

# **Marlon Vinicio Ortega Galicia**

Asesorado por el Ing. David Ricardo Martínez Leonardo

Guatemala, septiembre de 2017

## UNIVERSIDAD DE SAN CARLOS DE GUATEMALA

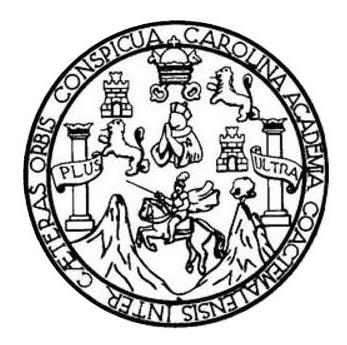

FACULTAD DE INGENIERÍA

# **IMPLEMENTACIÓN DE UN PROGRAMA AUTOMÁTICO DE DETECCIÓN DE FALLAS EN EL SISTEMA DE LIMPIEZA DE FILTROS DE BOLSAS PARA RECOLECCIÓN DE CENIZA, MEDIANTE EL ANÁLISIS DE CORRIENTE DE MOTOR DE AIRE REVERSO Y AUTOMATIZACIÓN DE DÁMPER DE SUCCIÓN**

TRABAJO DE GRADUACIÓN

# PRESENTADO A LA JUNTA DIRECTIVA DE LA

# FACULTAD DE INGENIERÍA

POR

# **MARLON VINICIO ORTEGA GALICIA**

ASESORADO POR EL ING. DAVID RICARDO MARTÍNEZ LEONARDO

AL CONFERÍRSELE EL TÍTULO DE

**INGENIERO ELECTRICISTA**

GUATEMALA, SEPTIEMBRE DE 2017

# **UNIVERSIDAD DE SAN CARLOS DE GUATEMALA**

# **FACULTAD DE INGENIERÍA**

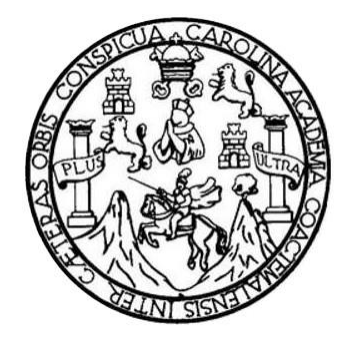

# **NÓMINA DE JUNTA DIRECTIVA**

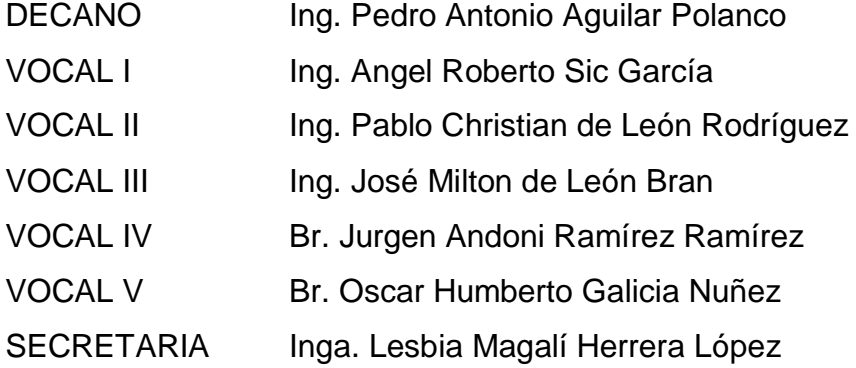

# **TRIBUNAL QUE PRACTICÓ EL EXAMEN GENERAL PRIVADO**

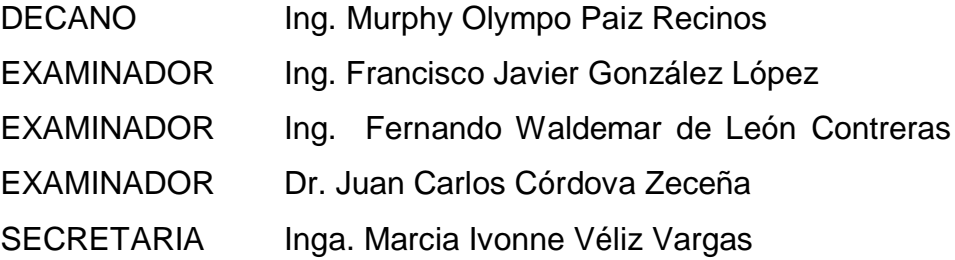

## **HONORABLE TRIBUNAL EXAMINADOR**

En cumplimiento con los preceptos que establece la Ley de la Universidad de San Carlos de Guatemala, presento a su consideración mi trabajo de graduación titulado:

IMPLEMENTACIÓN DE UN PROGRAMA AUTOMÁTICO DE DETECCIÓN DE FALLAS EN EL SISTEMA DE LIMPIEZA DE FILTROS DE BOLSAS PARA RECOLECCIÓN DE CENIZA, MEDIANTE EL ANÁLISIS DE CORRIENTE DE MOTOR DE AIRE REVERSO Y AUTOMATIZACIÓN DE DÁMPER DE SUCCIÓN

Tema que me fuera asignado por la Dirección de la Escuela de Ingeniería Mecánica Industrial, con fecha 18 de agosto de 2016.

Marlon-Vinicio Ortega Galicia

 $\overline{u}$ 

Guatemala, 11 de noviembre de 2016

Ingeniero Gustavo Benigno Orozco Godínez Coordinador Área de Potencia Escuela de Ingeniería Mecánica Eléctrica Facultad de Ingeniería Universidad de San Carlos de Guatemala.

Estimado Ingeniero Orozco:

Por este medio tengo a bien informarle que he realizado la revisión del trabajo de Graduación titulado "IMPLEMENTACIÓN DE UN PROGRAMA AUTOMÁTICO DE DETECCIÓN DE FALLAS EN EL SISTEMA DE LIMPIEZA DE FILTROS DE BOLSAS PARA RECOLECCIÓN DE CENIZA, MEDIANTE EL ANÁLISIS DE CORRIENTE DE MOTOR DE AIRE REVERSO Y AUTOMATIZACIÓN DE DÁMPER DE SUCCIÓN" elaborado por el estudiante Marlon Vinicio Ortega Galicia carné 1994-16037, por el cual considero que el trabajo de graduación cumple con el alcance y los objetivos definidos para su desarrollo, sometiendo a su consideración la aprobación del mismo, siendo responsable del contenido técnico el estudiante y el suscrito, en calidad de asesor.

Sin otro particular,

Atentamente,

Martiner CENTERO MECANICO ELECTRICIST  $(f)$ 

Ing. David Ricardo Martínez Leonardo Colegiado 10682 **Asesor Externo** 

UNIVERSIDAD DE SAN CARLOS DE GUATEMALA

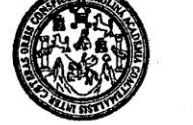

**FACULTAD DE INGENIERIA** 

Ref. EIME 18. 2017 Guatemala, 27 de FEBRERO 2017.

Señor Director Ing. Francisco Javier González López Escuela de Ingenierìa Mecànica Elèctrica Facultad de Ingenieria, USAC.

Señor Director:

Me permito dar aprobación al trabajo de Graduación titulado: IMPLEMENTACIÓN DE UN PROGRAMA AUTOMÁTICO DE DETECCIÓN DE FALLAS EN EL SISTEMA DE LIMPIEZA PARA RECOLECCIÓN DE **FILTROS** DE DE **BOLSAS** MEDIANTE EL ANÁLISIS DE CORRIENTE DE CENIZA, MOTOR DE AIRE REVERSO Y AUTOMATIZACIÓN DE DÁMPER DE SUCCIÓN del estudiante, Marlon Vinicio Ortega Galicia, que cumple con los requisitos establecidos para tal fin.

Sin otro particular, aprovecho la oportunidad para saludarle.

CAN CARLOS Atentamente. **ID Y ENSEÑAD ATODOS** DIRECCION ESCUELA DE INGENIERIA MECANICA ELECTRICA 4D DE INC Ing. Gustavo Bengno Orozco Godinez

Coordinador Área de Potencia

sro

ERIS), Pos

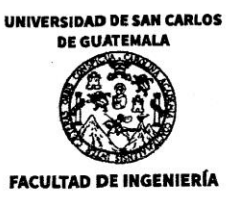

**UNIDAD DE EPS** 

Guatemala, 08 de mayo de 2017. Ref.EPS.DOC.319.05.17.

Inga. Christa Classon de Pinto Directora Unidad de EPS Facultad de Ingeniería Presente

Estimada Ingeniera Classon de Pinto.

Por este medio atentamente le informo que como Asesor-Supervisor de la Práctica del Ejercicio Profesional Supervisado (E.P.S.), del estudiante universitario Marlon Vinicio Ortega Galicia de la Carrera de Ingeniería Eléctrica, Registro Académico No. 199416037 y CUI 1805 71613 0501, procedí a revisar el informe final, cuyo título es "IMPLEMENTACIÓN DE UN PROGRAMA AUTOMÁTICO DE DETECCIÓN DE FALLAS EN EL SISTEMA DE LIMPIEZA DE FILTROS DE BOLSAS PARA RECOLECCIÓN DE CENIZA, MEDIANTE EL ANÁLISIS DE CORRIENTE DE MOTOR DE AIRE REVERSO Y AUTOMATIZACIÓN DE DÁMPER DE SUCCIÓN".

En tal virtud, LO DOY POR APROBADO, solicitándole darle el trámite respectivo.

Sin otro particular, me es grato suscribirme.

c.c. Archivo

Atentamente,

"Id y Enseñad a Todos"

nael Lonatl In R ettena Gómez ar de EPS g da bat hidviad de ASESOR(A)-SUPERVISOR(A) DE EPS Inidad de Prácticas de Ingeniería y EPS

Edificio de EPS, Facultad de Ingeniería, Ciudad Universitaria, zona 12. Teléfono directo: 2442-3509

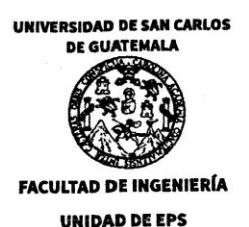

Guatemala 08 de mayo de 2017. Ref.EPS.D.123.05.17.

Ing. Francisco Javier González Director Escuela de Ingeniería Mecánica Eléctrica Facultad de Ingeniería Presente

Estimado Ingeniero González.

Por este medio atentamente le envío el informe final correspondiente a la práctica del Ejercicio Profesional Supervisado, (E.P.S) titulado "IMPLEMENTACIÓN DE UN PROGRAMA AUTOMÁTICO DE DETECCIÓN DE FALLAS EN EL SISTEMA DE LIMPIEZA DE FILTROS DE BOLSAS PARA RECOLECCIÓN DE CENIZA, MEDIANTE EL ANÁLISIS DE CORRIENTE DE MOTOR DE AIRE REVERSO Y AUTOMATIZACIÓN DE DÁMPER DE SUCCIÓN" que fue desarrollado por el estudiante universitario, Marlon Vinicio Ortega Galicia, quien fue debidamente asesorado y supervisado por el Ing. Natanael Jonathan Requena Gómez.

Por lo que habiendo cumplido con los objetivos y requisitos de ley del referido trabajo y existiendo la aprobación del mismo por parte del Asesor - Supervisor de EPS, en mi calidad de Directora apruebo su contenido solicitándole darle el trámite respectivo.

Sin otro particular, me es grato suscribirme.

Atentamente, "Id y Enseñad a Todos"

ride-Pinto And C PHICAL OF POPS Direc DIRECCION had de Prácticas de Ingenierra Facultad de Ingenie

 $CCdP/ra$ 

Edificio de EPS, Facultad de Ingeniería, Ciudad Universitaria, zona 12. Teléfono directo: 2442-3509

UNIVERSIDAD DE SAN CARLOS DE GUATEMALA

**FACULTAD DE INGENIERIA** 

#### REF. EIME 18. 2017.

El Director de la Escuela de Ingeniería Mecánica Eléctrica, después de conocer el dictamen del Asesor, con el Visto Bueno del Coordinador de Área, al trabajo de Graduación del estudiante; MARLON VINICIO ORTEGA GALICIA titulado: IMPLEMENTACIÓN DE UN PROGRAMA AUTOMÁTICO DE DETECCIÓN DE FALLAS EN EL SISTEMA DE LIMPIEZA DE FILTROS DE BOLSAS PARA RECOLECCIÓN DE CENIZA, **MEDIANTE EL MOTOR** ANÁLISIS DE CORRIENTE DE DE **AIRE** REVERSO Y AUTOMATIZACIÓN **DÁMPER** DE DE SUCCIÓN procede a la autorización del mismo. SAN CARLOS

Per Gonzellez Lopez Ing. Francisco

**DIRECCION ESCUELA** DE INGENIERIA **MECANICA ELECTRICA AD DE ING** 

#### GUATEMALA, 17 DE

**MAYO** 2,017.

cánica Eléctrica, Escue (ERIS), Posc rado Menstría a Electró sriores de Energía y Minas (CESEM).

Jniversidad de San Carlos De Guatemala

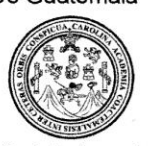

Facultad de Ingeniería Decanato

### Ref. DTG.D.410.2017

ROLI El Decano de la Facultad de Ingeniería de la Universidad de San Carlos de Guatemala luego de conocer la aprobación por parte del Director de la Escuela de Ingeniería Mecánica Eléctrica al trabajo de graduación titulado. IMPLEMENTACIÓN DE UN PROGRAMA AUTOMÁTICO DE DETECCIÓN DE FALLAS EN EL SISTEMA DE LIMPIEZA DE ELLIROS DE BOLSAS PARA RECOLECCIÓN DE CENIZA, MEDIANTE EL ANÁLISIS DE CORRIENTE DE MOTOR DE AIRE REVERSO Y AUTOMATIZACIÓN DE DÁMPER DE SUCCIÓN, presentado por el estudiante universitario: Marlon Vinicio Ortega Galicia, y después de haber culminado las revisiones previas bajo la responsabilidad de las instancias correspondientes, se autoriza la impresión del mismo

IMPRÍMASE.

Pedro Antonio Aguilar Polancc Ing. AN CARLOS DE GUATER Decano DECANO FACULTAD DE INGENIERU

Guatemala, septiembre, de 2017

 $/cc$ 

# **ACTO QUE DEDICO A:**

**A Dios** Por ser quien me dio la vida, a mis padres y la oportunidad de culminar mi meta. **Virgen María** Por protegerme, guiarme y ampararme en su manto celestial. **Mis padres** Cleofas Ortega (q. e. p.d.). María Argentina Galicia Gramajo (q. e. p. d.), por su amor incondicional, su esfuerzo, sacrificio y ser la fuente de mi inspiración de lucha en la vida y que en el cielo Dios los tenga en una urna por su valor incalculable. **Mi esposa** Nanci Rosveli Navarijo López, por su amor y apoyo brindado. **Mis hermanas** Damaris, Mirla Ortega Galicia, las quiero mucho y recuerden que el éxito se logra con esfuerzo. **Mis sobrinos** Carlos Wilfredo Flores Ortega, Danya Desirée Morales Ortega, toda meta lograda inicia con un primer paso y aunque el camino sea difícil, lo importante es no dejar de caminar hacia adelante, que les sirva de ejemplo para que ustedes cosechen más éxitos.

A usted Con todo respeto.

# **AGRADECIMIENTOS A:**

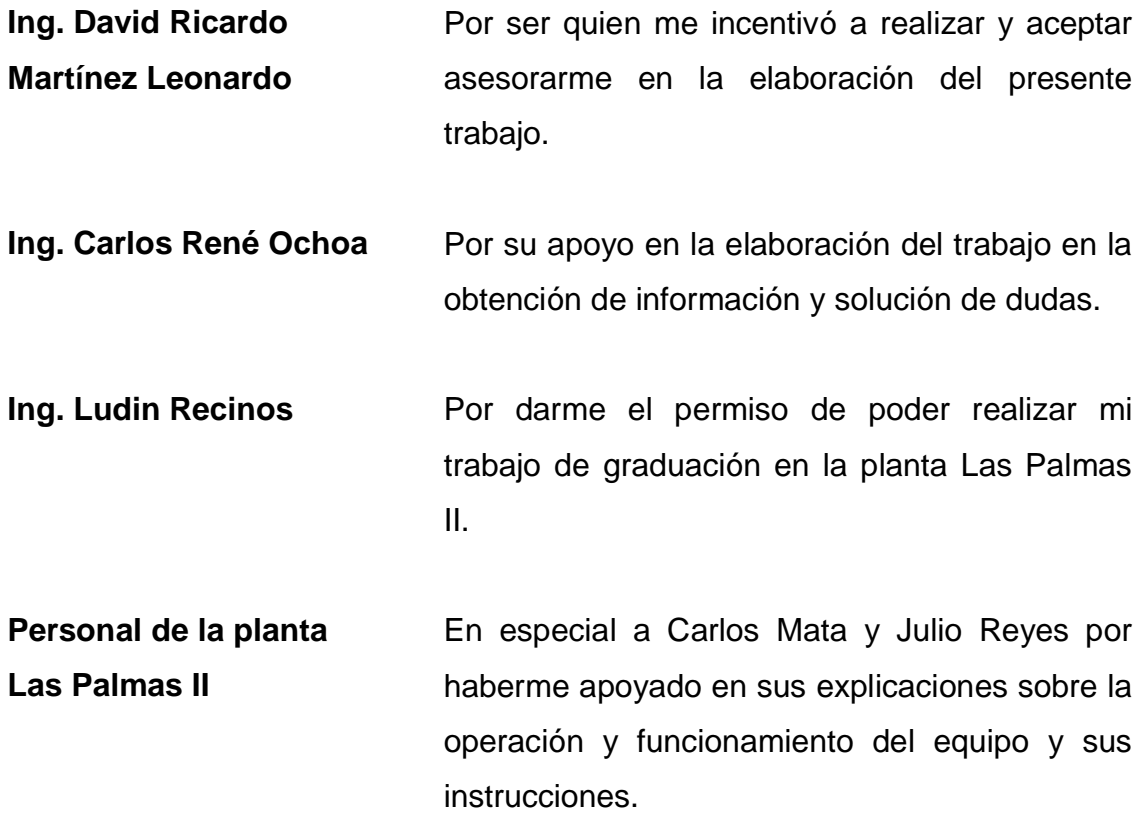

# **ÍNDICE GENERAL**

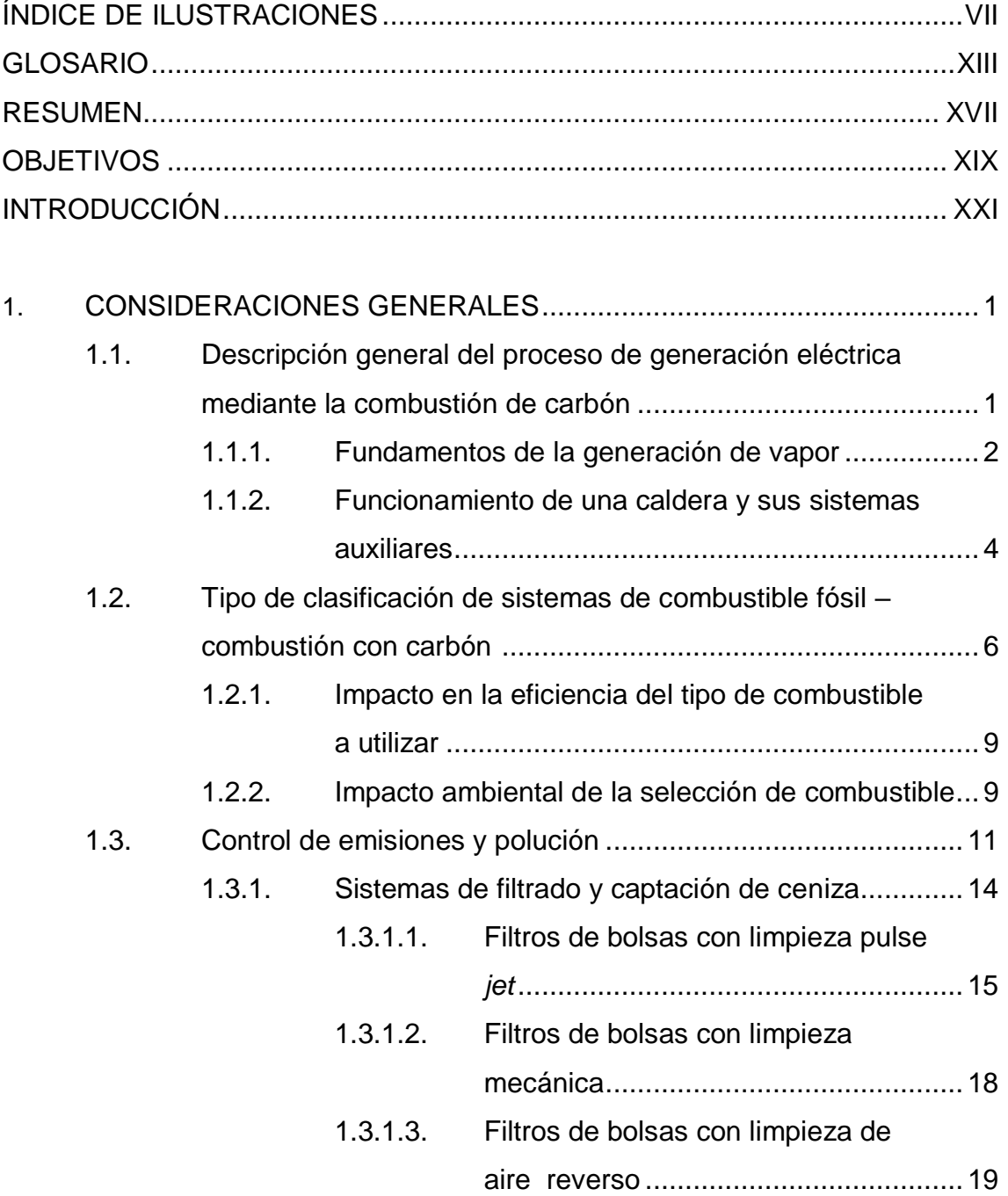

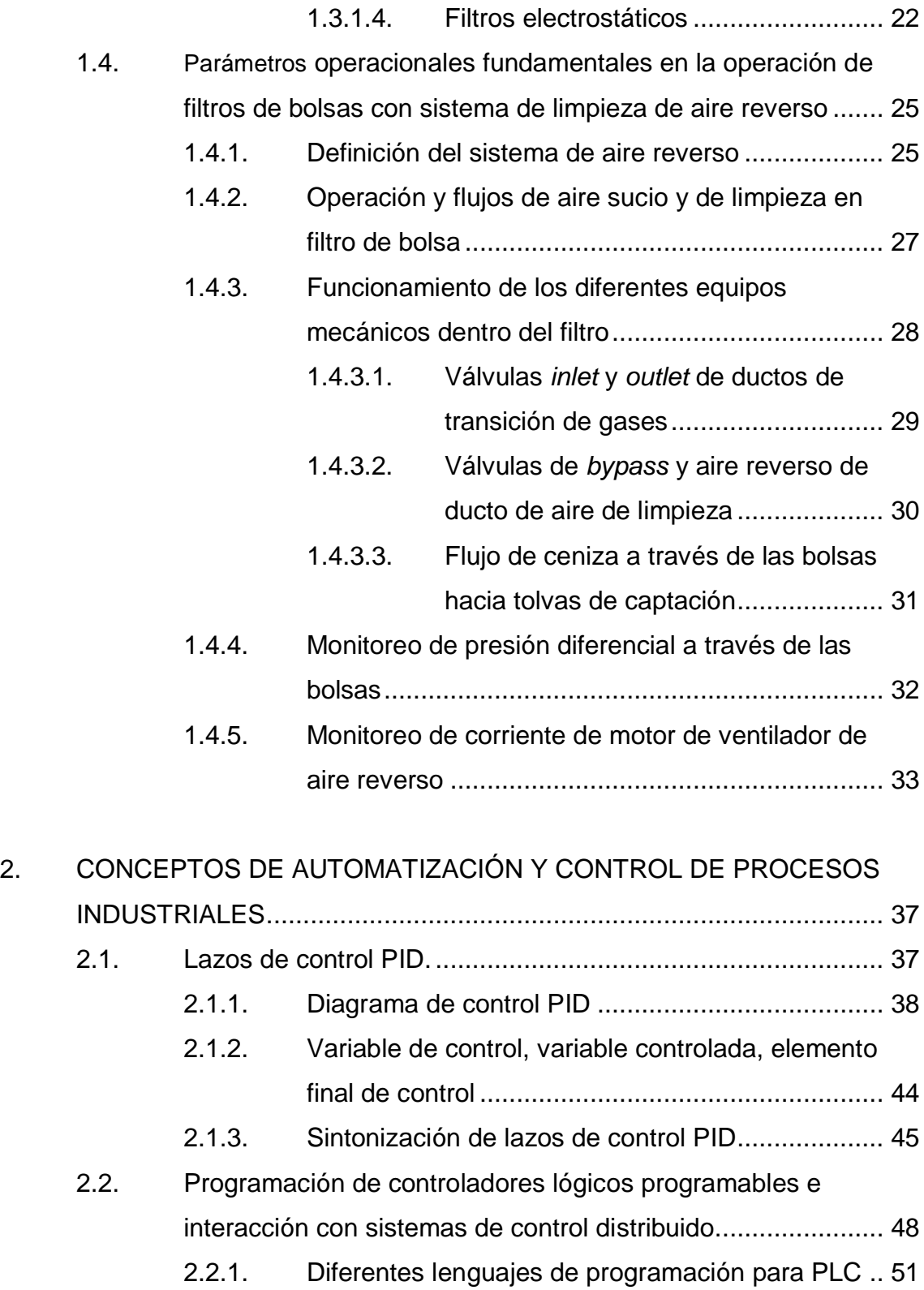

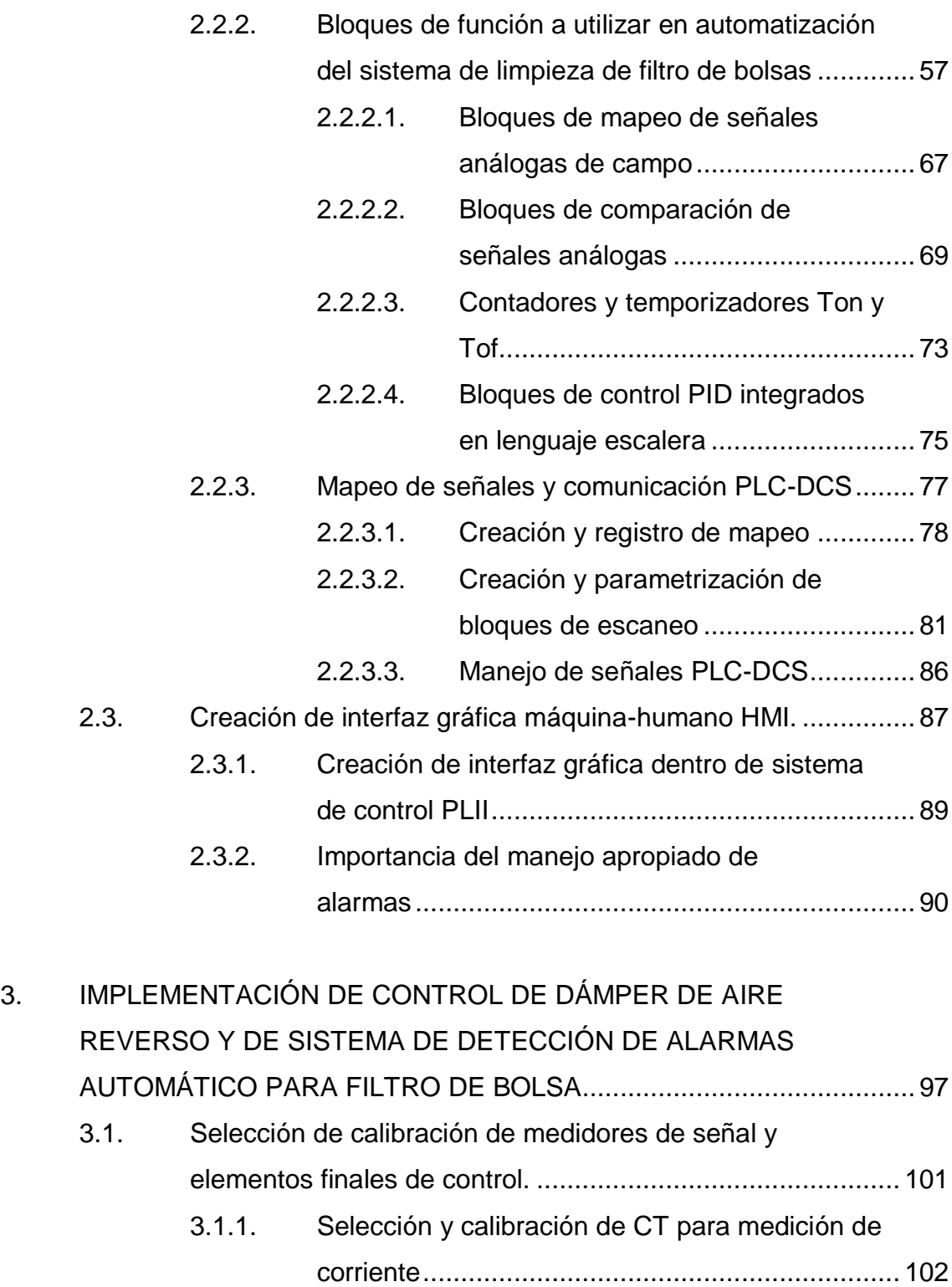

III

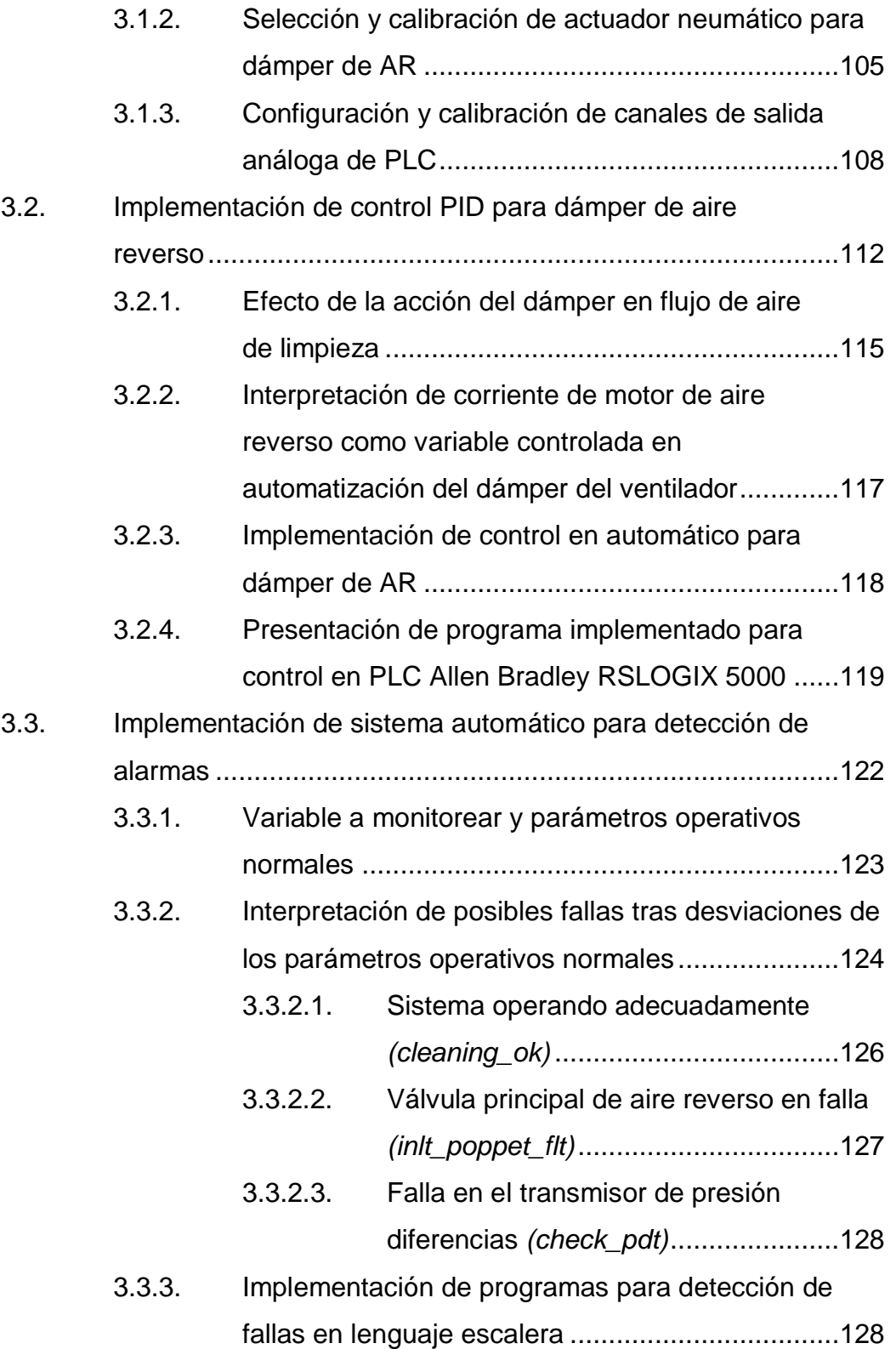

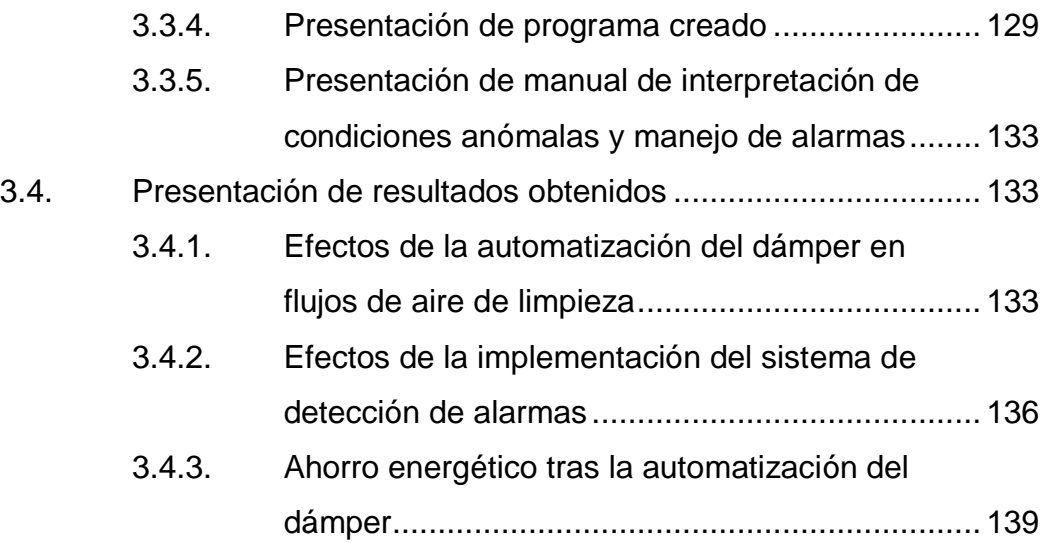

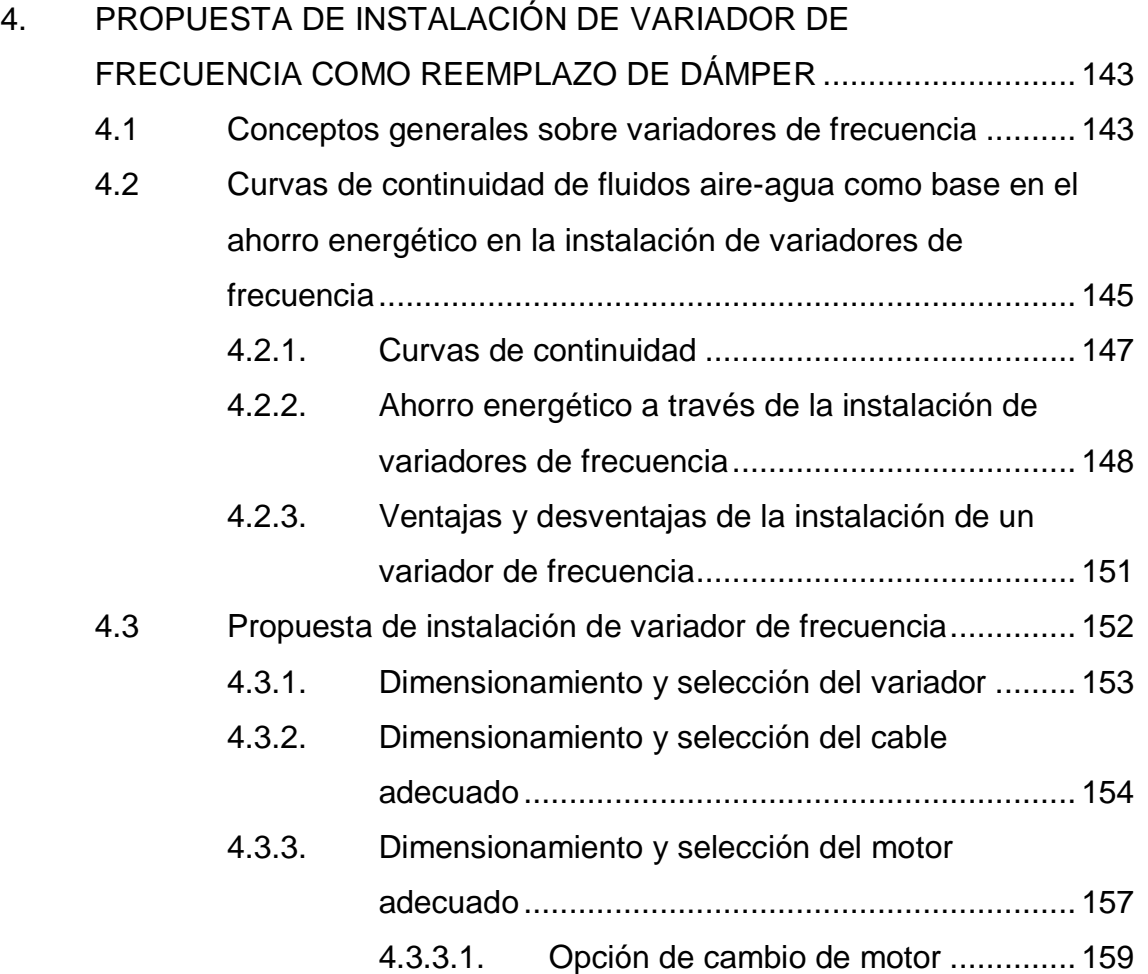

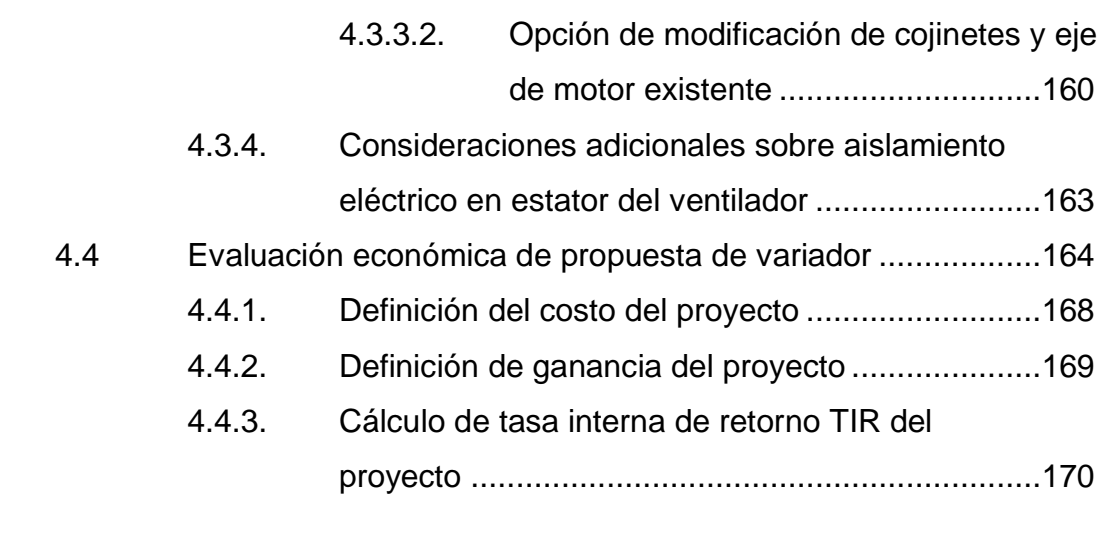

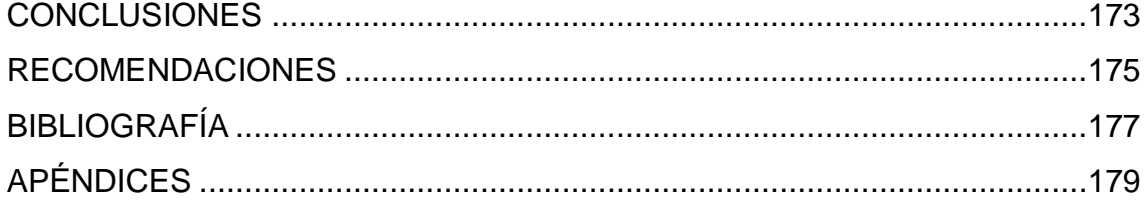

# **ÍNDICE DE ILUSTRACIONES**

# **FIGURAS**

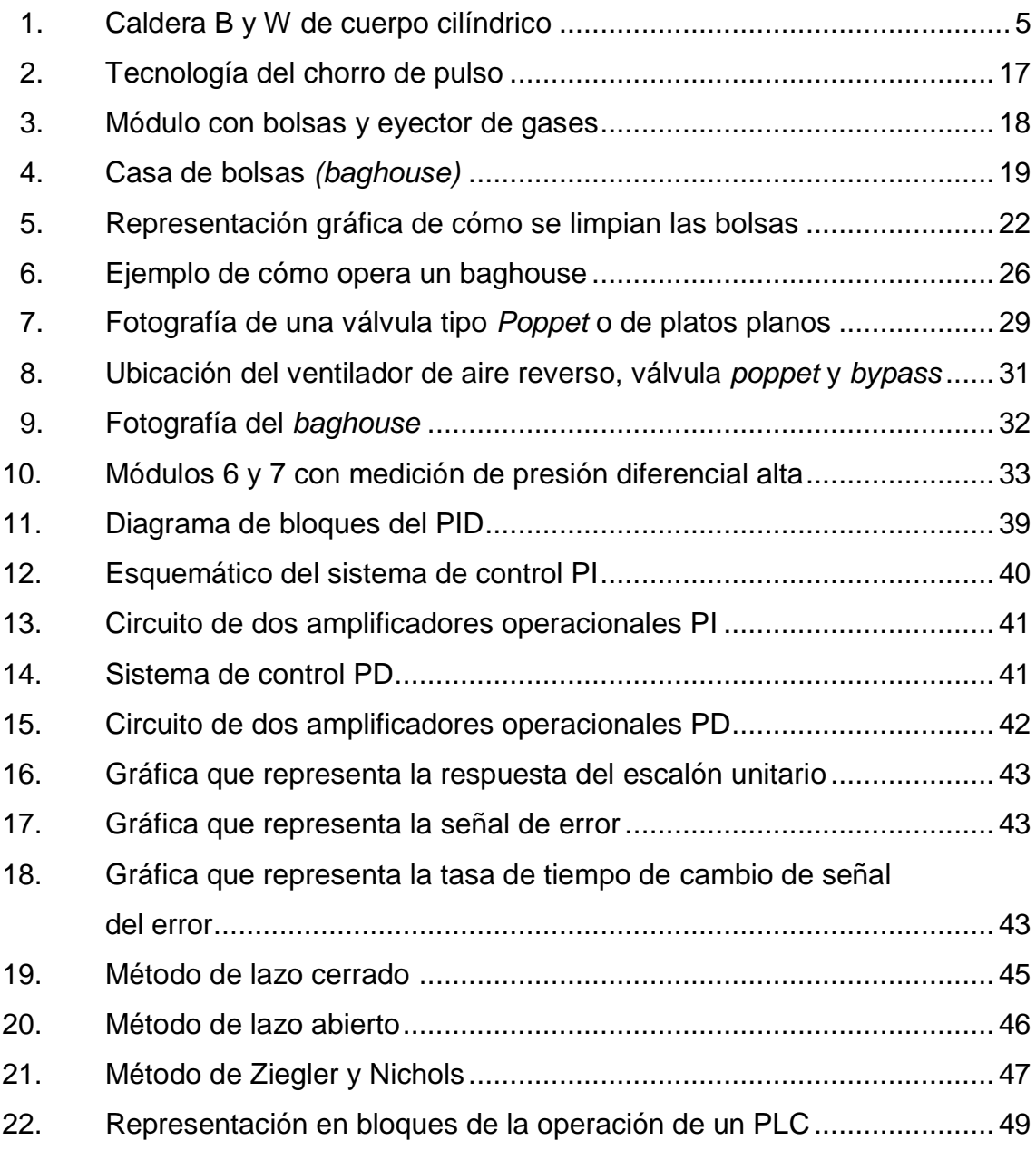

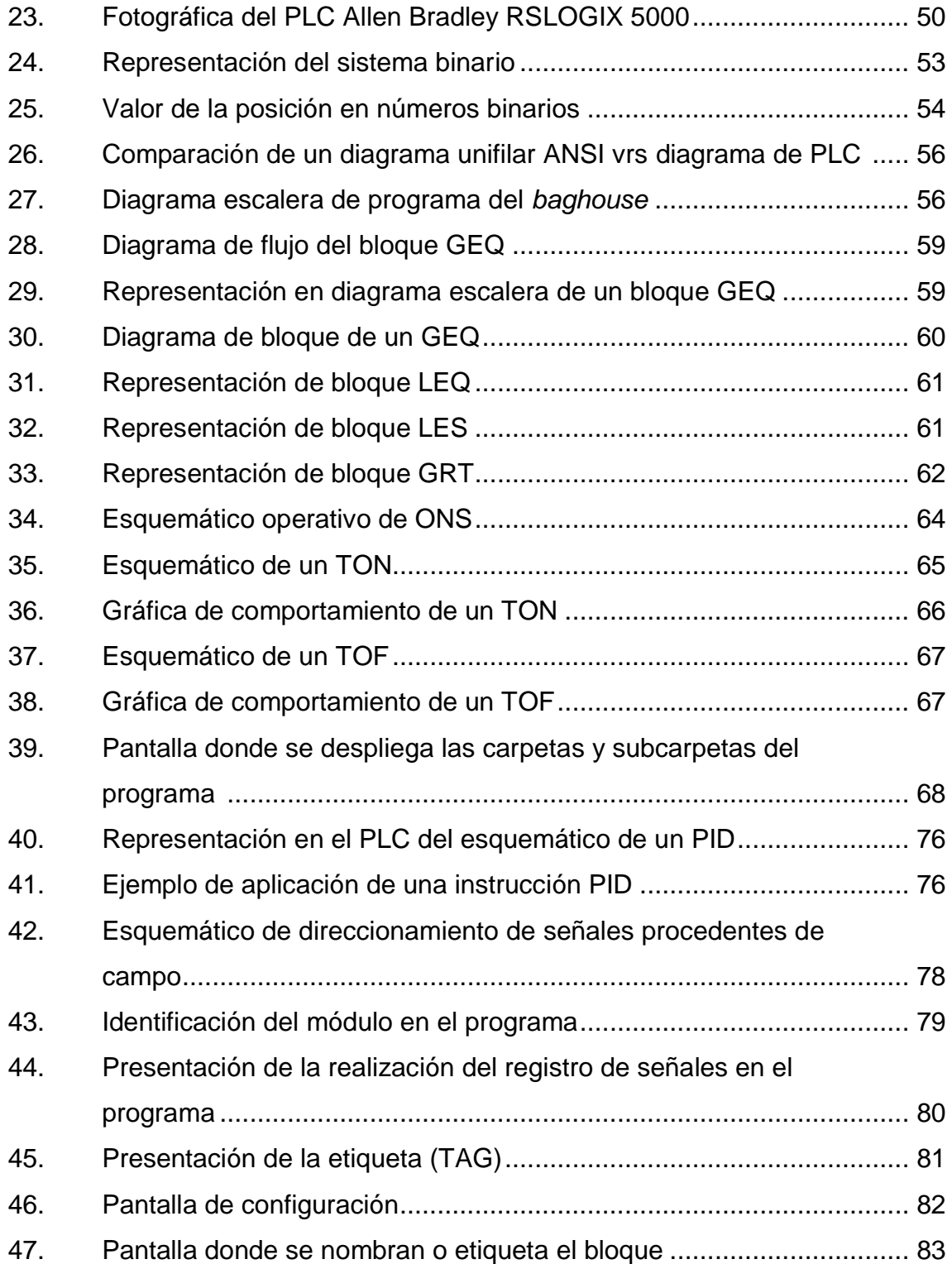

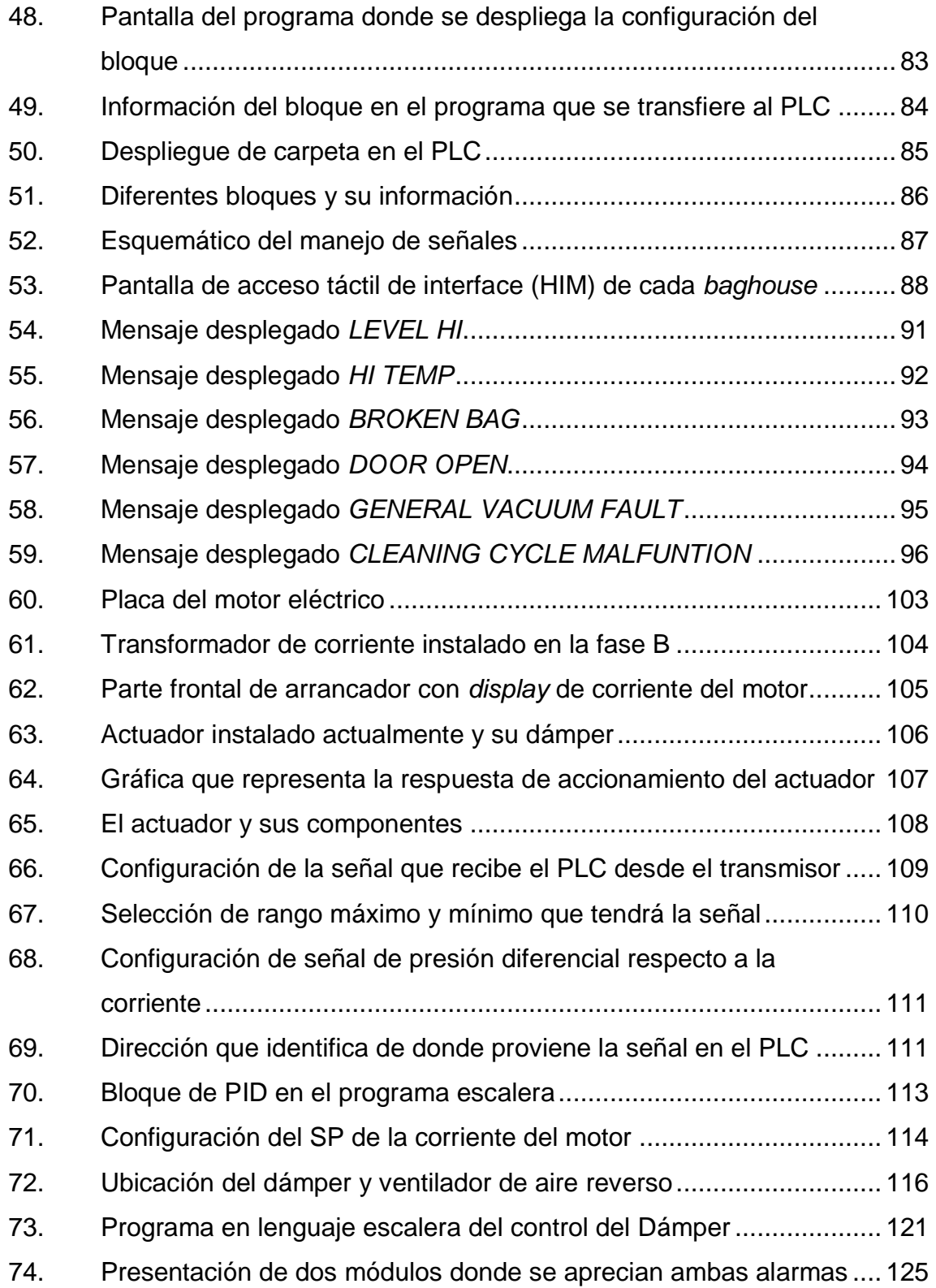

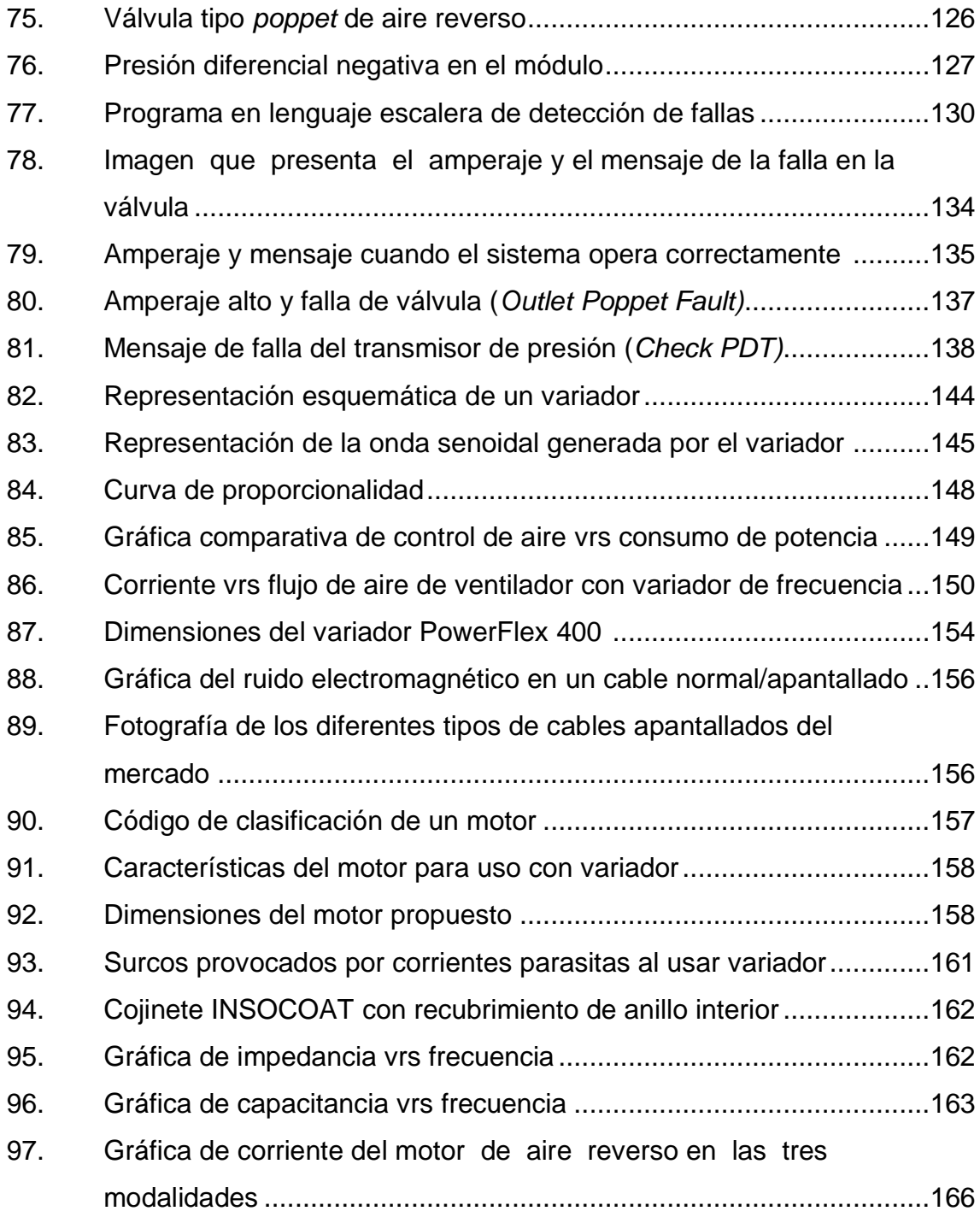

# **TABLAS**

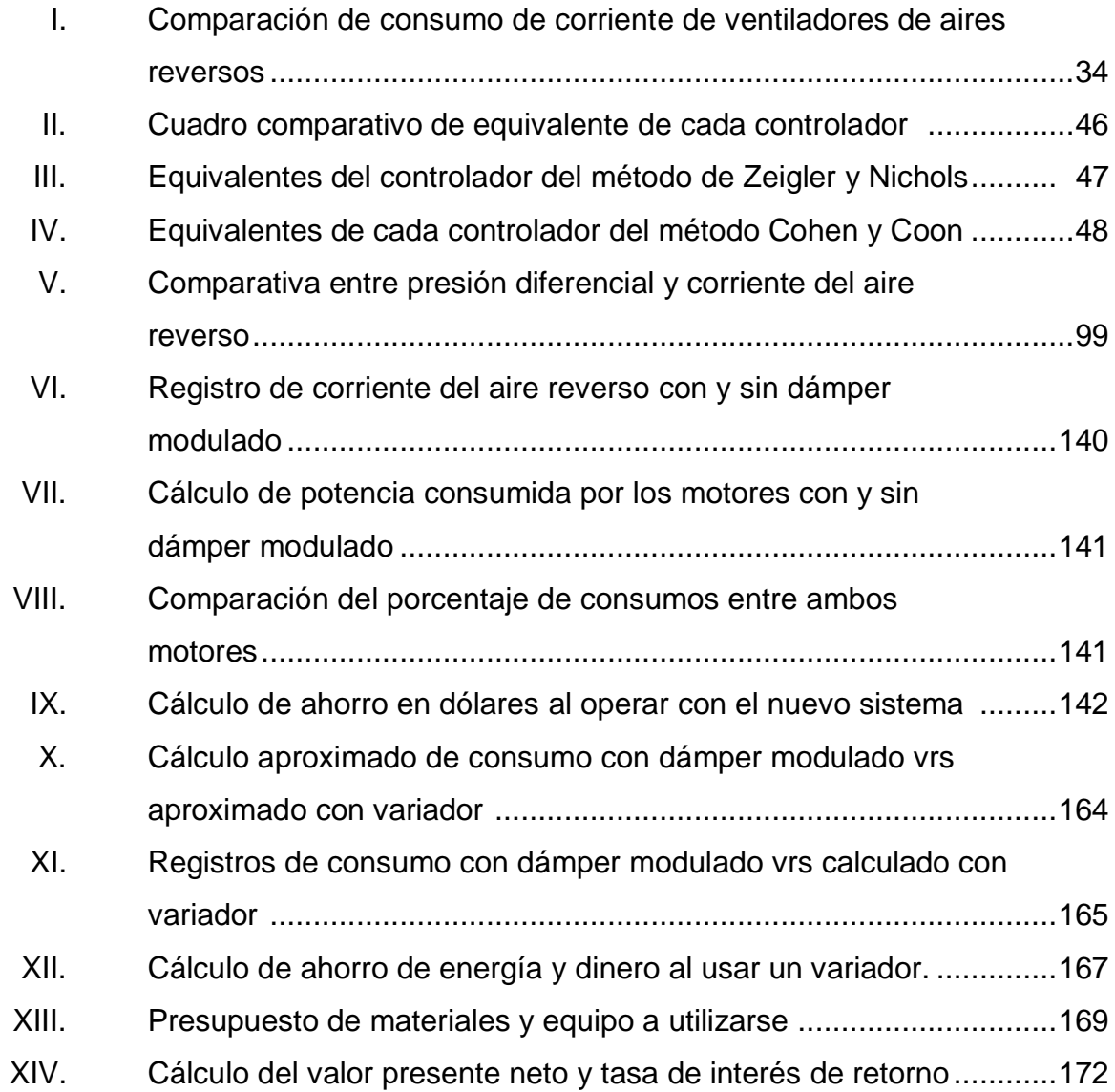

XII
# **GLOSARIO**

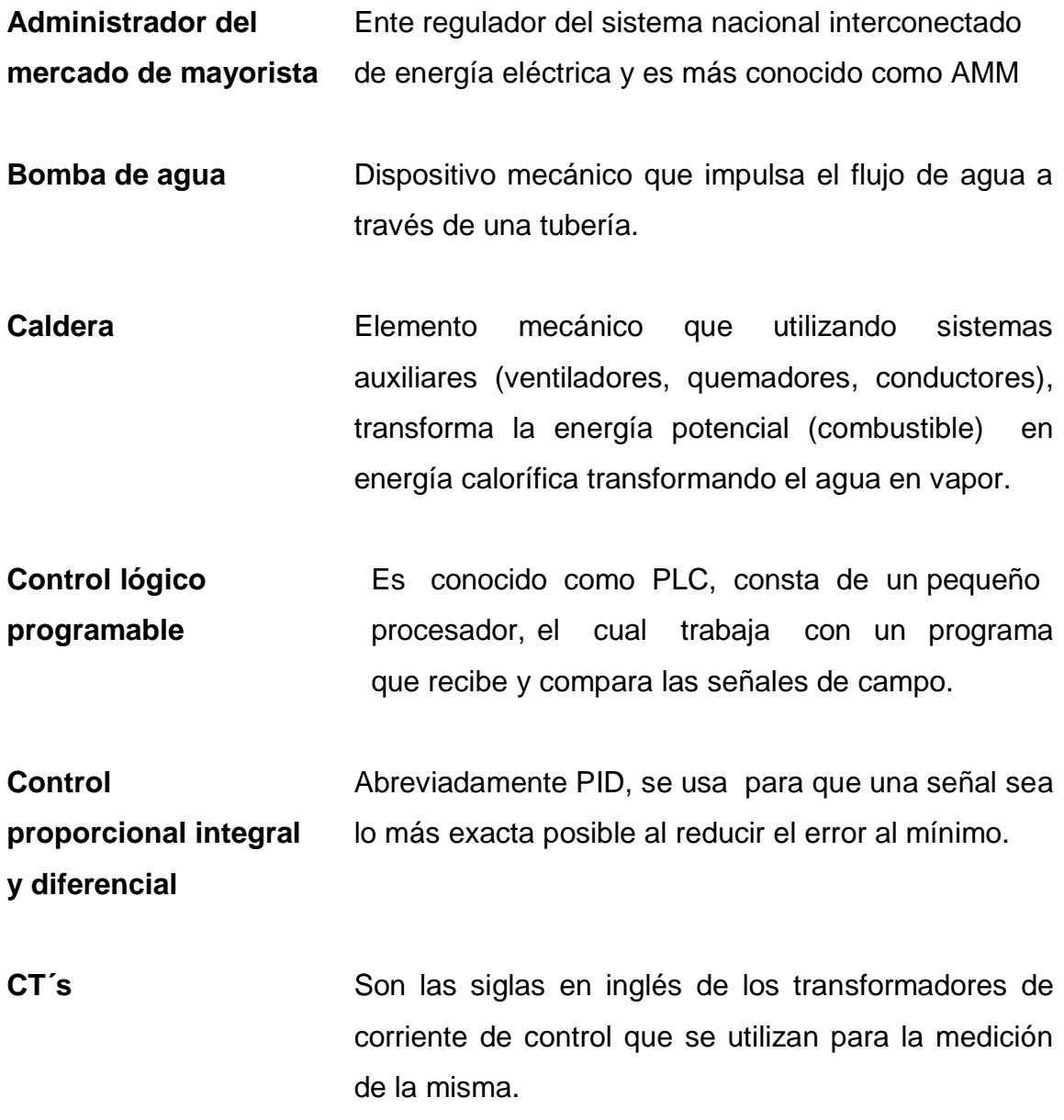

- Dámper **Damper Nombre que se conoce el medio mecánico con el** que se regula el flujo de aire proporcionado por un ventilador.
- **Filtro de bolsas** Es conocido como casa de bolsas (*baghouse*) y es la forma que se utiliza para atrapar o retener la ceniza volátil arrastrada por el flujo de gases que proviene de la combustión de la materia prima.
- Generador eléctrico Es el dispositivo eléctrico que transforma la fuerza mecánica en energía eléctrica.
- **Interface humano** Es el dispositivo electrónico que se utiliza para **máquina (HIM)** interactuar con el programa por medio de una pantalla táctil.
- Lazo de control **Es el sistema que está compuesto por todos** los elementos de control (sensores, interruptores, entre otros) para el monitoreo del proceso de la producción.
- Limpieza mecánica Es la forma que se utiliza para proceder a retirar un elemento (ceniza) de un área determinada y para ello se pueden utilizar diferentes métodos o sistemas que involucran que pueden utilizar soluciones químicas, vibración o aire forzado, entre otros.
- **Planta de generación** Ente generador de energía eléctrica que utiliza las fuentes primarias de energía como agua (hidroeléctrica), sol o algún combustible de origen fósil (bunker, gas natural, carbón mineral) o biomasa para producirla.
- **Quemador** Dispositivo mecánico que se utilizan para transformar combustible fósil en calor al momento de quemarlo.
- **Sistema de** Se utiliza para recolectar los residuos generados por **recolección de** la combustión de la materia prima, como bunker, **ceniza** biomasa y carbón piedra.
- **Turbina de vapor** Es el equipo mecánico que transforma la fuerza del vapor en fuerza motriz (torque), cuando el vapor atraviesa los alabes de la misma.

**Válvula** *poppet* Válvula de operación vertical compuesta por platos planos

- **Variador de frecuencia** Dispositivo electrónico que se utiliza para operar un motor eléctrico al controlar la frecuencia, corriente y el voltaje al cual está conectado el motor.
- Ventiladores **Dispositivo mecánico que accionado con un motor** eléctrico produce un flujo de aire que sirve tanto para mantener la combustión en el horno de la caldera o para extraer los gases y elementos en suspensión (ceniza).

XV

### **RESUMEN**

Los sistemas de recolección de ceniza son fundamentales en las plantas de generación de energía eléctrica para reducir el impacto ambiental que pueden llegar a tener los sistemas de combustión de hidrocarburos, especialmente en plantas cuya tecnología se basa en la combustión de carbón mineral.

Los sistemas de recolección de ceniza están diseñados para disminuir la opacidad causada por la generación y expulsión de ceniza hacia el ambiente y aunque existen muchas tecnologías para dichos filtros como lo pueden ser: electrostáticos, bolsas con sistema de limpieza mecánica, bolsas con limpieza por medio de aire a chorro (*pulse jet*) y de bolsas con limpieza por medio de sistema de aire reverso, este último es el que se utiliza en la planta Las Palmas II, donde se realizó el EPS que se presenta a continuación.

La implementación que se realizó en este trabajo se enfocó en reducir la contaminación y las salidas constantes de operación de la planta a causa de los problemas que se tenían con la saturación del sistema de filtrado de ceniza o *baghouse* el cual colapsaba y hacia que para operar se utilizará un método alternativo de desvió de los gases o *by pass* en los que toda la ceniza producida por la combustión se lanzará a la atmósfera (3 110 lb/hr) y con ello contaminar los alrededores de la planta.

Al chequear los factores que producían dicho problema se encontró que no existía un sistema de monitoreo de los elementos fundamentales para la adecuada operación del mismo, como lo es el amperaje del motor del ventilador

XVII

de aire reverso, las diferentes válvulas que controlan el flujo de aire en los módulos, por lo cual al fallar uno de ellos, todo el sistema presentaba problemas, los cuales llevaban al colapso de todo el sistema.

Se procedió implementar el control de la admisión de flujo de aire limpio controlando para ello el dámper, utilizando de referencia el valor de la presión diferencial dentro del módulo, para lograr se realizó un programa en diagrama escalera el cual se cargó a un PLC para su control.

Asimismo, utilizando las señales de campo de los limitadores de carrera que indicaban la apertura y cierre de las diferentes válvulas de admisión (válvulas *poppet*), se logró identificar diferentes eventos que se presentan que son potencialmente perjudiciales si no se les atiende de forma inmediata, por lo que se realizó otro programa paralelo al del control del dámper, pero este lo que hace es presentar alarmas al operador para que pueda tomar medidas preventivas o correctivas, así evitar que las mismas se vuelvan un problema mayor y saque de operación al sistema de filtrado de ceniza.

Asimismo, se realizó un manual que explica a detalle el significado de las alarmas presentadas por el programa de detección y sus posibles soluciones.

También se realizó un análisis económico del ahorro que se tiene al haber implementado los sistemas que se mencionan, a la vez se hace una propuesta para que a futuro el control del flujo del aire que se utiliza para la limpieza de las bolsas filtrantes se hecho por medio del control del motor eléctrico del ventiladores de aire reverso a través de un variador de frecuencia.

## **OBJETIVOS**

### **Generales**

Implementar un programa de detección de fallas automático que ayude a identificar los problemas que se presenten en el sistema de limpieza de gases por medio del control PID de la corriente del motor de aire inverso.

### **Específicos**

- 1. Complementar la detección de fallas con el análisis de presiones diferenciales en las bolsas y módulos dentro de la programación realizada en un controlador lógico programable PLC.
- 2. Proporcionar al interesado una metodología para interpretar lo diferentes parámetros operativos de un sistema de limpieza de filtros de bolsas para captación de ceniza e implementar un sistema de detección de fallas automático de dichos parámetros.
- 3. Implementar un control automático del dámper del ventilador de aire reverso mediante el control de corriente.
- 4. Realizar una interfaz gráfica en el sistema de control DCS que permita al operador del cuarto de control identificar las fallas a tiempo para mejorar la toma de decisiones y minimizar los tiempos de paro para mantenimiento.
- 5. Mejorar la eficiencia del sistema de limpieza de los filtros de bolsas minimizando el impacto ambiental de operar sin dichos sistemas así como mantener una operación estable que con lleve a beneficios económicos para la planta.
- 6. Presentar una segunda opción al control del dámper, como lo puede ser la implementación de un variador de frecuencia en el motor buscando máxima confiabilidad y eficiencia.
- 7. Automatizar el control de la inyección de aire de limpieza del ventilador de aire reverso por medio de la implementación de un control PID de la corriente del motor.

### **INTRODUCCIÓN**

Hoy día la generación de energía eléctrica en Guatemala se hace en un alto porcentaje utilizando como fuente primaria combustible fósil (bunker, diesel, carbón mineral), todas estas fuentes de energía producen residuos que deben ser tratadas de una forma adecuada para que no contaminen nuestros recursos naturales.

En el caso de la planta Las Palmas II donde se realizó el EPS se utiliza como combustible el carbón mineral el cual al momento de quemarse en el hogar de la caldera genera un residuo que es la ceniza, es arrastra hacia la parte externa del hogar por la succión que hace el ventilador inducido, pero antes de ser expulsado a la atmósfera en este caso pasa por un sistema de filtrado mecánico que consiste en bolsas de fibra de vidrio de un entramado lo suficientemente pequeño para que solo deje pasar los gases y la partícula volátil quede atrapada.

Al saturarse dichas bolsas se utiliza un método de limpieza que consiste en invertir el flujo de ingreso de aire hacia las mismas y con ello lograr que se desprenda y caigan a un colector donde se almacena y luego es recogido para su disposición final.

El trabajo realizado es la implementación del control automatizado del dámper del ventilador de aire reverso con el cual se logró el sistema de filtrado o *baghouse* opere constantemente, ya que anteriormente a que se modificará dicho equipo fallaba por lo menos una vez por semana, para lograrlo se realizó un programa en diagrama escalera (PLC), donde se incorporaron todos los

XXI

elementos de campo (presión diferencial, amperaje del motor, entre otros.) que hacen que al monitorearlos todo el sistema funcione bien.

Asimismo, se implementó otro programa que ayuda a identificar las fallas que tiene el sistema al momento de operar y da una alarma preventiva para que el operador pueda realizar las correcciones necesarias y que con ello evitar que salga de operación.

En el mismo trabajo se vio la necesidad de dejar un documento que ayude en el entendimiento de la operación del programa y los beneficios que tiene de saber interpretarlas dichas alarmas que se despliegan.

El objetivo fundamental del trabajo fue corregir los problemas que se presentaban en el equipo mencionado y así ayudar a la continuidad de la operación, mejorando y reduciendo las dificultades por las que se pasaban al momento que dicho sistema colapsaba por no realizarse una limpieza adecuada de las bolsas, debido a que no se tenía un control del flujo de aire que ingresaba a los módulos o identificar eventos relacionados que daban pauta para que el mismo fallara.

XXII

### **1. CONSIDERACIONES GENERALES**

# **1.1. Descripción general del proceso de generación eléctrica mediante la combustión de carbón**

La energía calorífica puede obtenerse mediante la combustión correcta de los combustibles comerciales (bagazo, bunker, carbón y gas) y cuando se emplean equipos adecuados, parte de esta energía puede transformarse en trabajo. Cada máquina principal de una central térmica utilizada para la conversión de la energía calorífica en trabajo mecánico útil, se denomina máquina motriz.

La caldera es la principal máquina motriz generadora de la energía que se utiliza para la generación de vapor de agua, se utiliza para el movimiento de una turbina que transformará la energía calorífica (vapor) en energía mecánica, que a su vez, al ser acoplada la turbina con un reductor (depende la velocidad de la turbina) se acoplará al generador de energía eléctrica.

El procedimiento de obtención de esta energía inicia con la combustión del carbón en el hogar de la caldera al ser quemado en varias formas como son: en forma de polvo (pulverizado) por medio de inyectores hacia el quemador o en forma de grava, se deposita sobre una parrilla móvil, la cual se moverá a una velocidad lenta con el fin de que el carbón se queme totalmente.

El vapor generado por la caldera es transportado hacia la turbina por medio de tubería que se acopla al ingreso de la turbina que le da la fuerza para que revolucione (gire) y mueva, a su vez el generador de energía eléctrica el cual entregará su energía a un transformador que elevará su voltaje para que se pueda conectar a la red de energía eléctrica nacional o sistema nacional de interconectado, SNI.

#### **1.1.1. Fundamentos de la generación de vapor**

Cuando el agua se le transfiere la energía calorífica varía su entalpía y su estado físico, a medida que tiene lugar el calentamiento, la temperatura del fluido aumenta y por lo regular su densidad disminuye. La rapidez de la vaporización depende de la velocidad con la cual se transmite el calor del agua y de su movimiento en el recipiente en donde está confinado. El vapor así formado, si bien se halla en el estado gaseoso no tiene enteramente las leyes de los gases perfectos.

La temperatura a la que se produce la ebullición depende de la pureza del agua y de la presión absoluta ejercida sobre ella, para el agua pura la temperatura de ebullición tiene un valor determinado para cada presión y es menor a bajas que altas presiones. Ejemplos numéricos de presiones absolutas y las correspondientes temperaturas de ebullición del agua son: 0,0344 kg/cm<sup>2</sup>, 26,12 °C; 1,033 kg/cm<sup>2</sup>, 100 °C; 42 kg/cm<sup>2</sup>, 252,3 °C.

El vapor producido a la temperatura de ebullición correspondiente a su presión (absoluta) se denomina saturado. El vapor saturado puede estar exento completamente de partículas de agua o puede llevarlas a suspensión. Por esta razón el vapor saturado puede ser seco o húmedo.

La generación de vapor de agua es un proceso de flujo constante al cual es aplicable la siguiente fórmula:

 $Q_{en}$  + <u>m Z<sub>1</sub></u> + <u>mP<sub>1</sub>v<sub>1</sub></u> + mu<sub>1</sub> + <u>mV<sub>1</sub></u><sup>2</sup> + <u>W<sub>cn</sub></u> =  $Q_{sal}$  + <u>mZ<sub>2</sub></u> + <u>mP<sub>2</sub>v<sub>2</sub></u> + mv<sub>2</sub> + mV<sub>2</sub><sup>2</sup> +  $\underline{\mathsf{W}}_{\mathsf{sal}}$ J J 2gJ J J J 2gJ J

#### Donde

- $m =$  flujo de masa
- W = trabajo útil en el eje kgm
- $Q =$  calor transmitido
- $V =$  velocidad
- Z = altura sobre el plano de referencia
- P = presión, kg/m<sup>2</sup> (presión absoluta)
- $u =$ energía interna
- $v =$  volumen específico

En la producción de vapor de agua saturado la absorción de energía (calor) por cada kilogramo de agua tiene lugar en dos etapas:

- $\bullet$  1era. adición de la entalpia del líquido h $_{\rm f.}$
- 2do. adición de la entalpia de vaporización h $_{fg}$ .

Para el agua y su vapor resulta más práctico tomar como base de temperatura 0 °C que el cero absoluto. Como consecuencia es costumbre considerar las entalpias del líquido de vaporización y del vapor, así como también de todas las variaciones de entropía por kilogramo sobre el 0 °C

## **1.1.2. Funcionamiento de una caldera y sus sistemas auxiliares**

Las calderas de vapor se clasifican, atendiendo a la posición relativa de los gases calientes y del agua en dos: acuotubulares y pirotubulares; por la posición de los tubos en verticales, horizontales e inclinados y por la forma de los tubos: rectos y curvados y por su naturaleza de servicio que prestan.

Las calderas pirotubulares son donde los gases pasan por el interior de los tubos, los cuales se hallan rodeados de agua. Por lo general estas calderas tienen un hogar integral (denominado caja de fuego), limitado por la superficie enfriada por el agua.

En las calderas acuotubulares el agua pasa por el interior de los tubos o el vapor y los gases calientes se hallan en contacto con la superficie externa de ellos. Las calderas acuotubulares son empleadas casi exclusivamente cuando interesa obtener elevadas presiones y rendimiento, debido a que los esfuerzos desarrollados en los tubos por las altas presiones son de tracción en vez de compresión como ocurre en los pirotubos.

Las calderas acuotubulares tienen dos cuerpos cilíndricos (domos) enlazados por tubos curvados, y va equipada con ventiladores de tiro inducido y forzado, recalentador de aire tubular, colectores centrífugos de polvo, economizador tubular, así también con recalentadores de baja y alta temperatura del tipo convección como se presenta en la figura 1.

### Figura 1. **Caldera B y W de cuerpo cilíndrico**

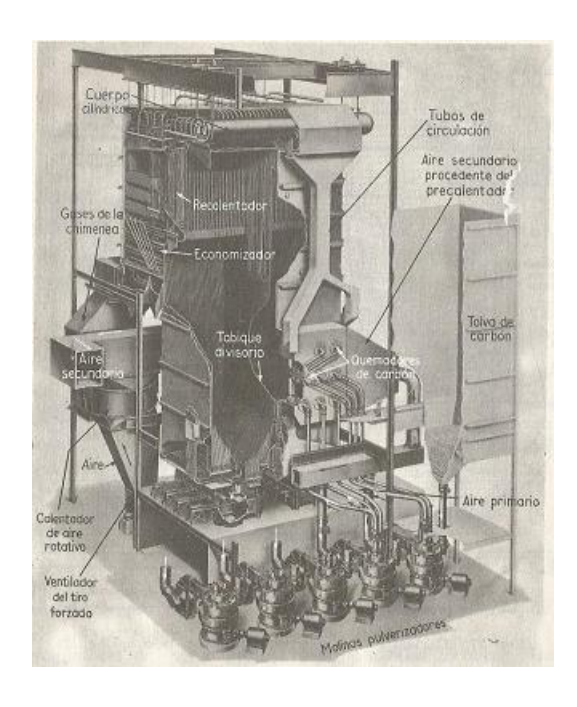

Fuente: Capitulo IV. energía mediante vapor, aire o gas.

El cuerpo cilíndrico superior lleva separadores de vapor por los que pasa el vapor saturado antes de entrar en el recalentamiento de baja temperatura, los tubos de este recalentador están unidos individualmente al cilindro, de esta forma queda suprimido el colector de entrada.

El rendimiento global de una caldera de vapor en condiciones de funcionamiento normal es la relación entre el calor transmitido y la energía suministrada en forma de combustible es decir:

$$
e_b = \frac{m_s (h - h_f)}{m_f * F} * 100
$$

#### Donde

- $e<sub>b</sub>$  = rendimiento del generador de vapor en % incluyendo caldera, recalentador, hogar, camisas de agua, calentador del aire y economizador.
- $m_f$  = peso total de combustible quemado por hora, en kg; m<sup>3</sup> o por hora tratándose de combustible gaseosos.
- $F =$  potencia calorífica superior del combustible quemado, en Kcal por kg; Kcal por m<sup>3</sup> tratándose de combustibles gaseosos.

# **1.2. Tipo de clasificación de sistemas de combustible fósilcombustión con carbón**

Los combustibles comerciales ya sea en su estado natural o en formas preparadas pueden ser sólidos, líquidos y gases, comprenden los carbonos, lignitos, coques, maderas y residuos combustibles procedentes de muchos procesos de fabricación.

Los combustibles líquidos comprenden el alcohol, petróleo y sus destilados y algunas veces, las breas. Los gases naturales salen de la tierra y los gases fabricados son productos obtenidos principalmente del carbón.

Los elementos fundamentales de un combustible son: carbono (C) e hidrógeno (H), el azufre (S) es un elemento, pero no se considera como combustible, sino más bien como un cuerpo indeseable. El carbón es una mezcla de carbono, hidrógeno, oxígeno, nitrógeno, azufre, agua y ceniza, todo lo cual existía inicialmente en forma de material vegetal y quedó enterrado en el lecho de pantanos y lagos. Debido a la acción combinada del tiempo, presión y temperatura, los vegetales se transformaron en carbón.

En la naturaleza se encuentran muestras de todas las etapas del proceso desde la estructura brillante de la antracita hasta el blando y deleznable lignito.

Básicamente se define como combustión al proceso de quemado de un determinado combustible, desde el punto de vista químico se refiere a la reacción química de la oxidación de un combustible en presencia de oxígeno, resultando de una fuerte liberación de calor y en la gran mayoría de los casos radiación luminosa. Esta reacción se autosustenta a partir de cierta temperatura.

Para que dé comienzo una combustión se deberá suministrar a la mezcla aire-combustible y energía proveniente de una fuente externa, de manera tal que eleve la temperatura en algún punto de su masa por encima de un determinado valor. A este valor se lo denomina temperatura de inflamación**.**  Una vez iniciado el proceso de combustión, se propagará de una molécula a otra, generando por sí solo (en condiciones normales) la energía necesaria para elevar el resto de su masa a la temperatura de inflamación, sin la necesidad de aportes energéticos externos. Este proceso prevalecerá mientras el calor proveniente de la reacción sea mayor que el cedido al medio que lo rodea.

La mayoría de los combustibles utilizados en la industria, están compuestos fundamentalmente por carbón, hidrógeno y pequeñas cantidades de azufre. Como resultado de la combustión de estos tres elementos básicos se obtienen las siguientes reacciones:

carbón (C) + oxígeno (02)  $\rightarrow$  dióxido de carbono (COZ) + calor

hidrógeno (H) + oxígeno (02)  $\rightarrow$  vapor de agua (H20) + calor

azufre  $(S)$  + oxígeno (02)  $\rightarrow$  dióxido de azufre (SO2) + calor

Cuando la combustión se realiza en laboratorio utilizando proporciones exactas de mezcla combustible/oxígeno, se obtiene como productos de la combustión solamente dióxido de carbono, vapor de agua y dióxido de azufre (si hay azufre presente). En este tipo de ensayo de laboratorio se obtiene lo que se llama: combustión perfecta o estequiometria.

La máxima temperatura de llama para un determinado combustible se obtiene mediante una combustión perfecta. Se utiliza más oxígeno del requerido para una combustión perfecta, este exceso no reaccionará en la combustión, reduciendo la temperatura de llama, y en consecuencia este exceso aparecerá como producto final de la combustión.

En cambio, si la combustión se realiza con menor porcentaje de oxígeno de lo necesario, aparecerán como productos de la combustión, sumados a los nombrados anteriormente: monóxido de carbono (CO), hidrógeno gaseoso (H2), compuestos hidrocarburos (CXHY), sulfhídrico (H2S) y carbón (C). Estos compuestos son el resultado de una combustión imperfecta e incompleta y producen contaminación ambiental.

Algunos de los combustibles sólidos más utilizados son: carbón, turba, madera, bagazo, basura clasificada, entre otros.

Los combustibles sólidos necesitan mayores tiempos y espacios para que se desarrolle la combustión completamente. Esta es una de las razones principales de la desmedida proporción en el volumen del hogar, para aquellas calderas que queman sólidos, si se compara con aquellas de la misma producción pero para combustibles líquidos o gaseosos. Existen quemadores

especialmente diseñados para quemar carbón finamente pulverizado en suspensión con aire, pero para ello se debe previamente preparar el combustible, pulverizándolo externamente con maquinaria pesada.

# **1.2.1. Impacto en la eficiencia del tipo de combustible a utilizar**

La comparación de los carbones se hace mejor basándose en su materia combustible, toda vez que su contenido de ceniza y humedad varía considerablemente. La ASTM (*American Society Testing Materials*), ofrece una comparación entre carbones pero por la naturaleza del carbón no puede hacerse una clasificación completamente satisfactoria y generalmente se utilizan subdivisiones como son: la antracita, semiantracita, carbón semibutiminoso, carbón bituminosos y lignitos.

Cada uno de los carbones definidos poseen características específicas que pueden definir una combustión con alto contenido de elementos que al momento de ser quemados pueden mejorar o reducir la eficiencia de una caldera y su producción de elementos no deseados como contaminantes ambientales (gases) o residuos (ceniza).

#### **1.2.2. Impacto ambiental de la selección de combustible**

Los estudios realizados sobre emisiones, fuentes y efectos de diversos contaminantes sobre la salud y el medio ambiente, han conducido a legislar a partir de 1960, con restricciones cada vez mayores para las modernas plantas energéticas, el control de:

Las emisiones atmosféricas

- Los efluentes de aguas
- El vertido de sólidos

La tendencia para que los contaminantes en emisiones sigan bajando, es consecuencia de una serie de factores, como:

- Cambio en las mezclas combustibles, usando combustibles menos contaminantes
- Utilización de tecnologías avanzadas
- Legislaciones nuevas y más restrictivas

Debido a que el carbón en su estado natural no es ni una substancia pura ni tiene composición uniforme, no se le puede adjudicar una fórmula química definida. El análisis químico da los resultados en porcentajes en peso bajo los epígrafes siguientes:

- Humedad
- Oxígeno
- Nitrógeno
- Azufre
- Ceniza

El control de la contaminación atmosférica sobre todo en la emisión de NOx y SO2 y partículas constituye un problema para los sistemas de combustión.

Los componentes del carbón que al momento de la combustión surgen y pueden llegar al ambiente en diferentes formas las cuales dependerán de los porcentajes que contenga para que se conviertan en nocivos para el ambiente,

por tal motivo se utilizan sistemas de supresión de gases y partículas en suspensión, para que los mismos se reduzcan al mínimo y así evitar la contaminación ambiental.

### **1.3. Control de emisiones y polución**

Para controlar las emisiones se han adoptado algunos criterios que en muchos casos dependen del nivel de disponibilidad económica.

Estándares de emisión: limitan la masa de SO2 o NOx que se emite por volumen, por aporte de calor o por unidad de tiempo (hora, día, año).

Requisitos de eliminación porcentual: especifican la fracción de emisiones controladas que deben retirarse de los humos.

Requisitos de combustible: están relacionados con el control del SO2, y delimitan el tipo de combustible que se puede utilizar o el contenido de S en el combustible.

Requisitos de tecnología: indican el tipo de tecnología de control requerida para su instalación.

El método de control más utilizado es el de los estándares de emisión que se combina con alguno de los otros. Es norma que las emisiones procedentes de nuevas plantas se controlen con límites más estrictos que las emisiones procedentes de instalaciones ya existentes. El control local, regional o nacional de los estándares de emisiones depende del país de que se trate. En USA y Holanda los estándares federales facilitan los requisitos mínimos, los

cuales las autoridades locales pueden estrechar aún más o aplicar sin mayores exigencias a muchas aplicaciones.

En Canadá y Australia los gobiernos federales sólo pueden facilitar las líneas generales de control de emisiones, siendo los gobiernos locales o regionales quienes fijan los límites para cada planta.

Los contaminantes del aire permanecen en la atmósfera y según la cantidad y características tienen efectos nocivos sobre la salud humana o sobre el medio ambiente.

Las fuentes de estos contaminantes se clasifican en:

- Estacionarias: cuando proceden de fuentes fijas que incluyen las grandes emisiones de plantas energéticas generadoras de electricidad y hornos industriales, cuyas emisiones se descargan por chimenea.
- Móviles: que están relacionadas con el transporte
- Fugitivas incluyen: las descargas a la atmósfera procedentes de bombas, válvulas, cierres o sellos y otros puntos de procesos no ventilados a través de una chimenea.

La preocupación ante el impacto de las emisiones de CO2 sobre el calentamiento global comienza en 1980; es un gas de efecto invernadero que se emite por fenómenos naturales y por el proceso de combustión de todos los combustibles fósiles y compuestos de hidrocarburos.

Las emisiones de CO procedentes de calderas energéticas representan un porcentaje relativamente pequeño del total de las emisiones de CO, ya que la mayor parte proceden de los motores de combustión interna que operan en el

sector del transporte. La importancia medioambiental del CO radica en su efecto sobre la salud, ya que se absorbe por los pulmones y reduce la capacidad de transporte de oxígeno de la sangre, provocando daños en el aparato locomotor y fatiga fisiológica.

Las materias sólidas y líquidas de composición orgánica o inorgánica que se encuentran suspendidas en los gases de combustión o en la atmósfera, se identifican como partículas. Su tamaño está entre 1÷ 100 μm y en los procesos de condensación se pueden presentar con tamaño menor de 1 μm.

Entre los efectos de las emisiones de partículas se encuentran:

- El deterioro de la visibilidad (polución) y ensuciamiento de las áreas circundantes.
- El agravamiento de los efectos del SO2.
- Los problemas respiratorios de las personas.

Los compuestos orgánicos volátiles VOC consisten en moléculas que contienen C e H e incluyen compuestos aromáticos, olefinas y parafinas. Desde el punto de vista medioambiental son importantes como consecuencia de su papel en la formación de la niebla densa (combinación de humo y niebla) a través de reacciones fotoquímicas con los NOx que puede causar:

- Problemas respiratorios
- Irritación de ojos
- Daños a la vegetación
- Disminución de la visibilidad

### **1.3.1. Sistemas de filtrado y captación de ceniza**

Todos los combustibles fósiles contienen alguna cantidad de ceniza o materia no combustible con la excepción del gas natural, que constituyen la mayoría de partículas en suspensión transportadas por los humos, junto con el carbón no quemado. En la mayoría de los sistemas generadores de vapor que utilizan combustibles no fósiles, también se producen partículas, por lo que se hace necesario un control para recogerlas y limitar su libre vertido a la atmósfera.

Una parte de la ceniza cae y sale por la parte inferior del hogar (escoria) la parte restante de la ceniza abandona el hogar con los gases de combustión (ceniza volante en polvo), que es la que hay que recoger antes de que salga con los humos a la atmósfera.

Los distintos métodos de combustión influyen en la cantidad de ceniza que pasa a los humos, como partículas. Otras propiedades significativas de la ceniza del carbón que dependen del tipo de sistema de combustión, son:

- El tamaño
- La distribución
- El perfil de las partículas que la configuran

En 1971 la Agencia de Protección Medioambiental (EPA), regulaba la cantidad de las emisiones y la opacidad (porción de luz absorbida por las partículas cuando el haz luminoso de una fuente atraviesa la corriente del flujo de humos) de la chimenea, limitando:

- La salida de emisiones de partículas a 0,1 lb /106 Btu =  $(123 \text{ mg/m}3N, \text{con})$ 6 % de O2).
- La opacidad de la chimenea a un 20 % para las unidades que superaran un aporte global de calor de 250,106 Btu/h (73,3 MWt).

En 1979, las normas de nuevas fuentes (NSPS) de la EPA, sobre control de partículas, permitían un máximo de 0,03 lb/106 Btu = (36,9 mg/m3N con 6 % de O2); la opacidad permisible en chimenea se mantiene en el 20 %.

Para restringir que dicha ceniza llegue a la atmosfera y con ello produzca una contaminación ambiental mas allá de la necesaria los fabricantes de sistemas de producción térmica (calderas), han implementado sistemas de limpieza o filtrado de los gases de la combustión en la última etapa de la misma. Entre ellos los más destacados y funcionales esta:

- Filtro de bolsas con limpieza *pulse jet*
- Filtro de bolsas con limpieza mecánica
- Filtros de bolsas con limpieza de aire reverso
- Filtros electrostáticos

#### **1.3.1.1. Filtros de bolsas con limpieza** *pulse jet*

La tecnología limpieza de *pulse jet* (chorro de pulsos) se puede apreciar en la figura 2 es un método de limpieza riguroso y se pude utilizar, tanto si el compartimento está incomunicado como si está en servicio. Desde el extremo abierto de la bolsa se dirige un impulso de aire comprimido hacia el interior, lo que provoca una onda de choque descendente a lo largo de toda la longitud de la bolsa (saco) que desaloja la capa de polvo se depositada en la superficie exterior del saco.

El sistema de chorro de pulsos utiliza una armadura de tela metálica en cada bolsa para impedir que colapse durante la operación normal, por cuanto está colgado de la placa tubular.

La flexibilidad durante la limpieza es el factor principal que afecta a la vida de la bolsa. El taponamiento que se produce en las bolsas, cuando pequeñas partículas quedan atrapadas en el entramado del tejido, limita su duración al provocar una excesiva caída de presión en los gases. Para que algunas bolsas sean más resistentes y mejorar la limpieza, se precisa de un cierto acabado de la superficie del las bolsas. El material utilizado en las bolsas con filtros de aire reverso y de desinflado por sacudida en unidades energéticas que queman carbón, es la fibra de vidrio.

- El tamaño del saco es de 12" (305 mm) de diámetro con una longitud de  $30 \div 36$  ft (9,1  $\div$  11 m) y vida media de 3  $\div$  5 años
- La temperatura de operación máxima es de 500 ºF (260 ºC) para la mayoría de las bolsas (sacos) de fibra de vidrio.

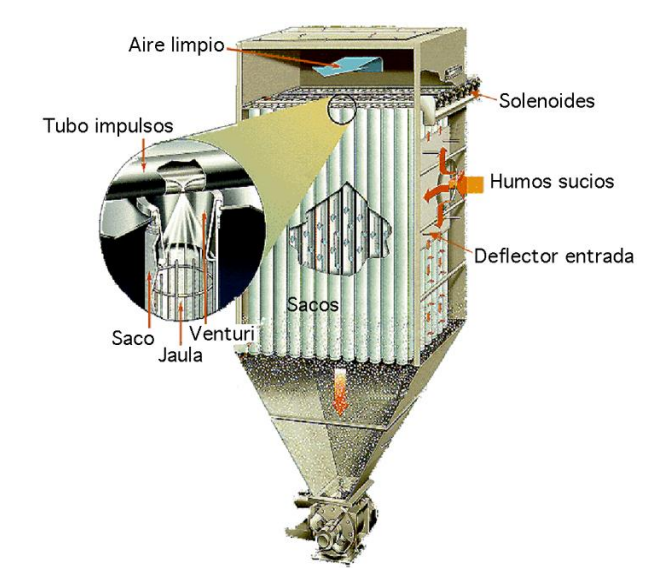

### Figura 2. **Tecnología del chorro de pulso**

Fuente: Eliminación de partículas. http//libros.redsuace.net/. Consulta: 10 de febrero de 2017. p. 938.

Para los filtros de chorro de pulsos el tamaño de los sacos es de  $5\div 6$ "=(130 $\div$  150 mm) de diámetro, con longitudes entre 10  $\div$  20 ft = (3  $\div$  6 m).

Los filtros de tela bien diseñados alcanzan eficiencias en la retención de partículas por encima del 99,9 %, con lo que cumplimentan todas las normativas de la (EPA). Además de las aplicaciones en unidades energéticas que queman carbón, las cámaras de bolsas se utilizan en:

- Calderas de lecho fluidificado circulante.
- Unidades industriales con hogares de carbón pulverizado y mecánicos.
- Unidades que queman basuras en combinación con depuradores secos de humos.
- La industria siderúrgica.

La ventaja de los filtros de bolsas es que la totalidad de los gases se limpian cuando pasan a través de la capa de polvo que tiene una alta alcalinidad, empleándose para retener componentes ácidos de los humos como el SO2.

#### **1.3.1.2. Filtros de bolsas con limpieza mecánica**

Los módulos de bolsas de fibra de vidrio son los ciclones mecánicos utilizados para separar las partículas de tamaño superior a 10 micras, suspendidas en los humos; para tamaños de partículas más pequeños la eficiencia de captura cae por debajo del 90 %. El flujo ciclónico de humos y la fuerza centrífuga dirigen las partículas hacia el exterior del flujo de humos. Las tolvas que se encuentran bajo los módulos recogen las partículas y las llevan al sistema que por medio de vacio retira la ceniza acumulada. Los colectores mecánicos o *hoppers* como el que se aprecia en la figura 3 son adecuados ya que mejorar la eficiencia de la recolección de las partículas de ceniza, en el caso de hogares mecánicos que quemaban carbón o biomasa.

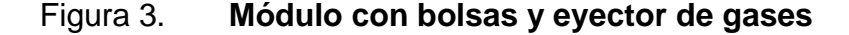

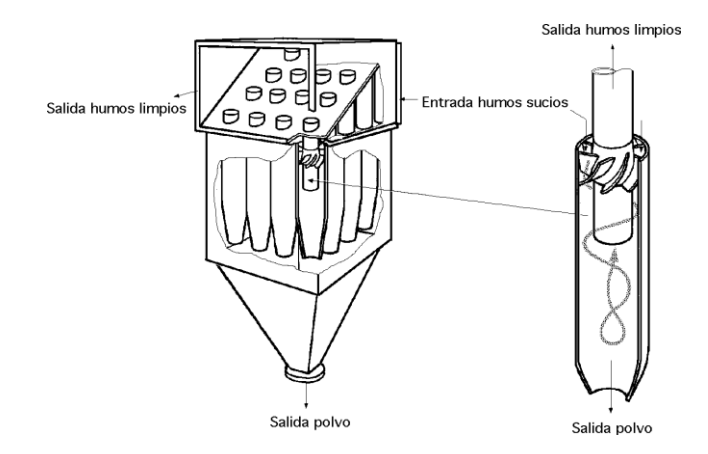

Fuente: Eliminación de partículas. http//libros.redsuace.net/. Consulta: 10 de febrero de 2017. p. 940.

### **1.3.1.3. Filtros de bolsas con limpieza de aire reverso**

Un filtro de bolsas captura partículas secas de ceniza, a medida que los humos enfriados pasan a través de los múltiples módulos, cada uno de los cuales contiene varios cientos de bolsas de tela (165 por módulo) las cuales están distribuidas en 11 filas transversales y 15 a lo largo del módulo, las que son soportadas verticalmente, estas cantidades son las que posee uno de los módulos de la planta de generación de Las Palmas II de *Duke Energy*. Por lo que los humos pasan a través de los poros del material de la bolsa que retiene las partículas que arrastran los gases sucios.

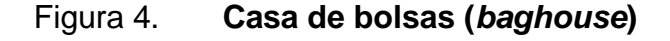

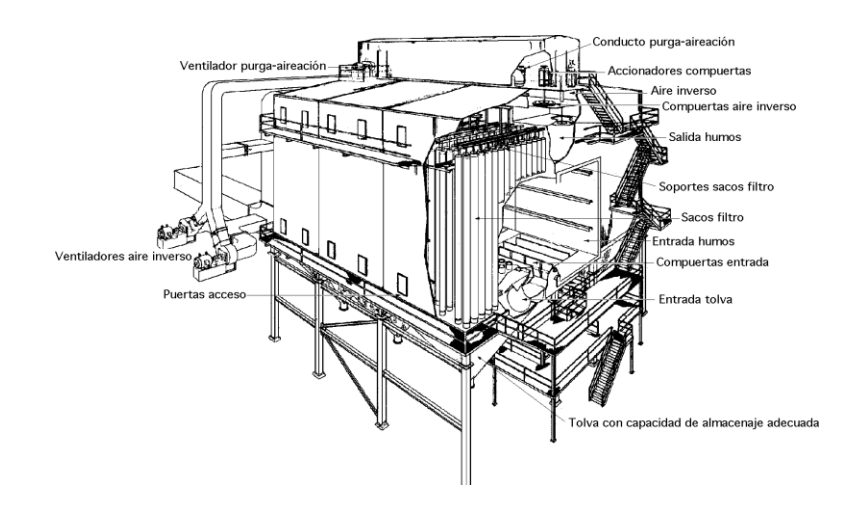

Fuente: Eliminación de partículas. http//libros.redsuace.net/. Consulta: 13 de febrero de 2017. p. 927.

Los humos cargados de partículas de ceniza que salen de una caldera que quema carbón, pasan por el calentador de aire y entran en la casa de bolsas o *baghouse* en inglés como el que se aprecia en la figura 4, desde la que se distribuyen a cada uno de los compartimentos para su limpieza; en la salida de cada uno de los compartimentos se reúnen los gases ya limpios de partículas y se dirigen hacia la chimenea mediante un ventilador de tiro inducido. Para la limpieza y mantenimiento de los sacos, se aíslan cada compartimento, mediante válvulas *poppet* o de platos planos, tanto en la entrada como en la salida; cada compartimento tiene una tolva para el flujo de humos de entrada y un equipo para la recolección y retirada de la ceniza acumulada.

Las bolsas individuales están cerradas por uno de sus extremos y conectados a resorte por el otro, para permitir el paso de los humos a través de ellos.

Las fuerzas principales que provocan la captura son:

- El choque por contacto directo
- El diámetro de la ceniza

La capa de polvo que se recoge en las bolsas se denomina ceniza volátil (*fly ash*), ya que se forma por la acumulación de partículas sobre la superficie externa de las bolsas, una vez formada, es esta y no el material del filtro de la bolsa la que facilita la mayor parte de la captura de partículas. Aunque la captura por choque es más efectiva para las partículas de mayor tamaño y la retención por el diámetro acumula todos los tamaños de partículas, la capa de polvo se debe formar para maximizar la captura general. Conforme la capa de polvo crece, la caída de presión del gas a través del filtro de tela aumenta, por lo que cuando esta alcance un determinado valor, las bolsas se tienen que limpiar.

Se deja un determinado residuo de polvo para mejorar la captura posterior

Los parámetros de diseño del filtro de tela son:

- La relación  $\text{Aire} = A = \_$  Flujo volumétrico de gas Tela C Área de la superficie de saco expuesta
- La resistencia aerodinámica de cada compartimiento

El ventilador de aire reverso es el que invierte el flujo de gases, procedente del ducto de salida de los gases limpios, hacia el interior de cada compartimento, para desinflar mediante aplastamiento o contracción de las bolsas, el módulo en ese momento se encuentra incomunicado y así poder desalojar la capa de polvo. Una vez que las partículas desalojadas caen en la tolva, las bolsas se vuelven a inflar suavemente, antes de admitir el flujo de humos para su filtración. Este sistema precisa de un ventilador de que invierta los gases, para suministrar el flujo de gases o aire de limpieza, con su correspondiente dámper para control del flujo de aire. En la figura 5 se aprecia la forma en la que los gases atraviesan las bolsas en operación normal y cuando se realiza la limpieza utilizando el aire reverso.

### Figura 5. **Representación gráfica de cómo se limpian las bolsas**

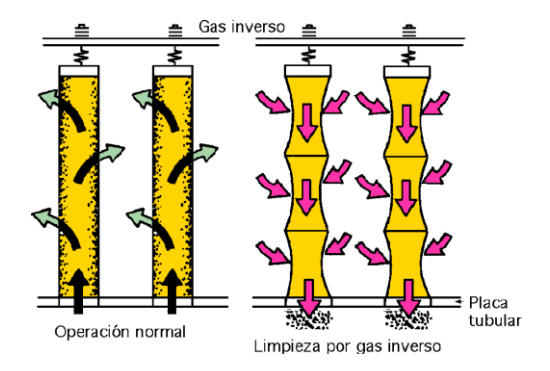

Fuente: Eliminación de partículas. http//libros.redsuace.net/. Consulta: 13 de febrero de 2017. p. 937.

### **1.3.1.4. Filtros electrostáticos**

Un precipitador electrostático (EPS) carga eléctricamente las partículas de ceniza volátil en polvo presentes en los humos, para su recolección y posterior evacuación. La unidad se compone de una serie de placas verticales entre las que circulan los gases entre cada dos placas consecutivas, debidamente centrados, se encuentran los electrodos que facilitan el campo eléctrico.

El campo eléctrico se establece entre:

- Las placas colectoras conectadas a tierra y que constituyen el electrodo positivo.
- Los electrodos de descarga inmersos en el flujo de humos, conectados a una fuente eléctrica de alta tensión de 55 a 75 KV de corriente continua (DC) con polaridad negativa.

Cuando los gases atraviesan el campo eléctrico, las partículas se cargan negativamente.

Las partículas cargadas negativamente son atraídas por las placas colectoras conectadas a tierra, con polaridad positiva y emigran a través del flujo de humos. Algunas partículas tienen dificultades para adquirir la carga eléctrica, por lo que se requiere una fuente energética de alto voltaje. Otras se cargan con suma facilidad y se dirigen rápidamente hacia las placas colectoras, pero también pueden perder fácilmente su carga eléctrica por lo que es necesario volverlas a recargar y recolectar.

La velocidad de circulación de los gases entre las placas es un factor muy importante en el proceso de recolección, ya que bajas velocidades permiten un tiempo mayor para que las partículas cargadas se desplacen hacia las placas colectoras y se reduzca la probabilidad de ser arrastradas hacia el exterior.

Las partículas de ceniza forman una capa conforme se acumulan sobre las placas colectoras y permanecen en estas debidos a:

- Al campo eléctrico
- A las fuerzas moleculares
- A las fuerzas mecánicas de cohesión entre partículas

Estas fuerzas tienden a formar aglomerados entre las diversas partículas.

La capa de polvo de ceniza volátil que se forma sobre las placas colectoras se elimina periódicamente, mediante un golpeteo instantáneo de la superficie colectora que fuerza el desalojo del polvo acumulado. Como las

partículas tienden a aglomerarse, la capa de ceniza se desprende en escamas, forma que es muy importante para evitar un nuevo arrastre de partículas individuales por el flujo de humos.

Mientras que la mayoría de las partículas se dirigen hacia la superficie de las placas colectoras, otras que resultan cargadas positivamente se adhieren a los electrodos de descarga, por lo que para su limpieza se utiliza otro sistema de golpeteo independiente.

Las partículas desalojadas de las superficies colectoras caen desde las placas al interior de unas tolvas.

Los componentes del combustible (carbón) y las cenizas que reducen la resistividad, y favorecen la recolección de ceniza en el (ESP), estos comprenden:

- La humedad
- El azufre (S)
- Sodio (Na)

Los componentes que provocan problemas en la recolección se puede decir que están:

El incremento en las emisiones de salida de humos que tengan más Ca (sodio) y el Mg (magnesio).

Como el carbón es el combustible más común empleado en la generación de vapor, la utilización más extendida de un colector de partículas es la recogida de las partículas de ceniza del carbón, siendo el más utilizado el

precipitador electrostático (ESP). Para complementar la normativa sobre el control de partículas establecida para plantas termoeléctricas, y considerando las elevadas eficiencias de captura, hay que prestar una especial atención a:

- Los detalles del dimensionado del precipitador
- Al sistema de golpeado
- La distribución del flujo de humos
- El *by pass* de gas rodeando las placas colectoras

En el caso de carbones con contenidos medios y altos en ceniza, son comunes eficiencias en la captura superiores al 99,9 %, para unos niveles de emisiones de salida, entre 0,01 y 0,03 lb/106 Btu = (12,3 y 36,9 mg/m3N al 6 % de O2), que son los habituales en la mayoría de los carbones.

# **1.4. Parámetros operacionales fundamentales en la operación de filtros de bolsas con sistema de limpieza de aire reverso**

A continuación se especifican los parámetros operacionales fundamentales:

#### **1.4.1. Definición de sistema de aire reverso**

Es el sistema que utiliza los gases combustión ya filtrados para inyectarlos de nuevo en los módulos de la casa de bolsas o *baghouse* en dirección contraria para realizar la limpieza de las bolsas que sirven para detener las partículas de ceniza volátil que van en los gases provenientes del hogar de la caldera.

En la planta de generación Las Palmas II el sistema de aire reverso está compuesto por un ventilador, un dámper y varias válvulas *poppet* o disco plano (2 por módulo). La forma de operar consiste en que el ventilador toma aire limpio y lo inyecta por medio de un ducto que es común a los diferentes módulos (8) que componen la casa de bolsas o baghouse, el flujo del ventilador es regulado por la apertura y cierre del dámper que está en el inicio del ducto y para que cada módulo sea limpiado debe de cerrarse las válvulas de admisión de gases sucios y así aislar el mismo, para luego abrir la que conducen el aire reverso (aire limpio), el cual se inyecta en el extremo abierto de la bolsa forzando a la ceniza que está impregnada a la superficie de la misma a soltarse y caer a la tolva en la parte inferior del módulo.

El tamaño de la ceniza que se filtra es de alrededor de 10 micras, la efectividad de dicho sistema se encuentra entre el 95 al 99,9 %. En la figura 6 se puede ver la forma como recorre los gases sucios a través del *baghouse*.

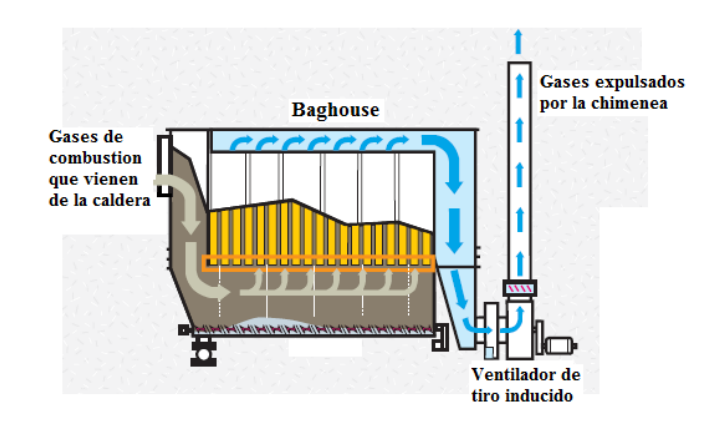

Figura 6. **Ejemplo de cómo opera un** *baghouse*

Fuente: MALCON, Swanson. *Baghouse Applications*, p. 4.
# **1.4.2. Operación y flujos de aire sucio y de limpieza en filtro de bolsas**

Debido a que la capa de ceniza puede proporcionar una fracción significativa de la capacidad de remoción de partículas finas de una tela, la limpieza demasiado frecuente o demasiado intensa disminuirá la eficiencia de remoción. Por otra parte, si la remoción es demasiado espaciada es inefectiva, entonces la caída de presión de la casa de bolsas llegara a ser muy alta. La limpieza con aire inverso es un método popular de limpieza de filtros de tela que ha sido utilizado extensamente y siendo mejorado a través de los años. Es una forma de limpiar más ligero que el sacudimiento mecánico pero a veces menos efectivo.

La mayoría de los filtros de tela con aire inverso operan de una manera similar a los filtros de tela limpiados por sacudimiento. Típicamente, las bolsas están abiertas en el fondo, cerradas en la parte superior y el gas fluye de la parte interior a la parte exterior de las bolsas, el polvo siendo capturado en el interior.

Al cambiar la de dirección del flujo del aire al momento de realizar la limpieza causa que la bolsa se contraiga y hace que la capa de ceniza colapse. En la recolección de la capa interna, se permite que las bolsas se contraigan hasta cierto grado durante la limpieza con aire reverso. Por lo general, se evita que las bolsas se contraigan por completo mediante algún tipo de soporte (bandas de refuerzo), tal como anillos que son cocidos a las bolsas. Este soporte permite que la capa de ceniza caiga de las bolsas hacia la tolva. El desprendimiento de la ceniza es propiciado también por el flujo invertido del gas.

Un método para hacer que el flujo del aire se invierta al momento de ingresar a los módulos es por medio del uso de un ventilador. La limpieza solo con aire invertido es utilizada únicamente en casos en que la ceniza se desprende fácilmente de la tela. En muchos casos, el aire invertido se utiliza en conjunto con sacudimiento, pulsos o bocinas sónicas.

# **1.4.3. Funcionamiento de los diferentes equipos mecánicos dentro del filtro**

El sistema que se tiene actualmente en operación para la limpieza de los gases de combustión se base en dispositivos mecánicos controlados en forma automática por medio de dispositivos neumáticos entre estos se tienen las válvulas *poppet* o válvulas tipo sándwich (platos planos) que está compuesta por una barra sobre la cual se montan dos segmentos de lámina que se desplaza en forma vertical hacia arriba y abajo y en cada movimiento abre y cierra un segmento o ducto de aire, estas a sus vez dependen de un cilindro neumático que se encuentran en la parte superior de donde están instaladas (8) y se activan por medio de aire que son controladas por una solenoide que es la que abre o cierra el paso de aire según la secuencia en el programa, el dámper es de tipo cortina el cual es movido por otro brazo que es controlado por un actuador neumático, el ventilador que es el que proporciona el flujo de aire, los medios filtrantes que son las bolsas de fibra de vidrio que están instaladas en los ocho módulos que tiene el *baghouse* y están colocadas en forma vertical en un filas de 15 segmentos cada uno por 11, haciendo un total de 165, y están las compuertas o válvulas principales que se les conoce como *inlet* y *outlet* y son las que dan paso a los gases que provienen de la combustión que viene del hogar de la caldera y el ducto auxiliar o *bypass* que sirve para desviar los gases para que no pasen por el *baghouse*.

# **1.4.3.1. Válvulas** *inlet* **y** *outlet* **de ductos de transición de gases**

Las válvulas *inlet* y *outlet* son los principales dispositivos de control del flujo de aire, que direcciona la entrada y salida del mismo en las bolsas de filtrado en los módulos del baghouse.

Las mismas tienen una secuencia que trabaja al unisonó entre ellas en cada módulo ya que al momento de actuar una abierta la otra, lo hace en forma viceversa (cierra) con el fin de dirigir el flujo de aire producido por el ventilador auxiliar sea dirigido en la dirección deseada, es decir, en sentido contrario al flujo que corren los gases de la combustión de la caldera y la cual trae consigo la ceniza volátil. El fin de las mismas es lograr que dicho flujo de aire realice el trabajo de desprender el segmento de ceniza acumulado en las bolsas y con ello liberarla y dejarla limpia para que el diferencial de presión que se registra dentro del mismo disminuya y pueda ponerse en operación nuevamente.

### Figura 7. **Fotografía de una válvula tipo** *Poppet* **o de platos planos**

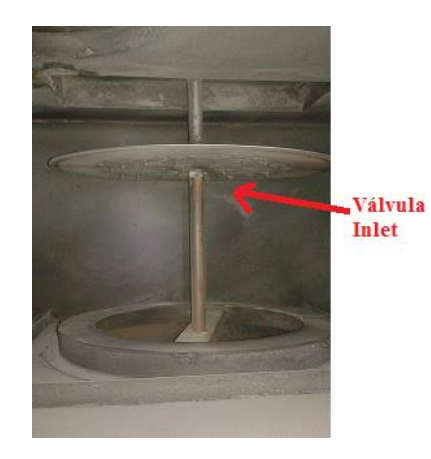

Fuente: Planta Las Palmas II.

La ceniza que se logra desprender de dichas bolsas al hacer circular el aire en sentido inverso al de los gases, cae en las tolvas (Hopper) que encuentran en la base de dichos módulos.

# **1.4.3.2. Válvulas de** *bypass* **y aire reverso de ducto de aire de limpieza**

El *bypass* es la válvula que separa los gases limpios de los que se dirigen a la chimenea, se utilizaba en el sistema anterior al que se presentará en este trabajo de investigación para proporcionar aire al sistema de limpieza de las bolsas, pero debido a que el mismo era influenciado por el inducido hacia que el motor del aire reverso se sobre cargar y lo disparará.

La válvula de aire reverso es la que controla el ingreso de aire limpio a los módulos para que se produzca la limpieza de las bolsas, esta es una válvula de platos planos o *poppet* la cual funciona en forma vertical realizando doble función que dependiendo su posición puede estar en condición cerrada obstruyendo el ingreso de aire limpio y a su vez permitiendo la salida de gases sucios.

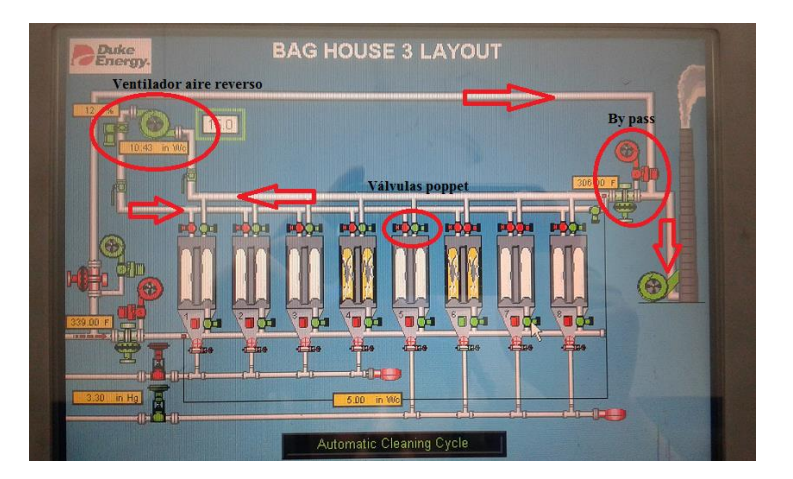

### Figura 8. **Ubicación del ventilador aire reverso, válvula** *poppet* **y** *bypass*

Fuente: DCS de planta Las Palmas II. Consulta: agosto de 2016.

# **1.4.3.3. Flujo de ceniza a través de las bolsas hacia tolvas de captación**

Al momento que inicia a operar el ventilador auxiliar genera un flujo que va en sentido inverso al de los gases de la combustión proveniente del hogar de la caldera, este flujo ingresa a las bolsas filtrantes en el lado opuesto a lo que lo hace los gases de combustión, haciendo que la ceniza acumulada en las mismas se desprenda, cayendo en los *hoppers* o tolvas en la base del módulo que contiene las bolsas. En el fondo de las tolvas existe un sistema de vacío que succiona dicha ceniza que la traslada en forma de suspensión hacia un silo de almacenamiento.

En la figura 9 se presenta el *baghouse* completo y en el mismo se observa los *hoppers* de los diferentes módulos donde cae la ceniza que sueltan las bolsas al momento de su limpieza y en la parte inferior de los mismos se ve

la tubería que tiene un sistema de vacío que recoge dicha ceniza y la transporta a un silo donde se almacena para su disposición final.

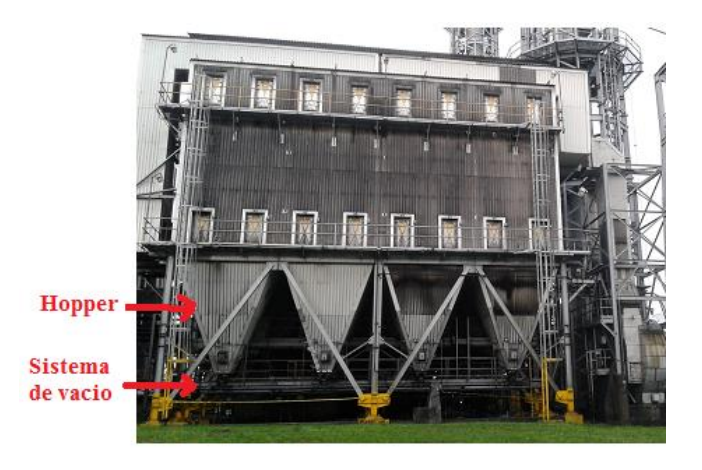

Figura 9. **Fotografía del** *baghouse*

Fuente: Planta Las Palmas II. Consulta: agosto de 2016.

### **1.4.4. Monitoreo de presión diferencial a través de las bolsas**

La presión en los diferentes módulos de bolsas filtrantes se monitorea constantemente con el fin de saber que módulo está llegando a su momento de saturación (bolsas), esta diferencia de presión es la que hace que el sistema automático identifique que es necesario que deba realizarse una limpieza.

La presión diferencian entre la entrada del aire de la combustión versus su salida es la que da la pauta de que indica que las bolsas que contienen los diferentes módulos están saturados, lo que hace que inicie su secuencia de limpieza. Esto se puede apreciar en la figura 10 donde la imagen se ve dos módulos donde las mediciones están altas.

### Figura 10. **Módulos 6 y 7 con medición de presión diferencial alta**

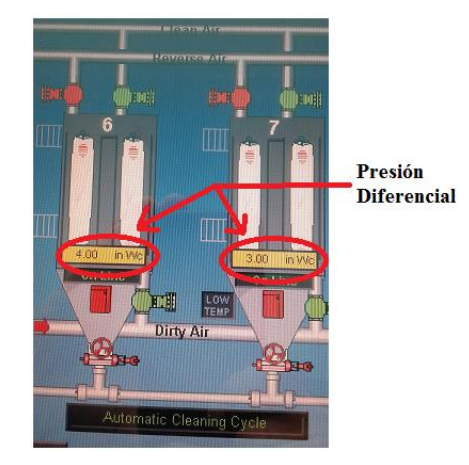

Fuente: DCS, planta Las Palmas II. Consulta: agosto de 2016.

# **1.4.5. Monitoreo de corriente de motor de ventilador de aire reverso**

La corriente del motor se mide en el arrancador del mismo, esta acoplado el ventilador que generará el flujo de aire que se inyectará para la limpieza de las bolsas en los diferentes módulos del *baghouse*, al momento de iniciar su operación dará una corriente acorde a la carga que desarrolle el ventilador, ya que al momento que inicia su operación el motor tendrá una corriente que irá aumentando.

La corriente del motor variará dependiendo del trabajo que le toque realizar debido al esfuerzo que realice el flujo producido por el ventilador, ya que si las bolsas de los módulos están relativamente limpias el torque necesario será menor por lo cual el trabajo del motor será mínimo y con ello el amperaje será el menor pero si por el contrario las bolsas están saturadas el amperaje será mayor ya que exigirá la máxima generación de fuerza (torque), con el

monitoreo de dicho cambio de consumo en un ciclo de trabajo pueden obtenerse las gráficas del consumo de amperaje versus la presión diferencial en los módulos del *baghouse*.

### Tabla I. **Comparación de consumo de corriente de ventiladores de aires reversos**

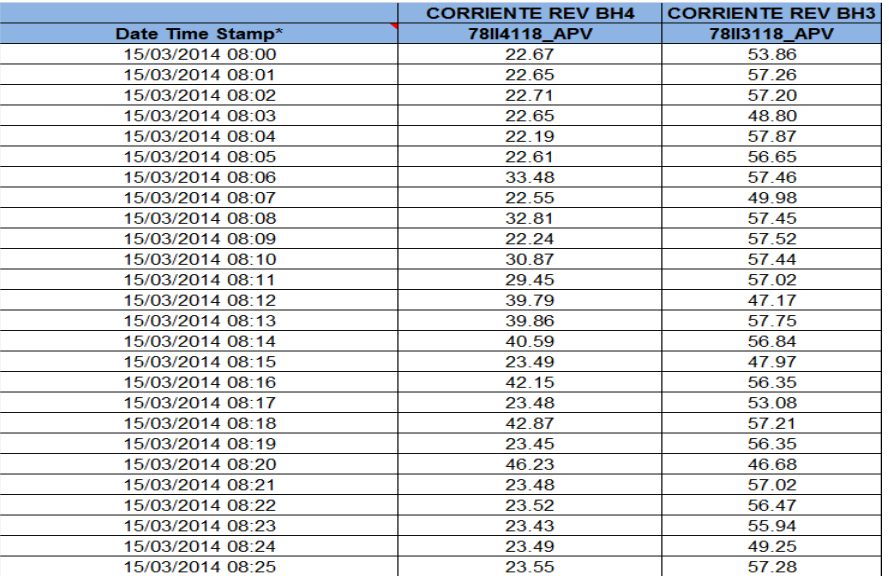

Fuente: DCS, planta Las Palmas II. Consulta: agosto de 2016.

En la tabla I se detalla una medición realizada a los 2 diferentes módulos que tiene el *baghouse* por espacio de 24 hrs., en el ejemplo solo se detallan 25 minutos, se pueden apreciar las mediciones de corriente realizados al motor del aire reverso de dos módulos y el consumo que tiene cada motor en su operación. La baja medición de corriente puede significar varias cosas las cuales son las que en este trabajo fueron las que se investigaron y se exponen, ya que puede ser que las válvulas *poppet* (plato plano) no hayan abierto, que el dámper no esté abriendo correctamente según la necesidad, las bolsas del módulo estén limpias, que el sensor diferencial no esté midiendo correctamente,

ese análisis es el que dio el resultado de la implementación del control directo sobre el motor y el dámper del *baghouse*.

La interpretación de la tabla I sería de así: en la fila número 1 aparecen dos valores de corriente uno pertenece a un módulo del *baghouse* 4 el cual indica 22,67 amperios y a la par aparece 53,86 amperios que pertenece a un módulo del *baghouse* 3.

# **2. CONCEPTOS DE AUTOMATIZACIÓN Y CONTROL DE PROCESOS INDUSTRIALES**

La automatización es la base de operación de todo proceso desarrollado en la industria en la actualidad todas las empresas por muy pequeñas que sean lo utilizan para reducir costos y tiempos en la realización de un producto, pero para lograrlo se necesita saber a cabalidad la forma en que se desea que operen los equipos que se tienen instalados para integrarlos y facilitar el trabajo al operador.

Por tal motivo se debe analizar cada paso que realizan en la fábrica o empresa donde se encuentran para realizar un programa que detalle su función en el cual estarán los equipos involucrados, este control específico se detalla en el proceso de control que servirá para realizar el programa que lo gobierne.

Es necesario que el operador que estará trabajando con el sistema instalado conozca los conceptos básicos que se utilizan en la automatización y el proceso de control de los equipos instalados para saber definirlos al momento que los mismo tengan algún problema o presenten alarmas para tomar acciones correctivas.

### **2.1. Lazos de control PID**

En los inicios de la era industrial, el control de los procesos se llevo a cabo mediante tanteos basados en la intuición y la experiencia acumulada. Más tarde el mercado exigió mayor calidad en las piezas fabricadas, lo que condujo al desarrollo de teorías para explicar el funcionamiento del proceso. Un controlador PID es un mecanismo de control por [realimentación](https://es.wikipedia.org/wiki/Realimentaci%C3%B3n) ampliamente usado en sistemas de control industrial, calcula la desviación o error entre un valor medido y un valor deseado, el [algoritmo](https://es.wikipedia.org/wiki/Algoritmo) del control PID consiste de tres parámetros distintos: proporcional, integral y derivativo.

El valor proporcional depende del error actual, el integral depende de los errores pasados y el derivativo es una predicción de los errores futuros. La suma de estas tres acciones es usada para ajustar al proceso por medio de un elemento de control como la posición de una válvula de control o la potencia suministrada a un calentador.

Cuando no se tiene conocimiento del proceso, históricamente se ha considerado que el controlador PID es el más adecuado, ajustando estas tres variables en el algoritmo de control del PID, el controlador puede proveer una acción de control diseñado para los requerimientos del proceso en específico, la respuesta del controlador puede describirse en términos de la respuesta del control ante un error, el grado el cual el controlador sobrepasa el punto de ajuste, y el grado de [oscilación](https://es.wikipedia.org/wiki/Oscilaci%C3%B3n) del sistema. Nótese que el uso del PID para control no garantiza control óptimo del sistema o la [estabilidad](https://es.wikipedia.org/wiki/Equilibrio_Mec%C3%A1nico) del mismo.

Algunas aplicaciones pueden solo requerir de uno o dos modos de los que provee este sistema de control. Un controlador PID puede ser llamado también PI, PD, P o I en la ausencia de las acciones de control respectivas.

### **2.1.1. Diagrama de control PID**

Los miembros de la familia de controladores PID, incluyen tres acciones: proporcional (p), integral (i) y derivativa (d), estos controladores son los denominados p, i, pi, pd y pid.

Figura 11. **Diagrama de bloques del PID**

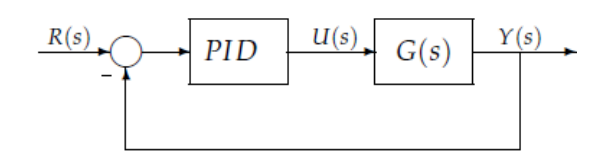

Fuente: MAZZONE, Virgia. *Controladores PID*. p. 3.

Definiendo cada uno por la acción que representan en un circuito de retroalimentación para la disminución del error o ganancia, se describen así:

P**:** acción de control proporcional y es la que da una salida del controlador que es proporcional al error, es decir:  $u(t) = KP.e(t)$ ; que al describirla desde su función de transferencia queda:  $C_p$  (s) =  $K_{p}$ , donde  $K_p$  denota una ganancia proporcional ajustable.

I: acción de control integra, es la que da una salida del controlador que es proporcional al error acumulado, lo que indica que es un modo de controlador lento.

$$
u(t) = K_i \int_0^t e(\tau) d\tau \qquad C_i(s) = \frac{K_i}{s}
$$

Donde

 $T_i$  = se denomina tiempo integral y es quien ajusta la acción integral, la función de transferencia resulta:

$$
C_{PI}(s) = K_p \left( 1 + \frac{1}{T_i s} \right)
$$

Con acción integral, un error pequeño positivo siempre dará una acción de control creciente, y si fuera negativa la señal de control será decreciente. Este razonamiento sencillo muestra que el error en régimen permanente será siempre cero.

PI: acción de control proporcional integral**,** se define así:

$$
u(t) = K_p e(t) + \frac{K_p}{T_i} \int_0^t e(\tau) d\tau
$$

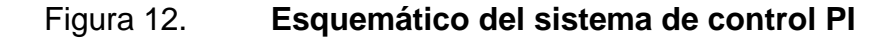

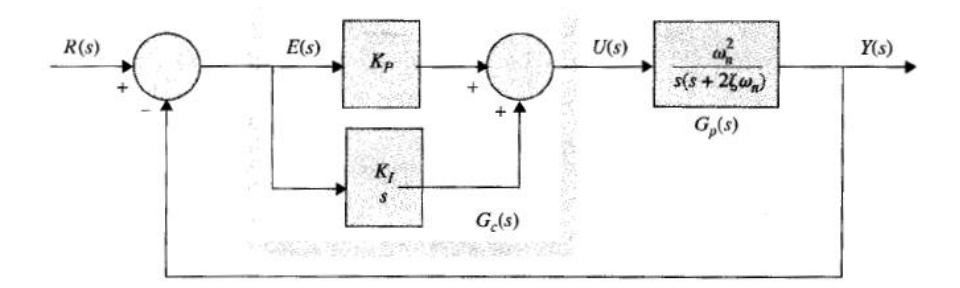

Fuente: KOU, Benjamín. *Sistema de control automático*. p. 691.

#### Donde

 $T_i$  = se denomina tiempo integral y es quien ajusta la acción integral, la función de transferencia sería:

$$
C_{PI}(s) = K_p \left( 1 + \frac{1}{T_i s} \right)
$$

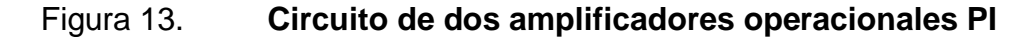

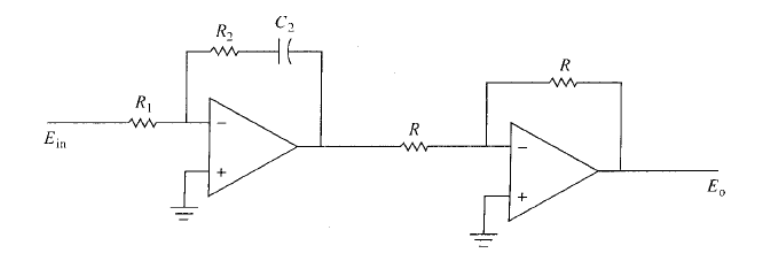

Fuente: KOU, Benjamín. *Sistema de control automático*. p. 693.

Muchos controladores industriales tienen solo acción PI, se puede demostrar que un control PI es adecuado para todos los procesos donde la dinámica es esencialmente de primer orden.

PD: acción de control proporcional-derivativa, se define así:

$$
u(t) = K_p e(t) + K_p T_d \frac{de(t)}{dt}
$$

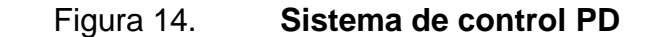

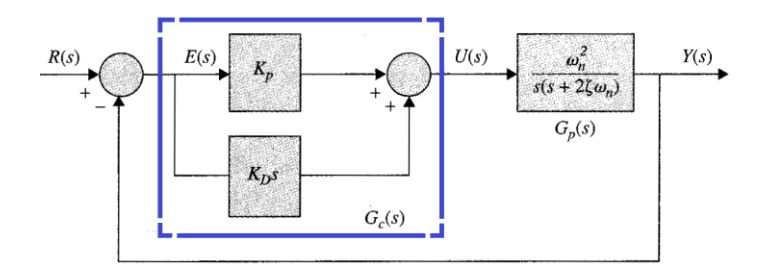

Fuente: KOU, Benjamín. *Sistema de control automático*. p. 672.

#### Donde

 $T<sub>d</sub>$  = es una constante denominada tiempo derivativo, está acción tiene carácter de previsión lo que hace más rápida la acción de control, aunque tiene la desventaja importante que amplifica las señales de ruido y puede provocar saturación en el actuador Por tal motivo esta acción no se utiliza sola porque solo es eficaz en periodos transitorios.

#### Figura 15. **Circuito de dos amplificadores operacionales PD**

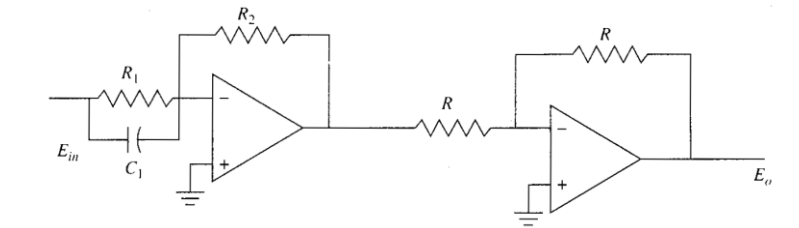

Fuente: KOU, Benjamín. *Sistema de control automático*. p. 673.

La función de transferencia de un controlador PD será:

$$
C_{PD}(s) = K_p + sK_pT_d
$$

Cuando una acción de control derivativa se agrega a un controlador proporcional, permite obtener un controlador de alta sensibilidad, ya que está en función de la velocidad del cambio del error, esto beneficia en la corrección del error disminuyendo con ello que la magnitud del mismo no sea demasiado grande. Un control derivativo es poco o nada, lo que afecta en forma directa la señal al contrario beneficia al sistema, ya que permite una mayor ganancia K lo mejora la precisión en estado estable.

### Figura 16. **Gráfica que representa la respuesta de escalón unitario**

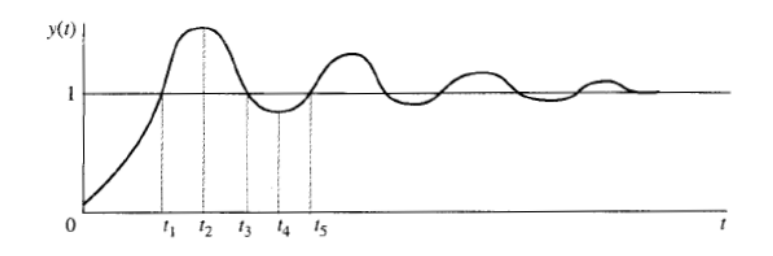

Fuente: KOU, Benjamín. *Sistema de control automático*. p. 674.

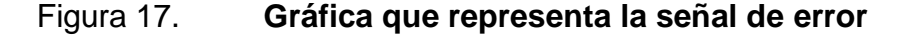

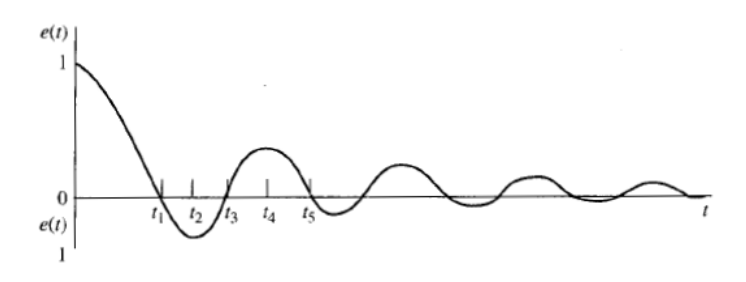

Fuente: KOU, Benjamín. *Sistema de control automático*. p. 674.

# Figura 18. **Gráfica que representa la tasa de tiempo de cambio de señal del error**

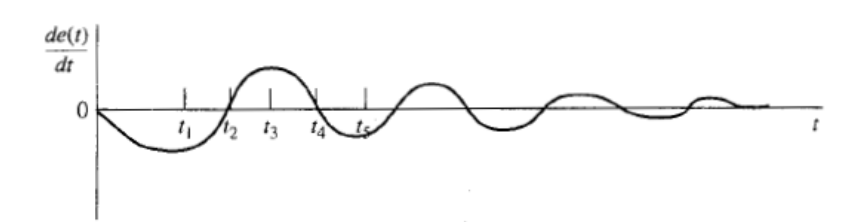

Fuente: KOU, Benjamín. *Sistema de control automático*. p. 674.

PID: acción de control proporcional integral y derivativo, es una acción combinada que reúne las ventajas de cada una de las tres acciones individuales.

# **2.1.2. Variable de control, variable controlada, elemento final de control**

Todo proceso industrial actual se base en la automatización de los diferentes eventos que componen el proceso que se está monitoreando, el sistema al ser un lazo cerrado contienen diferentes tipos de elementos que forman las señales que deben ser modificadas y adecuadas por el programa según la necesidad que se vaya presentando.

- Variable de control: es la cantidad o condición que se mide y se modifica según lo que se desea en campo respecto a un parámetro previamente establecido, esta variable será modificada según las características que se vayan evaluando con respecto a las señales que se tengan de campo para realizar sus modificaciones necesarias.
- Variable manipulada: es la que se modifica en campo según la necesidad que se presente, en el caso del proyecto que se está presentando, la variable a manipular será el flujo de aire que ingresa al módulo para realizar la limpieza de la ceniza de las bolsas. Esta medición variará con el tiempo, por lo cual se tendrá que realizar las modificaciones que sean necesarias para tener un control sobre dicho flujo de aire.
- Elemento final de control: es el dispositivo que se controla para modificar la señal de campo según el parámetro establecido (presión diferencial, amperaje), en este caso el elemento final que se desea controlar es el dámper que regula el flujo de aire que ingresa a los módulos para que los parámetros a indicados se mantengan dentro de los rangos que se establecieron

### **2.1.3. Sintonización de lazos de control PID**

Sintonizar un controlador PID significa establecer el valor que deben tener los parámetros de ganancia (banda proporcional). Tiempo integral (*reset*) y tiempo derivativo (*rate*), para que el sistema responda en una forma adecuada, la primera etapa de todo procedimiento de sintonización consiste en obtener la información estática y dinámica del lazo.

Existen diversos métodos para ajustar los parámetros de controladores PID, pero todos están dentro de dos tipos que son:

Método de lazo cerrado: es donde la información de las características del lazo se obtiene a partir de un test realizado en lazo cerrado, usualmente con un consolador con acción proporcional pura.

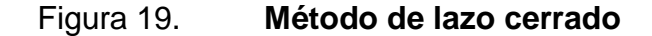

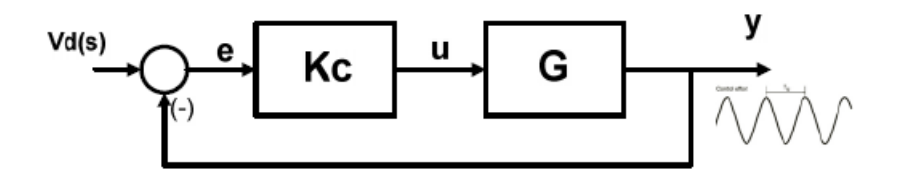

Fuente: FACET-UNT. *Controles de procesos*. p. 1.

Método de Ziegler y Nichols en lazo cerrado o de las oscilaciones sostenidas: este método consiste en obtener la respuesta de la señal medida a una perturbación (por ejemplo un pulso en el *Set Point*) con controlador proporcional. Se observa la respuesta y si es amortiguada se incrementa la ganancia hasta lograr Oscilaciones Sostenidas (oscilación con amplitud constante).

La ganancia del controlador (proporcional) en este caso se denomina ganancia última y se nota  $K_{cu}$  y el período de la oscilación se llama periodo último τu.

Los valores recomendados de sintonización se describen en la tabla II:

Tabla II. **Cuadro comparativo de equivalente de cada controlador**

| <b>CONTROLADOR</b> | Kc      |                    |                  |
|--------------------|---------|--------------------|------------------|
|                    | Kcu/2   | $\infty$           |                  |
|                    | Kcu/2.2 | $\tau_{\rm u}/1.2$ |                  |
| <b>PID</b>         | Kcu/1.7 | $\tau_{\rm u}/2$   | $\tau_{\rm n}/8$ |

Fuente: FACET-UNT. *Controles de procesos.* p. 1.

Método de lazo abierto: las características estáticas y dinámicas de la planta (elemento final de control + transmisor) se obtienen de un ensayo en lazo abierto generalmente la respuesta a un escalón (curva de respuesta).

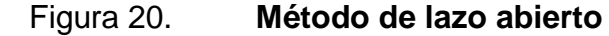

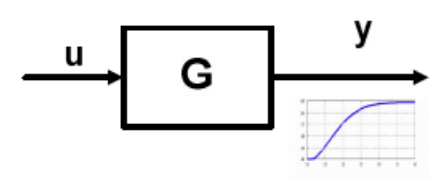

Fuente: FACET-UNT. *Controles de procesos*. p. 1.

Existen diferentes formas y métodos para evaluar el método de lazo abierto, uno es propuesto Ziegler y Nichols en lazo abierto.

Método de ziegler y Nichols en lazo abierto o de la curva de respuesta: este método en lazo abierto, primero se realiza un ensayo introduciendo un escalón en la señal de control (salida de controlador que actuó sobre el elemento final de control) y se registra el transitorio de la variable medida o controlada (curva de respuesta).

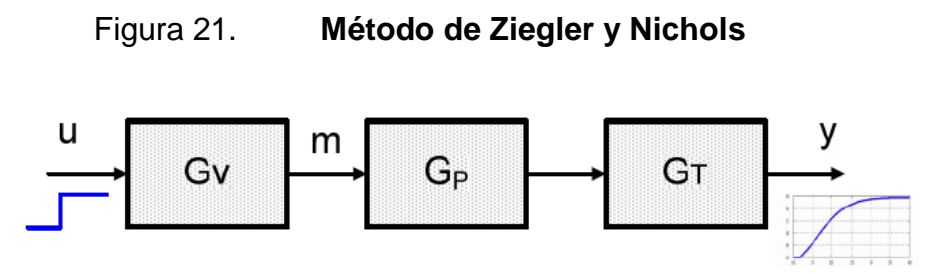

Fuente: FACET-UNT. *Controles de procesos*. p. 2.

Aplicando el método de punto de inflexión se obtiene una caracterización simplificada de la planta como una capacidad de primer orden más un tiempo muerto.

$$
G(s) = G_V(s)G_P(s)G_T(s) = \frac{Ke^{-Ls}}{\pi + 1}
$$

### Tabla III. **Equivalentes del controlador del método Ziegler y Nichols**

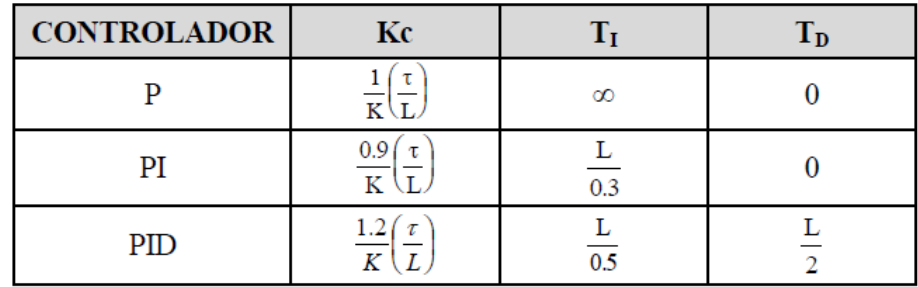

Fuente: FACET-UNT. *Controles de Procesos.* p. 2.

Esto es válido para relaciones L/τ menores que 1.

Método en lazo abierto de Cohen y Coon: se emplea el mismo *test* que el método anterior descrito, solo se hace las modificaciones en los parámetros en el que se cuenta el grado de autorregulación de la planta, por la relación R. Que equivale a R=L/τ.

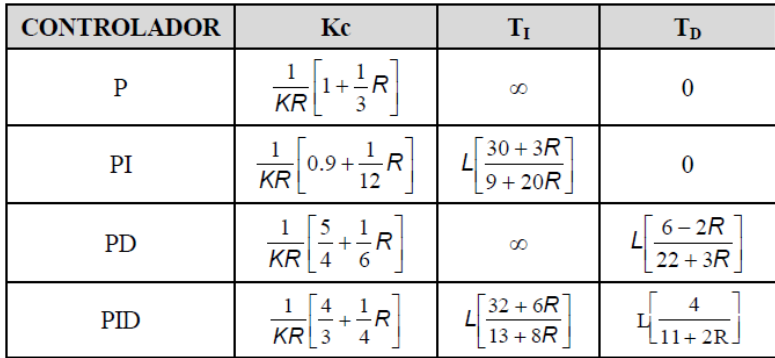

### Tabla IV. **Equivalentes de cada controlador del método Cohen y Coon**

Fuente: FACET-UNT. *Controles de Procesos*. p. 3.

# **2.2. Programación de controladores lógicos programables e interacción con sistema de control distribuido**

La programación es el lenguaje que utiliza el ser humano para poder comunicarse con la máquina, para ello utiliza un lenguaje variado a base de programas o lenguaje de computadora que sean legibles y compresibles para el usuario final, dicha comunicación hombre- máquina se hará por medio de varios métodos como sería el uso de una interface o pantalla digital que se le conoce con el nombre de Him (*human interface machine*) o por medio de un computador, para serlo más accesible este tipo de programa los hay desde el más sencillo, visto desde el punto técnico hasta los más complejos, en donde se tiene que tener un conocimiento avanzado de programación en bloque.

La programación es el lenguaje que reconoce el PLC y es con el cual se ordena y se distribuyen los comandos necesarios para las diversas aplicaciones que puede desempeñar el dispositivo o dispositivos a controlar en un proceso industrial, sea este de cualquier índole.

#### Figura 22. **Representación en bloques de la operación de un PLC**

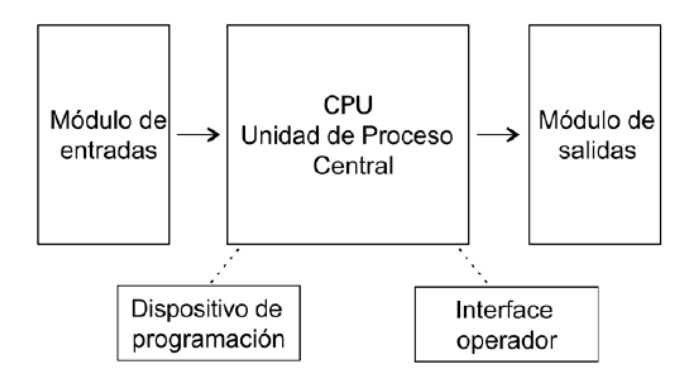

Fuente: DCS planta Las Palmas II. Consulta: agosto de 2016.

Los controladores lógicos programables (PLCs), también llamados autómatas programables, forman parte de la familia de los ordenadores. Se usan en aplicaciones comerciales e industriales. Un autómata monitorea las entradas, ejecuta las decisiones basadas en su programa, y controla las salidas para automatizar un proceso o una máquina.

Un autómata programable consiste en módulos de entradas, un computador (CPU), y módulos de salidas. Una entrada acepta una gran variedad de señales analógicas o digitales de varios dispositivos de campo (sensores) y los convierte en una señal lógica que puede usar el computador.

La CPU tomas las decisiones y ejecuta las instrucciones de control basadas en las instrucciones del programa de la memoria. Los módulos de salida convierten las instrucciones de control de la CPU en una señal digital o analógica que se puede usar para controlar dispositivos de campo (actuadores). Se usa un dispositivo de programación (HIM) para introducir las instrucciones deseadas. Estas instrucciones especifican lo que debe hacer el autómata según una entrada especifica. Un dispositivo operador permite procesar la información para ser visualizada e introducir nuevos parámetros de control.

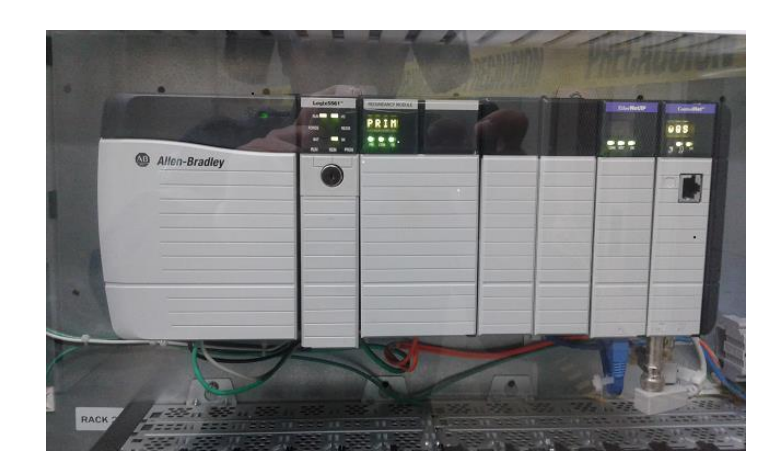

Figura 23. **Fotografía del PLC Allen Bradley RSLOGIX 5000**

Fuente: DCS planta Las Palmas II. Consulta: agosto de 2016.

El autómata es el dispositivo donde se ejecutan o realizan las conexiones requeridas para el control de los sensores*, relays*, contactores, entre otros, que se utilizarán para gobernar o controlar la máquina o el proceso que se desea trabajar, la ventaja que tiene es que se elimina en un alto porcentaje toda las antiguas infraestructura donde se tenía que colocar un sin número de tubería, cableado y dispositivos como contactores solo con la intención de realizar una operación.

Ya que con el autómata se puede reprogramar el CPU y con ella controlar varios procesos o máquinas al mismo tiempo. Esto beneficia ya pueden realizarse las modificaciones deseadas en campo y las cuales serían mínimas y rápidas de ejecutar, con ello ayudaría a reducir el tiempo de ejecución y el costo en su operación.

### **2.2.1. Diferentes lenguajes de programación para PLC**

La Norma IEC 61131-3 es la que estandariza los lenguajes de programación usados hoy día en la automatización industrial.

Los programas están constituidos por diferentes elementos de software escritos en cualquiera de los lenguajes definidos por IEC, típicamente un programa consiste en una red (*network*) o funciones y bloques de función que son capaces de intercambiar datos.

En IEC 61131-3, los programas, bloques de función y funciones son llamados: unidades de organización de programas (*Program Organization Units o POUs*).

- Funciones:la IEC define funciones estándar y definidas por el usuario; las funciones estándar son por ejemplo: ADD (suma), ABS (absoluto), SQRT (cuadrados), SIN (seno), entre otros. Las funciones definidas por el usuario (basadas en las funciones estándar), una vez definidas pueden ser reusadas una y otra vez.
- Bloques de función: en inglés *Funtion Blocks FBs*, son el equivalente a los circuitos integrados y representan una función de control especializada,

contienen datos y algoritmos que pueden conservar información de su estado. Esto hace que se diferencien de las funciones.

Se definen 4 lenguajes de programación, por su sintaxis y semántica, los lenguajes son 2 de tipo textual y 2 gráfico.

- **Textual** 
	- o Lista de instrucciones (*Instruction List-L*): tiene su origen en Europa y se asemeja a los programas en ensamblador

Según los manuales de instrucción de los PLC, las instrucciones se dividen de la siguiente manera: operación que indica la instrucción a realizar (ejemplo; AND).

Operación: indica una constante o dirección con la que se trabajará en la operación, la cual se trata una dirección que puede manejarse en uno modo *bit*, *byte* o palabra.

Para entender que es un *bit*, *byte* o una palabra en un lenguaje de programación es necesario conocer sobre el sistema de numeración que se divide en: sistema decimal y Binario.

Sistema decimal: es el más conocido y utilizado la base 10 y se usa desde la infancia, se ha utilizado para contar, designar posiciones o llevar un registro de diversas cosas. En un autómata se utiliza el digito, la base y la potencia así:

Diez dígitos 0, 1, 2, 3, 4, 5, 6, 7, 8, 9

Base 10 Potencias 1, 10, 100, 1000, entre otros.

Sistema binario: es el sistema principal que se utiliza en todo computador y por ende en los controladores programables (PLCs). Se caracteriza de la siguiente manera:

Dos dígitos 0, 1 Base 2 Potencias de base 2 (1, 2, 4, 8, 16, entre otros)

En el sistema binario los dígitos se ordenan en columnas y cada columna tiene un peso, por ejemplo la primera columna tiene un peso binario de 2<sup>0</sup> que es equivalente al decimal 1, al cual se le llama bit menos significativo.

En cada columna leída de derecha a izquierda el peso binario se dobla sucesivamente esto quiere decir que en la posición 2 el peso del mismo será  $2^1$ y su valor decimal será 2, y si su posición fuera 5 el peso del mismo será 2 $^5$  y su valor decimal será 32, lo cual lo convierte en un *bit* más significativo que los anteriores y este proceso se repetirá n veces, se ejemplifica en la figura 24.

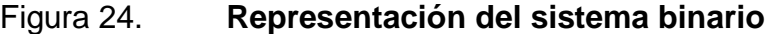

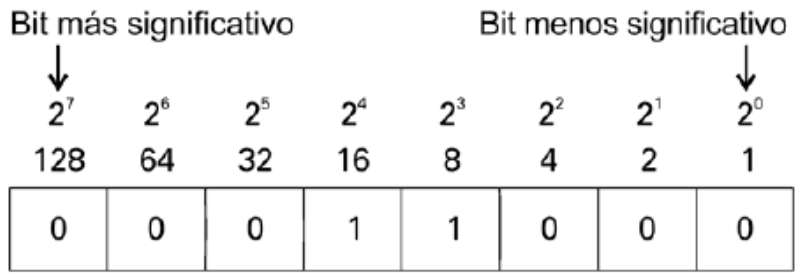

Fuente: elaboración propia.

Convertir un binario a decimal

Para convertir un binario a un número decimal o de base 10 se puede realizar de estas formas:

- Buscar de derecha a izquierda (de menos significativo al más significativo).
- Escribir la representación decimal de cada columna que contenga un 1.
- Sumar los valores de esas columnas.

Ejemplo de cómo convertir un numero binario en uno decimal usando una tabla distribuida.

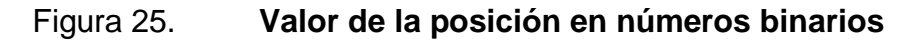

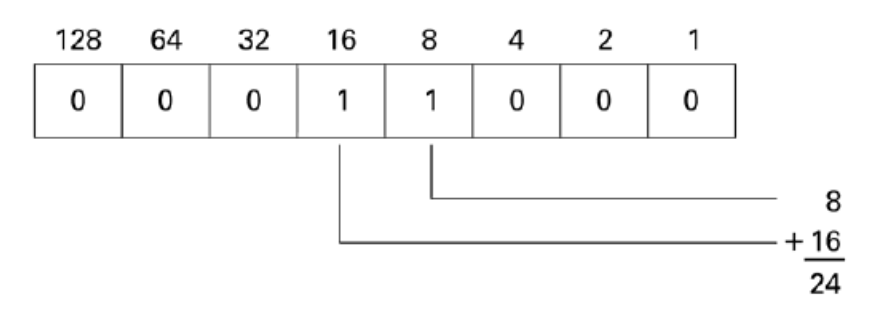

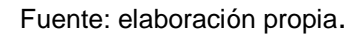

Las columnas cuarta y quinta contadas desde la derecha ambas contienen un 1, el peso de la cuarta columna seria  $2^3$  que equivale en decimal a 8, la siguiente columna que contiene un 1 es la quinta y su peso será  $2^4$  que equivale en decimal a 16, al sumar ambos números se obtiene el número equivalente a la última posición deseada que es lo que se ejemplifica en la figura 25.

Texto estructurado (*structured text-st*):

Es un lenguaje poderoso de alto nivel, con sus raíces en Ada, Pascal y lenguaje C, contiene todos los elementos esenciales de un lenguaje de programación moderno, incluyendo selección del flujo de ejecución (*if-then.else*  y *case of)* y lazos de iteración (*for, while y repeat*), que pueden ser anidados. Este lenguaje resulta excelente para la definición de bloques de función complejos que pueden ser usados en cualquiera de los otros lenguajes.

#### Gráfico: diagrama de escalera (*ladder diagram* – *ld*):

Este tipo de programa tiene sus raíces en Estados Unidos de América y está basado en la representación gráfica de la lógica de relevadores. Esta consiste simplemente en trasladar todos los elementos físicos en un diagrama lineal en el cual se identifica cada elemento por su operación, en el PLC se vuelven contactos virtuales se operarán igual que los físicos con el gran beneficio que no ocupan el espacio que habría de hacerlo utilizando *swicth*, contactores, temporizadores, contadores o algún otro dispositivo necesario para el control del equipo a monitorear u operar.

En la figura 26 se presenta un diagrama eléctrico de un arranque sencillo de un motor pero al momento de que ambos se realiza físicamente el de la izquierda necesita todos los elementos que en él se representan, como lo es dos pulsadores (N.C./N.O), un contactor y sus contactos auxiliares, cable, terminales, un rack o caja donde se colocará. En cambio el realizado con el lenguaje escalera es de tipo virtual y solo es un programa que estará en el módulo que forma el PLC, ahorrando con ello todos los elementos que necesita el otro diagrama al momento de ponerlo en operación.

# Figura 26. **Representación de un diagrama unifilar ANSI vrs diagrama de PLC**

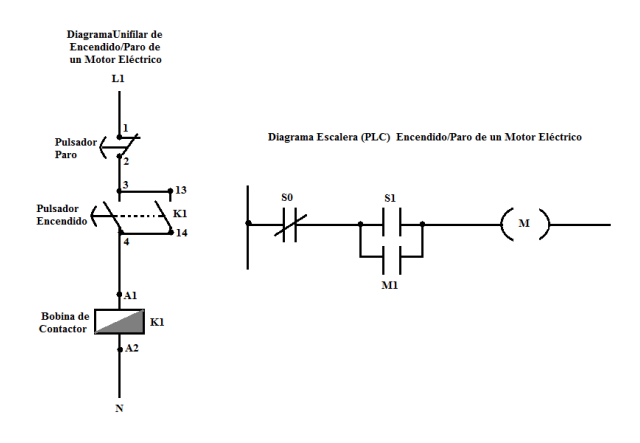

Fuente: elaboración propia.

En la figura 27 se ejemplifica un diagrama escalera del programa utilizado para realizar este proyecto, asimismo, se da una breve descripción del mismo.

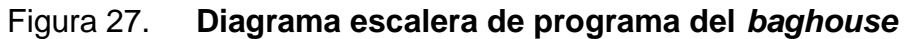

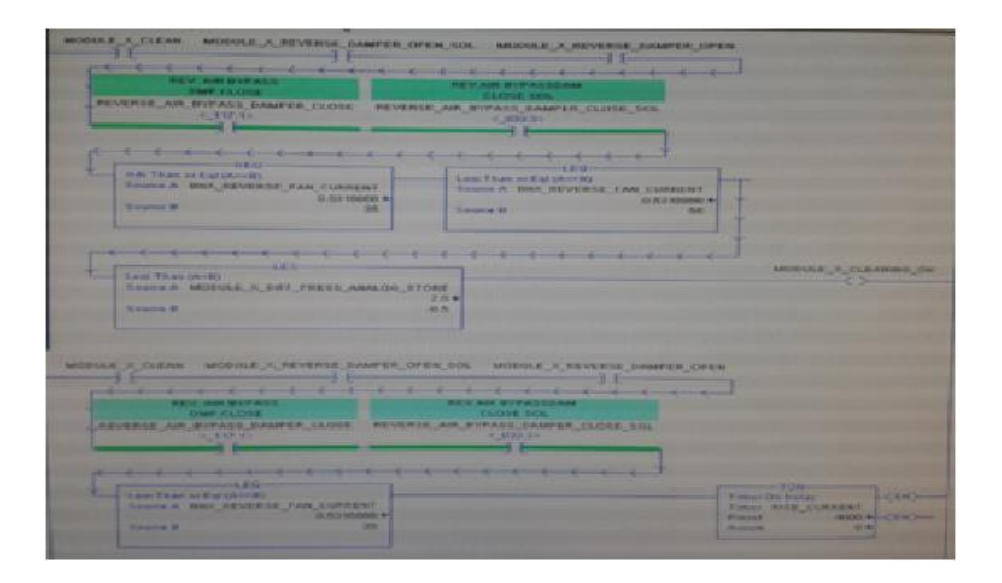

Fuente: DCS, planta Las Palmas II. Consulta: agosto de 2016.

El programa está compuesto de varios contactos los cuales tienen asignado desplegar al momento que cumpla su ciclo en el programa mensajes que el operador podrá observar en el monitor de la computadora que está en la sala de control, entre los mensajes se tienen; módulo en limpieza, de aire reverso abierto, dámper de *bypass* de aire reverso cerrado y luego siguen varios bloques de comparadores como lo son geq, leq, les cada bloque definirá la señal que dará según el valor que tenga preestablecido como base, luego de ello dará paso a la señal que activará el dispositivo.

Diagrama de bloques de funciones (*Function Block Diagram* – FBD): es el más común en la industria de proceso y representa el comportamiento del programa mediante un conjunto de bloques de funciones a la manera de los diagramas de circuitos de electrónica, miran al sistema en términos de flujo de señales entre elementos de procesamiento.

# **2.2.2. Bloques de función a utilizar en automatización de sistema de limpieza de filtro de bolsas**

Los bloques de función que se utilizaron en el programa para la implementación del programa del sistema de detección de alarmas en el PLC Allen Bradley 5 000, fueron los siguientes:

#### GEQ: *greater or equal than* (Mayor o igual que)

La función que se describe es el equivalente de la clase de matemática aritmética que se aprendió en los primeros años de estudio al signo mayor o igual que, se utiliza para definir en el programa que un evento o condición, será o tendrá mayor prioridad que otro, según el lazo de operación que se esté dando en el sistema.

La instrucción GEQ se usa para probar si un valor (fuente A) es mayor o igual que otro (fuente B). Si la fuente A es mayor o igual que el valor en la fuente B, la instrucción es lógicamente verdadera. Si el valor en la fuente A es menor que el valor en la fuente B, la instrucción es lógicamente falsa.

La fuente A debe ser una dirección, la fuente B puede ser un constante de programa o una dirección, los enteros negativos se almacenan de forma complementaria de dos.

La fuente de instrucción GEQ indicará que A es mayor que o igual a la fuente B. Si se introduce un tag (etiqueta) SINT o INT, el valor se convierte en un valor por DICT la extensión con signo.

Por lo que los tipos de cadena son:

- Tipo de datos de cadena por defecto
- Cualquier nuevo tipo de datos de cadena que se cree

Para probar los caracteres de una cadena introduzca un *tag* (etiqueta) de cadena para ambos A y fuente B.

Cuando se compara las secuencias de cadena hay que tener en cuenta lo siguiente:

- Los valores hexadecimales de los caracteres determinan si una cadena es menor que o mayor que otra cadena. Para el código hexadecimal de un personaje.
- Cuando las dos cadenas se ordenan como una guía telefónica, el orden de las cadenas determina cuál es mayor.

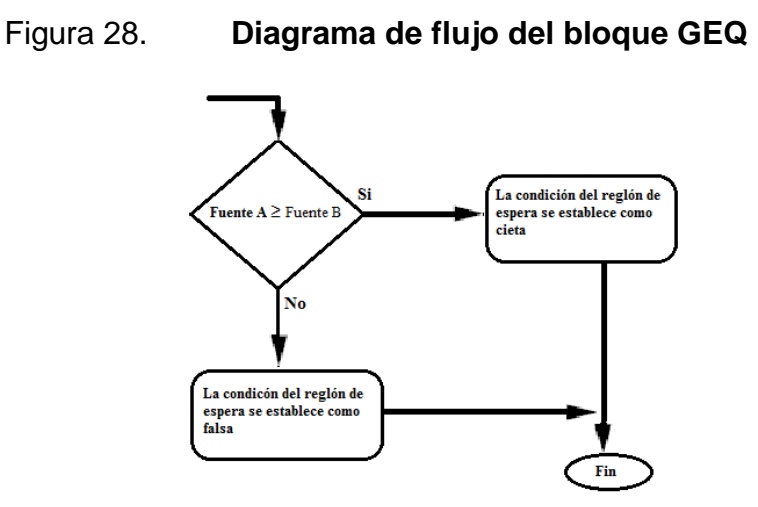

Fuente: ALLEN, Bradley. *Logix 5000 Controllers General Instructions Reference Manual*. p. 216.

Ejemplo dado:

Si valor\_1 es mayor que o igual a valor\_2, establecer luz\_b. Si el valor\_1 es inferior a valor\_2, luz\_b se borra (apaga).

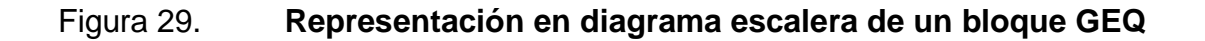

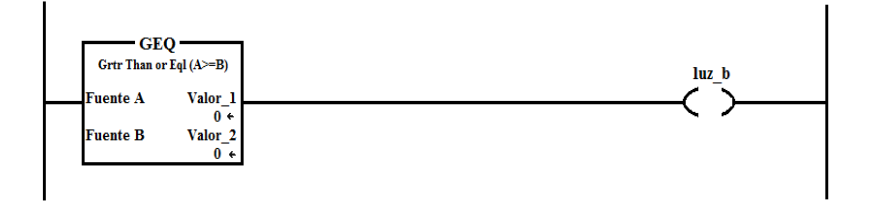

Fuente: ALLEN, Bradley. *Logix 5000 Controllers General Instructions Reference Manual*. p. 227.

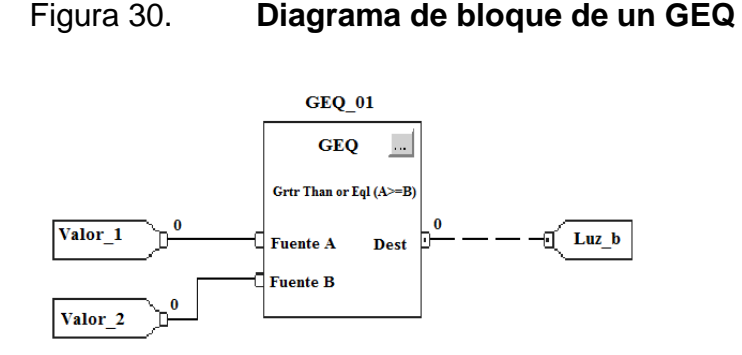

Fuente: ALLEN, Bradley. *Logix 5000 Controllers General Instructions Reference Manual*. p. 227.

*Leq: less than or equal to*(Menor o igual que):

La utilización de LEQ en un programa es para definir el valor que será menor o igual en características operativas a otro según la definición que se determine.

Si una valor\_a (fuente A) es menor o igual que otro valor\_b (fuente B). Si la fuente A cumple con ser menor o igual al valor de la fuente B, entonces la instrucción se convierte lógicamente en verdadera, pero si no se cumple ya que la fuente A resulta ser mayor que el valor de la fuente B, entonces esta se vuelve falsa. Con ello se dejaría deshabilitada dicha función en el sistema. Por lo que la fuente A debe ser una dirección, la fuente B puede ser una constante de programa o una dirección. Los enteros negativos se almacenarían de forma complementaria de dos.

### Figura 31. **Representación de bloque LEQ**

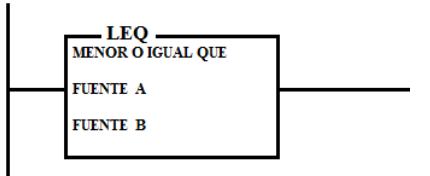

Fuente: ALLEN, Bradley, *Logix 5000 Controllers General Instructions Reference Manual*. p. 232.

*Les*: menor que (Menor que):

Se usa la instrucción LES para probar si el valor\_a (fuente A) es menor que otro valor\_b (fuente B). Si la fuente A es menor que el valor en la fuente B, la instrucción es lógicamente verdadera. Si en todo caso la fuente A es mayor o igual que el valor en la fuente B, la instrucción sería falsa.

La fuente A deber ser una dirección y la fuente B puede ser una constante de programa o una dirección. Los enteros negativos se almacenan de forma complementaria de dos.

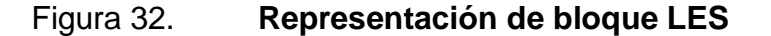

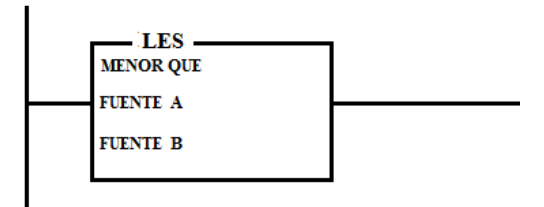

Fuente: ALLEN, Bradley, *Logix 5000 Controllers General Instructions Reference Manual*. p. 236.

GRT: mayor que:

La instrucción GRT se utilizará para probar si un valor\_a (fuente A) es mayor que otro (fuente B), si la fuente A es mayor que el valor en la fuente B, entonces la instrucción es lógicamente verdadera. Si el valor en la fuente A es menor o igual que el valor en la fuente B, la instrucción es por lógica falsa.

La fuente A deber ser una dirección, la fuente B puede ser una constante de programa o una dirección, los números enteros negativos se almacenan de forma complementaria de dos.

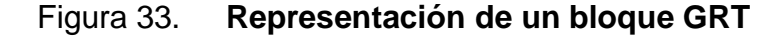

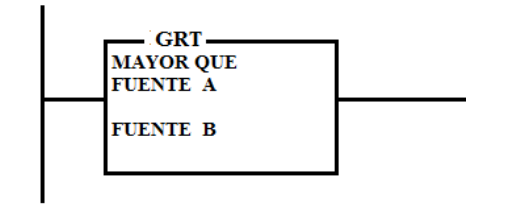

Fuente: ALLEN, Bradley, *Logix 5000 Controllers General Instructions Reference Manual*. p. 227.

*Output latch*: Enclavamiento de salida (OTL) y *output unlatch*: Desenclavamiento de salida (OTU).

Son instrucciones de salida retentivas, OTL y OTU solo puede activar y desactivar un bit respectivamente. Estas instrucciones se usan generalmente en parejas ya que ambas instrucciones direccionan el mismo bit.

La forma de utilizar esta dirección en el programa es de la siguiente manera; OTL corresponde a la dirección de una salida física el dispositivo de salida cableado a esta terminal está activando el bit establecido como habilitado.
Cuando las condiciones del reglón se convierten en falsas (después de ser verdaderas), el bit permanece establecido y el dispositivo de salida correspondiente permanece activado, una vez habilitada la instrucción de enclavamiento indica al controlador que active el bit direccionado. Desde ese momento en adelante el bit permanece activado pese a la condición del reglón hasta que el bit esté desactivado (típicamente por una instrucción OTU en otro reglón).

De la misma manera que se describe anteriormente es como funciona OTU, ya que para que este cambie de estado interviene OTL.

#### *One shot (ons)*

La instrucción ONS habilita o deshabilita el resto del reglón, dependiendo del estado del bit de almacenado el texto estructurado no tiene una instrucción ONS, pero se puede lograr los mismos resultados mediante el uso de un IF... luego construir. Si bit bool de expresión y no el bit de almacenamiento a continuación. Una vez habilitada y se borra el bit de almacenamiento de la instrucción ONS, pero habilita el resto del reglón.

Cuando está desactivada o cuando se establece el bit de almacenamiento, la instrucción ONS inhabilita el resto del reglón.

63

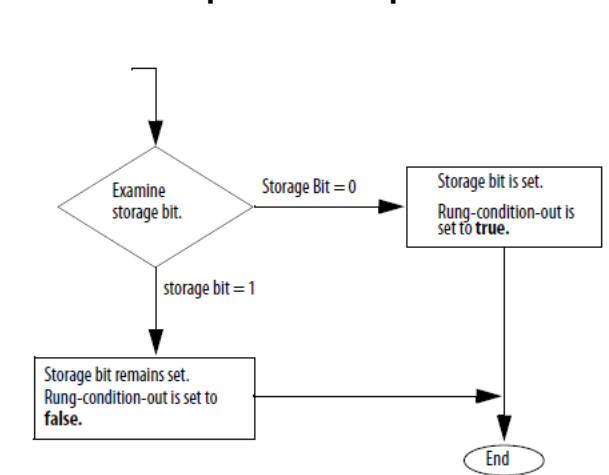

## Figura 34. **Esquemático Operativo de ONS**

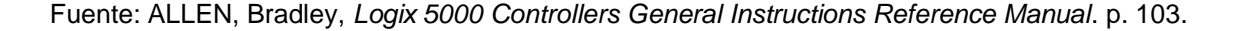

*One shot rising (osr)*

La instrucción OSR es una entrada retentiva que ocasiona un evento durante una sola vez. Se usa la instrucción OSR cuando en un evento debe comenzar basado en el cambio de estado del reglón de falso a verdadero.

Cuando las condiciones del reglón precedentes de la instrucción OSR van de falsas a verdaderas las instrucciones OSR serán verdaderas durante un revisión, después de completarse una revisión la instrucción OSR se hace falsa aun cuando las condiciones del reglón precedentes permanecen verdaderas. La instrucción OSR sólo se volverá a hacerse verdadera si las condiciones de reglón precedentes efectúan una transición de falso a verdadero, dicho controlador permite usar la instrucción por cada salida en un reglón.

Ton (temporizador de retardo a la conexión):

La instrucción TON comienza a contar intervalos en la base de tiempo cuando las condiciones del renglón se hacen verdaderas, siempre que las condiciones del renglón permanezcan verdaderas, el acumulador incrementa su acumulador hasta llegar al valor preseleccionado, cuando el acumulador es igual al valor preseleccionado, el temporizador se detiene.

El acumulador se restablece a cero, cuando las condiciones del renglón se hacen falsas, independientemente de que el tiempo de espera del temporizador haya caducado, los temporizadores ton se restablecen cuando se desconectan y vuelve a conectar la alimentación eléctrica y cuando ocurren cambios de modo.

Un ejemplo de aplicación de este tipo de relay sería como el de los relojes despertadores que se utiliza, debido a que los mismos se les programa una hora para que se activen y hacen sonar una alarma pero al momento de hacerlo se presiona un *switch* o interruptor el cual permite dar un tiempo adicional para volver a funcionar.

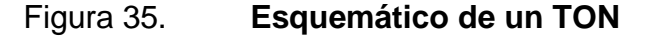

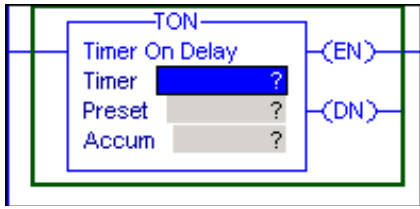

Fuente: ALLEN, Bradley, *Logix 5000 Controllers General Instructions Reference Manual.* p. 116.

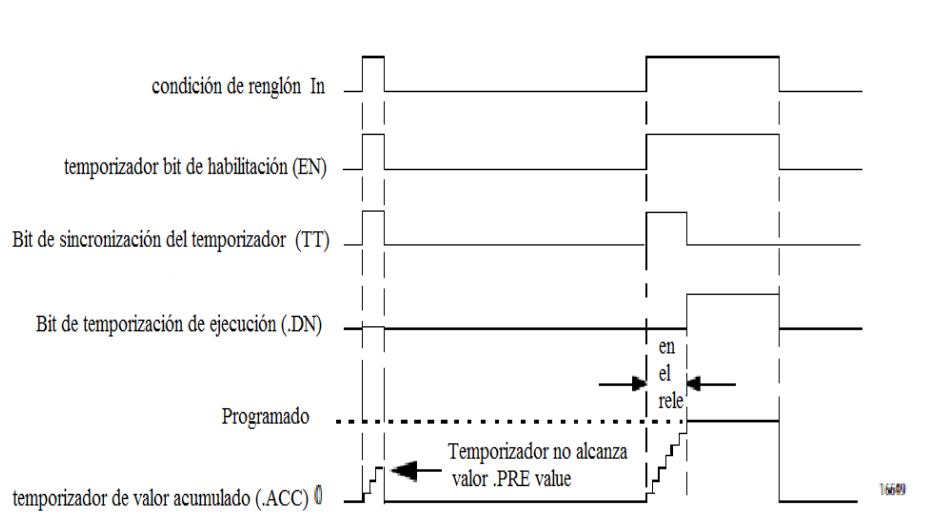

### Figura 36. **Gráfica de comportamiento de un TON**

Fuente: ALLEN, Bradley, *Logix 5000 Controllers General Instructions Reference Manual*. p. 117.

Tof (temporizador de retardo a la desconexión):

El Tof es un temporizador con retardo a la desconexión y funciona

de la misma manera que lo hace el Ton solo que en forma inversa a él ya que al colocarle un valor preseleccionado este lo cumplirá pero desconectando un tiempo después el dispositivo al cual se la haya asignado.

Un ejemplo de su utilización muy simple pero de uso común sería en la iluminación interna de un vehículo que al momento de abrir la puerta se encienden sus luces y al cerrar la puerta esta activa el *switch* o interruptor de apagado pero las luces permanecen encendidas el tiempo que tenga programado.

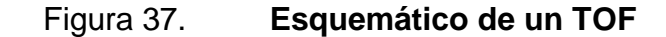

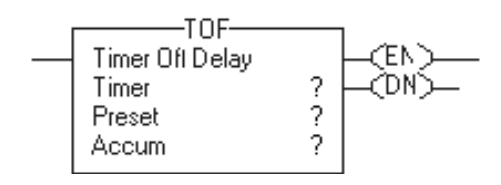

Fuente: ALLEN, Bradley, *Logix 5000 Controllers General Instructions Reference Manual*. p. 120.

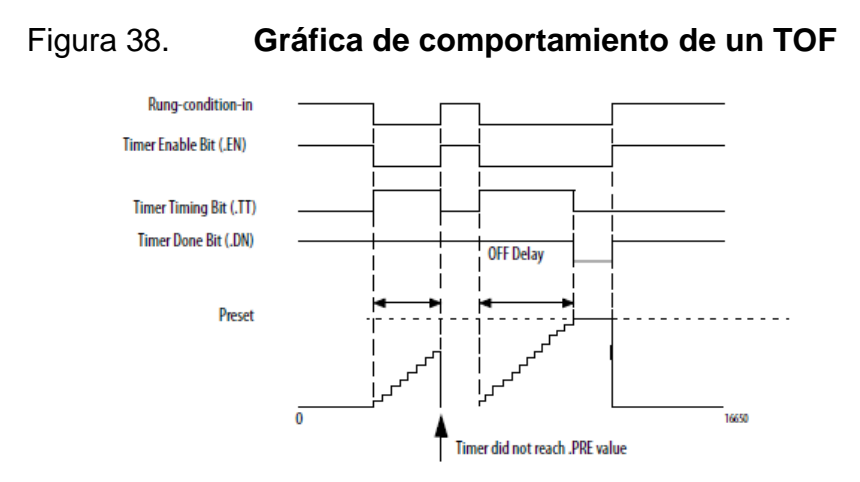

Fuente: ALLEN, Bradley, *Logix 5000 Controllers General Instructions Reference Manual*. p. 121.

## **2.2.2.1. Bloques de mapeo de señales análogas de campo**

Las señales que provienen de los diferentes sensores o medidores instalados en el campo se agrupan para ser direccionados y conectados en los módulos del PLC, con los cuales pueden ser de corriente o voltaje según el dispositivo.

Dichas señales pueden ser de un transformador de corriente, medidor de presión, un medidor de flujo o un posicionador. Toda esta información al ser trasladado al programa del PLC debe de ser mapeada según el tipo de señal y

rango que tendrá para que al momento de operar no provoque un error o simplemente no funcione.

El PLC por ser un sistema compuesto por módulos y dependientes de un computador CPU todas las señales que se generen debe ser direccionado para que al momento que el programa este haciendo su escaneo o ciclo pueda identificar adecuadamente a cada dispositivo que operará según la señal que esté recibiendo y comparando. En la figura 39 se ejemplifica el mapeo que se realizó en este programa para las señales de campo.

## Figura 39. **Pantalla donde se despliega las carpetas y subcarpetas del programa**

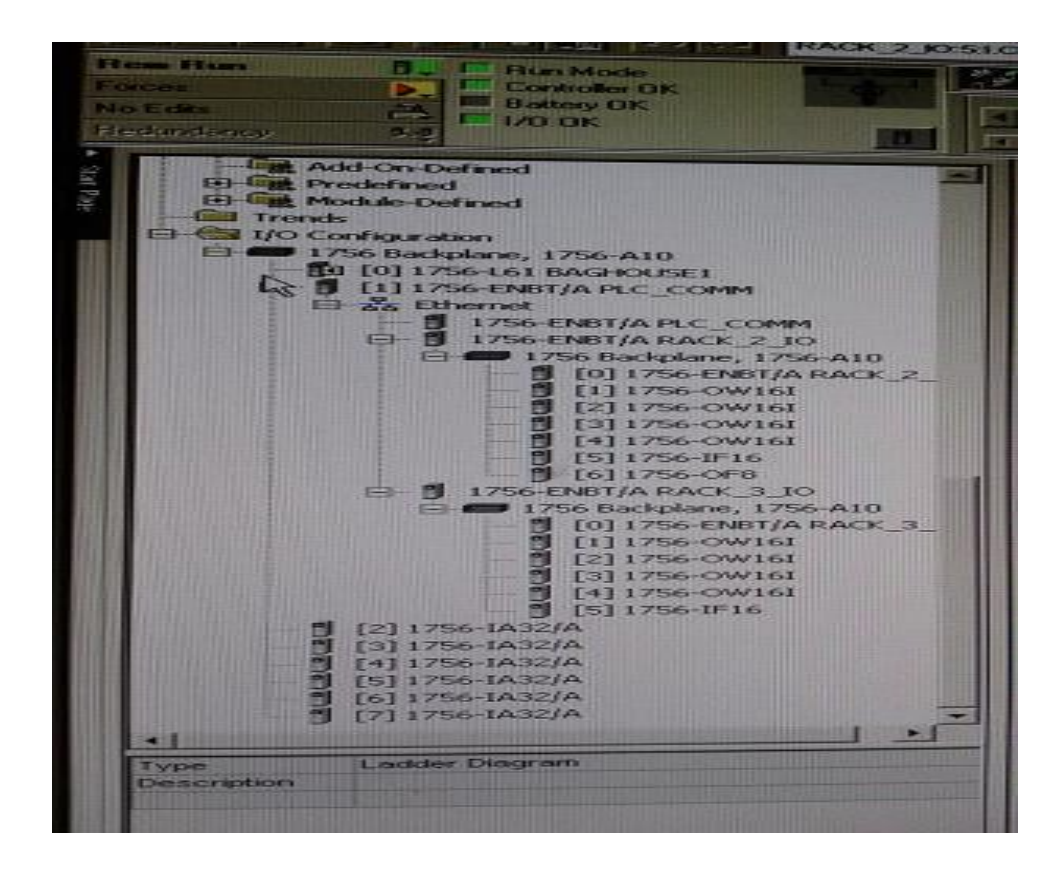

Fuente: DCS, planta Las Palmas II. Consulta: agosto de 2016.

En la figura 39 se puede observar que se tiene las entradas y salidas al PLC (I/O *configuration*), se eligió el correspondiente al módulo 0 que corresponde a 1756-L61 *Baghouse* 1 que a su vez esta enlazado con el módulo 1756-ENBT/A PLC\_COMM el cual por *Ethernet* vincula a varios módulos comunes, luego se direcciona al 1756-ENBT/A RACK\_2\_IO el cual da paso al 1756 *Backplane*,1756-A10 al ingresar a este módulo despliega todas señales que dé el parten. Este proceso es repetitivo, ya que genera las subrutinas de que consta el programa.

## **2.2.2.2. Bloques de comparación de señales análogas**

En esta sección se describirá como se implementaron los diferentes bloques de control o manejo de señales de campo mencionados en el inciso 2.2.2 para la detección de las alarmas del sistema de limpieza del *Baghouse* o filtro de bolsas utilizando las dos alarmas más comunes implementadas que son *Cleaning OK* y *Reverse Poppet Fault,* aunque en las siguientes secciones se definirán las alarmas implementadas.

Las señales de campo que se obtiene por medio de los sensores que están instalados en el baghouse se canalizan en el PLC y el cual es que establece el mensaje a ser desplegado en pantalla según las condiciones con las que se elaboró el programa en el PLC, el programa base de toda la modificación está compuesto por siete líneas y en las que se tienen las condiciones que marcaran todo el proceso que se llevará a cabo para que cumpla las condiciones que en él se establecen.

A continuación se describe como está realizado el programa y cómo interactúan cada una de las condicionantes que se agregaron y que al cumplirse ellas desplieguen el mensaje que tiene asignado:

#### *Cleaning ok***:**

Este mensaje indica que todo el sistema de limpieza está operando adecuadamente, según las condiciones que se le asignaron para él. En su programación utiliza los siguientes bloques de control;

- Geq: sirve para comparar si la corriente del ventilador de aire reverso es mayor igual al valor preestablecido que en este caso es 35 amperios (fuente B), al realizar dicha comparación y confirmar que es correcto permite pasar al siguiente bloque.
- Leq: Este bloque está a continuación del Geq y el realiza la comparación del valor de la corriente sea mayor a los 35 amperios pero a su vez, es el que restringe que no sobrepase los 50 amperios de tiene como preestablecido de máximo en la fuente B. Al cumplir dicha condición indica que el ventilador está trabajando según lo deseado y da paso a la siguiente etapa.
- Les: este bloque realiza la comparación de la presión diferencial existente en el módulo el cual debe ser 0  $lnH<sub>2</sub>O$ , debido a que en ese momento el módulo queda aislado, asimismo, se tiene valor preestablecido (fuente B) que no debe superar es de  $-0.5 \text{ lnH}_2\text{O}$ .

Al haberse cumplido dicha condiciones el programa desplegar el mensaje de que el modulo fue limpiado adecuadamente.

- *Reverse poppet fault*: este mensaje indica que se tiene una falla en la válvula de platos planos del aire reverso, para realizarla y desplegarla se usaron los siguientes bloques de control de comparación.
- LEQ: previa las confirmaciones de que el dámper de aire reverso abrió, la válvula del *bypass* del mismo está cerrada, se compara valor de corriente que está consumiendo el motor del ventilador con el valor preestablecido el cuál debe ser mayor o igual 30 amperios, esto nos indica que el mismo está trabajando con carga y operando adecuadamente.
- *Module\_x\_check pdt:* cuando se despliega este indica que se tiene un valor de presión diferencial que no corresponde según lo establecido con las condiciones que ya se cumplieron como lo son el cierre de válvulas, flujo de aire (carga del ventilador), por lo que está indicando que se revise el transmisor de presión diferencial (PDT por sus siglas en inglés)

Para utilizar los bloques de comparación primero se tuvieron las confirmaciones de cierre y apertura de válvulas (inlet y outlet) del módulo que está en limpieza.

- o Geq: este bloque realizará la comparación de la corriente que está consumiendo el motor del ventilador de aire el cual si tiene carga debe superar o igualar el valor preestablecido en la fuente B el cual es de 35 amperios, al hacerlo el bloque confirmará que esté en el rango que se le pide y dará paso a la siguiente etapa.
- o Leq: este bloque de comparación en esta línea del programa se utiliza para garantizar que el valor de corriente que consumirá el motor no sobre pase el valor de placa el cual es de 50 amperios y

por tal motivo este se coloca como valor máximo preestablecido de sobre pasarlo dará un error y no continuaría la secuencia, pero al ser menor o igual la misma continua.

- o Geq: este bloque se repite en esta línea del programa ya que se utiliza para realizar la comparación de la presión diferencial del módulo que se está trabajando con respecto a la medición que se tiene en campo, ya que
- *Module\_x\_outlet poppet\_fault:* este mensaje indicara a los operadores que falló la válvula de platos planos de salida de gases del módulo que está limpiando.

Al igual que con los otras programaciones debe de cumplirse ciertas condiciones que son básicamente en todos los procesos se repiten, lo que cambian son los parámetros preestablecidos de comparación según lo que se está monitoreando.

- Geq: el primer bloque que aparece realizará la comparación de la corriente del motor del aire reverso con el preestablecido el cual debe ser mayor o igual a 45 amperios.
- Geq: este bloque es igual al anterior, pero no compara la corriente sino que la a presión diferencial en el módulo que se está limpiando el cual debe estar en el rango de 0, si eso se cumple indica que se tiene un problema ya que la misma según se identificado debe de volverse un tanto negativa para definir que todo va bien al no hacerlo como es el caso despliega el mensaje de falla.

 *Module\_x\_inlet fault:* este mensaje indica que al realizar su secuencia el sistema detecta que la válvula de ingreso de gases dio falla. Esta al momento de realizar la limpieza siempre se mantiene abierta ya que no es necesario que cierre debido a que al iniciar el ciclo no hay flujo de aire o diferencial de presión que arrastre de la caldera gases sucios, pero al momento de que ella se cierra básicamente saca de operación el módulo, lo que causaría que dicho volumen de gases sucios se distribuya más en otro módulos.

#### **2.2.2.3. Contadores y temporizadores Ton y Tof**

Los contadores y temporizadores son los bloques que en el programa sirven para llevar el control del tiempo y eventos necesario para elaborar el trabajo que se necesita para la limpieza, sin ellos no es posible determinar cuántas veces se ha realizado determinado trabajo ni por cuánto tiempo.

Las ventajas que se tiene de un contador es que registra dicho eventos los cuales servirán para llevar un historial que sirve de consulta para que puedan hacerse modificaciones en el programa si es necesario. Los temporizadores en el programa darán el tiempo que dicha actividad debe esperar para ejecutarse.

- *Cleaning OK*: Cuando el programa despliega este mensaje indica que la limpieza del módulo fue todo un éxito, pero para hacerlo, realiza un ciclo en el cual utiliza bloques de temporizadores del tipo de retardo a la desconexión. De la siguiente forma
- Tof: como se sabe que un relay de retardo, cumple la función de que al momento de que el programa monitorea que el motor tome carga la

corriente del mismo debe subir por lo que hace que espera que dicha condición se cumple según el tiempo preestablecido de no cumplirse dicha condición el mismo no permite que el programa despliegue la señal de condición aceptada.

- *Reverse poppet fault:* cuando se despliega esta alarmar es porque la válvula de aire reverso fallo, en este caso se utiliza un relay pero de retardo a la conexión que actúa de la siguiente manera.
- Ton: este temporizador sirve en este caso para tomar el tiempo por espacio de 2 000 milisegundo, que es el preestablecido como máximo que debe de llevarse el motor en incrementar su corriente de 30 hasta los 43 amperios, que tendría el motor de aire reverso si dicha válvula no falla y el flujo de aire es el adecuado.
- *Module\_X\_Check PDT*: cuando se presenta dicho mensaje es porque se tiene un problema con la señal del transmisor de presión diferencial, al igual depende de un bloque de temporizador, ya que es el que tendrá los valores predeterminados y dará la señal, opera de la siguiente manera.
- Ton: en este caso se tiene un bloque que está comparando la presión diferencial que debe cambiar en el módulo que se está ejecutando la limpieza de 0,0 a -0,5 InH<sub>2</sub>O, para ello se estableció un tiempo de espera de 2 000 milisegundos, dicha variación de no realizarse el temporizador ejecuta su conteo y si al llegar al límite asignado no tiene confirmación procede a dar la señal que se tiene un problema.

## **2.2.2.4. Bloques de control PID integrados en lenguaje escalera**

El control a través de un bloque de PID es la forma más adecuada que hoy día se manejan los procesos industriales debido a que con ello se tienen las tres funciones que permiten manipular las variables que presenta el proceso los cuales pueden ser temperatura, flujo de aire, presión, entre otros.

En un PLC la integración de los PID se puede realizar en diferentes lenguajes que lo permite los cuales ya se mencionó con anterioridad, pero al realizar la programación e integrar las variables del proceso la forma más sencilla de realizarlo es por medio del lenguaje de escalera para el programador.

El lenguaje escalera en un PLC por ser una forma de programación sencilla de trasladar los diagramas esquemáticos (eléctricos o instrumentación), que se utilizan en campo por el personal operativo terminan siendo el medio más rápido de visualizar los elementos instalados y por ende ordenarlos y agruparlos en bloques que pueden ser relacionados e integrados a la programación para su posterior operación. Al agruparlos en bloques permite no solo visualizar en detalle cada uso que se le da, asimismo, permite reducir o minimizar la cantidad que se utilizan en la programación ya que puede utilizarse en varios ciclos o etapas según la programación del dispositivo que se desee controlar (válvula, dámper, ventilador, entre otros.)

75

#### Figura 40. **Representación en el PLC del esquemático de un PID**

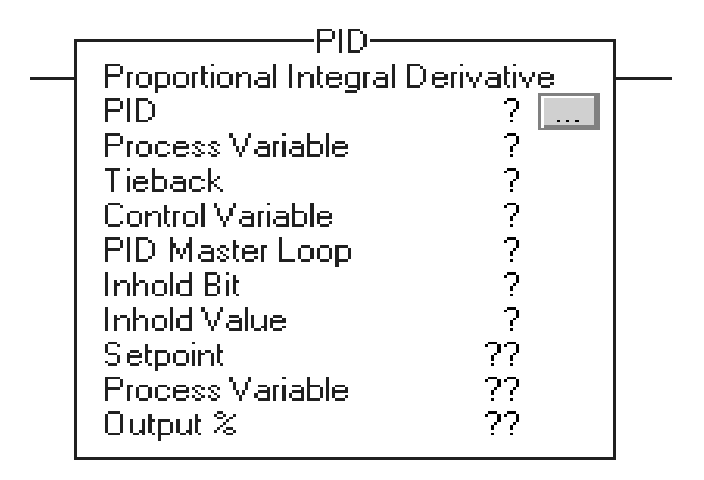

Fuente: ALLEN, Bradley. *Logix 5000 Controllers General Instructions Reference Manual*. p. 507.

Los operadores o programadores son los que realizan los cambios para las instrucciones de un relay (contacto) PID en escalera. Se especifica el *Setpoint*, la variable de proceso y la salida de porcentaje por la salida accesible del SP (*Set Point*), PV (variable de proceso) y la salida de los miembros de la estructura PID, ratificada por los valores incluidos en el listado del operador.

Figura 41. **Ejemplo de aplicación de una instrucción PID**

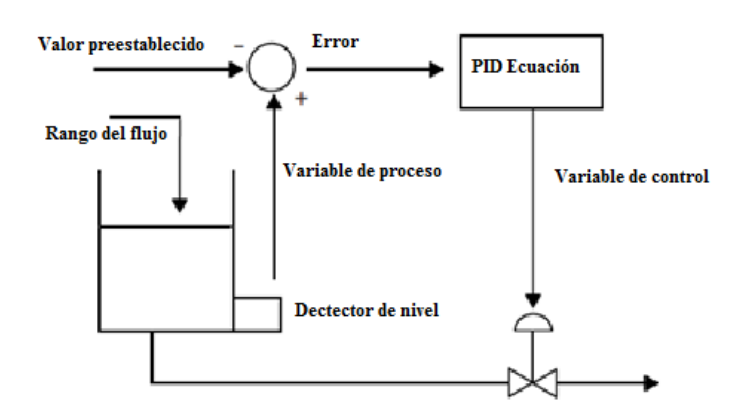

Fuente: ALLEN, Bradley, *Logix 5000 Controllers General Instructions Reference Manual*. p. 514.

Típicamente la instrucción de PID recibe la variable de proceso (PV) desde un módulo de entrada analógica modula una variable de control de salida (CV) por medio de un módulo de salida analógica para mantener una variable de proceso en el punto de consigna (*setpoint*) deseado.

En el ejemplo de la figura 41 el nivel de un tanque es comparado contra el punto de consigna o referencia. Si el nivel es mayor que el valor preestablecido o *set point* (SP), la ecuación del PID incrementa la variable de control, y causa que la válvula de salida del tanque se abra; logrando por lo tanto, que el nivel del tanque decrezca.

La ecuación del PID usada en la instrucción es una ecuación de forma posicional con la opción de ya sea usar ganancias independientes o dependientes. Cuando se utilizan ganancias independientes, el proporcional, integral, y ganancia derivativas afectan solo su término proporcional, integral o derivativo específicos respectivamente. Cuando se utilizan ganancias dependientes, la ganancia proporcional es reemplazada con una ganancia del controlador que afecta los tres términos. Se puede utilizar cualquier forma de ecuación para realizar el mismo tipo de control.

#### **2.2.3. Mapeo de señales y comunicación PLC-DCS**

Para que los sistemas de campo y el programa operen de forma adecuada en una misma línea es decir, sin problemas todas las señales generadas por ellos deben ser direccionados adecuadamente, esto es desde el dispositivo que monitorean hasta los módulos de conexión en el PLC, luego este a su vez, tiene que comunicarse por una red interna de *Ethernet* o por fibra óptica dependiendo del caso con el sistema de control distribuido (DCS siglas en inglés).

77

Cada una de las señales que se genera lleva un tag o bandera que dará la dirección del equipo del cual procede, dicha información es esencial cuando se realiza la rutina del programa ya que define la condición por la cual operará así como la ubicación para que pueda ser monitoreada físicamente. En la figura 46 se presenta un esquemático de cómo se presenta un direccionamiento de las señales y cómo se identifican o etiquetan.

## Figura 42. **Esquemático de direccionamiento de señales procedentes de campo**

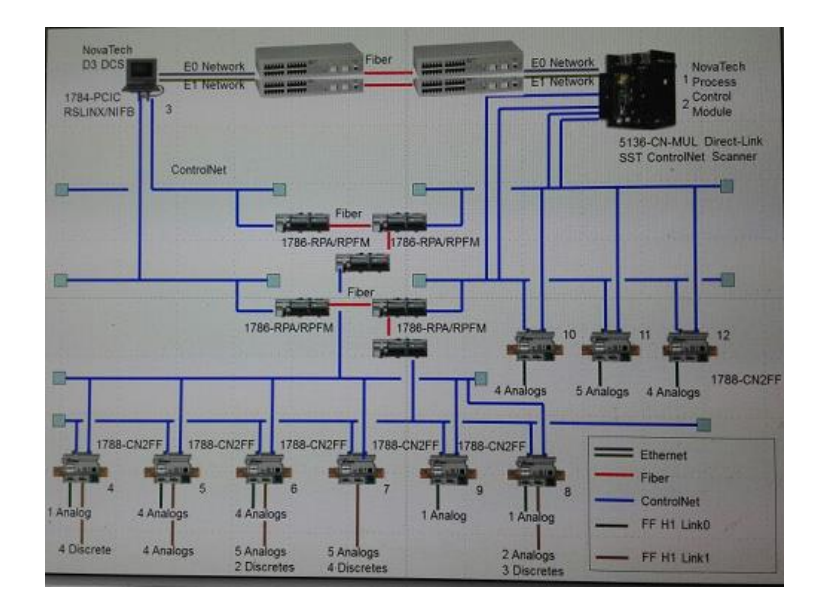

Fuente: DCS, planta Las Palmas II. Consulta: agosto de 2016.

#### **2.2.3.1. Creación de registros de mapeo**

La correcta identificación de cada señal que se lleve de campo a los módulos de los PLC y de estos al DCS, es fundamental para que todo el sistema opere adecuadamente, ya que con ello se lograra que el programa trabaje sin contratiempos, además las personas que trabajarán en campo

(electricista o instrumentistas) al momento de surgir un inconveniente tenga una herramienta para identificar cada una de las señales y su destino, asimismo sirve para que en el programa pueda verificarse que todo funciona como se diseñó.

El mapeo de estas señales debe realizarse lo más ordenado posible para que al configurarse o trasladarse al programa las mismas puedan ser fácil de identificar.

Se presentan tres figuras donde se aprecia cómo se aplica el registro del mapeo, en la figura 43 se ve encerrado en la parte superior la dirección en la cual proviene la información que está expuesta en la ventana presentada en este caso se lee *Rack* 2, es la ubicación en física en el panel donde está el PLC, IO:6 indica que esta en el slot 6 y corresponde al canal 0.

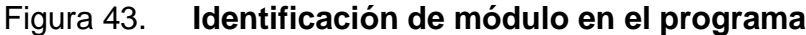

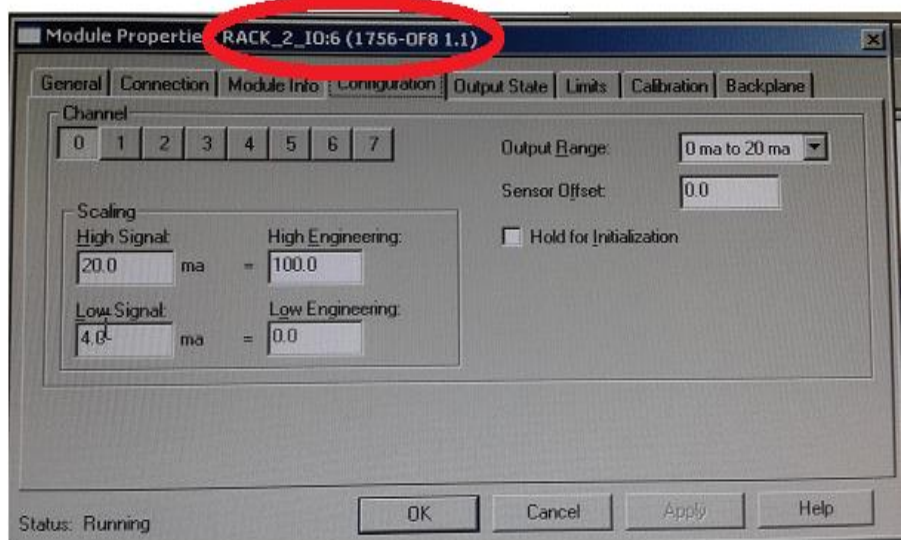

Fuente: DCS, planta Las Palmas II. Consulta: agosto de 2016.

En la figura 44 se presenta otra ventana en la cual se puede verificar que estamos dentro del programa del PLC y en el cual se está definiendo que tipo el nombre del Tag o etiqueta, el tipo de data que se está recibiendo sea este real o un doble entero.

## Figura 44. **Presentación de la realización del registro de la señales en el programa**

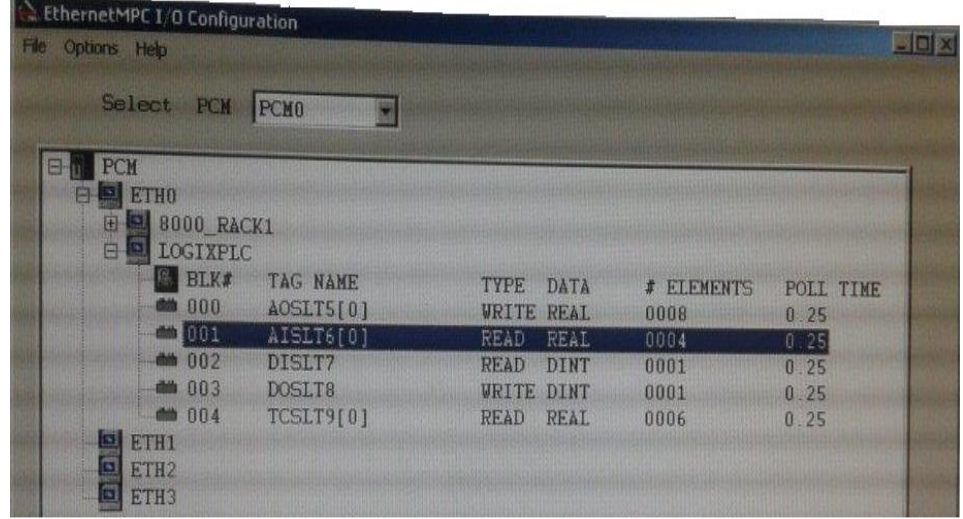

Fuente: DCS, planta Las Palmas II. Consulta: agosto de 2016.

En la figura 45 se presenta la etiqueta con la que se describe en el programa que tiempo de información contiene el bloque, en la imagen se observa que dice que es la etiqueta 240, el tipo de información que contiene es un doble entero (32bit) y es un controlador.

### Figura 45. **Presentación de la etiqueta (TAG)**

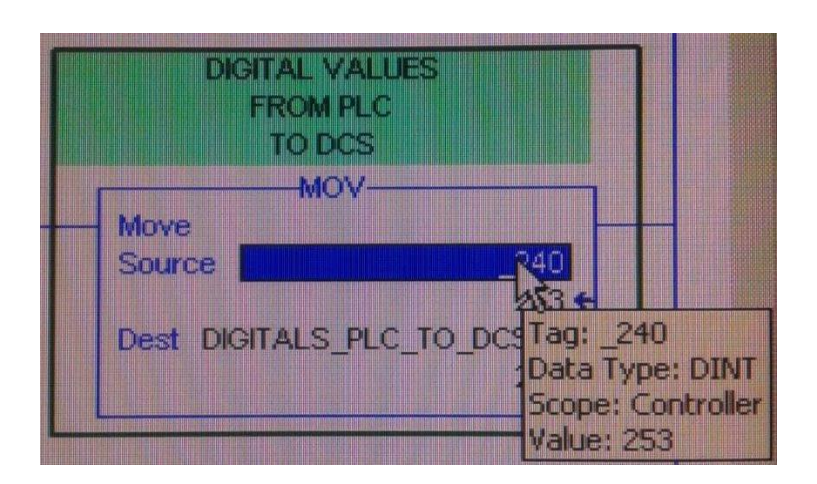

Fuente: DCS, planta Las Palmas II. Consulta: agosto de 2016.

## **2.2.3.2. Creación y parametrización de bloques de escaneo**

Este es una parte sumamente importante en el programa debido que es donde se tendrá la información de cada elemento que compone el sistema y el cual se agregarán los datos de cada bloque y los rangos de operación de cada uno, el tipo de señal que recibirá y a su vez la información que desplegará en pantalla.

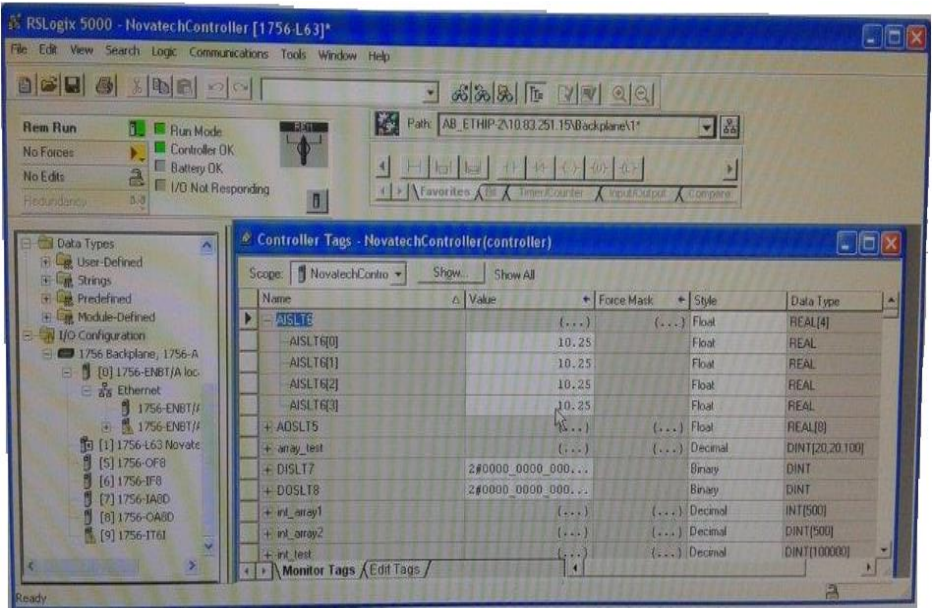

Figura 46. **Pantalla de configuración**

Fuente: DCS, planta Las Palmas II. Consulta: agosto de 2016.

En la figura 46 se presenta la pantalla de configuración de los Tag o etiquetas en el PLC del Allen Bradley RSLogix 5 000 donde se define el tipo de señal que estará recibiendo si real, binario, decimal u otro tipo, así como el valor que tendrá.

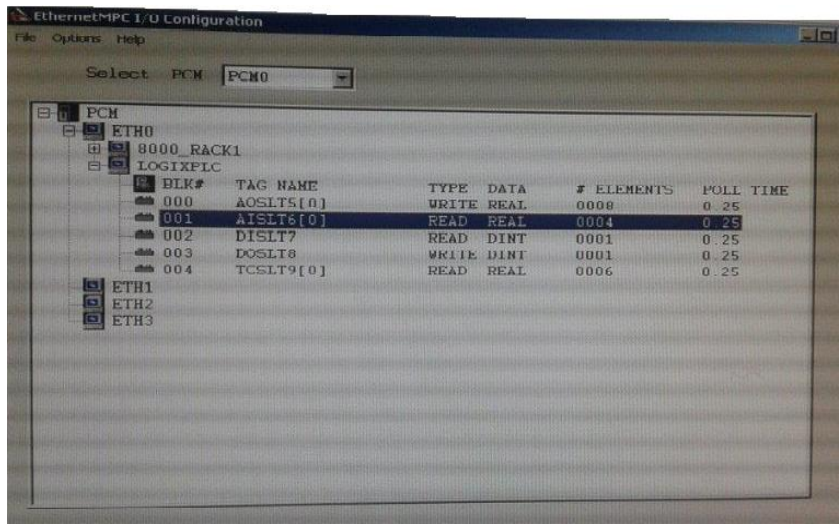

### Figura 47. **Pantalla donde se nombra o etiqueta el bloque**

Fuente: DCS, planta Las Palmas II. Consulta: agosto de 2016.

En la figura 47 se aprecia una pantalla en la cual se está nombrando el bloque y se define qué tiempo de señal este tendrá y que numero de elemento es en el rack en el que está ubicado.

## Figura 48. **Pantalla del programa donde se despliega la configuración del bloque**

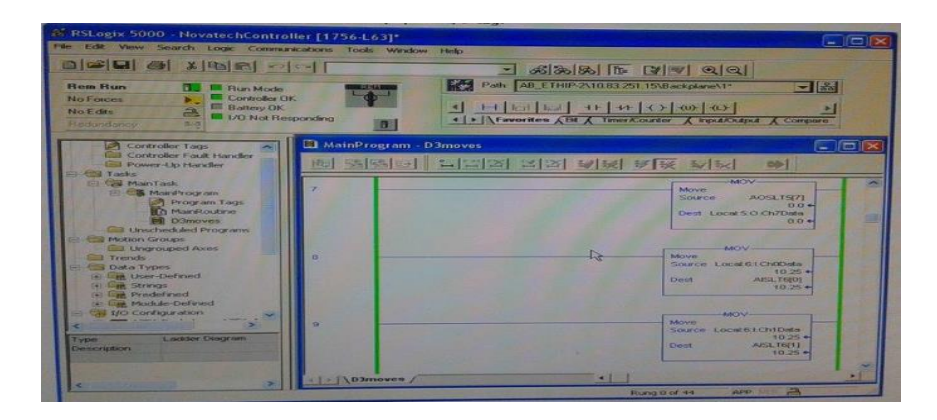

Fuente: DCS, planta Las Palmas II. Consulta: agosto de 2016.

Luego de haber definido el tipo de señal que manejara el bloque, la dirección, el nombre por el que se identificará, se puede verificar que estos datos en el programa en una pantalla como la que aparece en la figura 48, en la cual despliega dicha información.

### Figura 49. **Información del bloque en el programa que es transfiere al PLC**

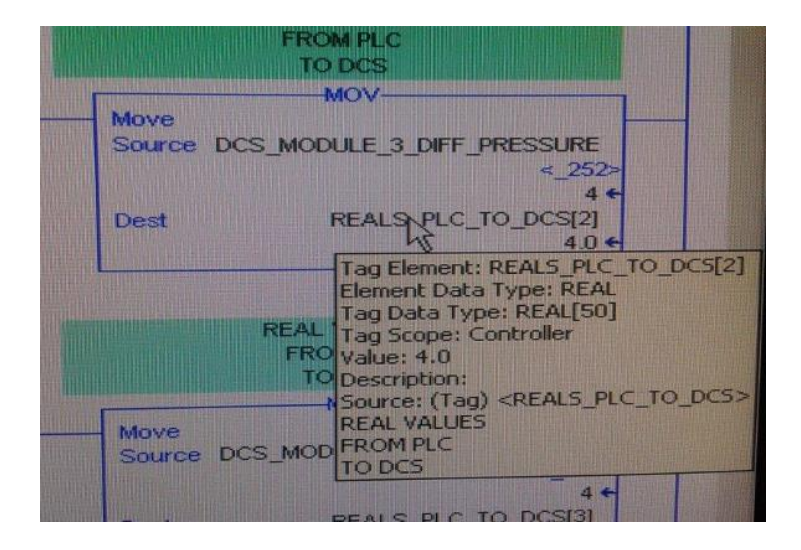

Fuente: DCS, planta Las Palmas II. Consulta: agosto de 2016.

En la figura 49 se presenta una pantalla en la cual se puede apreciar los parámetros con que fue creado el bloque y sobre los que trabajará y monitoreará la señal que el mismo reciba, en este caso el bloque corresponde al módulo 3 monitoreará la presión diferencial de dicho lugar, asimismo, se le etiqueto que es una señal real que proviene del PLC y va hacia el DCS, es un controlador con un valor o rango de 4, el tipo de dato que recibirá es real es una señal analógica y que puede ser de un máximo de 50 que puede recibir.

### Figura 50. **Despliegue de carpeta en el PLC**

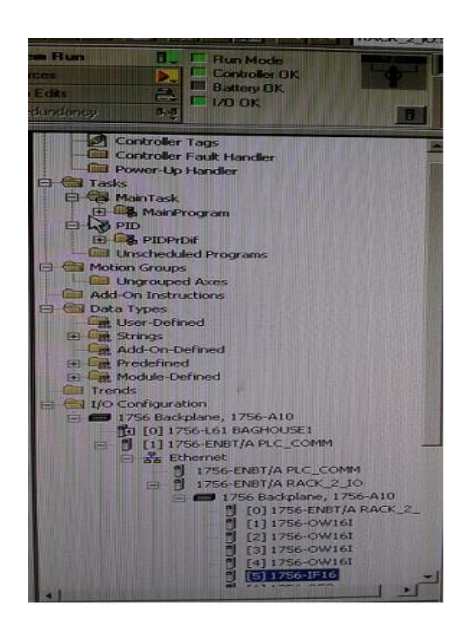

Fuente: DCS, planta Las Palmas II. Consulta: agosto de 2016.

En la figura 50 se puede apreciar que al abrir la carpeta de la configuración de entradas y salidas ya aparecen definidos los nombres de los módulos que identifican a cada PLC y a quién pertenecen, al abrir la siguiente subcarpeta aparece ya los parámetros ingresados.

### Figura 51. **Diferentes bloques y su información**

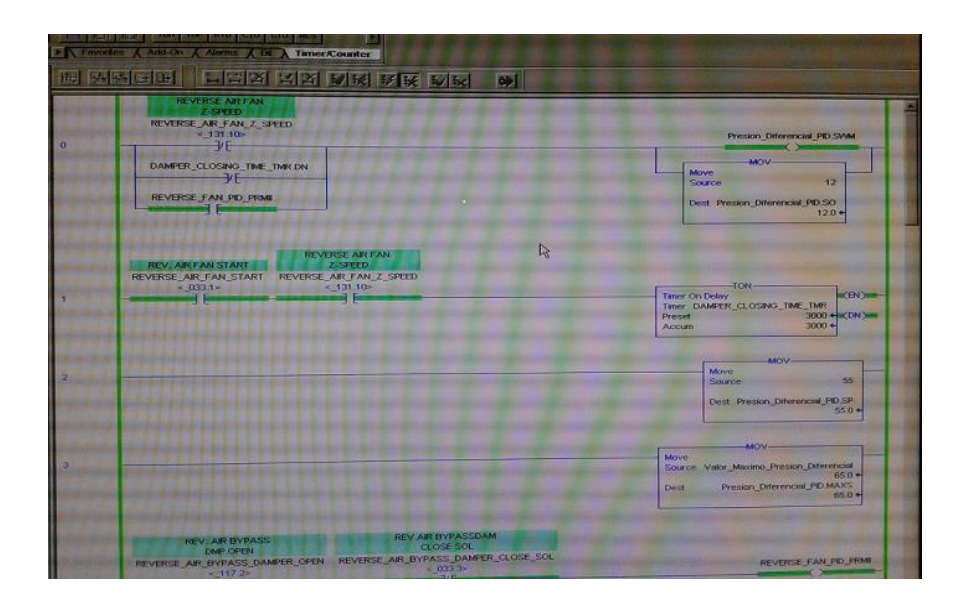

Fuente: DCS, planta Las Palmas II. Consulta: agosto de 2016.

En la figura 51 se puede ver un segmento del programa que se realizó en el PLC para este proyecto en el cual cada uno de los bloques y elementos que lo componen esta identificado adecuadamente, posee la dirección de donde procede, el rango mínimo y máximo a monitorear.

#### **2.2.3.3. Manejo de señales PLC- DCS**

Todas las señales que se generan en campo por parte de los diferentes equipos como los medidores de corriente (CT´s), medidores de presión, switch limitadores de carrera, entre otros, primero se identifican y se conecta a regletas en los gabinetes, los cuales a su vez, se conectan a transductores o directamente a los módulos del PLC. Luego de ingresar la señal en el PLC y realizar su rutina y subrutinas en el programa diseñado, procede a enviar su señal a la computadora matriz donde compila la información la cual procede a retransmitir para que se ejecute en campo.

La comunicación que se tendrá entre el PLC y la computadora maestra o DCS se realiza por medio de *ETHERNET* y fibra óptica. Esta información a su vez es mostrada al operador en el *HIM* y en la pantalla de la sala de control como se muestra en el esquemático que se presenta en la figura 52, en ella se desplegará los datos técnicos del equipo, las mediciones que se le realizan y el mensaje que de su estado actual.

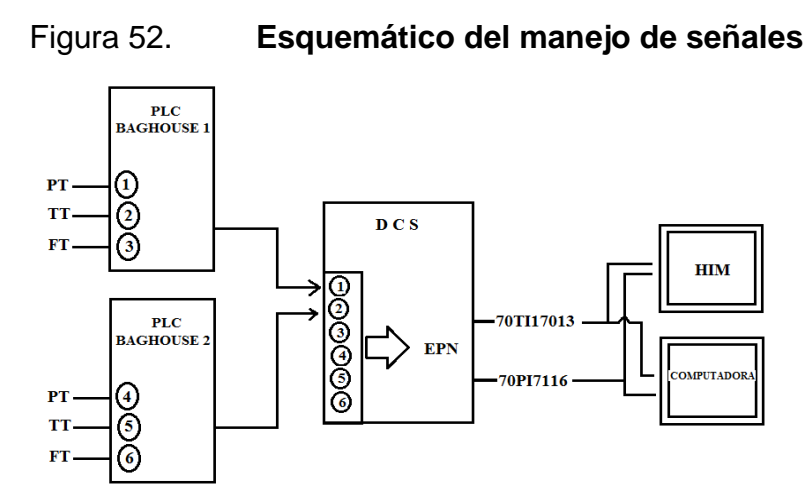

Fuente: DCS, planta Las Palmas II. Consulta: agosto de 2016.

#### **2.3. Creación de interfaz gráfica máquina – humano HMI**

La comunicación entre el dispositivo (máquina) y el operador (hombre) es fundamental en todo sistema que se utiliza en la vida cotidiana y aun mas en la industria cuando es parte de un proceso que incluye diversas actividades que se trabajan en forma continua y las cuales deben ser cada cierto tiempo modificadas con el objetivo de corregir o mejorar los problemas que presenten.

La interface gráfica es la forma de presentar las etapas que el dispositivo realiza su trabajo y donde el operador vera el avance y la forma en la que se podrá realizar los programas que ejecutará el dispositivo que realizará el control del proceso en nuestro caso un PLC. La interface está disponible en el sistema de la red interna (sistema de cómputo) así como en los módulos que se instalaron de los PLC por medio de los accesos que tienen los mismos. Asimismo, en las pantallas que tiene los equipo donde se puede ver el funcionamiento de cada válvula que tiene el módulo de bolsas y con ello monitorear la secuencia operativa y las mediciones que están integradas como lo son la presión del sistema, el tiempo de apertura de las válvulas, el amperaje del motor del ventilador de aire reverso.

## Figura 53. **Pantalla de acceso táctil de interface (HIM) de cada**  *baghouse*

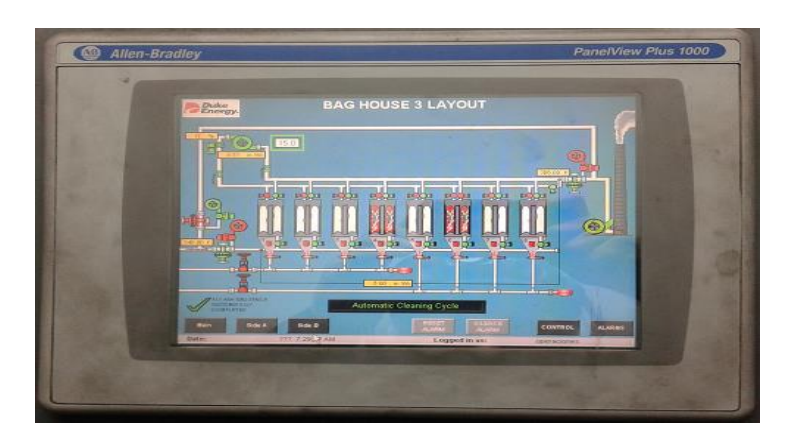

Fuente: DCS, planta Las Palmas II. Consulta: agosto de 2016.

En el caso de la operación en forma manual el sistema de limpieza, el operador en la planta Las Palmas II puede claramente guiarse por medio del panel que esta creado para dicho fin el cual consta de una fila de luces que van identificando el proceso paso a paso, ya que al momento de que se inicia, se enciende una luz que indica que el primer paso o etapa se ha dado, de la

misma manera se va identificando el avance de los equipos involucrados ya que confirma por una luz su inicio de operación o término de la misma, dando con ello la información al operador del estado o etapa de la limpieza y las condiciones con las que se está realizando.

Este proceso también se le presenta al operador en el HIM como el que se observa en la figura 53, donde en el mismo se presenta en forma gráfica el proceso, en el cual se presentan el estado de las válvulas o el dispositivo monitoreado, el cual cuando cambia de estado (cerrado o abierto) el color del mismo cambia de rojo a verde o viceversa y además de ellos despliega un mensaje el cual dependerá de las condiciones predeterminadas que allá detectado el programa.

## **2.3.1. Creación de interfaz gráfica dentro de sistema de control PLII**

Con el objetivo de que los sistemas sean más eficientes y a su vez la intervención de la mano del hombre (operador) sea mínima y con ello lograr reducir el error en la operación, todo el sistema es automatizado y por tal motivo se necesita también tener un control a distancia y esto se logra con la creación de las pantallas o interfaces gráficas que permiten dar un seguimiento del proceso que se está ejecutando.

Estas interfaces gráficas le permiten al operador del control room (sala de mando) y del *baghouse* tener en tiempo real las condiciones de los equipos involucrados en la operación de la limpieza y datos del mismo como presión, temperatura, confirmación de apertura y cierre (válvulas), posición del dámper de admisión de aire y la corriente del motor, asimismo, estos datos van

89

desplegando en un listado de información previamente clasificada para tal fin, para que con ello se tomen acciones correctivas de ser necesario.

#### **2.3.2. Importancia del manejo apropiado de alarmas**

Las alarmas serán parte fundamental de la alerta temprana que tendrá el sistema en el momento que esté operando, para que el operador tenga un aviso sobre el evento que se presenta.

La importancia de la alarma al presentarse es la interpretación que se le dé, ya que con ello se tomará las acciones correspondiente para su manejo y solución en una forma rápida y eficiente.

Las alarmas para el operador pueden ser de varios tipos; sonoras, lumínicas o de mensaje de texto (pantalla de dispositivo o computadora), en el caso de la planta Palmas II se tiene de dos formas; las cuales son la lumínica que se indica con el encendido o parpadear de las luces piloto que están ubicadas en el panel, las cuales indican la apertura o cierre de una válvula, interrupción del proceso o falla y la otra que es similar pero que se presenta en la pantalla de la computadora en la sala de control sobre el esquemático que representa los módulos del *baghouse* (casa de bolsas), pero indica el procedimiento que se está realizando por cada módulo con la ventaja que lo acompaña una medición (presión, amperaje, entre otros) y un mensaje de texto.

Para tener una manera sencilla de interpretar las alarmas que se presenten se ha realizado un listado que de las posibles fallas y su forma de corregirla. El listado que se despliega son los siguientes:

90

Evel HI (alto nivel):

Cada módulo presenta esta alarma cuando hay un alto nivel de ceniza en las tolvas o *hoppers* de *baghouse* y si esta se mantiene después de media hora procede a sacar de operación el módulo.

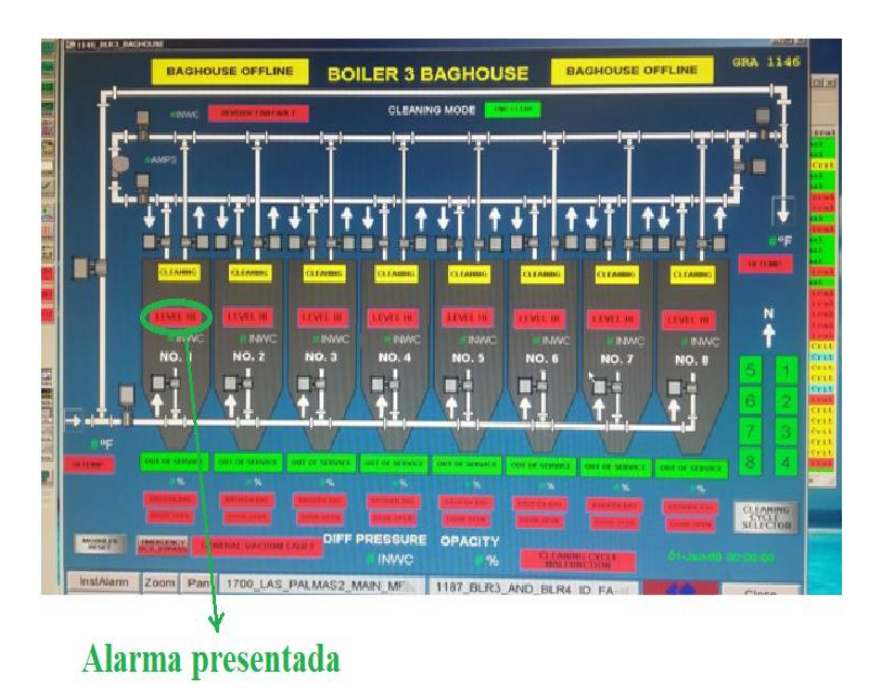

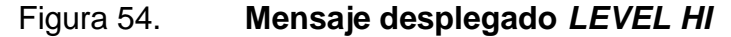

Fuente: DCS, planta Las Palmas II. Consulta: agosto de 2016.

*HI TEMP* (alta temperatura):

La temperatura es medida en grados Fahrenheit y se da esta alarma cuando en el módulo se sobre pasa los 400 grados, al llegar a esa temperatura el sistema por protección procede a sacar de operación el *baghouse*, esto con el fin de no dañar las bolsas que son de fibra de vidrio y a esa temperatura se dañan.

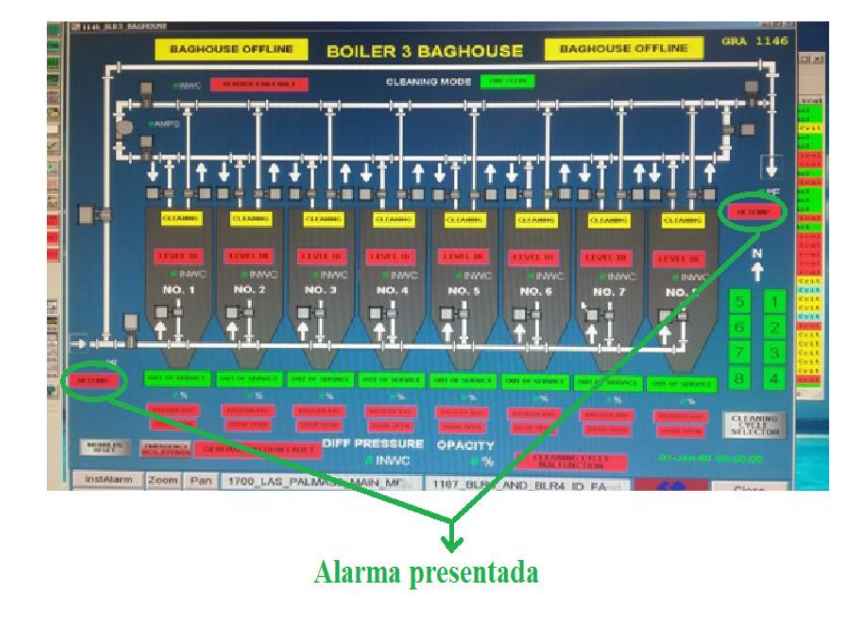

### Figura 55. **Mensaje desplegado** *HI TEMP*

Fuente: DCS, planta Las Palmas II. Consulta: agosto de 2016.

*Broken bag* (bolsa rota):

Esta señal indica que en el módulo que se está realizando la limpieza se tiene parámetros no adecuados los que son generados por bolsas rotas o alguna fisura en las bases de las bolsas que está haciendo que el módulo se esté llenando de ceniza, unas de las modificaciones que se agregaron es que indica un aproximado en porcentaje de la cantidad de ceniza acumulada en el módulo, al tener esta señal dependiendo de las circunstancias que se tengan se define una inmediata salida de operación del módulo para su posterior revisión visual o cambio de bolsas dañadas.

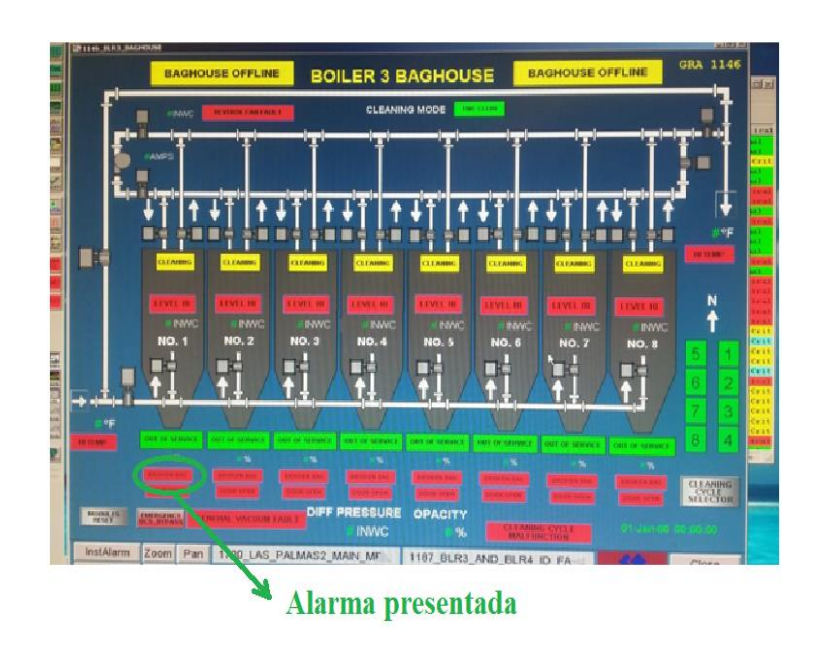

### Figura 56. **Mensaje desplegado** *BROKEN BAG*

Fuente: DCS, planta Las Palmas II. Consulta: agosto de 2016.

*Door open* (puerta abierta):

Se tenía un sensor en la puerta del módulo que indicaba que el acceso al módulo está cerrado o abierto, el cual se integró al programa para que al tiempo que se detecte saque de servicio dicho módulo, debido a que la ceniza todavía llega un porcentaje de carbón el cual puede ser muy volátil al estar a una temperatura alta y contacto con el aire.

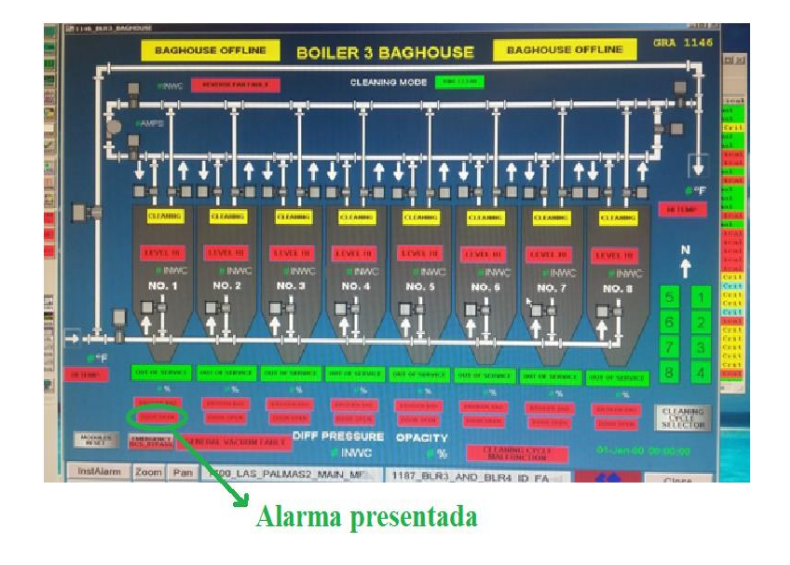

### Figura 57. **Mensaje desplegado** *DOOR OPEN*

Fuente: DCS, planta Las Palmas II. Consulta: agosto de 2016.

*General vacuum fault* (falla general de vacío)

Esta falla indica que el sistema no tiene suficiente vacío para que se pueda realizar el trabajo en la succión de la ceniza en los *hoopers* y trasladarlo a los silos de ceniza volátil o *fly ash*, si esto sucede los mismos se llenan provocando que dicho módulo o el *baghouse* deje de funcionar y se tire ceniza al ambiente. El sistema de vació es producido por tres bombas las cuales trabajan dos al mismo tiempo y una están en espera si falla una de las que está operando. Esto a su vez, satura los filtros en línea que tienen dichas bombas haciendo que la presión diferencial caiga.

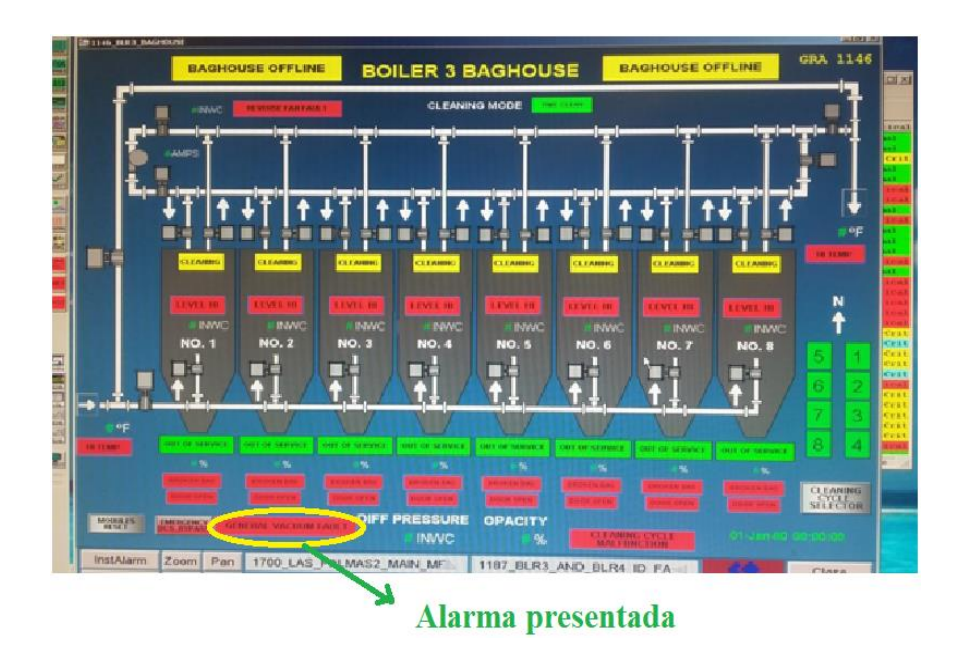

Fuente: DCS, planta Las Palmas II. Consulta: agosto de 2016.

Cleaning cycle malfuction (mal funcionamiento del ciclo de limpieza):

El sistema se integró con el fin de que si un elemento que compone dicho sistema llega a fallar se produzca una alarma que indique al operador la causa probable y con ello se proceda a su verificación en campo, en él están todas las confirmaciones de válvulas, dámper, motor de ventilador o de las bombas de vacío. Si dicho sistema falla el proceso de limpieza no se realiza ya que no se dan los permisivos que completan el ciclo de limpieza.

## Figura 59**. Mensaje desplegado** *CLEANING CYCLE MALFUNTION*

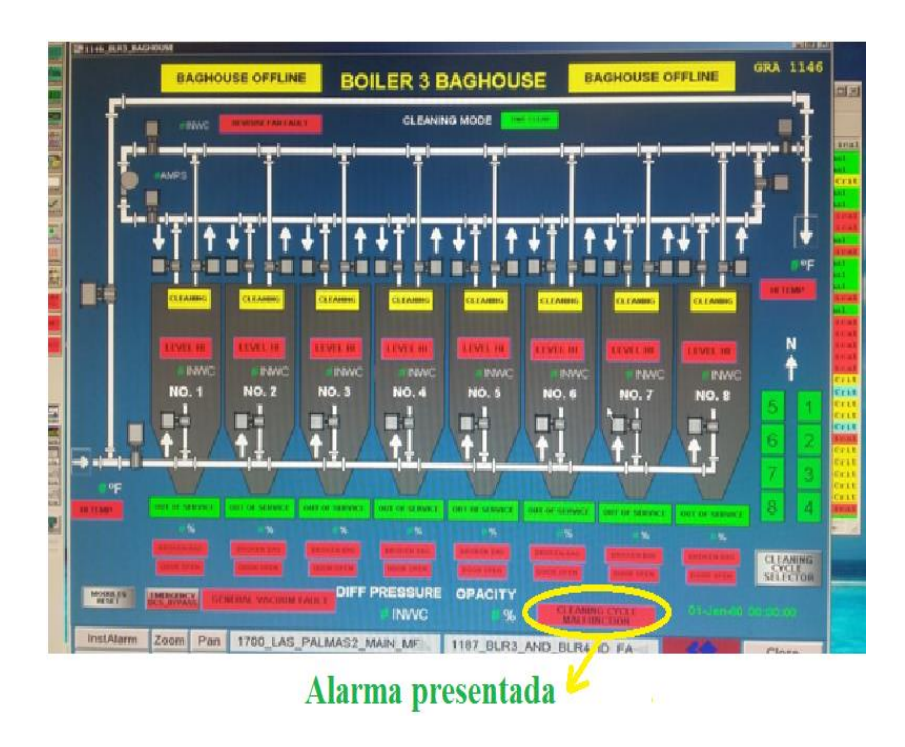

Fuente: DCS, planta Las Palmas II. Consulta: agosto de 2016.

# **3. IMPLEMENTACIÓN DE CONTROL DE DÁMPER DE AIRE REVERSO Y DE SISTEMA DE DETECCIÓN DE ALARMAS AUTOMÁTICO PARA FILTRO DE BOLSA**

Antes de que se implementara un control del dámper del aire reverso y el sistema de detección automático para los filtros de bolsas, se tenía el inconveniente de que para saber con exactitud qué problema se tenía en los diferentes módulos (8) que consta la casa de bolsas o *baghouse*, se tenía que sacar de operación el equipo y esperar que el mismo se enfriara (mínimo 3 horas), para que un grupo mecánicos procediera a su revisión y así determinar qué era lo que causaba el problema de diferencial de presión o la expulsión de ceniza por la chimenea. Ya que las causas que pudieran provocar dicho problema eran variados, desde válvulas de admisión y salida trabadas *(poppet),* bolsas rotas, el dámper cerrado, *hopper* llenos, filtros en línea sucios, bombas de vacío dañadas.

Teniendo estos precedentes era necesario realizar un sistema de detección y diagnóstico que ayudará a reducir la salida constante de dicho sistema de operación ya que antes de ser implementado su recurrencia era de una vez por semana.

Por tal motivo se revisó el sistema en busca de la causa raíz donde se iniciaba el problema que hacía que colapsara el mismo. Se determinó que no se tenía un control específico sobre el dámper de admisión de aire reverso y tampoco un sistema de detección adecuado que identificara causas probables del problema que presentaba en su operación.

Por tal motivo al tener el control del dámper de aire reverso es una mejora al sistema de limpieza de las bolsas del *baghouse* y con ello se lograr mejorar la operación de dicho equipo y evitar su constante salida de operación. El sistema consiste en graduar según el requerimiento de limpieza la apertura o cierre gradual del dámper de admisión de gases necesarios para la limpieza de las bolsas instaladas en los 8 diferentes módulos que consta la casa de bolsas o *baghouse*, con ello optimiza el flujo que succiona del ventilador de aire reverso de los gases que se dirigen a la chimenea y la presión necesaria en cada módulo, y se garantiza que la limpieza en las bolsas es la adecuada haciendo a la vez que el motor no se extra límite de su rango de operación y con ello su consumo de corriente no pase de su rango establecido en su placa de operación así su consumo de corriente disminuya y dando a la vez un ahorro de energía y prolongando la vida útil del motor.

Cada módulo tiene instalados sensores de presión, que están calibrados para una presión de trabajo el cual al variar darán una alarma que será clasificada según la duración y la medición que este detectando la cuál desplegará en pantalla de la computadora una alarma visual para que el operador la verifique en campo.

La implementación de este sistema ha logrado estabilizar la operación en el sistema de filtrado de cenizas convirtiendo el mismo en una operación más continua y segura, con ello ahorrando tiempo e insumos, logrando que los beneficios en la operación sean mayores, ya que se reducen las salidas de operación y el trabajo del personal en la limpieza de los diferentes módulos que componen el *baghouse* (casa de bolsas) sea realizada en menor tiempo, como ha reducido considerablemente el cambio de una cantidad considerable de las bolsas filtrantes a la que sea hacia antes de que se implementara.

98
El control del dámper se implementó después de analizar los problemas que se venían teniendo respecto del anterior sistema. El control se realiza a través de un cilindro que es accionado por medio neumático.

Con este control se logra estar monitoreando la corriente del motor del ventilador de aire reverso para que el mismo se mantenga entre 35 o 45 amperios cuando está en limpieza, esto solo se da en esta situación ya que en caso contrario cuando no está limpiando el permisivo lo que hace es ordenar el cierre del dámper de admisión para que el motor no tenga carga es decir, opere en vacío y su consumo de corriente sea menor aproximadamente 20 a 24 amperios.

# Tabla V. **Comparativa entre presión diferencial y corriente del aire reverso**

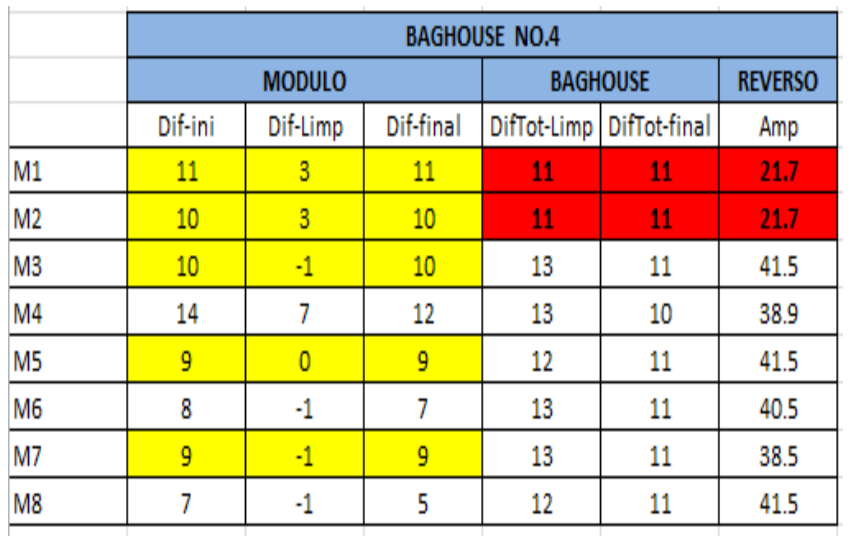

Fuente: elaboración propia.

La tabla V se presenta información de uno de los módulos del *baghouse* de la caldera número 4 en la cual se puede obtener los siguientes datos.

Ejemplo Núm. 1. En la fila núm. 2 de la tabla l fila que indica M2 (módulo núm. 2), la presión diferencial al inicio es de 11 IN  $H<sub>2</sub>O$  y al final del ciclo sigue siendo la misma presión, su amperaje en todo el procedimiento no se incrementó se mantuvo en 21,7 amperios (en vacío), esto indica que hay un problema en este módulo, el cual puede ser desde que no abrió sus válvulas que son de ingreso (*Inlet*) o de salida de gases (*outlet*) o su válvula de aire reverso y esto hizo que el flujo de aire a dicho módulo no esté ingresando y por ello no se realizó la limpieza de las bolsas y que la presión diferencial no cambiara.

Ejemplo Núm. 2. En la fila núm. 6 de la tabla la fila que indica M6 (módulo núm. 6), los datos que se tienen registrados son diferentes al ejemplo anterior ya que se observa que la presión diferencial inicial es de 8  $INH<sub>2</sub>O$  y al momento de hacer su limpieza (ingreso de aire) indica una presión negativa de 1, así mismo la presión final es diferente a la inicial ya que indica 7 INH<sub>2</sub>O, la corriente del motor se incrementó hasta 40,5 amperios lo nos confirma que su torque se incrementó debido a que está inyectando aire al módulo. Asimismo, la presión diferencial del *baghouse* como tal vario de 13 INH<sub>2</sub>O que tenía al inicio a 11  $INH<sub>2</sub>O$  al final del ciclo. El motor instalado para el aire reverso en vacío (sin carga) consume 21,7 amperios, lo que indica la medición del anterior ejemplo. El consumo máximo de corriente del motor según placa de fabricante es de 60 amperios nominales.

Con la interpretación del flujo del aire la presión diferencial a través del módulo y la corriente del motor del ventilador aire reverso se puede saber cuál elemento del sistema no está operando adecuadamente y cuál no lo hace. Esta información sirve para tomar una decisión sobre el proceder en el mantenimiento a realizar previo al colapso del sistema, y la salida de operación del equipo. Esto no se podía haber sabido con el anterior sistema ya que no se

tenían la información necesaria pues no tenían una medición que se utilizara como base para tomar acción.

Los beneficios obtenidos con dicha implementación se pueden describir así:

- Implementar un sistema de detección de fallas y de reporte de alarmas al DCS que permitiera al operador identificar en tiempo real los problemas en el sistema de limpieza de los *baghouses*.
- Con el objetivo de minimizar los tiempos de mantenimiento y permitir la planificación de paros programados para reparar el *baghouse* era necesario que el sistema fuera preciso indicando exactamente qué elementos habían fallado.
- Se tenía una oportunidad de ahorro energético al haber identificado que no era necesario recircular el aire reverso para mantener los ductos libres de condensación.
- Mejorando los tiempos de limpieza era posible optimizar la operación del *baghouse* eliminado las fallas.

# **3.1. Selección y calibración de medidores de señal y elementos finales de control**

Todo sistema de medición se desempeñará de una manera eficiente si antes se evalúa el ambiente en el que operaran para seleccionarlos de una manera adecuada y para ello hay que tomar en cuenta los elementos que interactuaran con él como lo son la humedad, presión, temperatura, entre otros.

También debe tomarse en cuenta la marca, el tiempo de vida del equipo, su rango de operación, el sistema de comunicación que utiliza, la disponibilidad en el mercado, la compatibilidad con otros equipos, entre otros.

# **3.1.1. Selección y calibración de CT para medición de corriente**

Los dispositivos de medición de corriente eléctrica se conocen con el nombre de transformadores de corriente o abreviadamente en idioma inglés como CT, estos dispositivos los hay de diferentes formas y tamaños en el caso del proyecto que se realizó; se tomaron en cuenta el tamaño y su capacidad en relación a lo que se deseaba medir, ya que los mismos son la parte fundamental para monitorear el consumo de corriente del motor del ventilador del aire reverso y el cual es sobre el que se basa la modificación en la limpieza de las bolsas en el sistema de limpieza de ceniza, por ello es necesario que su medición sea exacta.

Para elegir la capacidad del transformador de corriente correcto se tomó como base la capacidad del motor eléctrico instalado el cual es de 37,30 KW o su equivalente a 50 CP (caballos de vapor), cuyo su consumo máximo de corriente en operación según placa es de 58,5 A, a una tensión de 460 V, este dato se puede apreciar en la figura 60 la cual corresponde a la placa del motor.

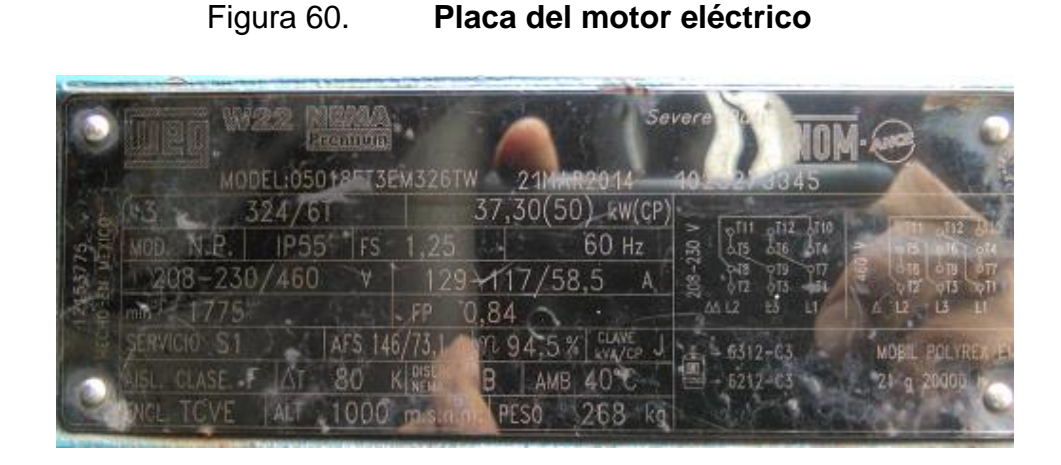

Fuente: DCS, planta Las Palmas II. Consulta: agosto de 2016.

Con base en esos datos se eligió el CT (transformador de corriente) el cual es uno de marca *RISCH* CT TW-2, y sus datos técnicos de operación tiene un ratio de 100/5 amperios, para un voltaje máximo de 600 voltios y puede trabajar las frecuencias de 50/60 Hz, el mismo está instalado en una de las salidas del arrancador del motor específicamente en la fase B.

En la figura 61 se aprecia la ubicación del CT instalado ya en uno de los cables que salen del arrancador del motor, el cual está en el CCM (Centro de Control de Motores).

### Figura 61. **Transformador de corriente instalado en la fase B**

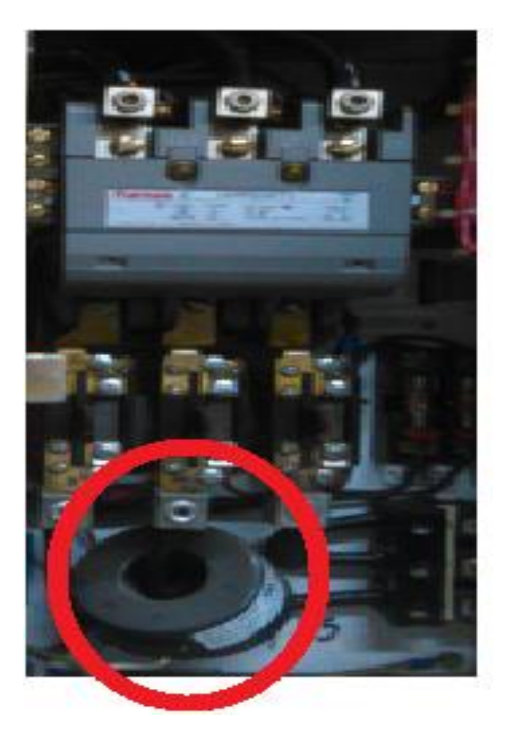

Fuente: Centro de control de motores, planta Las Palmas II. Consulta: septiembre de 2016.

La corriente que mide que es una relación de 100/5, la terminales del CT es conectado a un dispositivo que convierte dicha medición en señal analógica (transductor) de 4-20 mA. Esta señal es la que se calibrar con la ayuda a un amperímetro portátil de inducción o de gancho que es el que se utiliza para ver en campo (arrancador del motor) la corriente que consume el motor operando, esto sirve para comparar la desviación que se pueda tener, si se tiene respecto al transformador fijo (RISCH CT TW-2), y ajustar para que la señal reflejada en pantalla sea idéntica a la medida por ambos amperímetros portátil y fijo. Asimismo dicha señal también es conectada a un *display* (figura 62) que está instalado en la puerta de donde se ubica el arrancador del motor, dicha redundancia es con el objetivo de tener varios accesos a la medición y a la vez tener puntos de referencia al momento que uno de ellos falle.

La verificación de que dicha medida es la correcta (calibración) se realizará cada año calendario (mantenimiento) en el caso de que se cambie el motor o se realice una modificación en el ventilador (aspas) ya que sería los dos dispositivos que afectarían directamente la medición de corriente.

Figura 62. **Parte frontal de arrancador con** *display* **de corriente del motor**

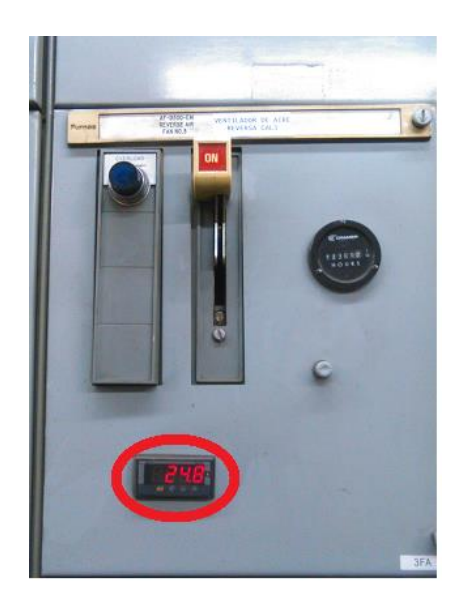

Fuente: Centro de control de motores, planta Las Palmas II. Consulta: septiembre de 2016.

# **3.1.2. Selección y calibración de actuador neumático para dámper de AR**

Originalmente la operación del dámper del aire reverso era operado por un sistema de posicionamiento eléctrico los cuales tenían sus deficiencias entre ellas su muy lenta respuesta al cambio de posición, el deterioro de sus componentes por efectos del ambiente donde opera, calor, ceniza volátil, agua (lluvia), por lo que se volvieron inadecuados para poderlos seguir usándolos en la implementación del nuevo sistema, por lo que se decidió buscar otro tipo de

actuador que respondiera a las necesidades que se tenían y que operara sin problemas ya presentados, por lo que se optó por un actuador neumático.

En la figura 63 se aprecia el actuador, la varilla o extensión, y el sistema accionamiento y el dámper.

### Figura 63. **Actuador instalado actualmente y su dámper**

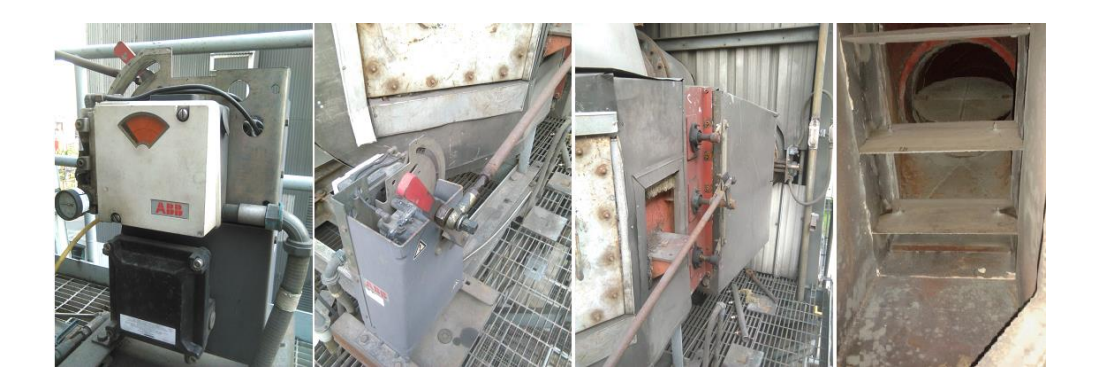

Fuente: *baghouse* núm. 1, planta Las Palmas II. Consulta: septiembre de 2016.

El actuador que se escogió es un actuador de marca ABB modelo UP 10C1001, ya que se necesitaba un accionamiento rápido para su apertura total y el cual corresponde en esta caso aproximadamente en 2 segundos y el torque que genera el mismo, es acorde a lo se necesita para mover el dámper que es de 90 Lb/pie (FT/LB) con se aprecia en la figura 64 presenta el tiempo de reacción versus la carga que realiza con una presión de aire comprimido de 100 PSI, asimismo, puede trabajar en temperaturas ambientes superiores a 82° C (180° F), y no tiene problemas al trabajar a la interpedie lo que lo hace viable para lo que se necesita.

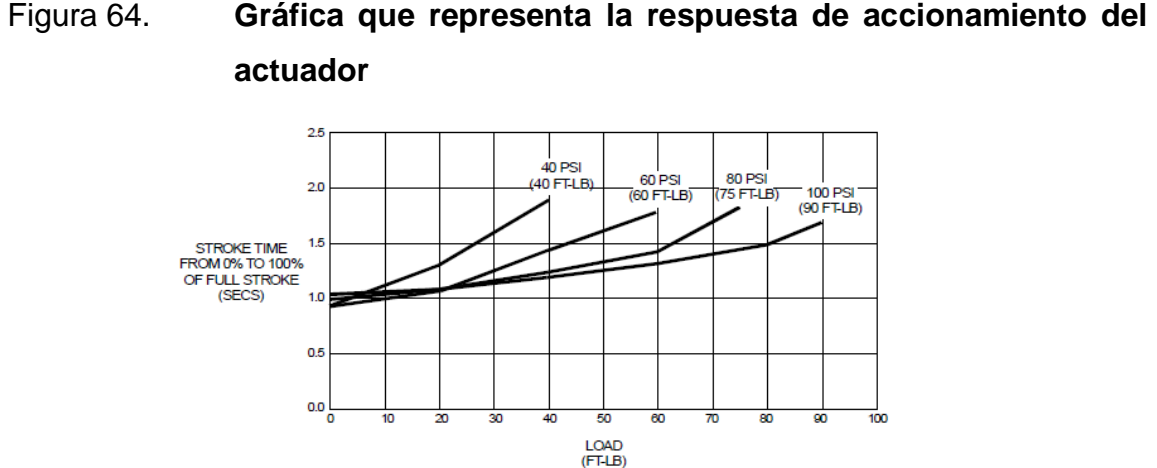

Fuente: ABB. *Universal Pneumatic Rotary Actuator, Instruction Manual*. P. 1-12.

La calibración de este dispositivo se realiza modificando la posición física del brazo que es el que al ser acoplado a la varilla que se utiliza para transmitir la fuerza que mueve el dámper, para realizar dicho trabajo se procede primero a colocar dicho brazo en la posición que se desea que este ya que el mismo tiene una escala en la cual le indica en que porcentaje de su carrera se encuentra la cual va desde 0 a 100 %, pero este escalonamiento puede variar con la señal de apertura que se aprecia en pantalla de la sala de control y la cual es transmitida por una señal de corriente del orden de 4 mA a 20 mA que da el dámper.

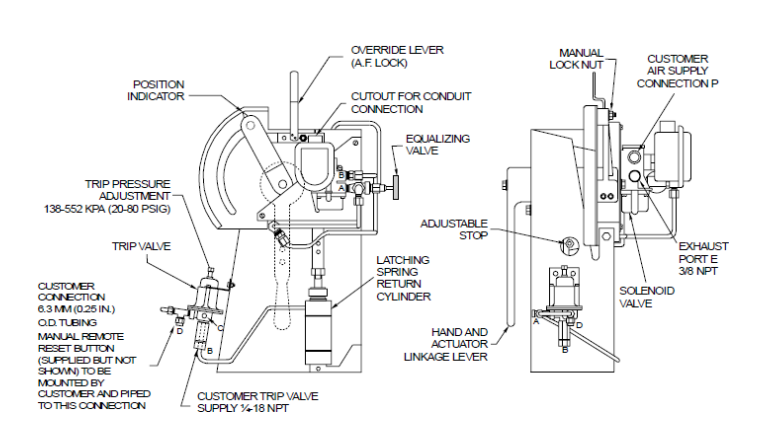

#### Figura 65. **El actuador y sus componentes**

Fuente: ABB. *Universal Pneumatic Rotary Actuator, Instruction Manual*. p. 3-15.

Cuando inicia su operación el dámper debe de estar en 0 % que equivale a una señal de 4 mA y esta ira variando conforme se vaya abriendo hasta que lo esté totalmente en el cual su señal será de 20 mA equivalente al 100 %. Para realizar estos ajustes en la tarjeta del posicionador del dámper se tiene dos pequeños tornillos que uno es de ajuste normal y otro de ajuste fino los cuales deben de manipularse para lograr que la señal de corriente corresponda a lo que se desea. Aunque el sistema funciona con aire su posicionador y control interno es electrónico y el cual tiene una alimentación de voltaje 120/220 VAC dependiendo de la elección que se desee, la importancia que dicha señal sea lo más próxima a la posición del dámper es porque de ella se depende para el trabajo del ventilador y con dicha información es que se puede realizar ajuste para mejorar el trabajo que se está realizando.

# **3.1.3. Configuración y calibración de canales de salida análoga de PLC**

Los equipos en campo transmiten una señal la cual es de tipo análoga, esta puede ser en voltaje o corriente y para que el programa las pueda

identificar deben de estar en sintonía ambas para que no haya un conflicto o error, para ello al momento de realizar la configuración, el mismo debe de tenerse en cuenta que tipo de señal se está recibiendo del transmisor. Si es voltaje debe de configurarse para que el mismo sea de -10 a 10V, 0 a 5 V o 0 a 10V, si es corriente que este sea del orden de 0 mA a 20 mA, que es este caso y se ejemplifica en la figura 66.

# Figura 66. **Configuración de la señal que recibirá el PLC desde el transmisor**

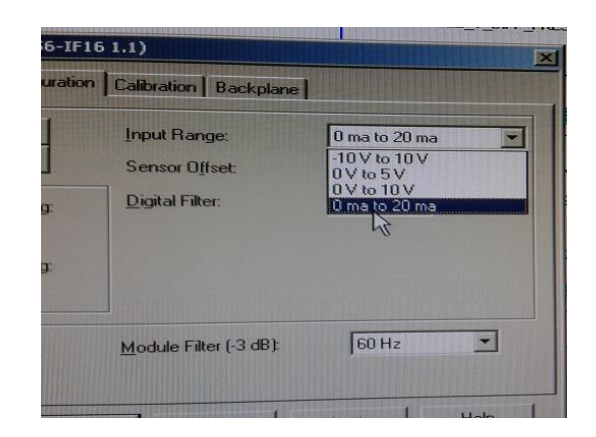

Fuente: DCS, planta Las Palmas II. Consulta: septiembre de 2016.

La ventana desplegada por el programa da las cuatro formas de señal que se puede tener del transmisor, en este caso se tiene seleccionado el rango de corriente en miliamperios.

### Figura 67. **Selección del rango máximo y mínimo que tendrá la señal**

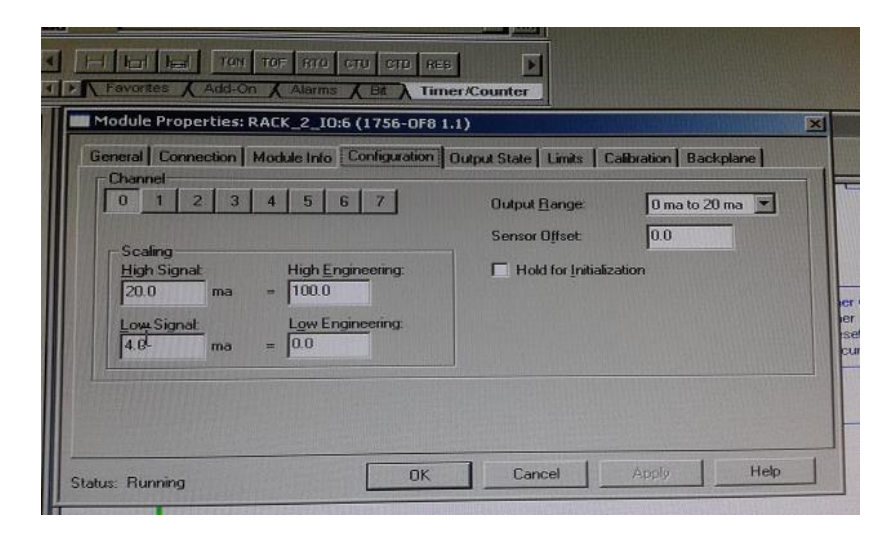

Fuente: DCS, planta Las Palmas II. Consulta: septiembre de 2016.

La figura 67 se especifica el rango en porcentaje equivaldrá la señal de campo en el proceso, en el caso de tener la señal mínima que es 4 mA esta representará el 0 %, lo que según el equipo que este monitoreando, indicará que está cerrada por ejemplo una válvula y al contrario una señal de 20 mA reflejara un 100 % lo que quiere decir que está abierta.

# Figura 68. **Configuración de la señal de presión diferencial respecto a la corriente**

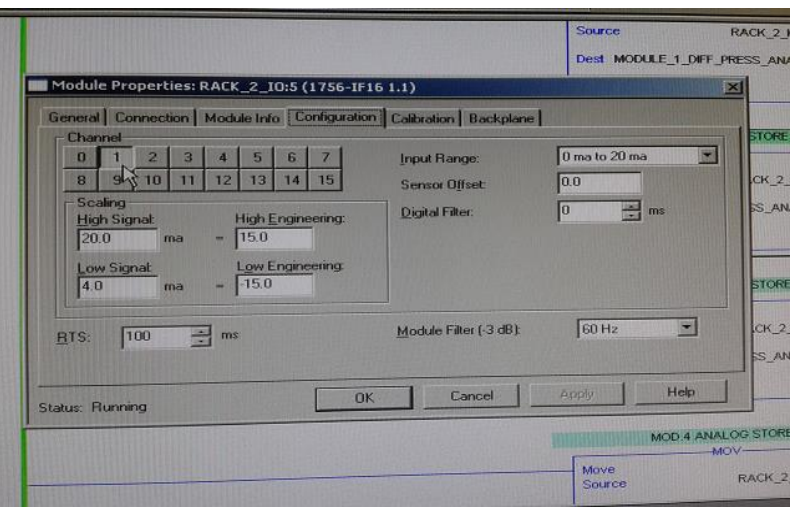

Fuente: DCS, planta Las Palmas II. Consulta: septiembre de 2016.

La configuración dependerá de que se desee monitorear, en la figura 68, se configuró la señal de la presión diferencial la cual va desde -15 que será cuando tenga 4 mA hasta 15 que es cuando se tenga una medición de 20 mA.

Figura 69. **Dirección que identifica de donde proviene la señal en el PLC**

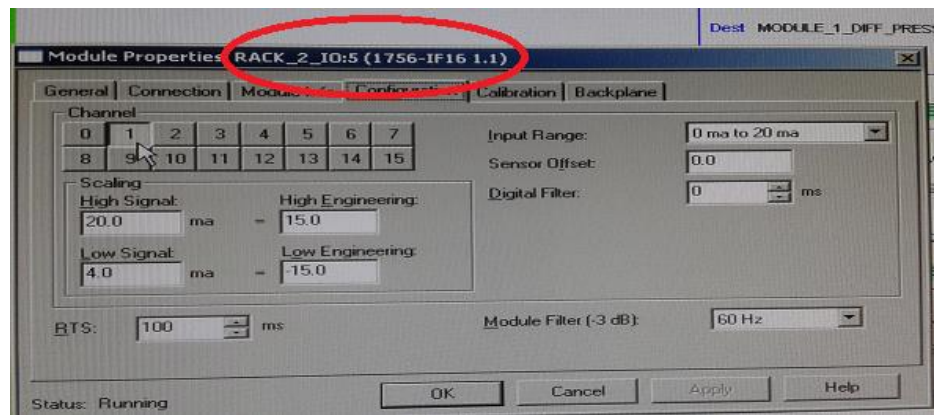

Fuente: DCS, planta Las Palmas II. Consulta: septiembre de 2016.

Como el PLC son dispositivos compuesto por módulos al momento de conectarse se tiene una dirección que debe de respectarse y el cual también lo indica la misma ventana donde se configuró la señal, en el caso de la figura 69 indica que la misma estará en el rack 2 del slot 5 correspondiente al canal 1.

### **3.2. Implementación de control PID para dámper de aire reverso**

Al integrar el control PID al dámper de aire reverso se logró una mayor estabilidad el control del flujo de aire hacia los módulos en limpieza ya que con él se regulo de una forma más adecuada su operación. En el programa se utiliza dicho bloque que ayuda a definir nuestras variables y con ello permitir que nuestras mediciones en campo puedan tener un valor de comparación por tal motivo hacer más fino y estable el proceso al momento de tener quien module las desviaciones que se tendrán en el dámper al momento de realizar una corrección.

En la figura 70 se aprecia uno de los varios bloques de PID utilizados para realizar la modificación de control en él se puede apreciar el valor preestablecido en este caso de la corriente su porcentaje y la variable que está controlando.

112

### Figura 70. **Bloque de PID en el programa escalera**

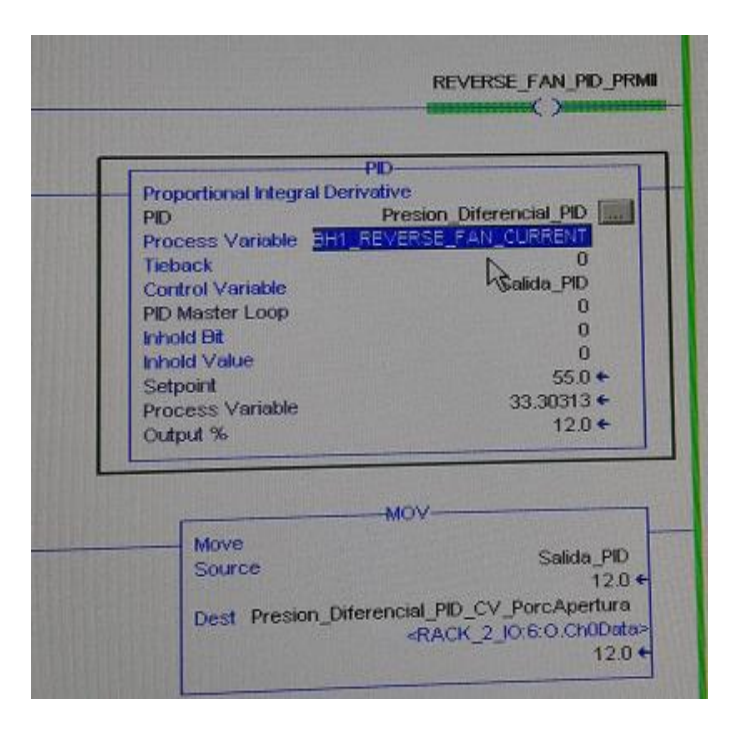

Fuente: DCS, planta Las Palmas II. Consulta: septiembre de 2016.

Al definir un valor preestablecido (SP o *set point*) el cual sería la corriente máxima de consumo de placa del motor eléctrico, daba a su vez, la variable a controlar o de proceso la cual depende del flujo de aire que genere el ventilador que es la que interesa para realizar la limpieza de las bolsas y que da la otra variable que es la presión diferencial la cual está ligada a este proceso.

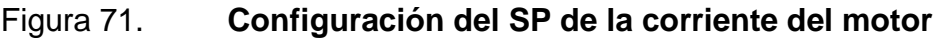

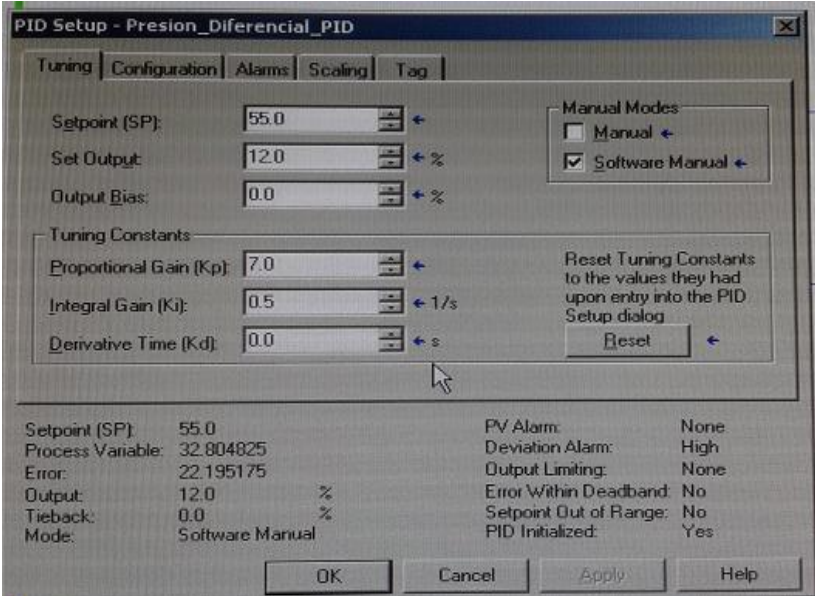

Fuente: DCS, planta Las Palmas II. Consulta: septiembre de 2016.

En la figura 71 presenta la pantalla del programa donde se define los datos o valores que el bloque PID va comparar, en la misma se ve que su SP es de 55 amperios, que corresponde a un valor de salida del 12 %, en los valores que se estarán ajustando se ve que se le pide que tenga una ganancia proporcional de 7, una ganancia integral de 0,5 y 0 en el tiempo derivativo.

Con estos valores definidos el bloque de PID procede a realizar sus comparaciones con los datos que llegan de campo y el programa en si inicia su trabajo de ajuste dependiendo las necesidades que el mismo presente.

Cuando el flujo de aire generador por el ventilador inicia su trabajo de limpieza en las bolsas la presión diferencial dentro del módulo cambia de un valor negativo a uno positivo. Asimismo, el valor de la corriente que en un principio es alto disminuye, y se logra debido al control que realiza el PID al tener un valor de comparación y manipularla según dichas mediciones no estén dentro de los parámetros que se desean.

El PID mejoró el proceso al tener variables de control que restringen el trabajo que realiza el motor eléctrico, ya que antes el mismo trabajaba siempre a su máxima capacidad y por momentos sobrepasaba su rango máximo de corriente lo que y hacia que saliera de operación haciendo que todo el sistema colapsara, al implementar dicha mejora se logra con el dámper, el control adecuado del flujo sino maximizar la operación evitando con ello daños a las bolsas y al motor.

# **3.2.1. Efecto de la acción del dámper en flujo de aire de limpieza**

El aire que se necesita para la limpieza se toma del mismo proceso de limpieza realizado en cada módulo, dicho aire se toma del ducto que lo conduce hacia la chimenea al momento que el sistema inicia su ciclo de limpieza es el dámper el que graduará la cantidad de aire que ingresará y al realizarlo hace que el esfuerzo de motor incremente (torque) por tal motivo su consumo de corriente para ello en el programa se estableció un valor preestablecido máximo de corriente que debe llegar el motor con tal de protegerlo el cual sería del valor de placa 50 amperios, aunque según las mediciones realizadas dicho valor al operar adecuadamente todo no sobre pasa los 45 amperios.

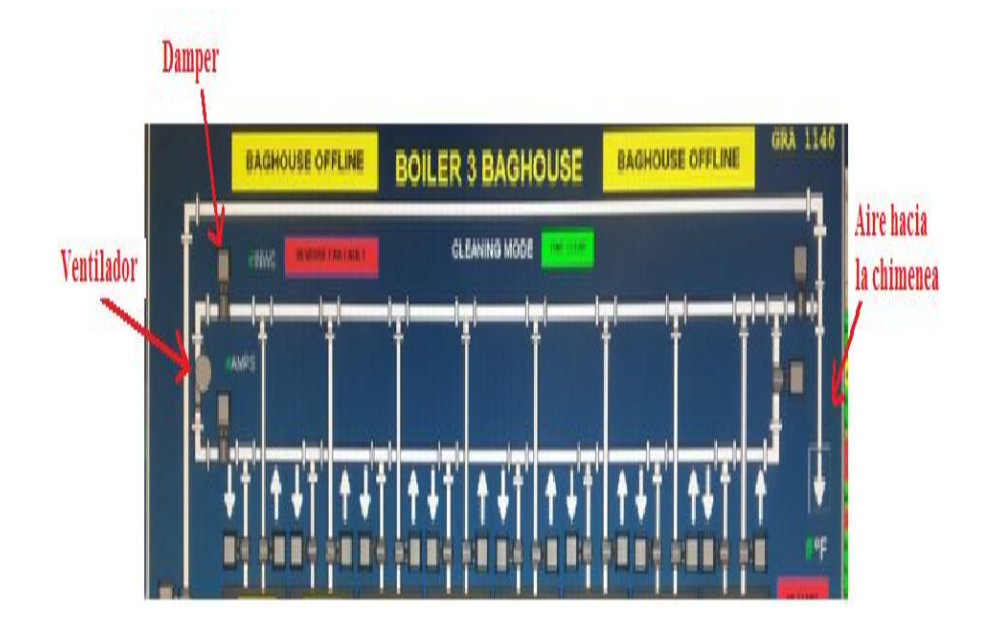

#### Figura 72. **Ubicación del dámper y ventilador de aire reverso**

Fuente: DCS, planta Las Palmas II. Consulta: septiembre de 2016.

Cuando el dámper realiza su trabajo de abrir para permitir el paso del aire y la corriente del motor no incrementa y el mismo se mantiene al mínimo 22 a 25 amperios el programa tiene preestablecido el despliegue de avisos en pantalla que indicarán al operador diversas situaciones las cuales pueden ir desde que el módulo está limpio hasta que una de las válvulas *Poppet* (platos), no apertura y está en falla.

El dámper será entonces el que actor principal en la toma de carga (corriente) del motor y a su vez, es controlado por los sensores de presión diferencial que miden la presión que ejerce el aire antes de ingresar o dentro de donde se encuentras las bolsas, para ello su actuador realizará las modificaciones de posición del mismo para permitir o reducir el paso del aire necesario para el proceso.

# **3.2.2. Interpretación de corriente de motor de aire reverso como variable controlada en automatización del dámper del ventilador**

El PID dice que para tener un control fino del sistema debemos de tener una variable de control comparada con una variable de proceso, en el caso del proyecto la variable de proceso sería la cantidad de aire que ingresa al módulo que desea limpiar y la variable de control es el dámper que tiene el sistema de aire limpio.

Por tal motivo el poder controlar la posición del dámper da como resultado el consumo de la corriente del motor del ventilador según la posición que este tenga ya que al estar totalmente abierto el esfuerzo que realiza el motor el máximo y por ende la cantidad de corriente es máxima 55 amperios, si es lo contrario su posición es cerrada el consumo del motor se mantiene entre 22 a 25 amperios.

Sabiendo cómo se comporta el consumo del motor según la posición del dámper se monitorea el mismo como se hace referencia en la tabla presentada en la tabla I, en la misma se puede apreciar que cuando el flujo de aire es abundante al ingreso del módulo que está realizando la limpieza la corriente del motor incremente en valores que oscilan entre 35, 43, 47 o 55 amperios y viceversa que cuando el flujo es mínimo ya sea por las circunstancias que hemos visto que pueden ser por válvulas cerradas en el módulo o el dámper cerrado el consumo de la corriente baja a valores que oscilan entre 22, 25, 27 amperios.

Tomando de referencia lo anteriormente descrito se logro que por medio de la señal 4 a 20 mA que proporciona el posicionador del dámper restringir el

117

consumo de corriente del motor del ventilador según los requerimientos que se vayan necesitando en los módulos al momento que realiza su limpieza y con ello reducir el trabajo innecesario y su consumo.

### **3.2.3. Implementación de control en automático para dámper de AR**

El objetivo por el que se automatizó la operación del dámper fue minimizar los tiempos perdidos que se registraban por las fallas que eran recurrentes en la operación, los cuales se daban al saturarse los módulos de ceniza por una mala limpieza o falta de ella.

Esto sucedía debido a que el sistema anterior tomaba su aire del ducto principal que se dirigía hacia la chimenea pero en el mismo la mayor capacidad del ventilador inducido hacia que el ventilador del aire reverso fuera vencido y se acelera más de lo normal y su consumo de corriente sobrepasara el valor nominal de placa haciendo que sus sistema de protección o arrancador lo sacara de operación.

Sabiendo esto primero se independizó el sistema cerrando la válvula que unía ambos sistemas, luego se procedió a tomar los datos de la presión diferencial, el consumo de corriente al realizar la limpieza y la posición del dámper, teniendo esta información se concluyó que se podía realizar una relación entre el flujo de aire necesario generado por el ventilador y la corriente del motor.

Para controlar el dámper se instaló un actuador neumático con posicionador el cual a través de una señal de corriente indica su posición, al relacionar la misma con el consumo de corriente del motor se tiene un control

relativo del flujo de aire necesario para la limpieza de los módulos ya que cuando se está realizando de forma adecuada la presión diferencial en ellos cambia a un valor en el cual positivo y ya no es necesario que se inyecte aire se alto por tal motivo el dámper procede a cambiar de posición a su mínima apertura y haciendo bajar el consumo del motor, esta operación se vuelve cíclica y fue lo que se logró con la implementación del programa en el PLC y así automatizarlo.

La automatización del dámper logro que la operación de la limpieza de los módulos del *baghouse* fuera constante y más sencilla, ya que al automatizarlos se logró disminuir varios eventos que se tenían y que hacían ineficiente dicho proceso entre ellos tenemos:

- Reducir el consumo de corriente del motor
- Estar sacando de operación los módulos y el *baghouse* por saturación de ceniza
- Reducir la ruptura de bolsas de filtrado ceniza
- Estar emitiendo gases contaminados al ambiente
- Pérdida de generación de energía por salida de caldera

# **3.2.4. Presentación de programa implementado para control en PLC Allen Bradley RSLOGIX 5000**

A continuación se presenta el programa desarrollado en el que se integran todas las condiciones con las que se desee que opere el dámper y el sistema de limpieza de los módulos.

ara su elaboración se tomaron los datos de campo que se desean controlar como son la corriente, la confirmación de aperturas de válvulas, la

presión interna de cada módulo y a cada evento que era necesario identificar y asignarle una alarma que presentara al operador en la pantalla del HIM o computador, para ello se realizó en diagrama escalera y consta de 7 líneas, en el que se puede apreciar que se utilizan diferentes bloques comparadores entre los que están temporizadores, de enclavamiento, de funcionalidad mayor o menor que, y cada uno de ellos para poder lograr que cada señal o información asignada a los mismos pueda generar un evento que en los dispositivos de campo que esté acorde a lo que se desea.

En la figura 73 se presenta el programa completo en diagrama escalera que se realizó en el PLC Allen Bradley RSLOGIX 500.

# Figura 73. **Programa realizado en diagrama escalera del control del Dámper**

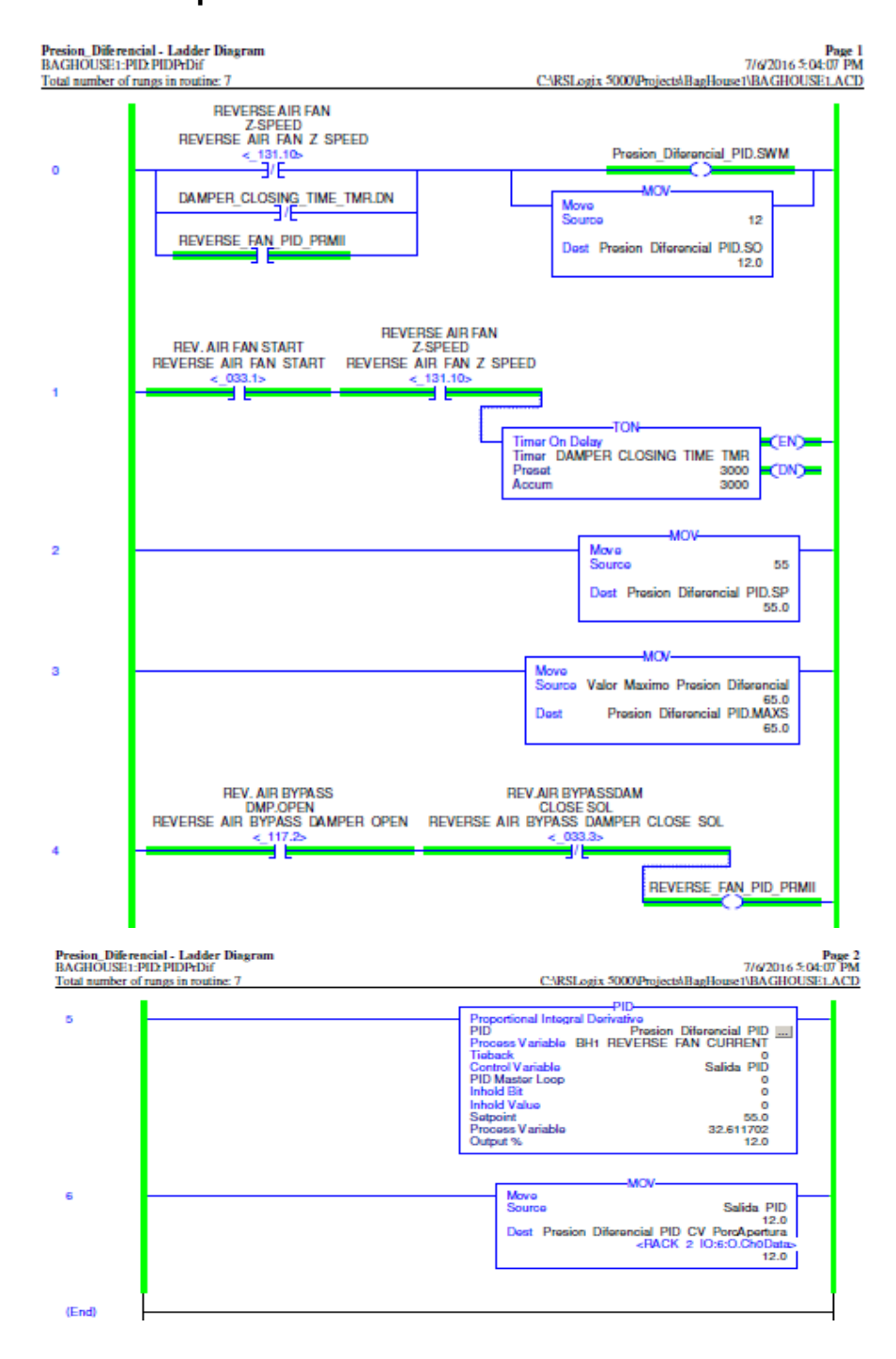

Fuente: DCS, planta Las Palmas II. Consulta: septiembre de 2016.

### **3.3. Implementación de sistema automático para detección de alarmas**

El análisis de las diferentes eventos que se daban al fallar la limpieza en los módulos hizo que se le diera un estudio a fondo de los problemas que lo generaban y con ello pensar que cuando las condiciones se presentarán generarán una alerta al personal involucrado y así atenderlo, todo este proceso debía ser en forma automática y entre las condiciones tomadas en cuenta esta:

- Los módulos tienen dos medidores de presión diferencial los cuales están ubicados en la entrada inferior de la base de las bolsas y parte superior de la misma, pero al iniciar el flujo de aire por parte del ventilador inverso estos medidores deben operar en forma inversa a la que medien regularmente ya que el primero de ellos que normalmente marca una presión negativa ahora debe de marca positiva y esto nos da la indicación que el sentido del aire es el correcto.
- Cuando las bolsas ubicadas en los módulos ya este limpios los transmisores diferenciales deben de dar una medición que debe de oscilar entre -1 a -2 pulgadas de agua, esto indicará que el proceso fue ejecutado de forma adecuada.
- Otra condición importante por las que nos dará un parámetro fundamental de que el proceso se va en buena forma es que el valor del consumo de corriente del motor va a variar de 23 a 25 que se mantiene sin carga a un máximo de aproximado de 45 amperios.

 Asimismo, la confirmación de cierre y apertura de las válvulas poppet que aislarían el módulo que se limpiara y con ello daría el permisivo para que se ejecute la limpieza.

Con estos datos ya procesados se logró elaborar el programa ya presentado (ítem 3.2.4) despliegue las alarmas que nos indica que equipo está fallando y por tal motivo uno de las mediciones ya mencionadas esta fuera de rango y el proceso se interrumpe y es donde después de verificar dichas mediciones en campo se puede proceder a tomar una medida correctiva.

# **3.3.1. Variables a monitorear y parámetros operativos normales**

Las variables que intervienen directamente son la corriente del motor del aire reverso y la presión diferencial que tienen las bolsas de cada módulo al momento que se realiza el proceso de limpieza.

Cuando un módulo inicia su limpieza se puede determinar que se está realizando de una forma adecuada verificando primero que la corriente del motor del ventilador de aire reverso se incremente en forma rápida ya que al momento que está operando sin carga se mantienen entre 22 a 25 amperios y sube hasta mantenerse entre 35 a 45 amperios, asimismo, la presión diferencial cambia, ya que cuando las bolsas del módulo que se encuentra sucio presenta un valor positivo que oscila entre 2 a 5 InH2O, después de realizada la limpieza satisfactoriamente esta medición de presión disminuye y queda en un valor negativo que puede estar entre -1 a -2 InH2O.

Esto indica que el proceso fue realizado en forma correcta si estos parámetros no corresponde es allí donde las condiciones de operación cambian

123

y es el foco del análisis para determinar las posibles causas, deben de verificarse según los datos que se obtienen de los dispositivos instalados en campo como son el sensor de presión diferencial, *switch* de confirmación de apertura o cierre del dámper y las válvulas de ingreso y salida de gases, el transformador de corriente que monitorea el consumo del motor del ventilador.

### **3.3.2. Interpretación de posibles fallas tras desviaciones de los parámetros operativos normales**

El primer paso que se realizó para realizar la mejora y adaptación del nuevo sistema fue analizar que parámetros eran los que intervenían directamente para que el sistema de limpieza colapsara y tuviera que ser sacado de operación.

Dichas fallas se fueron clasificando dependiendo de la forma en que hacían que el *baghouse* tuviera problemas de operación, ya que algunas podían solucionarse de una forma rápida y sin necesidad que el sistema saliera de operar, entre las que se puede mencionar:

Valores de presión diferencial positivos y altos

Cuando el valor que se presenta esta arriba de  $2\ln H<sub>2</sub>O$  y se realiza la secuencia de limpieza y la misma sigue en esta forma nos indica que las bolsas se encuentran saturadas o se tiene bolsas rotas y el módulo está lleno de ceniza.

124

#### Figura 74. **Presenta dos módulos donde se aprecian ambas alarmas**

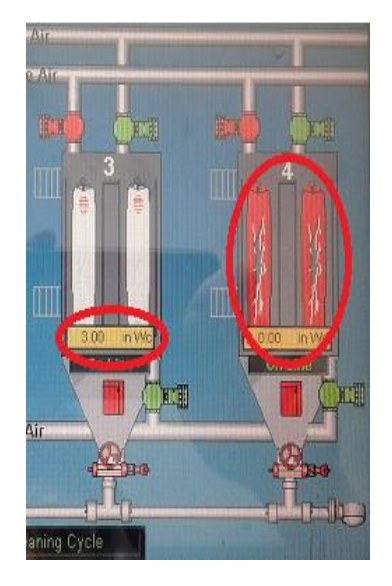

Fuente: DCS, planta Las Palmas II. Consulta: septiembre de 2016.

 Válvulas *poppet* o de platos planos de aire reverso en falla (rev\_poppet\_flt)

Esta se presenta cuando la válvula tiene algún tipo de desperfecto, en los cuales puede ser que el cilindro del actuador falle y por tal motivo no abra, otra situación que se puede presentar es que el pin que sujeta el plato de la válvula al eje se halla quebrado y por tal motivo el actuador si funciona pero la válvula se mantiene cerrada y no deja pasar el aire a dicho módulo y por tal motivo el ventilador no toma su carga respectiva. Lo que se describe puede apreciar en la figura Núm. 80, por supuesto que para comprobar esto debe de sacarse de operación el módulo.

### Figura 75. **Válvulas tipo** *poppet* **de aire reverso**

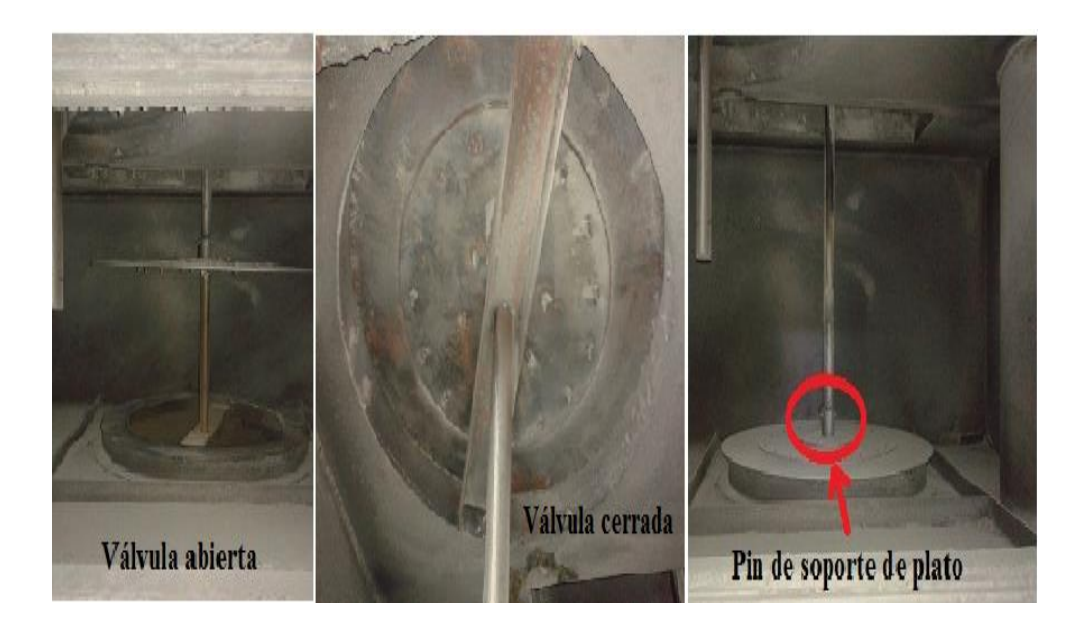

Fuente: *Baghouse* # 2, planta Las Palmas II. Consulta: septiembre de 2016.

#### **3.3.2.1. Sistema operando adecuadamente (***cleaning\_ok***)**

Este mensaje se despliega cuando el ciclo se cumple adecuadamente según la programación que se realizó y esto consiste en que se tienen las confirmaciones de campo del cierre de las válvulas *poppet* de la *outlet* de gases limpios y la de gases sucios, asimismo, al tener aislado el módulo su presión diferencial debe marcar  $0 \ln H_2O$ .

Es cuando se ve en pantalla que la corriente del motor del aire reverso se incrementa y hasta estar entre 35 a 45 amperios eso indica que está inyectando la suficiente cantidad de aire para la limpieza, luego se ve que se tiene una medición de presión diferencial que estará entre -2 a -1 InH<sub>2</sub>O, tal como se ve en la figura 76.

### Figura 76. **Presión diferencial negativa en el módulo**

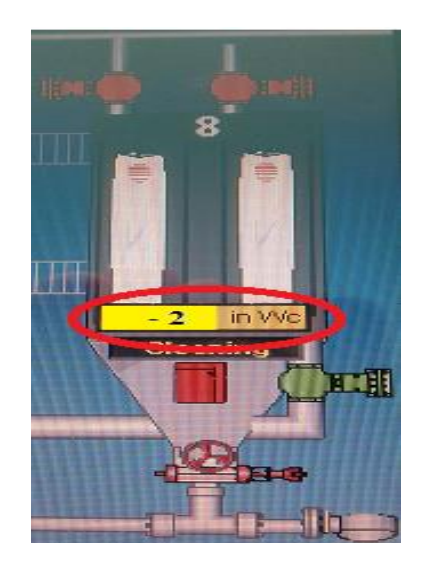

Fuente: DCS, planta Las Palmas II. Consulta: septiembre de 2016.

.

# **3.3.2.2. Válvula principal de aire reverso en falla** *(inlt\_poppet\_flt)*

Esto sucede cuando se ve que el sistema de limpieza inicio a operar pero se detecta que en el módulo su presión diferencial se mantiene alta, se tiene las confirmaciones de que las válvulas *poppet* de entrada como de salida de gases limpio y sucios respectivamente están cerradas.

Sin embargo, se tiene una confirmación no adecuada y es que la válvula principal de aire reverso está abierta lo que hace que allá un flujo de ceniza, esto se puede deber a que posiblemente el pin que la sostiene se halla quebrado, exista una obstrucción de ceniza humedad en el codo del ducto de entrada lo cual no permite pasar la misma hacia las bolsas filtrantes.

### **3.3.2.3. Falla en el transmisor de presión diferencial** *(check\_pdt)*

Este mensaje se despliega cuando por ejemplo se tiene confirmación de que las válvulas *poppet* de ingreso y salida de gases limpio y sucio están cerradas y el módulo está aislado y el transmisor de presión diferencial marca valores positivos u oscilantes, los cuales puede ser que el transmisor este dañado o descalibrado, sus tomas estén tapadas por ceniza.

# **3.3.3. Implementación de programa para detección de fallas en lenguaje escalera**

El programa que se elaboró para que presentará las fallas que los diferentes módulos que tiene el *baghouse*, fue bastante arduo ya que en él se tomaron en cuenta todos los datos de campo que ya hemos indicado como son la presión diferencial, el comportamiento de la corriente del motor del ventilador de aire reverso cuando está operando adecuadamente y cuando no lo hace (según su consumo de corriente), las confirmaciones de apertura y cierre de las válvulas *poppet* de admisión y salida de los gases tanto limpio como sucios, la válvula de aire reverso, teniendo todo ello definido y los valores que cada uno debía de operar se procedió a realizarlo usando el lenguaje escalera y con ello se enlazaron los tipos de fallas que se presentaban para que se desplegara un mensaje especifico según el valor predeterminado al que se había programado el bloque de comparación, debido a que a que esto es un ciclo que se repetitivo en los 8 módulos de los 4 *baghouse* (uno por caldera), el programa tiene subrutinas que forman un lazo cerrado en el programa la cual verifica que cada dato que en él se programó se cumpla.

El objetivo primordial de este programa es agrupar todas las fallas que se presentan según los eventos que sucedan en campo y dárselo a conocer al operador de una forma sencilla por medio de un mensaje con el cual tome una acción correctiva y con ello evitar que el equipo salga de operar ahorrando pérdida de tiempo y dinero. Ya que al salir el *baghouse* y su respectiva caldera, equivale a no generar 21 MW al Sistema Nacional Interconectado.

#### **3.3.4. Presentación de programa creado**

En el inciso 3.2.4 se presenta el programa que da el control del dámper, en este inciso se presenta el programa que se desarrolló para que nos presentara las diferentes fallas que tiene los módulos al momento que se realiza la limpieza y las cuales como ya se presentaron como se puede mencionar por ejemplo: limpieza de módulos (*Module\_Cleaning\_Ok*), falla de válvula *poppet* de aire reverso (*Module*\_X\_*Reverse*\_*Poppet*\_*Fault*), chequear el sensor de presión diferencial (*Module*\_X\_*Check*\_PDT), falla de válvula *poppet* de salida (*Module*\_X\_*Outlet*\_*Poppet*\_*Fault*).

Al igual que el programa principal fue realizado usando el lenguaje escalera, está compuesto por 54 líneas en las que también se utilizan bloques de comparación de movimiento y temporizadores. En estos bloques se preestablecieron las condiciones que deben cumplirse y las direcciones a las que debe de dirigirse la información para que se pueda ejecutarse en campo, en la figura 77 se presenta el programa creado para dicha función.

129

### Figura 77. **Programa en lenguaje escalera de detección de fallas**

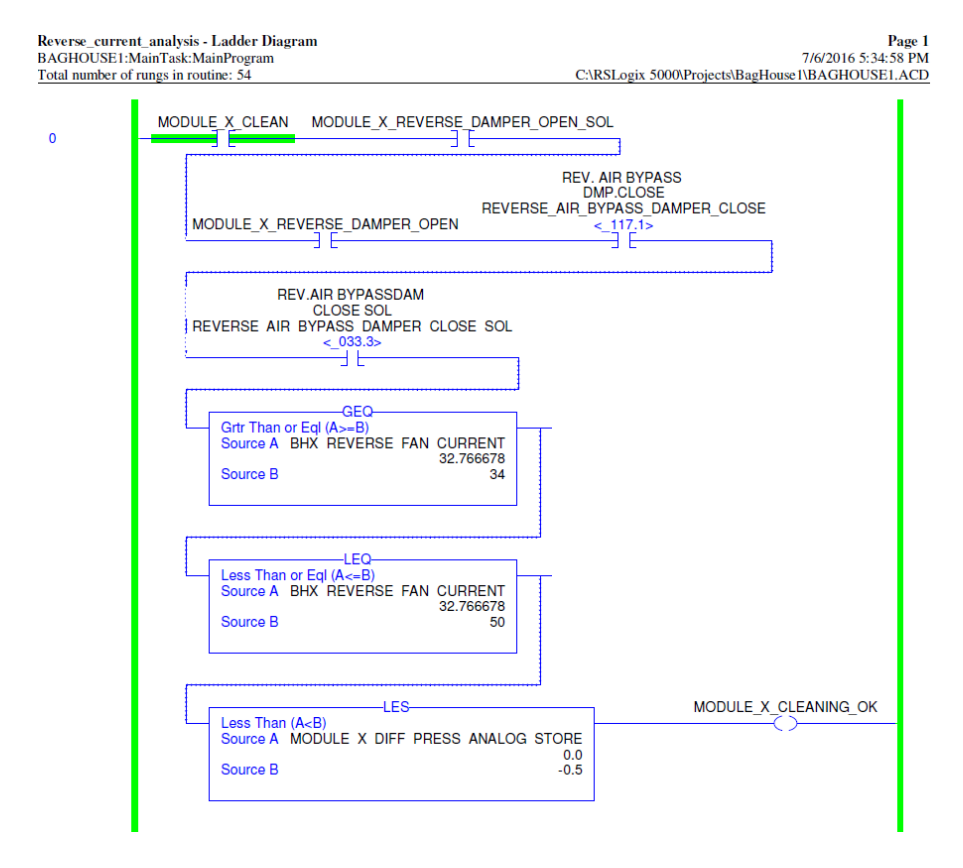

Reverse\_current\_analysis - Ladder Diagram Page 2 BAGHOUSE1:MainTask:MainProgram<br>Total number of rungs in routine: 54 7/6/2016 5:34:59 PM C:\RSLogix 5000\Projects\BagHouse1\BAGHOUSE1.ACD

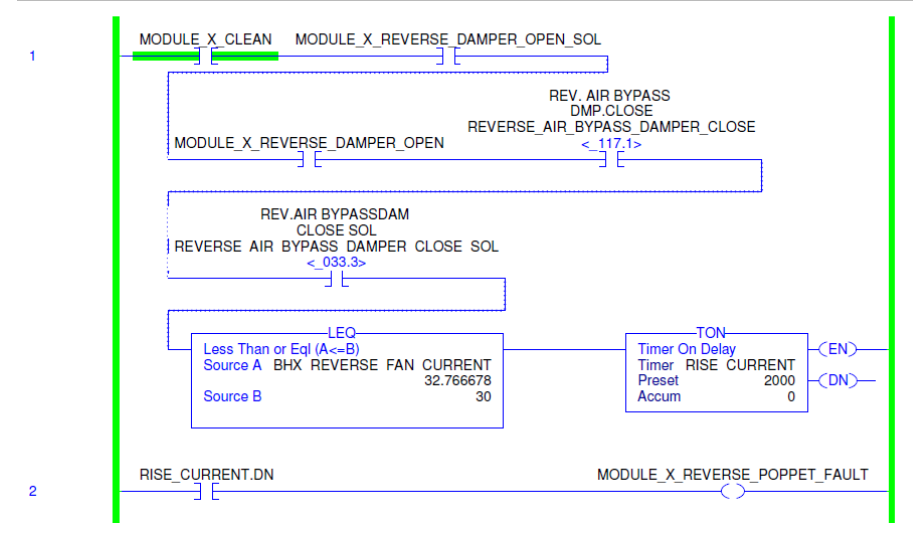

# Continuación de la figura 77.

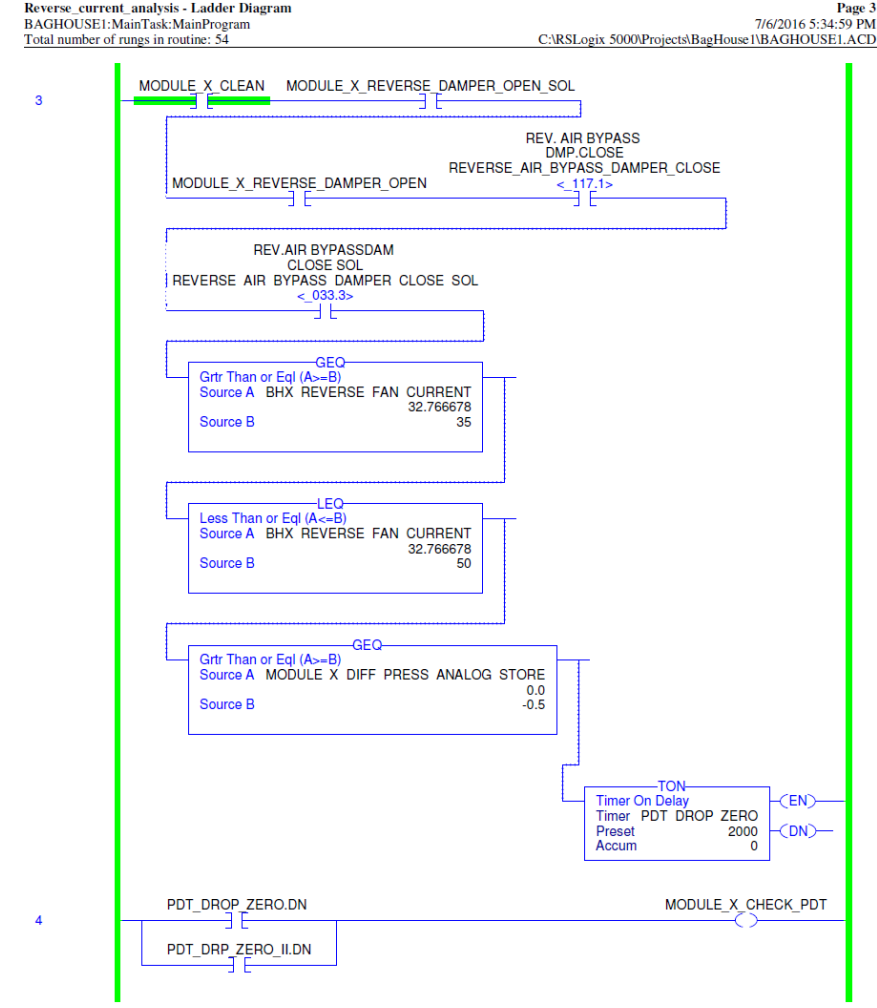

### Continuación de la figura 77.

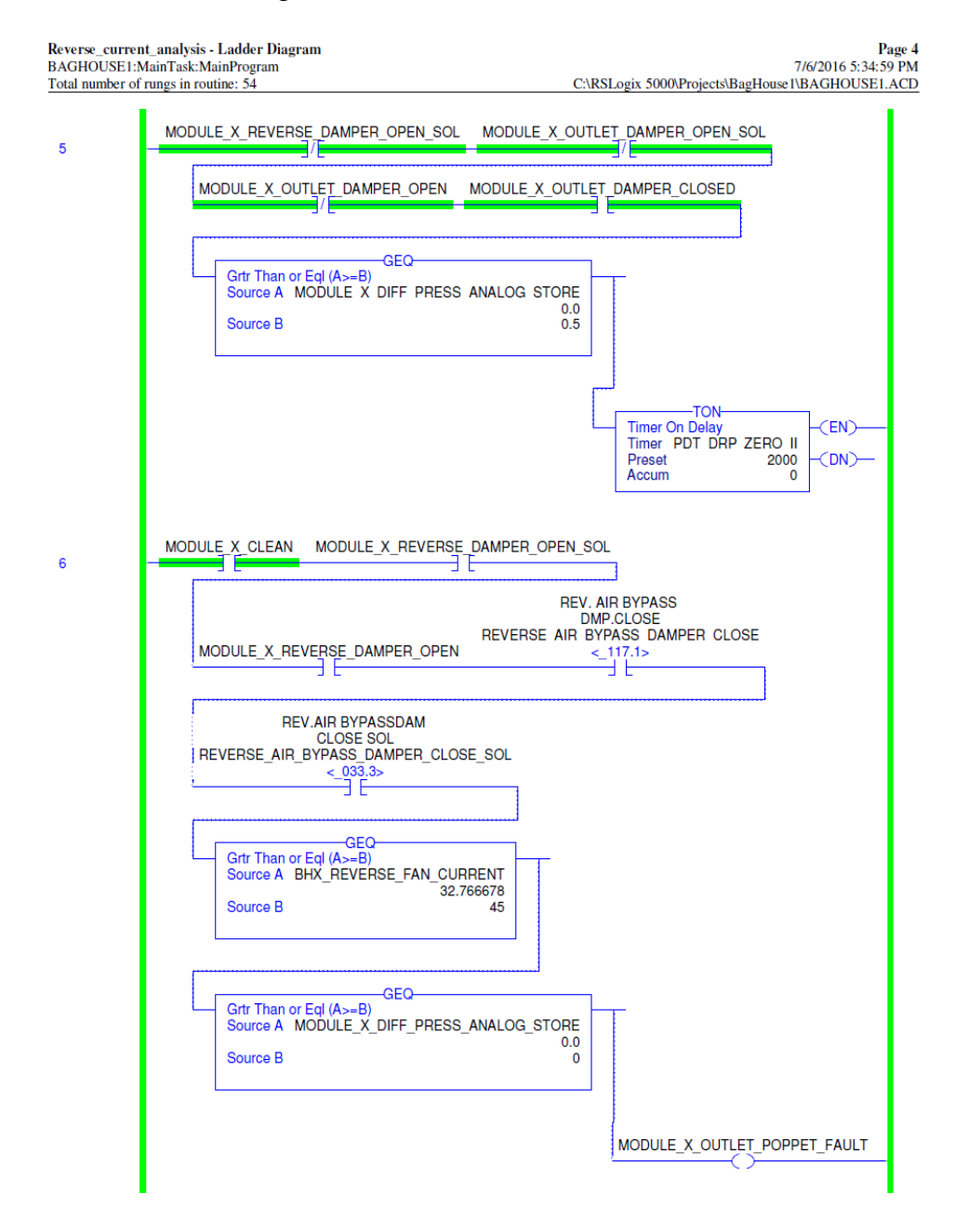

Fuente: DCS, planta Las Palmas II. Consulta: septiembre de 2016.

## **3.3.5. Presentación de manual de interpretación de condiciones anómalas y manejo de alarmas**

Para tener una forma de que el personal que opera dichos equipos sea capacitada de una forma sencilla y rápida se implementó un manual que incluye no solo la ilustración que presenta el *HIM* o pantalla de la computadora si no que interpreta la misma, dando a su vez, la causa del problema para que con esta información los operadores puedan actuar de una forma adecuada en la solución de la misma.

Este manual se agregó en el apéndice de este trabajo de investigación.

### **3.4. Presentación de resultados obtenidos**

Los resultados de las modificaciones que se realizaron al sistema se presentaran en detalle en cada ítem, en el cual se puede apreciar a detalle como benefició y cuánto tiempo y dinero ahorro al momento de estar operando.

### **3.4.1. Efectos de la automatización del dámper en flujos de aire de limpieza**

Como hemos hablado en todo este trabajo de investigación la importancia que se obtuvo al automatizar el funcionamiento del dámper para modular la cantidad de aire limpio hacia los diferentes módulos que está compuesto el baghouse es fundamental, ya que con ello se logro que primero estabilizar la operación del sistema de limpieza, reducir el trabajo innecesario del motor eléctrico y con ello el consumo de corriente, así como prolongar la vida útil de cada bolsa filtrante instalada en los módulos del *baghouse*. En el inciso 1.4.5 se habla del monitoreo de la corriente del ventilador de aire reverso

133

y se presenta una tabla de la corriente que se monitoreo durante un periodo en dos módulos en los cuales uno no tiene implementado la automatización del dámper y el otro sí.

¿Qué indican dichas mediciones?

- La primera fila (BH4) indica que aunque el ventilador del aire reverso está trabajando y los sensores del módulo están confirmando que se está realizando la limpieza dicha medición no refleja que se esté inyectando aire para realizarla, asimismo, la presión diferencial del módulo no cambia, esto puede deberse a diversos factores que intervienen en el proceso que estaban operando como son las válvulas *poppet* no abrieron, el dámper no operó adecuadamente, las bolsas están limpias, el sensor no está midiendo bien. Con el nuevo sistema tomando todos estos parámetros de base el sistema despliega una alarma visual tanto en el *HIM* o en la pantalla de la computadora como se presenta en la figura 78.
- Figura 78. **Imagen que presenta el amperaje y mensaje de falla en la válvula**

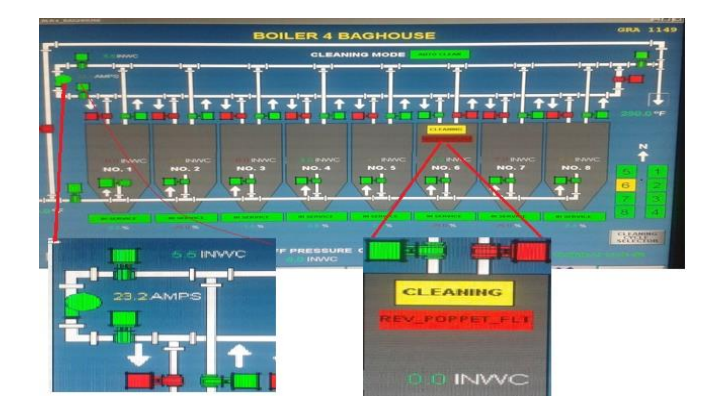

Fuente: DCS, planta Las Palmas II. Consulta: septiembre de 2016.
Tomando los mismo datos del ejemplo anterior se pude ver que se tiene una medición de 53,86 amperios, esto indica que el motor del ventilador de aire reverso tomó carga después que todos los elementos mecánicos instalados confirmaron su operación y la presión diferencial indica que hubo una variación dentro del módulo por tal motivo el actual programa indica en pantalla al operador que el proceso fue realizado adecuadamente y que no tuvo problemas, tal como se presenta en la figura 79.

## Figura 79. **Amperaje y mensaje cuando el sistema opera correctamente**

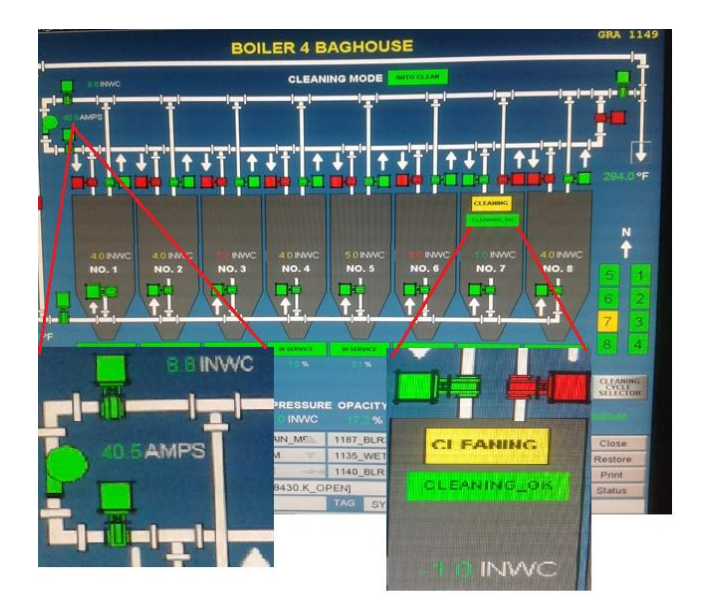

Fuente: DCS, planta Las Palmas II. Consulta: septiembre de 2016.

Entre los efectos directos que se tiene de la automatización del dámper se pueden mencionar los siguientes.

- Reducción de la potencia eléctrica (24,35 KW) comparada con la anterior (43,47 KW) del motor al momento de estar trabajando.
- Reducir el trabajo a máxima potencia del motor al manipular en forma automática el dámper, según requerimiento de las condiciones del módulo.
- Reducir el costo económico energía diaria (192,85 MWH) comparado con el anterior sistema (344,28 MWH).
- Reducir las horas/hombre empleadas en la limpieza de los módulos por el colapso del sistema de monitoreo anterior.
- Simplificar el proceso de limpieza al mejorar el proceso que se utilizaba para el mismo.

## **3.4.2. Efectos de la implementación del sistema de detección de alarmas**

Los efectos directos obtenidos al implementar el sistema fue primero la continuidad de la operación del *baghouse*, lo que hizo que mejorará la operación y a su vez, la generación de energía.

Segundo es que ahora con las alarmas que se exponen tanto en el Him del *baghouse* o en la pantalla del computador en la sala de control el operador puede proceder de una forma más rápida a atenderla y resolverla según sea el caso. A continuación se presentan dos figuras en las cuales podemos apreciar cómo se interpretan cada condición allí describa y que el operador puede verificar que hay un problema en la limpieza de un módulo.

### Figura 80. **Amperaje alto y falla de válvula (***Outlet Poppet Fault***)**

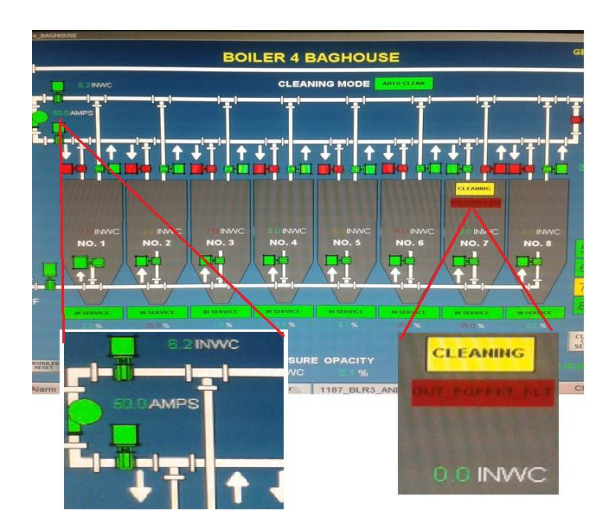

Fuente: DCS, planta Las Palmas II. Consulta: septiembre de 2016.

En la figura 80 se presenta el módulo 7 del *baghouse* 4 limpiándose, los datos que da dicha imagen son los siguientes; corriente de aire reverso alta, válvula *main inlet* confirmando abierta y diferencial del módulo en un valor de 0 INH2O son indicativo de que el ventilador está operando al máximo pero hay recirculación de aire por falla en la válvula *Outlet*, por lo que se despliega el mensaje *Outlet Poppet Fault*.

### Figura 81. **Mensaje de falla del transmisor de presión (***Check* **PDT)**

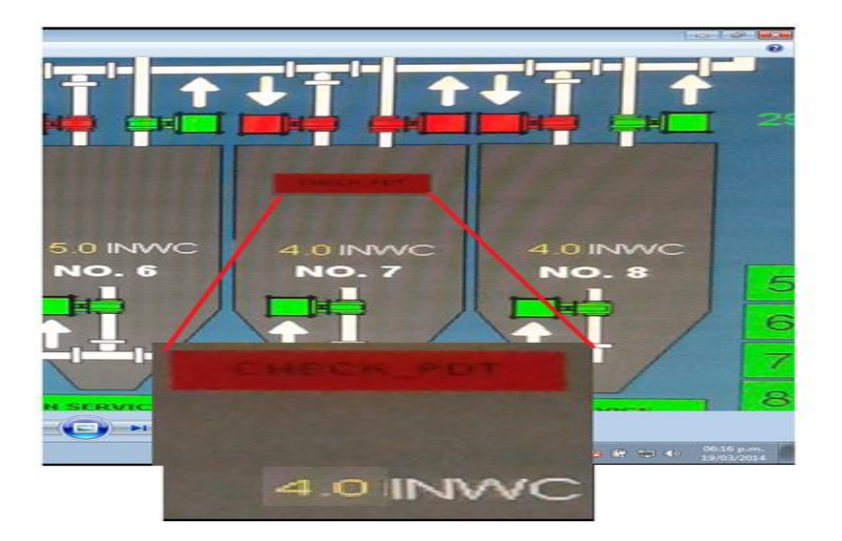

Fuente: DCS, planta Las Palmas II. Consulta: septiembre de 2016.

La figura 81 presenta el módulo 7 del *baghouse* 3 el cual está aislado ya que todas las válvulas del proceso confirman que están cerradas, por tal motivo en estas condiciones no hay flujo de ceniza ni de aire de limpieza por lo cual el valor de la presión diferencial debería de ser  $0 \text{ ln}H_2O$ , pero como se ve en la figura la misma es de 4  $InH<sub>2</sub>O$ , por tal motivo se despliega el mensaje *Check* PDT, lo que quiere decir que el transmisor de presión diferencial está dañado y por tal motivo el operador procede a informar para que se cambie.

Estos dos ejemplos expuesto, permite demostrar como sirve al operador la implementación del sistema de detección de fallas en los diversos módulos que está compuesto el *baghouse.*

### **3.4.3. Ahorro energético tras la automatización del dámper**

Un beneficio que se obtuvo de la automatización del dámper, además de lograr una operación más continúa fue el ahorro sustancial en el consumo de energía por parte del motor del ventilador. Esto se debe a que ahora él no trabaja a su máxima capacidad sino solo a un porcentaje de lo que realizaba anteriormente porque con el control que se implementó con la ayuda de los sensores diferenciales de presión, el amperímetro y el cambio del actuador neumático se puede hacer que el dámper se encargue de graduar el volumen de aire que se necesita para lograr la limpieza en los módulos.

En la tabla VII se ve el cálculo que se realizó para evaluar el ahorro que se tiene de dinero al reducir el consumo de corriente en el motor del ventilador el cual alcanza el 43 % de la potencia consumida con anterioridad, lo que equivale a un ahorro de 5 949,66 USD por cada ventilador anualmente.

En la tabla VI se tiene los datos del consumo de corriente de dos motores uno con el dámper automatizado (BH4) y el otro que no lo posee (BH3), con estos datos y el costo del valor del MW, según el mercado de oportunidad en el sistema nacional interconectado, se pudo realizar el cálculo que a continuación se presenta.

139

## Tabla VI. **De corrientes del aire reverso con y sin dámper modulado**

|                  | <b>CORRIENTE</b>    | <b>CORRIENTE</b> |  |  |  |  |
|------------------|---------------------|------------------|--|--|--|--|
|                  | <b>REV BH4</b>      | <b>REV BH3</b>   |  |  |  |  |
| Fecha y hora     | <b>78II4118 APV</b> | 78 13118 APV     |  |  |  |  |
| 15/03/2014 08:00 | 22.67               | 53.86            |  |  |  |  |
| 15/03/2014 08:35 | 39.67               | 57.34            |  |  |  |  |
| 15/03/2014 09:10 | 23.68               | 55.80            |  |  |  |  |
| 15/03/2014 09:45 | 23.62               | 48.27            |  |  |  |  |
| 15/03/2014 10:20 | 40.25               | 56.60            |  |  |  |  |
| 15/03/2014 10:55 | 23.41               | 56.00            |  |  |  |  |
| 15/03/2014 11:30 | 23.44               | 54.54            |  |  |  |  |
| 15/03/2014 12:05 | 40.63               | 46.43            |  |  |  |  |
| 15/03/2014 12:40 | 23.49               | 46.98            |  |  |  |  |
| 15/03/2014 13:15 | 23.63               | 55.44            |  |  |  |  |
| 15/03/2014 13:50 | 31.40               | 55.81            |  |  |  |  |
| 15/03/2014 14:25 | 23.06               | 56.21            |  |  |  |  |
| 15/03/2014 15:00 | 23.20               | 46.19            |  |  |  |  |
| 15/03/2014 15:35 | 39.81               | 47.35            |  |  |  |  |
| 15/03/2014 16:10 | 23.16               | 56.28            |  |  |  |  |
| 15/03/2014 16:45 | 23.31               | 55.69            |  |  |  |  |
| 15/03/2014 17:20 | 23.37               | 55.14            |  |  |  |  |
| 15/03/2014 17:55 | 41.25               | 48.75            |  |  |  |  |
| 15/03/2014 18:30 | 22.37               | 47.24            |  |  |  |  |
| 15/03/2014 19:05 | 22.24               | 56.78            |  |  |  |  |
| 15/03/2014 19:40 | 25.32               | 57.02            |  |  |  |  |
| 15/03/2014 20:15 | 43.01               | 57.38            |  |  |  |  |
| 15/03/2014 20:50 | 44.14               | 43.53            |  |  |  |  |
| 15/03/2014 21:25 | 22.49               | 57.08            |  |  |  |  |
| 15/03/2014 22:00 | 41.97               | 57.76            |  |  |  |  |
| 15/03/2014 22:35 | 22.68               | 53.50            |  |  |  |  |
| 15/03/2014 23:10 | 22.34               | 57.15            |  |  |  |  |
| 15/03/2014 23:45 | 41.20               | 45.35            |  |  |  |  |
| 16/03/2014 00:20 | 22.76               | 56.59            |  |  |  |  |
| 16/03/2014 00:55 | 28.54               | 56.73            |  |  |  |  |
| 16/03/2014 01:30 | 22.36               | 46.13            |  |  |  |  |
| 16/03/2014 02:05 | 40.25               | 56.73            |  |  |  |  |
| 16/03/2014 02:40 | 22.39               | 56.73            |  |  |  |  |
| 16/03/2014 03:15 | 22.33               | 56.37            |  |  |  |  |
| 16/03/2014 03:50 | 23.69               | 56.60            |  |  |  |  |
| 16/03/2014 04:25 | 42.68               | 45.90            |  |  |  |  |
| 16/03/2014 05:00 | 23.80               | 57.58            |  |  |  |  |
| 16/03/2014 05:35 | 23.02               | 57.63            |  |  |  |  |
| 16/03/2014 06:10 | 30.71               | 57.15            |  |  |  |  |
| 16/03/2014 06:45 | 48.47               | 56.29            |  |  |  |  |
| 16/03/2014 07:20 | 38.14               | 47.53            |  |  |  |  |
| 16/03/2014 07:55 | 22.25               | 57.51            |  |  |  |  |
| <b>Amperios</b>  |                     |                  |  |  |  |  |
| consumidos en un | 35.65               | 53.90            |  |  |  |  |
| día promedio de  |                     |                  |  |  |  |  |
| operación.       |                     |                  |  |  |  |  |

Fuente: DCS, planta Las Palmas II. Consulta: octubre de 2016.

## Tabla VII. **Cálculo de potencia consumida por los motores con y sin dámper modulado**

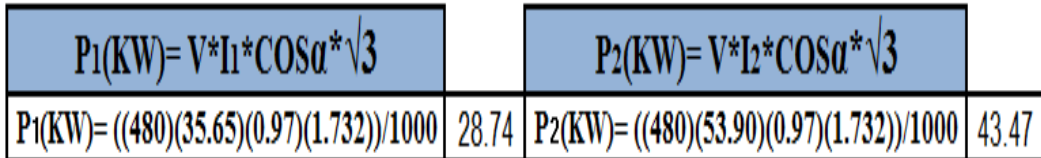

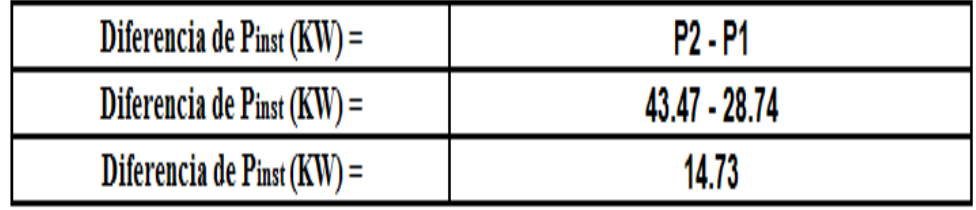

Fuente: DCS, planta Las Palmas II. Consulta: octubre de 2016.

# Tabla VIII. **Comparación del porcentaje de consumos entre ambos motores**

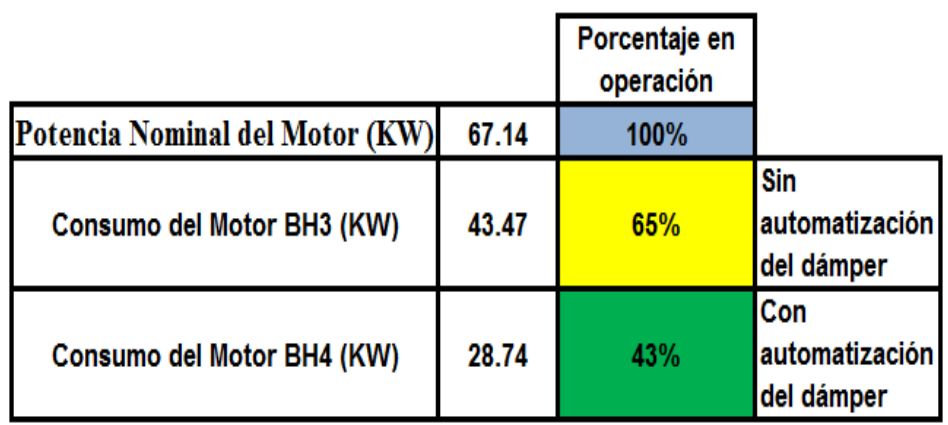

Fuente: DCS, planta Las Palmas II. Consulta: octubre de 2016.

### Tabla IX. **Cálculo de ahorro en dólares al operar con el nuevo sistema**

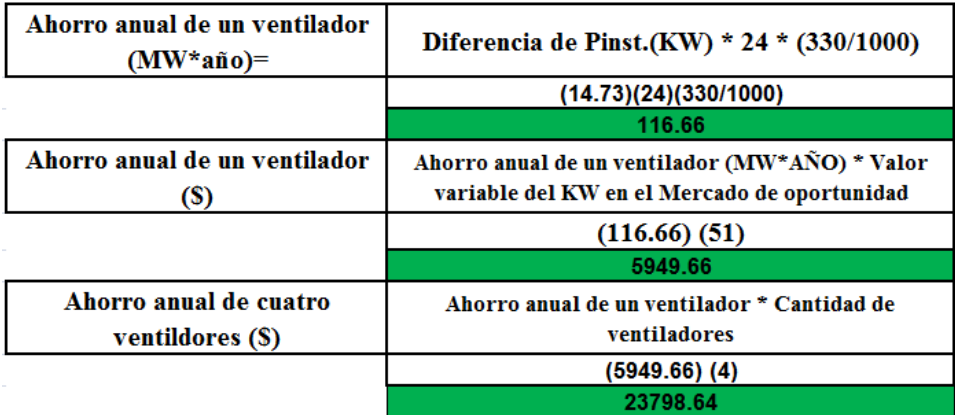

Fuente: DCS, planta Las Palmas II. Consulta: octubre de 2016.

Estos cálculos sirven para demostrar que el trabajo en el cual se implementó el control automático del dámper de aire reverso redujo en forma tangible los gastos por concepto de consumo de energía eléctrica.

# **4. PROPUESTA DE INSTALACIÓN DE VARIADOR DE FRECUENCIA COMO REEMPLAZO DE DÁMPER**

Al momento de implementar la modificación de la operación del ventilador del aire reverso y el control de su dámper surgió una idea que se podía implementar como una opción viable en un futuro poder sustituir todos los mecanismos auxiliares como lo es el dámper, actuador neumático, los cuales son fundamentales para controlar el flujo de aire que se inyecta a la casa de bolsas o *baghouse* actualmente.

Por ello se realiza un análisis de la posibilidad de sustituir el sistema actual con un variador de frecuencia para el control del motor eléctrico y con ello el flujo de aire que inyecta el ventilador de aire reverso.

#### **4.1. Conceptos generales sobre variadores de frecuencia**

Los variadores de frecuencia son equipos electrónicos utilizados para el control de la velocidad rotacional de un motor de corriente alterna. El variador de frecuencia, es el que controlara el voltaje y la frecuencia la cual se suministrará a un motor eléctrico al momento que este inicie su operación.

Una variador de frecuencia es el dispositivo electrónico que se le conoce en el mercado comercialmente como variable *Frequency Drive* (controlador variable de frecuencia o VFD). La forma en la que opera dicho equipo se puede describir utilizando la figura 82.

Primero se procede a alimentarlo con un voltaje de corriente alterna (CA), el primer paso es convertir dicha corriente en corriente directa (CD) por medio de un puente rectificador, el cual está compuesto por diodos o SCR´s, luego

143

dicho voltaje es filtrado y estabilizado por un banco de capacitores interno con el fin de suavizar el voltaje rectificado y reducir la emisión de variaciones en la señal, dicho voltaje obtenido ingresar a la etapa de inversión, la cual está compuesta por transistores (IGBT), que se encienden y se apagan en determinada secuencia lo que genera una onda compuesta por pulsos lo que forma una onda de tipo cuadrada de voltaje de CD a un frecuencia constante y su valor promedio, el resultado es una onda senoidal de la frecuencia que se aplica al motor.

#### Figura 82. **Representación esquemática de un variador**

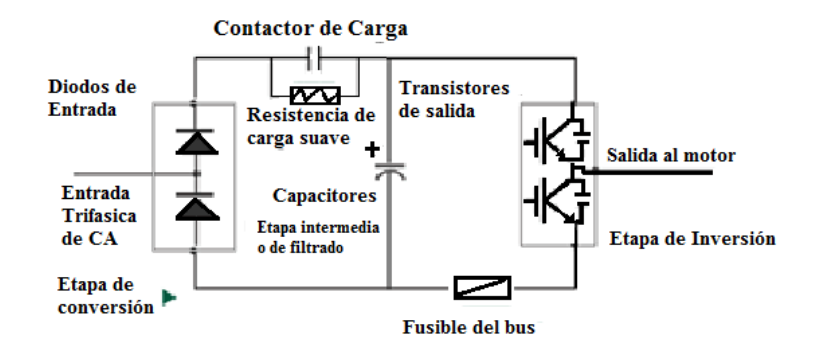

Fuente: Variadores. [http://arayaingenieria.blogspot.com/respuestas-sobre-variadores-de](http://arayaingenieria.blogspot.com/respuestas-sobre-variadores-de-html)[html.](http://arayaingenieria.blogspot.com/respuestas-sobre-variadores-de-html)2012. Consulta: agosto de 2016.

El proceso de conmutación de los transistores es llamado PWM (*pulse width modulation*) o Modulación por ancho de pulso.

# Figura 83. **Representación de la onda senoidal generada por el variador**

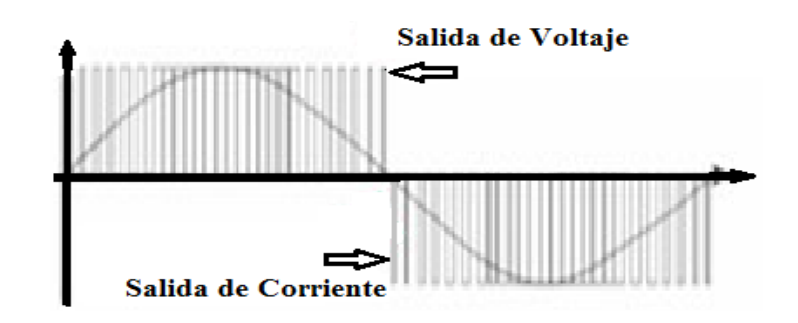

Fuente: Variadores. [http://arayaingenieria.blogspot.com/respuestas-sobre-variadores-de](http://arayaingenieria.blogspot.com/respuestas-sobre-variadores-de-html.2012)[html.2012.](http://arayaingenieria.blogspot.com/respuestas-sobre-variadores-de-html.2012) Consulta: agosto de 2016.

Al tener control sobre la frecuencia de la onda de corriente se puede también controlar la velocidad del motor de acuerdo a la siguiente fórmula:

$$
Nm = \frac{120 \star f (1 - S)}{P}
$$

Donde

Nm = velocidad mecánica (RPM)

 $f = frecuencia (Hz)$ 

- S = deslizamiento
- $P = n$ úmero de polos

## **4.2. Curvas de continuidad de fluidos aire-agua como base en el ahorro energético en la instalación de variadores de frecuencia**

La curva de continuidad o proporcionalidad es la que permite poder calcular la cantidad de volumen de aire necesario para realizar el trabajo de limpieza y optimiza a la vez el consumo de corriente del motor.

Esta se basa en la ley de proporcionalidad en la cual se expone de la siguiente manera:

> caudal:  $Q1/Q2 = n_1/n^2$ presión: H<sub>1</sub> /H<sub>1</sub> = (n<sub>1</sub>/n<sub>2</sub>)<sup>2</sup> potencia:  $P_1/P_2 = (n_1/n_2)^3$

Donde

 $Q_1$ = caudal nominal  $Q<sub>2</sub>=$  caudal reducido  $H_1$ = presión nominal  $H<sub>2</sub>=$  presión reducida  $P_1$ = potencia nominal  $P<sub>2</sub>=$  potencia reducida  $n_1$ = velocidad nominal  $n<sub>2</sub>=$  velocidad reducida

Por lo tanto la ecuación de proporcionalidad se definiría así:

$$
Q_1/Q_2 = H_1/H_2 = P_1/P_2 \quad (1)
$$

Si se procede a aplicar un poco de algebra y se sustituye y despejan los valores equivalentes en la ecuación (1) se obtene lo siguiente.

$$
Q_1/Q_2 = P_1/P_2 \ (2)
$$

Sabiendo que la potencia eléctrica corresponde a P = V.I., entonces sustituimos en la ecuación (2) dicho valor y queda así:

$$
Q_1/Q_2 = (V. I_1/V.I_2)^3
$$

Se puede eliminar el voltaje de la ecuación ya que es el mismo a la que estará conectados ambos y quedaría de la siguiente manera:

$$
Q_1/Q_2 = (I_1/I_2)^3
$$

Como en este caso interesa conocer el caudal  $Q_2$ , respecto a la corriente que se trabajará con el variador, se despeja dicha variable y queda:

$$
Q_2 = Q_1/(I_1/I_2)^3
$$

En este caso esta es la ecuación que necesita para calcular el flujo necesario que dará el ventilador de aire reverso en relación al consumo de corriente que tendrá el motor al momento que esté siendo operado por el variador de frecuencia y con ello mejorar el rendimiento de consumo de corriente sin sacrificar la eficiencia, ya que el objetivo es reducir entre el 18 a 20 % más el consumo de corriente que actualmente se tiene por parte del uso del dámper.

#### **4.2.1. Curvas de continuidad**

Según lo expuesto en el inciso 4.2, en el que nos da una fórmula en la que si se conocen los datos del flujo de aire que se necesita, la potencia del motor o la presión de trabajo se puede ver el comportamiento de un valor respecto al otro y ajustarlo.

En la gráfica 84 se puede apreciar la aplicación de la ley de proporcionalidad según lo que la formulas indica que el flujo de un ventilador o bomba va ser proporcional a la presión y potencia, este principio es el que se

utiliza en toda empresa para calcular los equipos para optimizar su rendimiento de operación y a la vez su consumo de energía eléctrica.

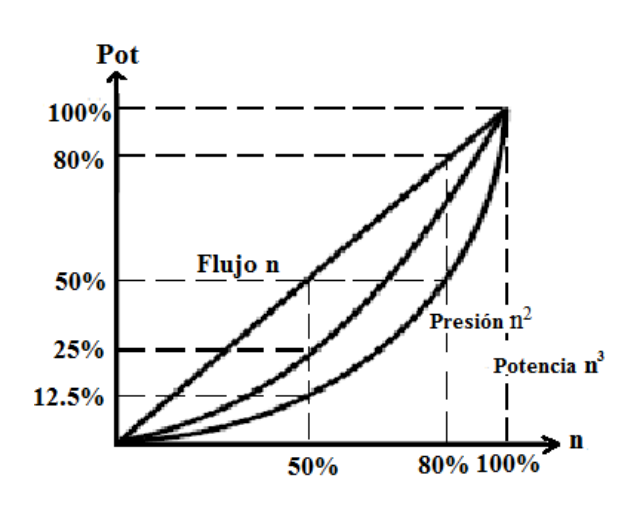

Figura 84. **Curva de proporcionalidad**

## **4.2.2. Ahorro energético a través de la instalación de variadores de frecuencia**

El ahorro en el consumo de energía eléctrica es lo que todo usuario busca para poder reducir sus costos en la operación al momento de que ponen en operación sus equipos eléctricos.

Fuente: MANTILLA, Waldo. *Automatización y Control de Saeg Control S.A.C.* p. 48.

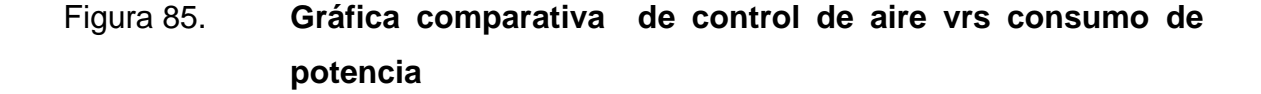

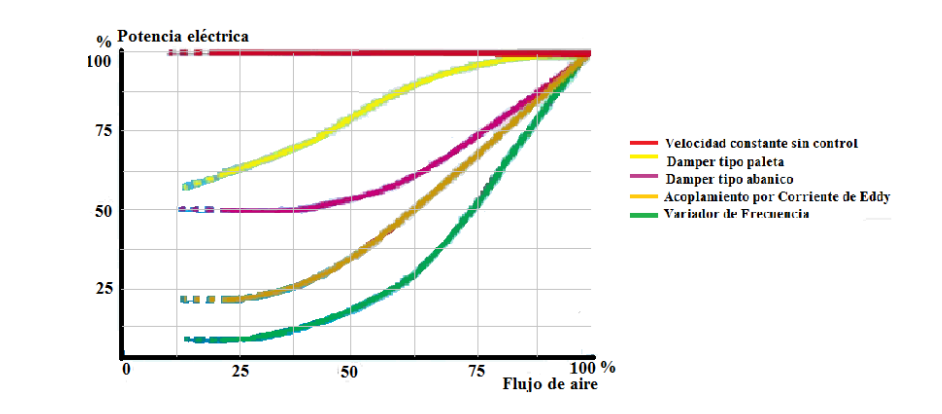

Fuente: Consumo de potencia. [http://new.abb.com/drives/es/eficiencia-energética/.](http://new.abb.com/drives/es/eficiencia-energética/) Consulta: 20 de febrero de 2017.

En la gráfica 85 se presenta las diferentes curvas que se generan según el dispositivo que controle el flujo de aire en un ducto, en el caso de este proyecto instalado en los *baghouses* de la planta generadora Las Palmas II, se utilizó un dámper tipo paleta (segunda línea de arriba hacia abajo), en ella se puede apreciar como el consumo de potencia por parte del motor del ventilador de aire reverso se reduce comparado con el anterior sistema (primera línea de arriba hacia abajo), asimismo, se puede ver que la última línea en la gráfica que tiene el mayor rendimiento en consumo de energía y proporciona el mismo flujo de aire que los anteriores dispositivos, corresponde a la operación de un variador de frecuencia.

Como se aprecia en la gráfica el variador de frecuencia tiene la ventaja de atenuar el arranque del motor reduciendo con ello el consumo de la corriente que empíricamente se sabe que es de 7 veces su corriente nominal. Asimismo, como se explicó en el ítem 4.2, que el flujo del aire respecto a la potencia eléctrica es proporcional al cubo, lo cual permite con ello manipular la corriente del motor y optimizar el flujo de aire que se necesita en los módulos para su limpieza. Se aplicó en este cálculo para ajustarlo y obtener el flujo de aire necesario al momento de usar un variador.

## Figura 86. **Corriente vrs flujo de aire del ventilador con variador frecuencia**

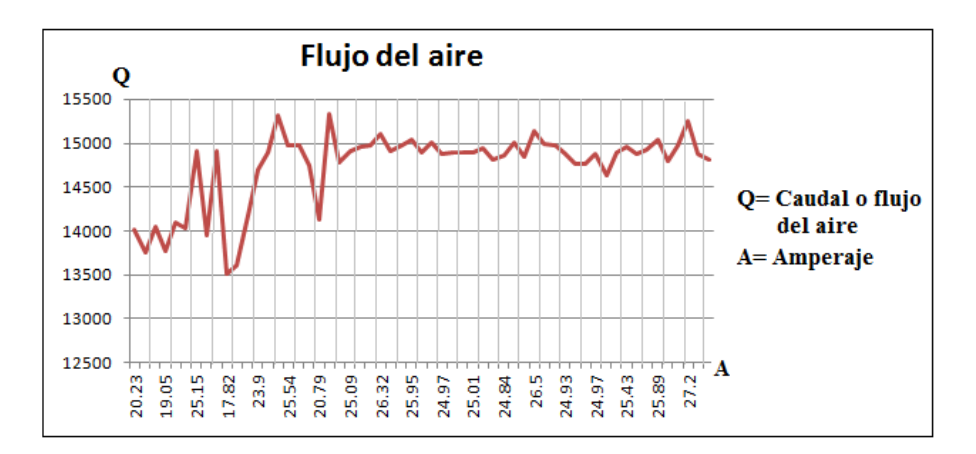

Fuente: elaboración propia, empleando AutoCAD 2014.

En la figura 86 se aprecia que según los cálculos realizados usando la fórmula que proporciona la ley de continuidad, se calcula que el flujo de aire promedio necesario que necesita para la limpieza del módulo del *baghouse* está entre 14 200 a 14 480 CFM y que para tener ese flujo de aire el motor del ventilador de aire reverso consumiría usando el variador de frecuencia una corriente que se mantendría en un rango de 25,6 a 31,2 amperios. Esa disminución es significativa comparándola con la corriente que consume con el proyecto actual realizado ya que este está en el orden de 28,7 a 37,5 amperios, dando con ello una reducción de aproximadamente de 8,5 amperios en su rango más alto.

Al realizar los cálculos de consumo de potencia que se tendría el motor usando un variador y el sistema actual de dámper automatizado el ahorro en potencia seria de 3,90 KW, que si lo proyecta en un año de operación sería 30,88 MW\*año, si se toma en cuenta el costo de la energía en el mercado de oportunidad de \$51,00 al momento que se toman los datos el costo sería de \$ 1 574,88 al año por cada motor y como son cuatro los que se utilizan el total es de \$ 6 299,52.

## **4.2.3. Ventajas y desventajas de la instalación de un variador de frecuencia**

Todo proyecto debe de presentar una ventaja sobre el que se desea cambiar en el caso de un variador, las ventajas que presenta sustancialmente seria.

- Un espacio reducido para su instalación.
- No se necesita de un dámper.
- No se necesita de un actuador.
- Reduce considerablemente el consumo de energía eléctrica al momento de iniciar a operar y durante el mismo.
- Es más confiable su operación ya que mantiene el valor preestablecido que le asigne el programa respecto a la necesidad del flujo de aire.
- Se elimina todos los accesorios auxiliares que tiene el actual método (tubería de aire, mangueras, válvulas, trampas de aire, un compresor y secador de aire).
- Las desventajas de implementarlo serían las siguientes:
	- o Costo del equipo al adquirirlo (una sola vez).
	- o Cambio del cable de potencia adecuado para el uso de variador (una sola vez).

o Cambio del motor (analizar).

- Re estructurar el programa ya elaborado para que opere con el variador según los parámetros ya establecidos (tiempo).
- El tiempo que se necesitaría para realizar el cambio del cable desde su arrancador hacia el motor en cada *baghouse* (4).
- El montaje del variador por cada baghouse existente (4).

Como se aprecia en la comparación entre ambas características su implementación lleva consigo un gasto que es sopesado por el ahorro a corto plazo que tendrá ya que al reducir los picos de corriente del arranque del motor no solo se protege el mismo sino se reduce el costo que tiene cada arranque.

### **4.3. Propuesta de instalación de variador de frecuencia**

Cuando se realizó dicho proyecto para mejorar la limpieza de los módulos que tienen las bolsas se observó que se dependía de muchos accesorios mecánicos para que los mismos puedan operar de la forma que se desea, haciendo con ello que el error o falla a presentar se incremente con cada accesorio adicional, que se le agregaba para que operara de la mejor manera.

Por tal motivo una de las propuestas que surgieron fue sustituir todos los accesorios mecánicos instalados en este momento (actuador, brazo, dámper, mangueras, válvulas, aire comprimido, chumaceras de pared) y con ello reducir considerablemente las fallas a tener por problemas mecánicos.

Al colocar como controlador del motor eléctrico un variador de frecuencia, el mismo dispositivo puede tomar las señales que se deseen como puede ser corriente, el voltaje, la frecuencia, además se optimizaría la operación, ya que

152

se tendría un mayor control sobre la velocidad del ventilador y tendría con más exactitud la demanda de aire necesaria para la limpieza de los módulos, adicionalmente reduciría el consumo de corriente al tener una rampa programada al momento de realizar su aceleración/desaceleración cuando el programa así lo requiera.

### **4.3.1. Dimensionamiento y selección del variador**

La selección del variador fundamentalmente depende de la capacidad del motor pero también debe de tomarse otros aspectos entre los que se tienen; ¿cuál es el trabajo que realiza el motor?, ¿Qué capacidad o potencia tiene el motor?, ¿El variador trabajará en un ambiente controlado?, ¿Tiene reactor aparte o incorporado (variador)?.

Teniendo esos datos el proveedor ofrece una gama de variadores y marcas diferentes las cuales variarían en dimensión, estilo y precio. Entre las marcas reconocidas que se pueden mencionar están Allen Bradley, ABB, Siemens, Schneider, Mitsubishi, entre otras.

#### Figura 87. **Dimensiones del variador PowerFlex 400**

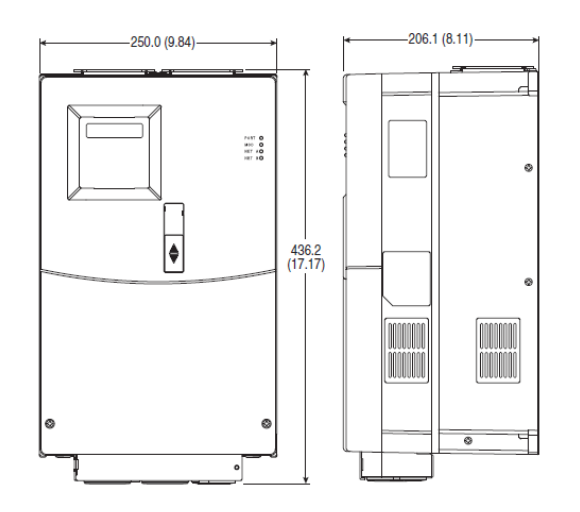

Fuente: *BRADLEY Allen*, Manual de Usuario. p. 26.

En la figura 87 se presenta las dimensiones del variador que fue elegido para ser implementado en este proyecto el cual es un PowerFlex 400 cuya capacidad es para un motor de 60 HP o 45 KW, 88 amperios, 480 VAC, y su frame es tipo E.

Este variador no trae incorporado un reactor debido a que la capacidad del motor no lo amerita, aunque si se desea filtrar las armónicas que genera el uso del mismo se puede agregar y el que él constructor recomienda seria uno que tenga una impedancia del 3 %, un IP 11 y según el catálogo de Allen Bradley seria 1321-3RA80B.

### **4.3.2. Dimensionamiento y selección del cable adecuado**

Las dimensiones del cable se realizan en base al consumo máximo que tiene el motor en placa 58,5 A, y con un factor de servicio de 1,15 equivale a un amperaje máximo de 67,3 A.

Según una tabla normalizada de los diferentes fabricantes de cables el que corresponde a este amperaje sería un cable Núm. 2 que tendría un diámetro de 35 mm<sup>2</sup> y su máximo amperaje es de 90 A. Se escoge el cable con un rango superior debido si se deja muy ajustado al momento de operar también influye el ambiente que lo rodea principalmente la temperatura la cual también afecta el aislamiento.

El cable que debe usarse es diferente al comercial, ya que el mismo trae adicional en su forro una membrana o malla que permite que al momento que se realiza la conexión de potencia, esta malla también se conecta pero a tierra física y el objetivo de la misma es derivar las distorsiones (corrientes parásitas) que genera el sistema.

Las redes eléctricas actuales poseen muchas cargas no lineales las que inyectan variaciones de frecuencias que oscilan desde 4 Hz, 16 Hz, 150 Hz, entre otros, estas variantes provocan efectos no deseados y producen un efecto conocido como armónicos.

Estas se presentan con mayor relevancia cuando se tienen equipos electrónicos como rectificadores, convertidores y variadores de frecuencia y su efecto sobre los conductores se presentan de varias formas como lo son:

- Sobrecalentamiento de los conductores.
- Deterioro del aislamiento convencional (THW, THHW).
- Ruido y contaminación magnética a los equipos de comunicación (figura 88).

## Figura 88. **Gráfica de ruido electromagnético en un cable normal/apantallado**

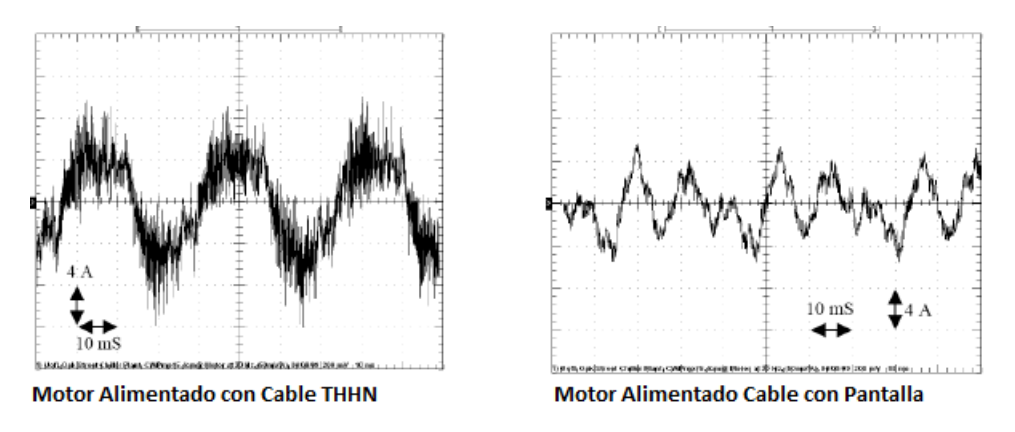

Fuente: SKF, INSOCOAT. *Rodamientos aislados eléctricamente*. p.46.

# Figura 89. **Fotografía de los diferentes tipos de cables apantallados del mercado**

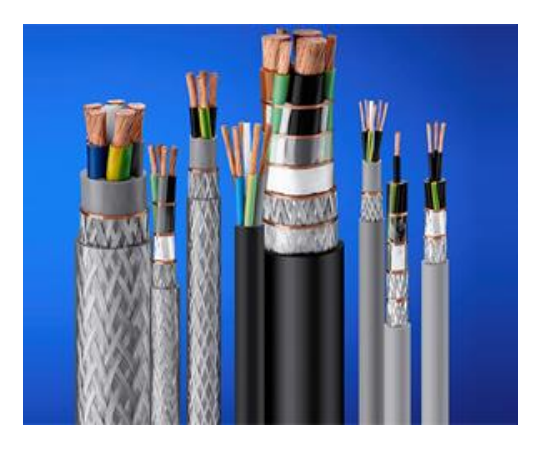

Fuente: Cableado. [http://cablesparacontrol.com/cables-para-variador-de-frecuencia-vfd.](http://cablesparacontrol.com/cables-para-variador-de-frecuencia-vfd) Consulta: 20 de febrero de 2017.

Una de las soluciones que se tiene para mitigar dicho problema es utilizar cable apantallado o de blindaje de cobre como se presenta en la figura 89, ya que al utilizarlo se hace que se confina al interior del conductor los campos magnéticos producidos por las componentes armónicas o ruido electromagnético, evitando así las corrientes parasitas y el efecto corona que es la causante del deterioro de los rodamientos y de los elementos mecánicos y eléctricos del motor.

### **4.3.3. Dimensionamiento y selección del motor adecuado**

Todo motor eléctrico como todo equipo tiene sus características específicas que debe de ser tomadas en cuenta para el trabajo que se podrá a realizar, ya que por su potencia o caballaje, voltaje y aplicación va a variar en tamaño y forma. La dimensión o frame como es que se describe el tamaño del motor es diferente en cada uno aunque su potencia sea la misma, esto implica ancho, largo y alto, además debe tenerse en cuenta el lugar que se instalará y solicitar la protección debida o IP (norma IEC 60529 *Ingress Protection*) que es la designación que indica que el motor puede trabajar en determinado ambiente. Los diferentes fabricantes de motores tienen su propia clasificación por lo que dependiendo la marca que se escoja se tiene que consultar las tablas que definen el tamaño del motor, entre las marcas de motores más conocidos como: Baldor, Weg, Us Motors, Siemens, Abb.

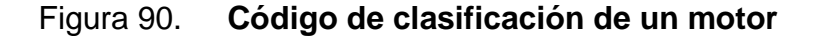

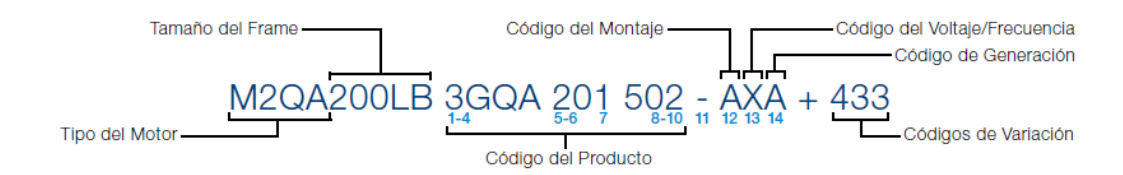

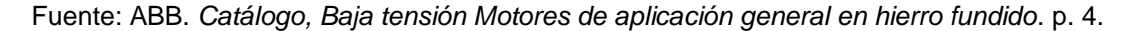

En la figura 90 es un código como clasifica sus motores el fabricante y el mismo define según la posición, un número o una letra, esto sirve para poder estandarizar el motor según las especificaciones que el cliente desee en este caso *Duke Energy.*

Aunque no se tiene planificado cambiar motor ya que el que se tiene actualmente solo se le modificaría sus rodamientos (cojinetes INSOCOAT) al decidirse implementar el variador, se recomendó el siguiente el motor que aparece en las especificaciones de la figura 91. Donde se describe la potencia, la velocidad con que trabaja, el torque, el consumo de corriente, factor de servicio, peso y el ruido que lleva a generar al momento que está trabajando entre otros.

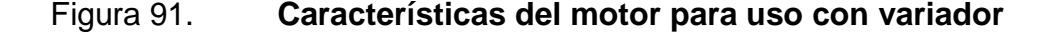

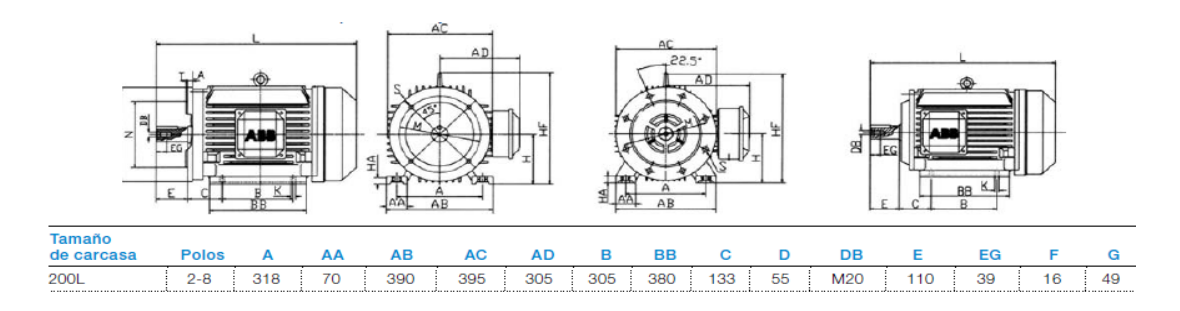

Fuente: ABB. Catálogo. *Baja tensión Motores de aplicación general en hierro fundido.* p. 17.

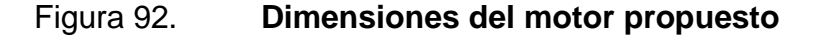

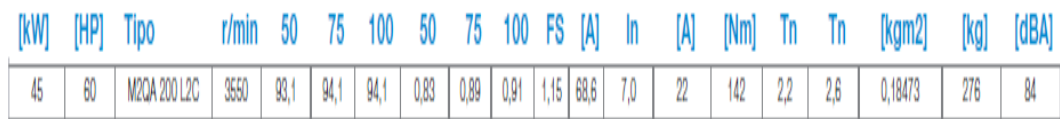

Fuente: ABB. Catálogo, Baja tensión Motores de aplicación general en hierro fundido. p. 11.

En la figura 92 se tienen los datos de largo, alto, ancho y alto de la carcasa del motor, así como las dimensiones del eje, las distancias entre los agujeros de las patas para su anclaje.

#### **4.3.3.1. Opción de cambio de motor**

Debido a la posibilidad de implementar un variador para controlar el motor del ventilador del aire reverso, se tiene el inconveniente que el actual motor no fue diseñado para trabajar de esta manera y se tendría que modificar sus rodamientos y evaluar el bobinado del estator que tiene para determinar si no sufre un deterioro mayor al que tendría normalmente. Por lo que se tienen dos opciones para hacer que trabaje con el nuevo sistema si se implementara;

- El rebobinarlo y colocarle el alambre adecuado al estator para que pueda trabajar sin problemas y no se deteriore por los cambios constantes de corriente al variar la frecuencia.
- Comprar uno nuevo que tenga la designación *Heavy Duty* que indica que puede trabajar en condiciones más desfavorables ya que su bobinado está calculado para ese tipo de trabajo y esto incluye que sea controlado con un variador.

Ambas opciones tienen sus ventajas y desventajas que son reflejadas en costo y tiempo cada una, las cuales exponemos algunas;

Rebobinar

Es la opción más barata ya que solo se cambiaría las bobinas del motor por otras que se realizarían con alambre con mayor capacidad y un mejor aislamiento, su tiempo de cambio es relativamente más corto porque sería aproximadamente de 10 días y su costo saldría aproximadamente de un tercio del costo del motor.

Además tendría la ventaja que tiene es que no se tendría que cambiar nada en su bancazo o área de anclaje ya que sería el mismo que se colocaría, la desventaja es que al ser rebobinado la garantía de vida disminuye dependiendo de la forma en que fue realizada en un 25 % respecto a un motor nuevo.

Motor nuevo

Es la segunda opción y la más cara, asimismo, implicaría también realizar varios cambios debido a que se elija el mismo *frame* del actual motor para que al momento de montarse no tenga que realizarse cambios mayores que provocarían un atraso adicional, como por ejemplo si cambiara el diámetro del eje se tendría que cambiar la masa de acoplamiento ya que se tendría que hacer de nuevo.

El costo del motor por ser de características específicas es un 30 % más caro que uno convencional y por lo mismo no siempre hay disponibles de inmediato y tiene un tiempo de entrega de 90 días.

## **4.3.3.2. Opción de modificación de cojinetes y eje de motor existente**

El motor actual tiene rodamientos estándar los cuales consiste en que la cuna de rodamiento externa como interna es del mismo material de hierro de alta calidad.

Pero debido a la implementación del nuevo control por variador este genera demasiadas corrientes parasitas las cuales se descargan a tierra por medio del rodamiento y esto provoca en la cuna ya sea interna o externa del cojinete picaduras las cuales deterioran el cojinete llegando al extremo que el material se desprende provocando agujeros en forma de surcos lo que hacen que las bolas sobre las que se mueven se deterioren y provoquen calentamiento y vibración.

## Figura 93. **Surcos provocados por corrientes parasitas al usar un variador**

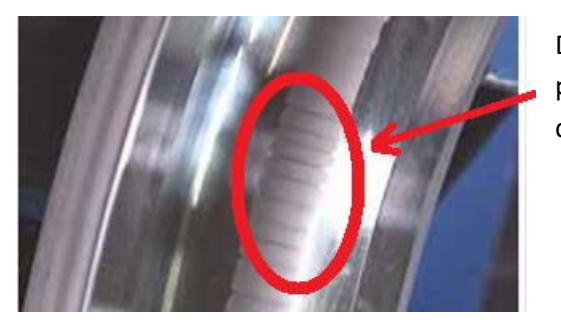

Desprendimiento de material por descargas eléctricas en cuna interna de un cojinete

Fuente: SKF, INSOCOAT. *Rodamientos aislados eléctricamente*. p. 6.

Por tal motivo la vibración causa que el eje del rotor del motor se deflecte (tuerza) lo que provocaría que la separación que se tiene con respecto al estator disminuya con ello provocaría calentamiento, mayor consumo de corriente y perdida del torque al momento de estar operando.

Para corregir dicha situación la opción es cambiar ambos rodamientos por unos especiales conocidos en el mercado como Insocoat, este cojinete tiene la característica que su área de rodamiento ya sea el interno o externo tiene un tratamiento de recubrimiento con una capa de óxido de aluminio (alúmina

 $Al_2O_3$ ) de un espesor que varía entre 80 a 100 mm de espesor y es aplicado mediante un proceso de pulverizado de plasma.

Por el tipo de material que está elaborado anulan las descargas de las corrientes parasitas por el mismo y la hacen viable para su uso prolongado.

Figura 94. **Cojinete INSOCOAT con recubrimiento en anillo interior**

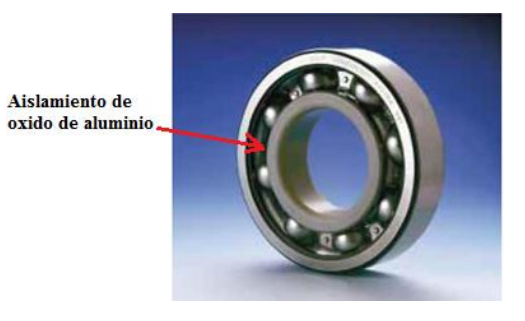

Fuente: SKF, INSOCOAT. *Rodamientos aislados eléctricamente.* p. 4.

Este recubrimiento permite reducir la capacitancia lo más posible para neutralizar los efectos de las corrientes eléctricas de alta frecuencia y la impedancia esta modelada como una conexión en paralelo de la resistencia y un condensador.

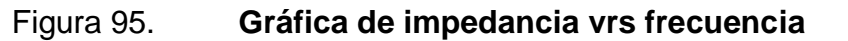

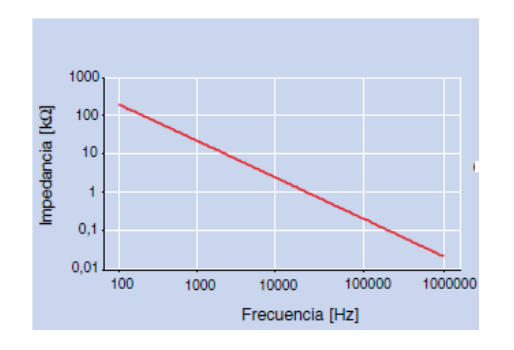

Fuente: SKF, INSOCOAT. Rodamientos aislados eléctricamente. p. 7.

La figura 95 muestra cómo se comporta la impedancia de un rodamiento rígido de recubrimiento en el aro exterior.

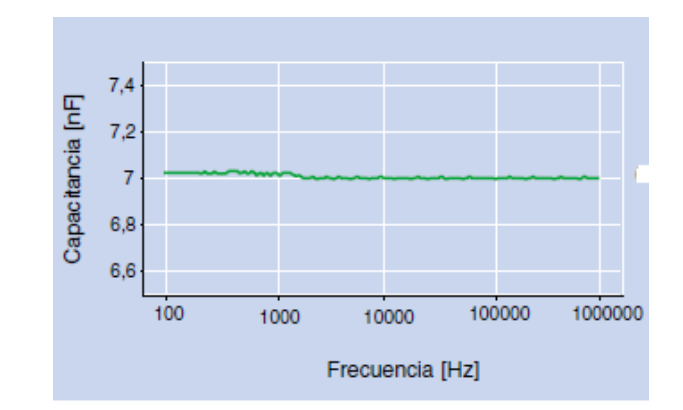

Figura 96. **Gráfica de capacitancia vrs frecuencia**

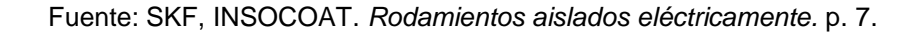

La gráfica de la figura 96 muestra el comportamiento de la capacitancia de un rodamiento rígido pero con recubrimiento en el aro exterior. La diferencia en costos entre un cojinete convencional y el Insocoat es bastante considerable ya que tiene un costo aproximado de un 25 % más al que se usa habitualmente, pero su beneficio se compensa ya que con ello evitamos el cambio del motor eléctrico.

## **4.3.4. Consideraciones adicionales sobre aislamiento eléctrico en estator del ventilador**

Al estar a la interperie el ventilador y estar expuesto a la acción del medio ambiente que lo rodea, esto sería alta temperaturas (42 °C), ceniza, agua y viento. Provoca que si no se toman medidas que ayudan a su conservación se deteriore muy rápidamente.

163

Al estar operando el ventilador succiona del aire pequeñas partículas de ceniza las cuales erosionan tanto el *housing* (carcasa) como las aspas del ventilador y por su movimiento genera corriente estática. Para ello en su montaje al momento de anclarlo se utiliza aisladores que lo separan de la estructura metálica y además se le aterriza a tierra por medio de un cable que se soldad en forma isotérmica, que ello se deriva cualquier corriente generada.

### **4.4. Evaluación económica de propuesta de variador**

Luego de haber logrado que se controlar el flujo de aire que ingresa a los módulos por medio del dámper al momento de realizar la limpieza, se propuso una mejora adicional la cual consiste en que el control del ventilador se realice a través de la utilización de un variador de frecuencia, en la tabla X, se colocaron los datos obtenidos de la operación del dámper en la cual se puede apreciar el porcentaje de apertura, el flujo promedio que genera el ventilador cuando está operando, la potencia promedio del motor, asimismo, se agregó en ella la potencia que consumiría el mismo motor solo que usando un variador y se agrega la diferencia de potencia que se tendría entre ambos dispositivo.

## Tabla X. **Cálculo aproximado de consumo con dámper modulado vrs variador**

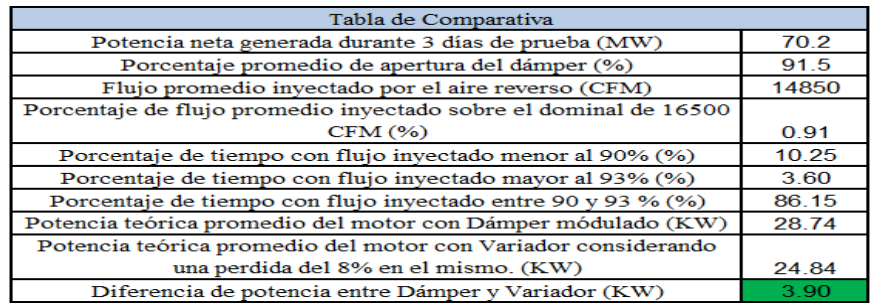

Fuente: FACE-UNT. *Controles de procesos.* p.10

# Tabla XI. **Registros de consumo con dámper modulado vrs calculado con variador**

|                                      |                                       |                                                |                                   |                                               |                                                              |                                                          |                                | <b>PORCENTAJE</b>                                   | ORCENTAJ                                              | PORCENTAJ                                                      |                               |                                        |                                                | KW                                             | KW                                     | KW                                                |
|--------------------------------------|---------------------------------------|------------------------------------------------|-----------------------------------|-----------------------------------------------|--------------------------------------------------------------|----------------------------------------------------------|--------------------------------|-----------------------------------------------------|-------------------------------------------------------|----------------------------------------------------------------|-------------------------------|----------------------------------------|------------------------------------------------|------------------------------------------------|----------------------------------------|---------------------------------------------------|
| Fecha y hora                         | POTENCIA<br>NETA A LA<br><b>VENTA</b> | PORCENTAJE<br>DE APERTURA<br><b>DEL DAMPEE</b> | L/H CARBON EN EL<br><b>FEEDER</b> | <b>CFM DE AIRE</b><br><b>REVERSO TEORICAS</b> | <b>DENSIDAD EN</b><br><b>CURVAS DEL</b><br><b>VENTILADOR</b> | <b>CFM DE AIRE</b><br><b>PRIMARIO</b><br><b>TEORICAS</b> | PU DE<br>FLUJO DE<br>OPERACIÓN | DE TIEMPO<br><b>CON FLUJO</b><br><b>MENOR AL 90</b> | E DE<br>TIEMPO<br><b>CON FLUJO</b><br><b>MAYOR AL</b> | E DE<br><b>TIEMPO</b><br><b>CON FLUJO</b><br><b>ENTRE 90 Y</b> | FLUJO AL<br><b>CUBO DE PU</b> | <b>HP TEORICO</b><br><b>VENTILADOR</b> | <b>KW TEORICOS</b><br>DEI<br><b>VENTILADOR</b> | <b>TEORICO</b><br><b>S DEL</b><br><b>MOTOR</b> | <b>USANDO</b><br>EL.<br><b>ARIADOR</b> | CONSIDERANDO<br>8% PERDIDA DEL<br><b>VARIADOR</b> |
| 18/07/2014 11:30<br>18/07/2014 11:36 | 65.60<br>66.50                        |                                                | 10119.98<br>9932.86               | 14016.17<br>13757.01                          |                                                              | 5840.07                                                  |                                |                                                     |                                                       |                                                                | 0.63                          | 47.68<br>47.24                         |                                                |                                                |                                        | $\frac{20}{20}$                                   |
| 18/07/2014 11:42                     | 65.80                                 | 84.68<br>87.06                                 | 10146.58                          | 14053.02                                      | 0.04<br>0.04                                                 | 5732.09<br>5855.42                                       | 0.84<br>0.86                   |                                                     |                                                       | 1.00<br>1.00                                                   | 0.63                          | 47.74                                  | 35.24<br>35.61                                 | 36.33<br>36.72                                 | 21.54<br>23.20                         | 18.95<br>20.41                                    |
| 18/07/2014 11:48                     | 66.70                                 | 84.55                                          | 9947.45                           | 13777.22                                      | $0.04$<br>$0.04$                                             | 5740.51                                                  | 0.84                           |                                                     |                                                       | $\frac{1.00}{0.00}$                                            | $0.60$<br>$0.75$              | 47.27<br>49.18                         | 35.27                                          | 36.36<br>37.83                                 | 21.65                                  | $\frac{19.05}{25.10}$                             |
| 18/07/2014 12:00                     | 66.40                                 | 86.86                                          | 10135.42                          | 14037.56                                      | 0.04                                                         | 5848.98                                                  | 0.91<br>0.86                   |                                                     |                                                       | 1.00                                                           | 0.63                          | 47.71                                  | 36.69<br>35.60                                 | 36.70                                          | 23.11                                  | 20.34                                             |
| 18/07/2014 12:06                     | 67.50                                 | 91.59                                          | 10769.16                          | 14915.28                                      | 0.04                                                         | 6214.70                                                  | 0.91                           |                                                     |                                                       | $\frac{0.00}{1.00}$                                            | $\frac{0.76}{0.62}$           | 49.20<br>47.56                         | 36.70                                          | 37.84<br>36.57<br>37.82                        | 28.58                                  | 25.15                                             |
| 18/07/2014 12:12<br>18/07/2014 12:18 | 67.10                                 | 86.64<br>91.74                                 | 10067.62<br>10760.86              | 3943.65<br>14903.79                           | 0.0 <sub>0</sub><br>0.04                                     | 6809.85<br>6209.91                                       | 0.85<br>0.91                   |                                                     |                                                       | 0.00                                                           | 0.75                          | 49.18                                  | 35.48<br>36.69                                 |                                                | 22.57<br>28.51                         | 25.08                                             |
| 18/07/2014 12:24                     | 67.50                                 | 84.94                                          | 9758.91                           | 13516.08                                      | 0.04                                                         | 5631.70                                                  | 0.83                           |                                                     |                                                       | 1.00                                                           | 0.56                          | 46.83                                  | 34.94                                          | 36.02                                          | 20.25                                  | 17.82                                             |
| 8/07/2014 12:30<br>18/07/2014 12:36  | 67.00<br>70.50                        | 83.45<br>87.98                                 | 822.99<br>10233.56                | 3604.8<br>14173.48                            | 0.0<br>0.04                                                  | 668.69<br>5905.62                                        | 0.83<br>0.87                   |                                                     |                                                       | 1.00<br>1.00                                                   | 0.57<br>0.65                  | 47.94                                  | 35.77                                          | 36.87                                          | 23.90                                  | 18.23<br>21.03                                    |
| 18/07/2014 12:42                     | 70.70                                 | 89.93                                          | 10613.23                          | 14699.32<br>4887 9                            | 0.04                                                         | 6124.72                                                  | 0.90                           |                                                     |                                                       | 100                                                            | 0.72                          | 48.83                                  | 36.43                                          | 37.56                                          | 27.16                                  | 23.90<br>24.99<br>27.59                           |
| 8/07/2014 12:48<br>18/07/2014 12:54  | $71.00$<br>$71.10$                    | 91.74<br>95.16                                 | 10749.42<br>11056.13              | 15312.73                                      | 0.04<br>0.04                                                 | 5203.31<br>6380.31                                       | 0.91<br>0.94                   |                                                     |                                                       | 0.00<br>1.00                                                   | 0.75<br>0.82                  | 49.15<br>49.8                          | 36.67<br>37.20                                 | 37.80<br>38.35                                 | 28.40<br>31.35                         |                                                   |
| 18/07/2014 13:00                     | 70.70<br>70.70                        | 91.09                                          | 10815.79                          | 14979.87                                      | 0.04<br>00 <sup>2</sup>                                      | 6241.61                                                  | 0.91<br>0.91                   |                                                     |                                                       | 0.00                                                           | 0.77<br>0.76                  | 49.31<br>49.21                         | 36.78<br>$\overline{36.77}$                    | 37.92<br>$\overline{v}$ or                     | 29.02                                  | 25.54                                             |
| 18/07/2014 13:06                     | 70.40                                 | 91.94                                          | 10809.79                          | 14971.55<br>14755.59                          | 0.04                                                         | 6238.15<br>6148.16                                       | 0.90                           |                                                     |                                                       | 0.00<br>0.00                                                   | 0.73                          | 48.93                                  | 36.50                                          | 37.63                                          | 28.96<br>27.52                         | 25.49                                             |
| 18/07/2014 13:18<br>18/07/2014 13:24 | 70.30<br>70.50                        | 89.70                                          | 10198.94                          | 14125.53<br>15332.94                          | 0.04<br>0.04                                                 | 5885.64<br>6388.73                                       | 0.86<br>0.96                   |                                                     |                                                       | 1.00<br>1.00                                                   | 0.64<br>0.82                  | 47.86<br>49.90                         | 35.71<br>37.23                                 | 36.81                                          | 23.62<br>31.50                         | 20.79                                             |
| 18/07/2014 13:30                     | 69.90                                 | 95.17<br>92.16<br>91.88                        | 11070.72                          | 14773.03                                      | 0.04                                                         | 155.43                                                   | 0.90                           |                                                     |                                                       | 0.00                                                           | 0.73                          | 18.91                                  | 6.52                                           | 38.38<br>38.38<br>37.65                        | 27.64                                  | 27.72<br>24.32                                    |
| 18/07/2014 13:36                     | 70.30<br>70.80                        |                                                | 10761.43<br>0803.78               | 14904.58<br>14963.23                          | 0.04<br>0.04                                                 | 6210.24<br>6234.68                                       | 0.91<br>0.91                   |                                                     |                                                       | 0.00<br>0.00                                                   | 0.75                          | 49.18<br>49.28                         | 36.69<br>36.76                                 | 37.82<br>37.90                                 | 28.51<br>28.91                         | 25.09                                             |
| 18/07/2014 13:42<br>8/07/2014 13:48  | 70.80                                 | 92.22<br>91.94<br>93.79                        | 0814.93                           | 4978.68                                       |                                                              | 6241.12                                                  |                                |                                                     |                                                       |                                                                | $\frac{0.76}{0.77}$           |                                        |                                                | 37.92                                          | 29.01                                  | 25.44<br>25.53                                    |
| 18/07/2014 13:54                     | 70.70                                 |                                                | 10908.49                          | 15108.26                                      | 0.04                                                         | 6295.11                                                  | 0.92                           |                                                     |                                                       | 0.00                                                           | 0.79                          | 49.52                                  | 36.94                                          | 38.09                                          | 29.90                                  | 26.32                                             |
| 18/07/2014 14:00                     | 70.20                                 | 91.00<br>91.61                                 | 10763.44                          | 14907.36                                      | 0.04<br>0.04                                                 | 6211.40                                                  | 0.91<br>0.91                   |                                                     |                                                       | 0.00<br>0.00                                                   | 0.75<br>0.76                  | 49.18<br>49.25                         | 36.69<br>98.77                                 | 37.83<br>37.90                                 | 28.53<br>28.94                         | 25.11<br>25.47                                    |
| 18/07/2014 14:06                     | $71.20$<br>$71.00$                    | 92.33                                          | 10807.21                          | 14967.99                                      | 0.04                                                         | 6236.66                                                  | 0.92                           |                                                     |                                                       | 0.00                                                           | 0.78                          | 49.42                                  | 36.87                                          | 38.01                                          | 29.49                                  | 25.95                                             |
| 18/07/2014 14:18                     | 70.30                                 | 91.70                                          | 10751.13                          | 14890.32                                      | 0.04<br>o ok                                                 | 6204.30<br>6255.65                                       | 0.91<br>0.92                   |                                                     |                                                       | 0.00<br>0 <sup>0</sup>                                         | 0.75<br>0.77                  | 49.16<br>19.36                         | 36.67<br>36.83                                 | 37.80<br>37.96                                 | 28.42<br>29.25                         | 25.01                                             |
| 18/07/2014 14:24                     | $\frac{70.10}{70.40}$                 | 92.09<br>91.58                                 | 10840.11                          | 15013.56                                      | 0.04                                                         | 6201.66                                                  | 0.91                           |                                                     |                                                       | 0.00                                                           | 0.75                          | 49.14                                  | 36.66                                          | 37.80                                          | 28.37                                  | 25.74                                             |
| 18/07/2014 14:36<br>18/07/2014 14:42 | 70.50                                 | 91.85                                          | 10758.29                          | 14900.22<br>14967.19                          | 0.04<br>0.04                                                 | 6208.43                                                  | 0.91                           |                                                     |                                                       | 0.00                                                           | 0.75                          | 49.17                                  | 36.68<br>36.77                                 | 37.82                                          | 28.48                                  | 25.06                                             |
| 18/07/2014 14:48                     | 70.70<br>70.70                        | 92.41<br>91.21<br>91.96                        | 10806.64<br>10751.71              | 14891.11                                      | 0.04                                                         | 6236.33                                                  | $\frac{0.91}{0.91}$            |                                                     |                                                       | $\frac{0.00}{0.00}$                                            | 0.76<br>0.75                  | 49.29<br>49.16                         | 36.67                                          | 37.90<br>37.81                                 | 28.93<br>28.42                         | 25.46<br>25.01                                    |
| 18/07/2014 14:54<br>18/07/2014 15:00 | 70.30                                 |                                                | 10787.75<br>10991-05              | 14941.04<br>14807-10                          | 0.04<br>0 <sub>m</sub>                                       | 6225.43<br><b>CA OREA</b>                                | 0.91<br>0.90                   |                                                     |                                                       | 0.00<br>0.00                                                   | 0.76<br>0.74                  | 49.24<br>49.05                         | 36.73<br>36.57                                 | 37.87<br>37.70                                 | 28.76<br>27.86                         | 25.31<br>24.52                                    |
| 18/07/2014 15:06                     | 70.30<br>70.30                        | 90.10<br>91.76                                 | 0730.82                           | 4862.18                                       | 0.0                                                          | 6192.58                                                  | 0.91                           |                                                     |                                                       | 0.00                                                           |                               | 19.11                                  | 36.63                                          | 37.77                                          | 28.23                                  | 24.84                                             |
| 18/07/2014 15:12<br>18/07/2014 15:18 | 70.20<br>70.50                        | 92.98<br>91.43                                 | 10832.96<br>1071937               | 15003.65<br>14846.33                          | 0.04<br>0.04                                                 | 6251.52<br>6185.97                                       | 0.92<br>0.91                   |                                                     |                                                       | 0.00<br>0.00                                                   | 0.77                          | 49.35<br>49 OF                         | 36.81<br>36.61                                 | 37.95<br>37.75                                 | 29.18<br>28.12                         | 25.68                                             |
| 8/07/2014 15:24                      | 70.60                                 | 92.00                                          | 0930.52                           | 5138.77                                       | 0.04                                                         | 3307.82                                                  | 0.92                           |                                                     |                                                       | 0.00                                                           | 0.75<br>0.79<br>0.77          | 19.51                                  |                                                | 38.13<br>38.13<br>37.94                        |                                        | 24.75<br>26.50                                    |
| 18/07/2014 15:30<br>18/07/2014 15:36 | 70.50<br>70.50                        | 92.50<br>91.70                                 | 10827.24<br>10808.64              | 14995.72<br>14969.97                          | 0.04<br>0.04                                                 | 6248.22<br>6237.49                                       | 0.92<br>0.91                   |                                                     |                                                       | 0.00<br>0.00                                                   | 0.76                          | 49.33<br>49.29                         | 36.80<br>36.77                                 | 37.91                                          | 29.13<br>28.95                         | 25.63<br>25.48                                    |
| 18/07/2014 15:42                     | 70.10                                 | 91.89<br>90.44                                 | 10741.41<br>10741.41              | 14876.85<br>14756.78                          | 0.04                                                         | 6198.69                                                  |                                |                                                     |                                                       |                                                                |                               | 49.13                                  |                                                | 37.79                                          | 28.32                                  | 24.93                                             |
| 18/07/2014 15:54                     | 70.00<br>70.40                        | 91.47                                          | 10663.30                          | 14768.67                                      | 0.04<br>0.04                                                 | 6153.61                                                  | 0.90<br>0.90                   |                                                     |                                                       | 0.00<br>0.00                                                   | 0.73<br>0.73                  | 48.93<br>48.95                         | 36.50<br>36.52                                 | 37.63<br>37.65                                 | 27.53<br>27.61                         | 24.23<br>24.30                                    |
| 18/07/2014 16:00                     | 70.70<br>71.00                        | 92.09<br>90.75<br>91.77                        | 10746.55                          | 14883.98<br>14883.98                          | 0.04<br>0.04                                                 | 6201.66                                                  | 0.91                           |                                                     |                                                       | 0.00<br>1.00                                                   | $0.75$<br>$0.71$              | 49.14<br>48.73                         | 36.66                                          | 37.80<br>37.48                                 | 28.37                                  | 24.97                                             |
| 18/07/2014 16:12                     | 70.40                                 |                                                | 10756.85                          | 14898.24                                      | 0.04                                                         | 6207.60                                                  | 0.89<br>0.91                   |                                                     |                                                       | 0.00                                                           | 0.75                          | 49.17                                  | 36.35<br>36.68                                 | 37.81                                          | 26.76<br>28.47                         | 25.05                                             |
| 18/07/2014 16:18<br>18/07/2014 16:24 | 71.00                                 | 92.19<br>91.32                                 | ne meni<br>0740.26                | 14962.44<br>4875.20                           | 0 <sub>04</sub><br>0.0                                       | 6234.35                                                  | 0.91                           |                                                     |                                                       | 0.00                                                           | 0.76                          | 49.28                                  | 36.76                                          | 37.90                                          | 28.90                                  | 25.43<br>24.92                                    |
| 18/07/2014 16:30                     | 70.50<br>70.50                        | 92.03                                          | 10782.32                          | 14933.51                                      | 0.04                                                         | 6198.03<br>6222.30                                       | 0.91<br>0.91                   |                                                     |                                                       | 0.00<br>0.00                                                   | 0.75<br>0.76                  | 19.13<br>49.23                         | 36.65<br>36.72                                 | 37.78<br>37.86                                 | 28.31<br>28.71                         | 25.26                                             |
| 18/07/2014 16:36                     | 70.40<br>70.40                        | 93.59                                          | 10858-42                          | 15038.92<br>4797.9                            | 0.04                                                         | 6266.22<br>165.83                                        | 0.92                           |                                                     |                                                       | 0.00                                                           | 0.77<br>0.74                  | 49.41                                  | 36.86<br>6.55                                  | 38.00<br>37.68                                 | 29.42<br>27.80                         | 25.89<br>24.47                                    |
| 8/07/2014 16:42<br>18/07/2014 16:48  | 70.90                                 | 91.55<br>91.55<br>91.92                        | 10636.42<br>10684.47<br>10812.93  | 14975.91                                      | 0.04<br>0.04                                                 | 6239.96                                                  | 0.91                           |                                                     |                                                       | 0.00<br>0.00                                                   | 0.76                          | 49.00<br>49.30                         | 36.78                                          | 37.92                                          | 28.99                                  | 25.51                                             |
| 18/07/2014 16:54                     | 70.50                                 | 93.18                                          | 11011-49<br>10745.98              | 15250.92                                      | 0.04<br>0.04                                                 | 6354.55                                                  | 0.93                           |                                                     |                                                       | 100                                                            | 0.81                          | 49.76<br>49.14                         | 37.12                                          | 38.27                                          | 30.91                                  | 27.20<br>24.96                                    |
| 18/07/2014 17:00                     | $69.90$<br>$69.80$                    | 91.68                                          | 10693.91                          | 14883.19<br>14883.19                          | 0.04                                                         | 6201.33                                                  | 0.90                           |                                                     |                                                       | 0.00                                                           | $0.75$<br>0.74                | 49.02                                  | 36.57                                          | $\frac{37.79}{37.70}$                          | 28.37<br>27.89                         | 24.54                                             |
| 18/07/2014 17:12<br>18/07/2014 17:18 | 70.60                                 | 92.38<br>91.67                                 | 10825 52<br>10758.57              | 14993.35<br>14900.62                          | 0.04<br>0.04                                                 | 6247.23<br>6208.59                                       | 0.92<br>0.91                   |                                                     |                                                       | 0.00                                                           | 0.77                          | 49.33                                  | 36.80                                          | 37.94<br>37.82                                 | 29.11                                  | 25.62<br>25.07                                    |
| 18/07/2014 17:24                     | 71.20<br>70.80                        | 92.33                                          | 10754.57                          | 14895.07                                      | 0.04                                                         | 6206.28                                                  | 0.91                           |                                                     |                                                       | $\frac{0.00}{0.00}$                                            | $0.75$<br>0.75                | 49.17<br>49.16                         | 36.68<br>36.68                                 | 37.81                                          | 28.48<br>28.45                         | 25.03                                             |
| 18/07/2014 17:30<br>18/07/2014 17:36 | 70.20                                 | 90.66<br>91.77                                 | 10597.78<br>10738.83              | 14677.92                                      | 0.04<br>0.08                                                 | 6115.80<br>6197.20                                       | 0.90<br>0.91                   |                                                     |                                                       | 1.00<br>0.00                                                   | 0.72                          | 48.80<br>49.13                         | 36.40<br>36.65                                 | 37.53<br>37.78                                 | 27.02<br>28.30                         | 23.78                                             |
| 18/07/2014 17:42                     | 70.40                                 | 92.09                                          | 10822 66                          | 14873.28                                      | 0.0                                                          | 6245.58                                                  | 0.92                           |                                                     |                                                       | 0.00                                                           | $0.75$<br>0.77                | 19.32                                  |                                                | 37.93                                          | 29.08                                  | 24.90                                             |
| 18/07/2014 17:48<br>18/07/2014 17:54 | 70.70<br>69.90                        | 91.44                                          | 10634.97<br>10791.19              | 14729.44<br>14945.79                          | 0.04<br>0.04                                                 | 6137.26<br>6227.41                                       | 0.90<br>0.91                   |                                                     |                                                       | 1.00<br>0.00                                                   | 0.73                          | 48.88                                  | 36.47<br>36.74                                 | 37.59<br>37.88                                 | 27.35<br>28.79                         | 24.07                                             |
| 8/07/2014 18:00                      |                                       | 92.23<br>92.67<br>91.52                        |                                   | 15078.15<br>14879.62                          | 0.0                                                          |                                                          |                                |                                                     |                                                       | 0.00                                                           | $0.76$<br>$0.78$              | 49.25                                  | 6.91                                           | 38.05<br>37.79                                 | 29.69                                  | 25.33                                             |
| 18/07/2014 18:06<br>18/07/2014 18:12 | 70.00<br>70.60                        | 91.77                                          | 10743.41<br>10758.86              | 14901.02                                      | 0.04<br>0.04                                                 | 6199.84<br>6208.76                                       | 0.91<br>0.91                   |                                                     |                                                       | 0.00<br>0.00                                                   | 0.75<br>0.75                  | 49.14<br>49.17                         | 36.66<br>36.68                                 | 37.82                                          | 28.34<br>28.49                         | 24.94<br>25.07                                    |
| 8/07/2014 18:18                      | 71.10                                 | 92.97<br>91.87                                 | 10855.85                          | 15035.35                                      | 0.0                                                          | 6264.73                                                  |                                |                                                     |                                                       |                                                                | 0.77                          | 49.40                                  |                                                |                                                | 29.40                                  | 25.87                                             |
| 18/07/2014 18:24<br>18/07/2014 18:30 | 71.20<br>70.30                        | 92.19                                          | 10849.55                          | 15026.63                                      | 0.04<br>0.04                                                 | 6227.08<br>6261.10                                       | 0.91<br>0.92                   |                                                     |                                                       | 0.00<br>0.00                                                   | 0.76<br>0.77                  | 49.25<br>49.39                         | 36.74<br>36.84                                 | 37.88<br>37.98                                 | 28.78<br>29.34                         | 25.33<br>25.82                                    |
| 18/07/2014 18:36                     | 70.00                                 | 90.63<br>91.78                                 | 10627.53                          | 14719.13                                      | 0.04                                                         | 6132.97                                                  | 0.90                           |                                                     |                                                       | .00                                                            | 0.73                          | 48.81                                  | 36.45                                          | 37.58                                          | 27.28                                  | 24.01                                             |
| 18/07/2014 18:42<br>18/07/2014 18:48 | 69.90<br>70.40                        | 94.31                                          | 11113.06                          | 14926.77<br>15391.59                          | 0.04<br>0.04                                                 | 6219.49<br>6413.16                                       | 0.91<br>0.94                   |                                                     |                                                       | 0.00<br>1.00                                                   | 0.76<br>0.83                  | 49.22<br>50.00                         | 36.72<br>37.30                                 | 37.85<br>38.46                                 | 28.66<br>31.92                         | 25.22<br>28.09                                    |
| 18/07/2014 18:54                     | 70.80                                 | 91.37                                          | 10700.21                          | 14819.78                                      | 0.04                                                         | 6174.91                                                  | 0.90                           |                                                     |                                                       | 0.00                                                           | 0.74                          | 49.04                                  | 36.58                                          | 37.71                                          | 27.95                                  | 24.59<br>24.61                                    |
| 18/07/2014 19:06                     | 70.30<br>70.00                        | 92.00<br>82.43                                 | 9599.83                           | 13295.76                                      | 0.0 <sub>k</sub><br>0.04                                     | 6175.90<br>5539.90                                       | 0.91<br>0.81                   |                                                     |                                                       | 0.00<br>1.00                                                   | 0.74<br>0.54                  | 49.0<br>46.46                          | 36.58<br>34.66                                 | 37.72<br>35.73                                 | 27.96<br>19.12                         | 16.83                                             |
| 18/07/2014 19:12                     | 70.20                                 | 92.13                                          | 10811.50                          | 14973.93<br>4915.28                           | 0.04                                                         | 6239.14<br>6214.70                                       | 0.91                           |                                                     |                                                       | 0.00<br>0.00                                                   | $0.76$<br>$0.76$              | 49.30                                  | 36.78                                          | 17.91                                          | 28.98                                  | 25.50<br>25.15                                    |
| 8/07/2014 19:<br>18/07/2014 19:24    | 70.60<br>71.00                        | 91.83<br>91.83                                 | 0769<br>10789.19                  | 14943.02                                      | 0.04<br>0.04                                                 | 6226.26                                                  | 0.91<br>0.91                   |                                                     |                                                       | 0.00                                                           | 0.76                          | 19.21<br>49.24                         | 36.74                                          | 37.84                                          | 28.58<br>28.77                         | 25.32                                             |
| 18/07/2014 19:30<br>8/07/2014 19:36  | 70.20<br>69.90                        | 92.10                                          | 10753.71<br>10846.69              | 14893.88<br>5022.67                           | 0.04<br>0.04                                                 | 6205.79<br>6259.45                                       | 0.91                           |                                                     |                                                       | 0.00                                                           | 0.75<br>0.77                  | 49.16<br>49.38                         | 36.67<br>36.84                                 | 37.81<br>37.98                                 | 28.44<br>29.31                         | 25.03                                             |
| 18/07/2014 19:42                     | 70.30                                 | 91.95<br>94.05                                 | 11054.12                          | 15309.96                                      | 0.04                                                         | 6379.15                                                  | 0.93                           |                                                     |                                                       | 1.00                                                           | 0.82                          | 49.86                                  | 37.20                                          | 38.35                                          | 31.33                                  | 25.79                                             |
| 18/07/2014 19:48                     | 70.40<br>70.50                        | 91.82<br>91.81                                 | 10882.74<br>10780.03              | 15072.60                                      | 0.04<br>0.04                                                 | 6280.25<br>6220.98                                       | 0.92<br>0.91                   |                                                     |                                                       | 0.00<br>0.00                                                   | 0.78                          | 49.46<br>49.22                         | 36.90<br>36.72                                 | 38.04                                          | 29.66<br>28.68                         | 26.10                                             |
| 18/07/2014 19:54                     | 70.10                                 | 92.33                                          | 10826.09                          | 14930.34<br>14994.14                          | 0.04                                                         | 6247.56                                                  | 0.92                           |                                                     |                                                       | 0.00                                                           | $0.76$<br>$0.77$              | 49.33                                  | 36.80                                          | 37.86                                          | 29.12                                  | 25.24                                             |
| 18/07/2014 20:06                     | 70.60                                 | 86.41                                          | 10147.16                          | 14053.81                                      | 0.04<br>0.0                                                  | 5855.75<br>6017.56                                       | 0.86<br>0.88                   |                                                     |                                                       | 1.00<br>$\alpha$                                               | 0.63<br>0.69                  | 47.74<br>18.40                         | 35.62<br>38.11                                 | 36.72<br>37.99                                 | 23.20<br>25.53                         | 20.42                                             |
| 18/07/2014 20:12                     | $70.20$<br>$70.20$                    | 89.05<br>92.59                                 | 10427.54                          | 14442.15                                      | 0.04                                                         | 6288.67                                                  | 0.92                           |                                                     |                                                       | 0.00                                                           | 0.76                          | 49.50                                  | 36.93                                          | 38.0                                           | 29.80                                  | 22.46                                             |
| 18/07/2014 20:24<br>18/07/2014 20:30 | 70.30                                 | 91.34<br>92.36                                 | 10705.36<br><b>REACAD</b>         | 14826.92<br>15008.41                          | 0.04<br>n na                                                 | 6177.88<br><b>B253.50</b>                                | 0.91<br>0.92                   |                                                     |                                                       | 0.00                                                           | 0.74<br>0.77                  | 49.05<br>49.35                         | 36.59<br>CR <sub>RE</sub>                      | 37.72<br>17 G                                  | 27.99                                  | 24.63                                             |
| 18/07/2014 20:36                     | 70.00<br>70.20                        | 89.40                                          | 10437.84                          | 4456.4                                        | 0.04                                                         | 6023.51                                                  | 0.88                           |                                                     |                                                       | 0.00<br>1.00                                                   | $0.69$<br>$0.74$              | 48.42                                  | 36.12                                          | 37.24<br>37.24<br>37.73                        | 29.21<br>25.61                         | 25.71<br>22.54                                    |
| 18/07/2014 20:42<br>18/07/2014 20:48 | 70.40<br>69.90                        | 91.33<br>91.89                                 | 10708.79<br>10714.22              | 14831.67<br>14839.20                          | 0.04<br>0.04                                                 | 6179.86<br>6183.00                                       | 0.91<br>0.91                   |                                                     |                                                       | 0.00<br>0 <sup>00</sup>                                        | 0.74                          | 49.06<br>49.01                         | 36.60<br>36.61                                 | 37.74                                          | 28.02<br>28.07                         | 24.66<br>24.71                                    |
| 18/07/2014 20:54                     | 70.60                                 |                                                | 9946.59                           | 13776.03<br>13776.03<br>14626.41              |                                                              | 5740.01                                                  |                                |                                                     |                                                       | 1.00                                                           | 0.60                          | 47.21                                  | 35.27                                          | 36.36<br>37.46                                 | 21.64                                  | 19.04                                             |
| 18/07/2014 21:06                     | 70.30<br>70.50                        | 90.13<br>91.72                                 | 10560.58<br>1075371               | 14893 88                                      | 0.04<br>0.04                                                 | 6094.34<br>6205.79                                       | 0.89<br>0.91                   |                                                     |                                                       | 1.00<br>0.00                                                   | 0.71<br>0.75                  | 48.7<br>49.16                          | 36.34<br>36.67                                 | 37.81                                          | 26.69<br>28.44                         | 23.48<br>25.03                                    |
| 18/07/2014 21:12                     | 70.80                                 | 85.40                                          | 9831.00                           | 13615.94<br>13615.94<br>15092.81              | 0.04                                                         | 5673.31                                                  | 0.83                           |                                                     |                                                       | $\frac{1.00}{0.00}$                                            | 0.57                          | 47.00                                  | 35.06                                          | 36.15<br>38.07                                 | 20.77                                  | 18.28                                             |
| 18/07/2014 21:24                     | 70.90<br>70.70                        | 92.29<br>86.52                                 | 10897.33<br>10201.80              | 14129.50                                      | 0.04<br>0.04                                                 | 6288.67<br>5887.29                                       | 0.92<br>0.86                   |                                                     |                                                       | 1.00                                                           | 0.78<br>0.64                  | 49.5C<br>47.87                         | 36.93<br>35.71                                 | 36.82                                          | 29.80<br>23.64                         | 20.81                                             |
| 18/07/2014 21:30                     | 70.80<br>71.40                        | 92.07<br>90.52                                 | 10801.00<br>10803.78<br>10416.67  | 14963.23                                      | 0.04                                                         | 6234.68                                                  | 0.91                           |                                                     |                                                       | 0.00<br>1.00                                                   | 0.76                          | 49.28                                  | 36.76                                          | 37.90                                          | 28.91<br>25.43                         | 25.44<br>22.38                                    |
| 18/07/2014 21:42                     | 70.70                                 | 91.44                                          | 10758.00                          | 14899.83                                      | 0.04<br>0.04                                                 | 6208.26                                                  | 0.88<br>0.91                   |                                                     |                                                       | 0.00                                                           | 0.68<br>0.75                  | 49.17                                  | 36.09<br>36.68                                 | 37.20<br>37.82                                 | 28.48                                  | 25.06                                             |
| 18/07/2014 21:48                     | 70.90<br>71.00                        | 87.80<br>93.55                                 | 10309.09                          | 14278.09                                      | 0.04                                                         | 5949.21                                                  | 0.87                           |                                                     |                                                       | 1.00                                                           | 0.66                          | 48.12                                  | 35.90                                          | 37.01                                          | 24.53<br>30.14                         | 21.58                                             |
| 18/07/2014 21:54<br>18/07/2014 22:00 | 71.10                                 | 91.45                                          | 0932.81<br>10787.18               | 15141.94<br>14940.25                          | 0.04<br>0.04                                                 | 5309.14<br>6225.10                                       | 0.92<br>0.91                   |                                                     |                                                       | 0.00<br>0.00                                                   | 0.79<br>0.76                  | 19.51<br>49.24                         | 16.99<br>36.73                                 | 38.13                                          | 28.75                                  | 25.30                                             |
| 18/07/2014 22:06                     | 70.40                                 | 86.41                                          | 10083.35                          | 13965.44                                      | 0.04                                                         | 5818.94                                                  | 0.85                           |                                                     |                                                       | 1.00                                                           | 0.62                          | 47.59                                  | 35.50                                          | 36.60                                          | 22.70                                  | 19.97                                             |
| 8/07/2014 22:12<br>18/07/2014 22:18  | 70.60<br>70.80                        | 93.93<br>91.71                                 | 10972.29<br>10720.23              | 15196.63<br>14847.52                          | 0.0<br>0.04                                                  | 6331.93<br>6186.47                                       | 0.91                           |                                                     |                                                       | 0.00<br>0.00                                                   | 0.80<br>0.75                  | 19.61<br>49.08                         | 37.06<br>36.62                                 | 38.20<br>37.75                                 | 28.13                                  | 26.86<br>24.75                                    |
| 18/07/2014 22:24                     | 70.60                                 | 91.71                                          | 10793.76                          | 14949.36                                      | 0.04                                                         | 6228.90                                                  | 0.91                           |                                                     |                                                       | 0.00                                                           | 0.76                          | 19.26                                  | 36.74                                          | 37.88                                          | <b>28.81</b>                           | 25.36                                             |
| 8/07/2014 22:30<br>18/07/2014 22:36  | 70.50<br>70.80                        | 84.61<br>91.17                                 | 9868.77<br>10756.57               | 13668.25<br>13668.25<br>14897.85              | 0.04<br>0.04                                                 | 5695.10<br>6207.44                                       | 0.83<br>0.91                   |                                                     |                                                       | .00<br>0.00                                                    | 0.58<br>0.75                  | 47.09<br>47.09                         | 35.13<br>36.68                                 | 36.22<br>37.81                                 | 21.05<br>28.47                         | 18.53<br>25.05                                    |
| 18/07/2014 22:42<br>18/07/2014 22:48 | 70.50<br>71.60                        | 83.36<br>92.11                                 | 9732.30                           | 13479.23                                      | 0.04<br>0 <sup>0</sup>                                       | 5616.35                                                  | 0.82<br>0.92                   |                                                     |                                                       | 1.00<br>0.00                                                   | 0.56<br>0.77                  | 46.77<br>49.33                         | 34.89<br>98.80                                 | 35.97<br>37.94                                 | 20.06                                  | 17.65<br>25.62                                    |
| 18/07/2014 22:54                     | 71.40                                 | 91.64                                          | 10825.81                          | 14993.74<br>14993.74                          | 0.04                                                         | 6247.39<br>6181.35                                       | 0.91                           |                                                     |                                                       | 0.00                                                           | 0.74                          | 49.06                                  | 36.60                                          | 37.73                                          | 29.11<br>28.05                         | 24.68                                             |
| 18/07/2014 23:00<br>18/07/2014 23:06 | 71.70                                 | 89.77                                          | 10533.69                          | 14589.16<br>14607.39                          | 0.04<br>0.04                                                 | 6078.82                                                  | 0.89                           |                                                     |                                                       | 1.00                                                           | 0.71                          | 48.65                                  | 36.29                                          | 37.41                                          | 26.45                                  | 23.28                                             |
| 18/07/2014 23:12                     | $71.20$<br>$71.60$                    | $\frac{90.00}{90.95}$                          | 10546.85<br>10760.29              | 14903.00                                      | 0.04                                                         | 6086.41                                                  | 0.89<br>0.91                   |                                                     |                                                       | $\frac{1.00}{0.00}$                                            | $\frac{0.71}{0.75}$           | 48.68<br>49.18                         | 36.31<br>36.69                                 | 37.44<br>37.82                                 | 26.57<br>28.50                         | 23.38                                             |
| 18/07/2014 23:18<br>18/07/2014 23:24 | 71.70                                 | 91.93<br>91.45                                 | 10761.43                          | 14904.58<br>14849.11                          | 0.04<br>0.04                                                 | 6210.24<br>6187 13                                       | 0.91<br>0.91                   |                                                     |                                                       | 0.00<br>0.00                                                   | 0.75                          | 49.18                                  | 36.69<br>36.62                                 | 37.82                                          | 28.51<br>28.14                         | 25.09<br>24.76                                    |
| 18/07/2014 23:30                     | $\frac{72.00}{71.20}$                 | 90.48                                          | 10721.38                          | 14548.34                                      | 0.04                                                         | 6061.81                                                  |                                |                                                     |                                                       | 1.00                                                           | $0.75$<br>0.70                | 49.09                                  | 36.24                                          | $\frac{37.75}{37.36}$                          | 26.19                                  | 23.05                                             |
|                                      | 70.02                                 |                                                | 10722.05                          | 14850.04                                      | 0.04                                                         | 6187.52                                                  | 0.91                           | 11.87                                               | 3.02                                                  | 84.97                                                          |                               |                                        |                                                |                                                |                                        |                                                   |
|                                      |                                       | 91.50                                          |                                   |                                               |                                                              |                                                          |                                |                                                     |                                                       |                                                                |                               |                                        |                                                | 37.75                                          |                                        | 24.84                                             |

Fuente: DCS, planta Las Palmas II. Consulta: octubre de 2016.

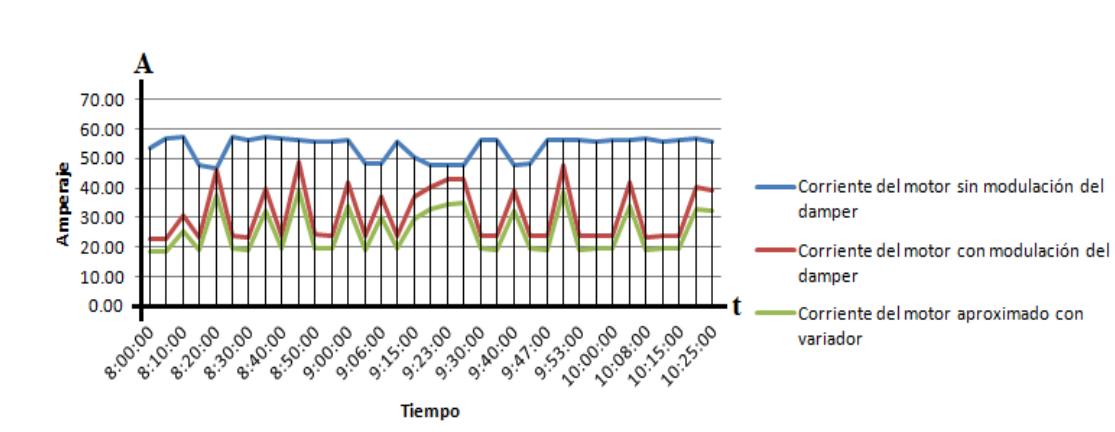

Figura 97. **Gráfica de corriente del ventilador de aire reverso en las tres modalidades**

Fuente: elaboración propia, empleando AutoCAD 2014.

En la gráfica de la figura 97 podemos apreciar el consumo de corriente que el motor tenía antes de su implementación de la automatización del dámper la cual andaba oscilando entre 47 a 57 amperios casi constantemente, asimismo, al momento que iniciaba su operación debía de realizarlo con el dámper cerrado ya que sobrepasaba el valor máximo de corriente según placa lo que hacía que disparar su protección térmica, al operar de esta manera hacía que el gasto equivalente en dinero era alto, al momento de que se implementó la modulación del dámper se logró que el consumo de la corriente disminuyera y se mantenga entre 37 a 45 amperios aproximadamente dando con ello una reducción en su consumo de corriente y a su vez mejorando la operación de limpieza.

Teniendo en cuenta que todavía se puede mejorar más implementando otro dispositivo se propone que el control sea por medio de un variador de frecuencia y como se aprecia en la gráfica el consumo de corriente simulada con datos calculados el consumo disminuye aún más y para mantener dentro de los parámetros adecuados de operación la cantidad de aire necesaria según el consumo de corriente se realizó el cálculo sobre un ahorro del 20 % del que ya se tiene y es el que se presenta en la gráfica en la última línea se ve el comportamiento de utilizarse un variador sería el más económico.

#### Tabla XII. **Cálculo de ahorro de energía y dinero al usar variador**

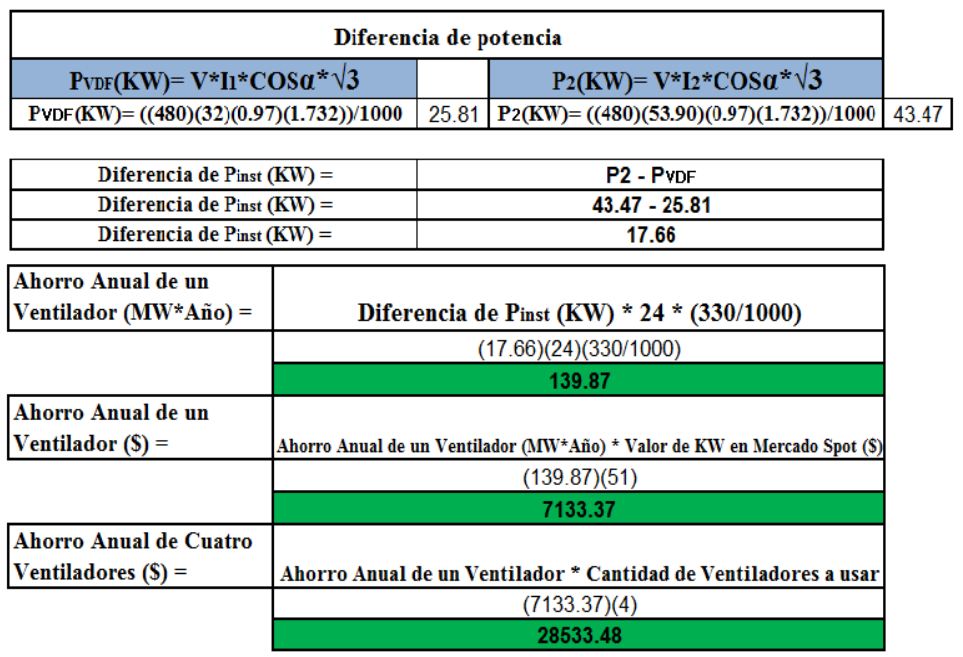

Fuente: elaboración propia. Consulta: octubre de 2016.

En la tabla XII se aprecia el cálculo que se realizó de la potencia consumida por el motor a plena carga sin la modulación del dámper el cual era de aproximadamente de 53,90 amperios. El mismo cálculo pero aplicando directamente un variador de frecuencia con una corriente promedio de 32 amperios y teniendo esos datos da un ahorro aproximado de energía y dinero que se tendría.

Los datos presentados tanto en las gráficas que representan el consumo de corriente del motor del ventilador del aire reverso operando en forma directa y comparándolas con la modificación realizada y a su vez con la propuesta de la implementación de un variador de frecuencia nos da un margen mayor de ahorro de dinero al reducir el consumo de energía eléctrica al año. Como todo proyecto lo primero que se tiene en mente al momento de que se realiza es mejorar el que ya este para que disminuya el gasto y mejore su rentabilidad.

### **4.4.1. Definición del costo del proyecto**

Cuando se realiza un cambio de algún tipo en una empresa, el mismo ya sea de equipo, programa, etc., va ligado directamente en el costo y tiempo que va ser necesario para poder ser implementado.

Por tal motivo debe de analizarse todos los factores que intervendrán, ya que se debe de realizar un presupuesto el cual incluirá todos los elementos que son necesarios en dicho proyecto y así presentárselo a la gerencia para su autorización. En el cálculo que se presenta en la tabla no se agrega el costo de un motor nuevo que según la cotización es de Q 64 500,00 marca ABB, ya que se determinó que solo es necesario cambiar los rodamientos del que se usa en este momento por unos de tipo Insocoat para reducir los costos de la inversión. El presupuesto incluirá lo siguiente:

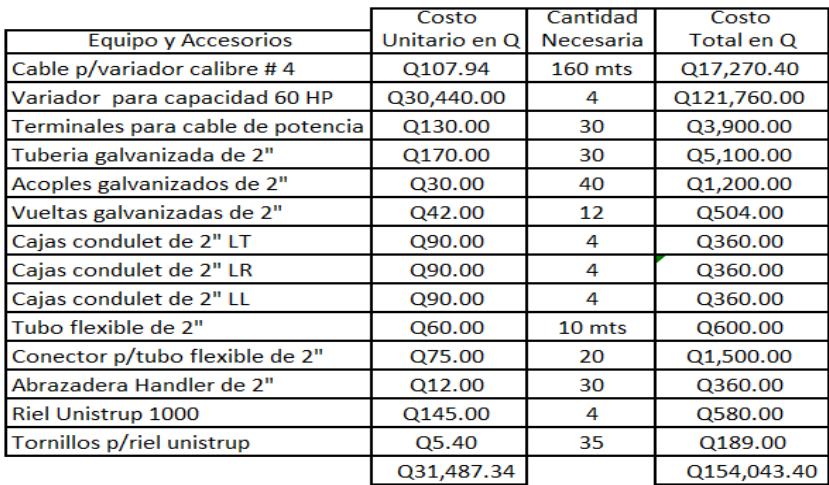

#### Tabla XIII. **Presupuesto de materiales y equipo a utilizarse**

Esta tabla XIII se realizó con datos proporcionados por los proveedores de cada material en los cuales es cliente preferencial *Duke Energy*, en la misma se aprecia el monto que tendría la modificación al momento de realizarse la modificación para implementar el variador como dispositivo de control del flujo de aire hacia los módulos del *baghouse* en sustitución del dámper.

Mucho del material que hoy se encuentra instalado sería reutilizable ya que solo se harían extensiones de tubería hacia la nueva ubicación que son pocos metros (30 mts), con esto se lograría no solo reducir el tiempo de instalación sino el material que ya está instalado seguiría en uso.

### **4.4.2. Definición de ganancia del proyecto**

Toda inversión que implica un proyecto tiene como fin mejorar los beneficios actuales que ya se tienen, como se sería la reducción del tiempo de mantenimiento, repuestos, la operación del equipo, entre otros.

Fuente: Diversos proveedores de materiales eléctricos de Guatemala. Consulta: octubre de 2016.

Asimismo, lo que más se toma en cuenta es la recuperación de la inversión que se realizó y cuanto genera de ganancia respecto al anterior sistema.

La implementación del variador para controlar el flujo de aire del ventilador de aire reverso da beneficios adicionales como son eliminar todos los accesorios mecánicos que están instalados y con ello reducir la compra de repuestos de accesorios neumáticos para el actuador que tienen una vida limita, así como el dámper y al hacerlo no se necesitaría las chumaceras de pared que tiene (6), grasa EP 2 y el consumo de aire comprimido.

Todos estos elementos serían sustituidos por solo un dispositivo el cuál reduciría todos los gastos ya mencionados.

### **4.4.3. Cálculo de tasa interna de retorno TIR del proyecto**

#### ¿Qué es el TIR?

Se le denomina así a la tasa interna de retorno o rentabilidad la cual se utiliza para poder saber en cuanto tiempo la inversión que se realizó en un proyecto retorna o es recuperado, esta se calcula respecto al tiempo que se proyecta, la tasa de interés a la cual se le aplicara en un año y en ella se involucra el costo que tendrá el proyecto y el beneficio que se planea que se logre con el mismo.

Para poder calcular el TIR se realiza utilizando la siguiente fórmula

$$
VPN = \underline{\Sigma R_t} = 0
$$

$$
(1 + i)^t
$$
#### Donde

VPN = valor presente neto

- $t =$  tiempo del flujo de caja
- $i =$  tasa de descuento (que puede ganar en una inversión en mercados financieros con un riesgo similar)

 $R<sub>t</sub>$  = flujo neto de efectivo (cantidad de dinero en efectivo, entradas menos salidas)

Como todo proyecto a futuro, la empresa solicitó que se calculara el tiempo aproximado del retorno de la inversión y su rentabilidad para poder evaluar si el mismo era viable y luego de ello plantearlo como una opción a una mejora en el sistema.

Usando los datos de la tabla XIII , para realizar esta implementación del proyecto y los de valor de ahorro de energía en quetzales de la tabla XII, se trabajó en Excel el cálculo del valor presente del dinero en un periodo de 5 años y su rentabilidad en ese tiempo, tomando como base que los bancos cobran un 20 % de interés sobre el monto prestado, lo primero que se calculo fue el Valor Presente Neto (VPN) el cuál debe ser mayor a 0 para que el proyecto sea viable, en este caso lo es.

El cálculo del TIR se realiza utilizando la fórmula que proporciona Excel que es la que ya se indicó anteriormente y dicha operación nos dio que dicho valor es de un 139,91845 %, este valor se ve alto pero esto se debe a que la inversión inicial que se realizaría se recuperaría aproximadamente en 8 meses y medio, aun así se hizo una proyección a 5 años.

171

#### Tabla XIV. **Cálculo del valor presente neto y tasa de interés de retorno**

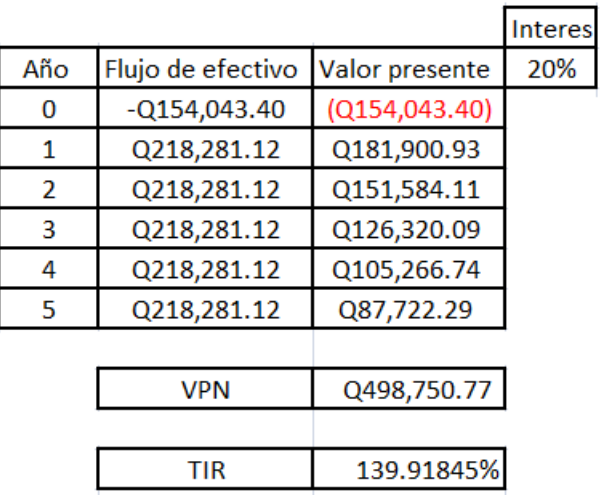

Fuente: Diversos proveedores de materiales eléctricos de Guatemala. Consulta: octubre de 2016.

El tiempo de recuperación que se calculó sabiendo que el valor del costo de energía ahorrada proyectada seria de Q 218 281,12 al año, si este valor se divide en 12 meses da que mensualmente será de Q 18 190,09 lo que al dividir el total de la inversión por la cantidad antes mencionada Q154 043.40/18 190,09 será igual a 8,47 meses.

# **CONCLUSIONES**

- 1. Al logran una continuidad en la operación del *baghouse* se redujo la contaminación del medio ambiente al no estar expulsando 3 110 lb/hr., de ceniza, lo cual en promedio se hacía por espacio de 48 hrs., cada vez se realizaba el cambio de bolsas filtrantes, con la implementación de la automatización del dámper la ruptura de las bolsas y la salida de operación del baghouse se redujo a un 85 %.
- 2. Se logro un ahorro de potencia eléctrica anual es de 116,66 MW que traducido en dinero según el costo del mismo en el mercado de oportunidad (123 USD) corresponde a 14 349,18 USD en un solo ventilador, al realizarlo por el total que se tiene en operación que son cuatro el total sería de 57 397,51 USD que según el cambio del dólar en el momento que se realizó el análisis es de Q 443 108,78.
- 3. La investigación permitió que el personal se involucrara aun más en la solución de los problemas que presenta la operación de dicho equipo (*baghouse*) y aportará ideas para implementarlas y a la vez mejorará su operación reduciendo con los errores que provocaban salidas innecesarias por una mala evaluación del evento que se le presentaba, surgiendo con ello la creación de un manual de análisis de fallas.
- 4. Se actualizó y mejoró el programa del sistema de limpieza logrando con ello una respuesta más inmediata y adecuada a los requerimientos que la operación de una caldera demanda con respecto a los gases de combustión.

173

# **RECOMENDACIONES**

- 1. Que el personal se capacite en el reconocimiento de las alarmas que presenta el programa utilizando para ello el manual de análisis de fallas presentadas en el sistema de limpieza para los módulos del *baghouse*, para que su actuar ante las mismas sea la más adecuada y rápida posible.
- 2. Revisar periódicamente el sistema e ir implementando en el programa nuevas alarmas que identifique eventos que el personal allá identificado que en este trabajo no se implementaron.
- 3. La implementación del control del motor del aire reverso por medio de un variador de frecuencia con el objetivo de mejorar aun más la eficiencia del flujo del aire que ingresa a los módulos y el ahorro de energía que ya se logró con este proyecto
- 4. Incorporar al sistema actual de limpieza uno de apoyo alternativo que ayuden a mejorar el desprendimiento de la ceniza de la bolsa como sería instalar una bocina sónica, un sistema de vibración, con ello optimizar más la recolección de ceniza que se queda en las bolsas filtrantes.

# **BIBLIOGRAFÍA**

- 1. BLOCK, Stanley y GÓMEZ MONT ARAIZA, Jaime. *Fundamentos de Administración Financiera*. Ed. McGraw-Hill. 2008. 132 p.
- 2. BORBROW, Leonard. SALAS CONTRERAS, Refugio. *Análisis de Circuitos Eléctricos*. España: McGraw-Hill. 1983. 210 p.
- 3. Cálculo del VPN y TIR. [en línea]. <http://www.enciclopediafinanciera. com/finanzas-corporativas/tasa-interna-de-retorno.htm>. Consulta: 18 de febrero de 2017.
- 4. CANALES RUIZ, Roberto. *Análisis de Sistema Dinámicos y Control Automático*. México: LIMUSA. 1997. 110 p.
- 5. Catálogo, Baja Tensión, *Motores de Aplicación General en Hierro Fundido*. [en línea] <www.abb.com/motor&generators>. Consulta: 20 de febrero de 2017.
- 6. CHÁVEZ, Wilson y PAREDES, Cecilia *Causas de Falla en Calderas*. Cecilia Paredes. Edición especial ESPOLCIENCIA. 2003.
- 7. Ciclos Combinados, *Recuperación de calor residual y otros sistemas*. [en línea]. [<http://libros.redsauce.net/>](http://libros.redsauce.net/). Consulta: 20 de febrero de 2017.
- 8. Consideraciones medioambientales. [en línea] <http://libros.redsauce. net/>. Consulta: 20 de febrero de 2017.
- 9. Control Medioambiental aparatos. [http://libros.redsauce.net/.](http://libros.redsauce.net/) Consulta 20 de febrero de 2017.
- 10. DEMPSEY, John y DÍAZ DE NORIEGA, Juan José*. Electrónica Digital Básica*. 1ra. Ed. Fondo Educativo Interamericano. 32 p.
- 11. Eliminación de partículas. [en línea]. [<http://libros.redsauce.net/>](http://libros.redsauce.net/). Consulta: 20 de febrero de 2017.
- 12. FINK, Donald y BEATY, Wayne. *Manual de Ingeniería Eléctrica*. 13a ed. McGraw-Hill. 1996. 125 p.
- 13. Gerencia de Planificación Del Carbón División Análisis de Reservas Reina Acedo. *Electrónica Digital en la Práctica*. Alfaomega Grupo Editor. 2011. 109 p.
- 14. Ley de Proporcionalidad.[en línea] [<http://new.abb.com/drives/es](http://new.abb.com/drives/es%20/eficiencia-energetica/ahorro-energia-bombas-ventiladores) [/eficiencia-energetica/ahorro-energia-bombas-ventiladores>](http://new.abb.com/drives/es%20/eficiencia-energetica/ahorro-energia-bombas-ventiladores). Consulta: 20 de febrero de 2017.
- 15. STEPHEN, Chapman y POSADA SALAZAR Octavio. *Máquinas Eléctricas*. 2da. ed. Edit. McGraw- Hill. 1987. 89 p.
- 16. SYLVAIN, Humbert. *Detección de Descargas Eléctricas en los Rodamientos*. SKF Maintenace Products. 2008. 103 p.

# **APÉNDICES**

Apéndice 1. **Manual**

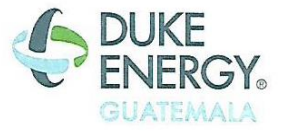

Instructivo de operación

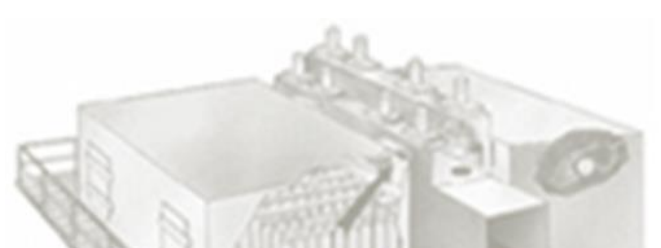

Manual de análisis de fallas presentadas en el sistema de

limpieza por los módulos del *baghouse*

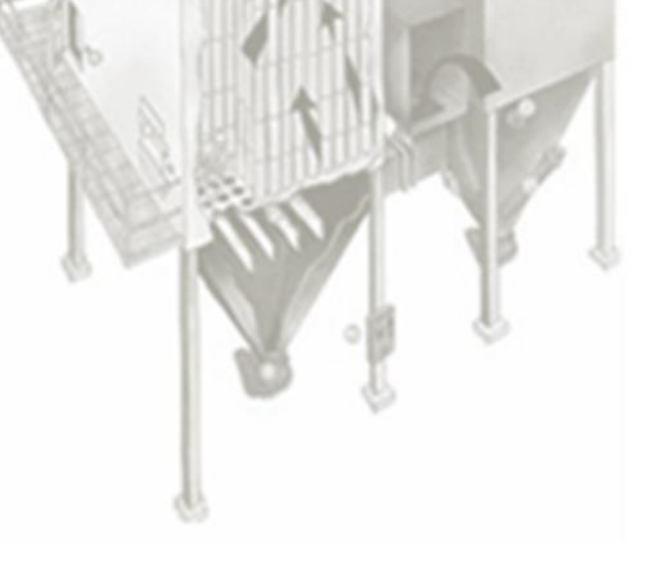

Elaborado por: Marlon Vinicio Ortega Galicia Asesorado por: Ing. David Ricardo Martínez

### **Visión**

 Ser un instructivo de formación que ayude a todo operador del sistema de limpieza de bolsas a determinar las causas por las que puede presentar una alarma que desencadene un problemas mayor al no ser atendido.

## **Misión**

- Ser parte de la formación y aprendizaje de cada operador en la detección temprana de problemas en el *baghouse*.
- Que el operador sea capaz de operar en forma eficiente el sistema de filtrado de ceniza al tener en cuenta los posibles problemas que este le puede presentar.
- Sea capaz él o los operadores de calderas (operador de sala de control, operador de *baghouse*) de solucionar un eventual problema al presentarse la alarma en pantalla del módulo de control o la computadora al poder consultar el siguiente manual.
- Reducir lo más posible las salidas de operación del sistema de limpieza de ceniza por una mala interpretación de la alarma que presente el programa elaborado para dicho sistema.
- Formar parte de los instructivos de operación del sistema de ceniza.

# **INTRODUCCIÓN**

El siguiente manual se realizó en función de la implementación del programa que servirá para detectar problemas en el sistema de filtración de ceniza conocido como baghouse.

La intención de dicho manual es facilitar al operador la interpretación de la lista de alarmas que dicho programa presentará en el HIM o pantalla de computadora, según las causas o condiciones que sean detectadas y con ello se pueda de una forma temprana y ser corregidas para que el sistema no colapse y con ello sacarlo de operación como se hacía antes de que se implementará las mejoras que se realizaron al implementar el programa.

Con este manual se desea instruir a quienes estén involucrados en forma directa o indirecta en la operación de una forma clara como puede proceder para tomar una decisión respecto a lo que está sucediendo y con ello lograr corregirlo y mantener en operación el baghouse y evitando una salida o paro innecesario que cuesta no solo dinero, sino horas hombre por el trabajo que se haría para confirmar lo que se cree que sucede.

# **Manual de análisis de fallas presentadas en el sistema de limpieza por los módulos del** *baghouse*

El análisis de fallas en el ciclo de limpieza del *baghouse* se basa primeramente en los siguientes principios.

- El flujo normal de la ceniza es desde el espejo, a través de las bolsas, saliendo por la válvula *poppet* del *outlet* hacia el inducido.
- El transmisor de presión diferencial del módulo esta calibrado de -15 a 15 In H20, con la toma de alta presión conectada en el lado inferior del espejo o lado de la tolva y la toma de baja presión del lado superior del espejo o lado de las bolsas. Es decir, en un flujo de ceniza ascendente, el transmisor de presión diferencial debe de marcar valores positivos.
- Ya que nuestro sistema funciona por medio de un ventilador de aire reverso, el flujo de aire de limpieza como su nombre lo indica va en sentido contrario al flujo de entrada de ceniza, es decir el aire fluye desde la válvula *poppet* (platos planos) del aire reverso, a través de las bolsas, saliendo por el espejo hacia la válvula *Main Inlet* (salida principal) que conecta con el módulo siguiente.
- Bajo la condición de limpieza, el transmisor debe de marcar una presión diferencial negativa, típicamente en nuestro sistema este valor oscila entre -1 y -2 InH20.
- El motor tiene un amperaje nominal de 60 amps, por lo cual, cuando el sistema está limpiando el flujo de aire de limpieza variará por demanda básicamente dependiendo de la saturación o limpieza de la bolsa, pero en nuestro sistema un buen flujo de limpieza que asegure la caída de presión

diferencial hacia los valores negativos mencionados en el punto anterior se logra cuando el motor alcanza el rango entre 35 y 45 amps.

## **DETECCIÓN DE CONDICIONES OPERATIVAS ACEPTABLES Y FALLAS**

- **Ciclo de limpieza de cada módulo operando correctamente.** 
	- o Se cierra las válvulas *poppet* de la *outlet* o de salida de gases limpios, la poppet inlet o de ingreso de aire sucio. La *poppet inlet* o de ingreso de aire reverso se mantiene cerrada ya que solo opera cuando el módulo ingresa a limpieza.

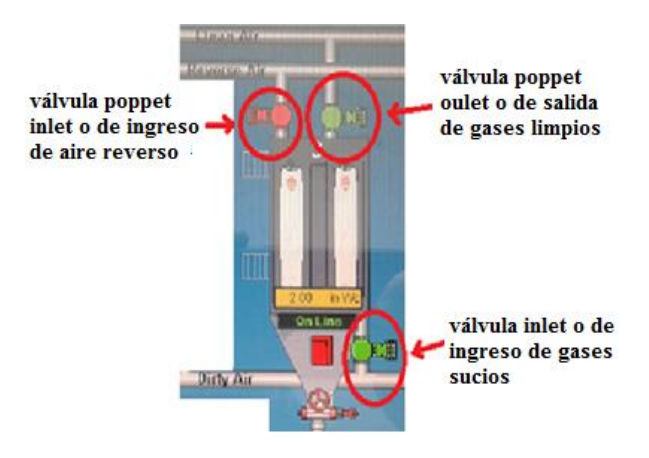

#### Figura A. **Válvula popet**

Fuente: Planta las Palmas.

o Realizado el proceso descrito anteriormente de las válvulas el módulo queda aislado, por lo que no hay flujo de ceniza hacia el inducido y el transmisor de presión diferencial marca 0 InH20 en ese momento en el módulo.

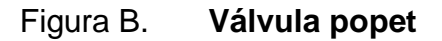

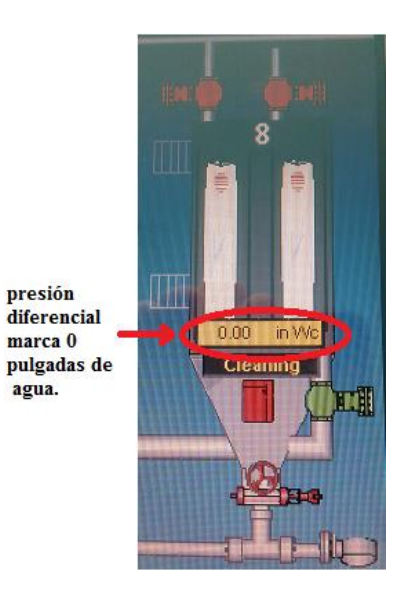

Fuente: Planta las Palmas.

o La válvula *poppet* del aire reverso se abre.

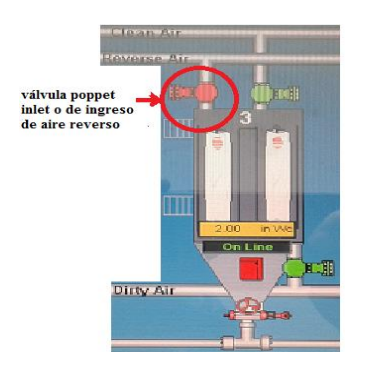

Figura C. **Válvula** *popet*

Fuente: Planta las palmas.

- o Las válvulas *poppet* de la *outlet* o de salida de gases limpios y de aire sucio siguen cerradas.
- o El aire de limpieza ingresa al módulo.
- o La corriente del motor sube y se mantiene entre 35 y 45 amps.

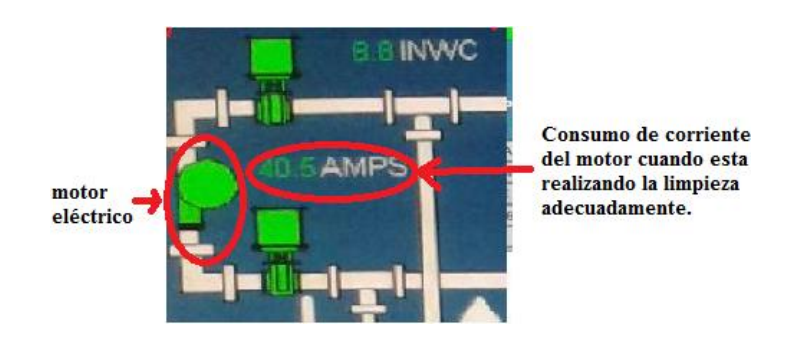

## Figura D. **Pantalla válvula** *popet*

Fuente: Planta las Palmas.

o Se crea el flujo de limpieza mencionado en la sección anterior y en pantalla desplegará el mensaje que dicho módulo esta en limpieza.

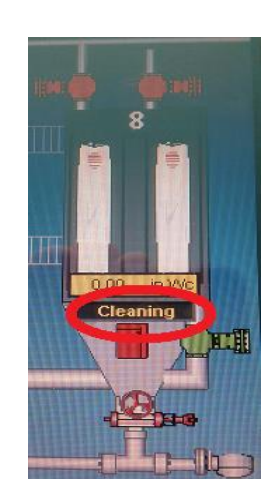

Figura E. **Válvula** *popet*

Fuente: Planta las Palmas.

o El transmisor de presión diferencial se mantiene entre -2 y -1 In H20

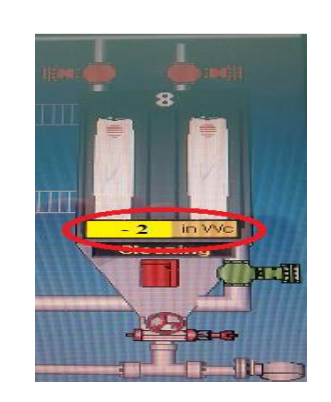

Figura F. **Válvula** *popet*

Fuente: Planta las Palmas.

 Si las condiciones anteriores descritas se cumplen, el sistema desplegará en pantalla la indicación de *Cleaning\_Ok*

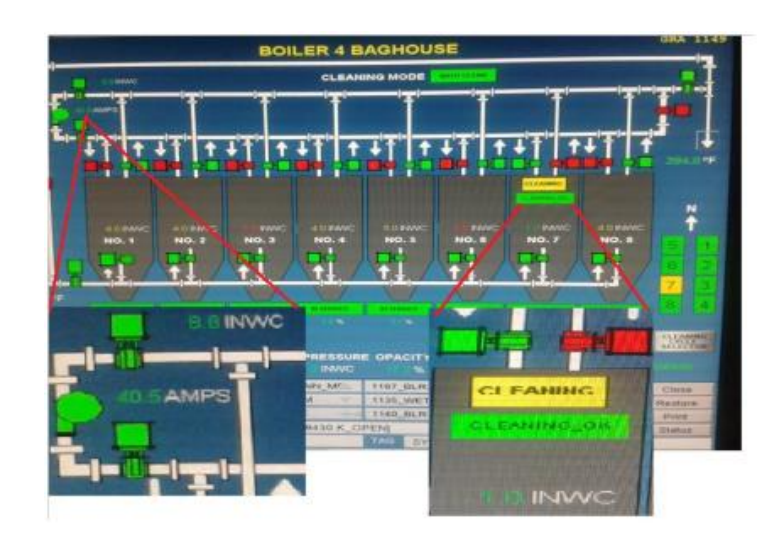

Figura G. **Pantalla válvula** *popet*

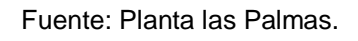

- Detección de falla en la válvula *poppet* del aire reverso.
	- o Inicia el ciclo de limpieza.
	- o *Poppet outlet* o salida de gases limpios cerrada y *poppet* ingreso de aire reverso abierta.

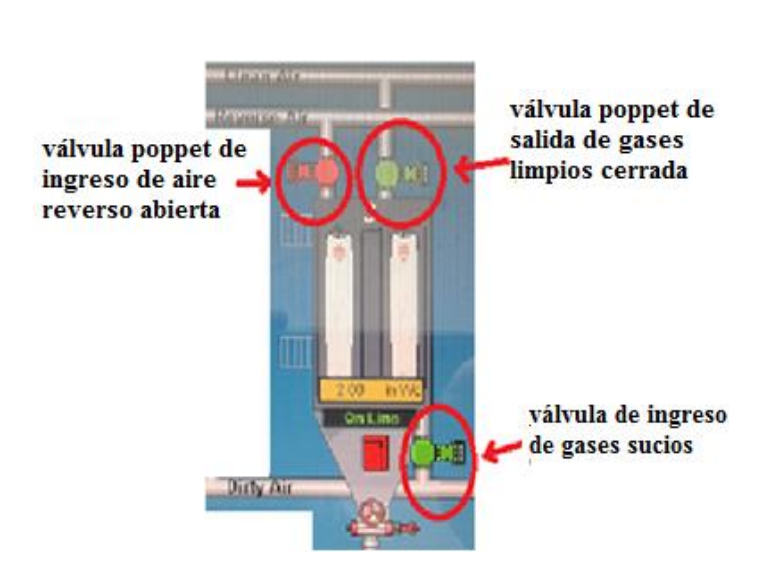

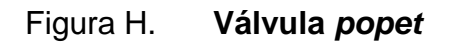

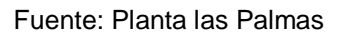

Corriente del motor se mantiene baja, es decir, debajo de 30 amperios.

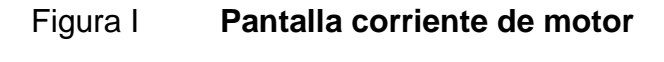

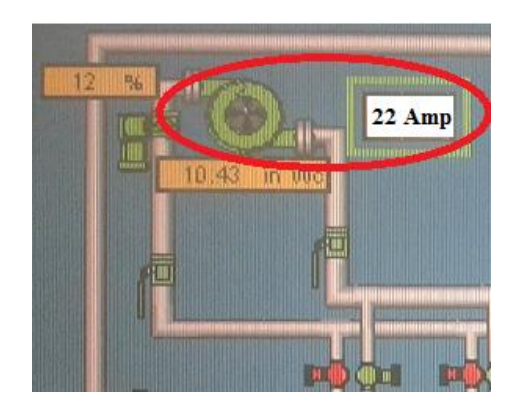

Fuente: Planta las Palmas.

 No hay un flujo de aire a través de las bolsas, la presión diferencial del módulo se mantiene en 0 InH20 o ligeramente positiva.

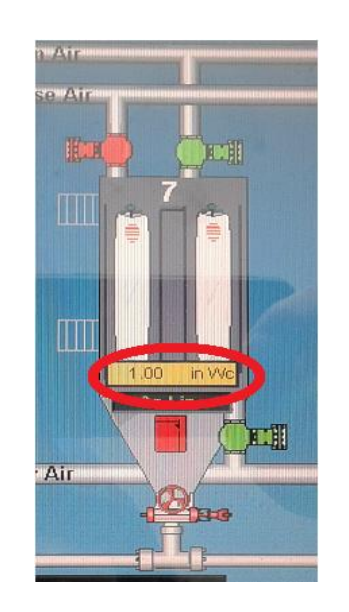

Figura J. **Pantalla corriente de motor**

Fuente: Planta Las Palmas.

- Posibles causas
	- o Cilindro del actuador de dicha válvula fallo y no abre la misma o se quedó en posición cerrada.
	- o Se rompió el pin que sujeta el plato de la válvula al eje y este no deja pasar el aire hacia el módulo.

 Si las condiciones anteriores se cumplen el sistema desplegará el mensaje en rojo Rev\_*Poppet*\_FLT, significa posible falla en válvula *poppet* del aire reverso**.**

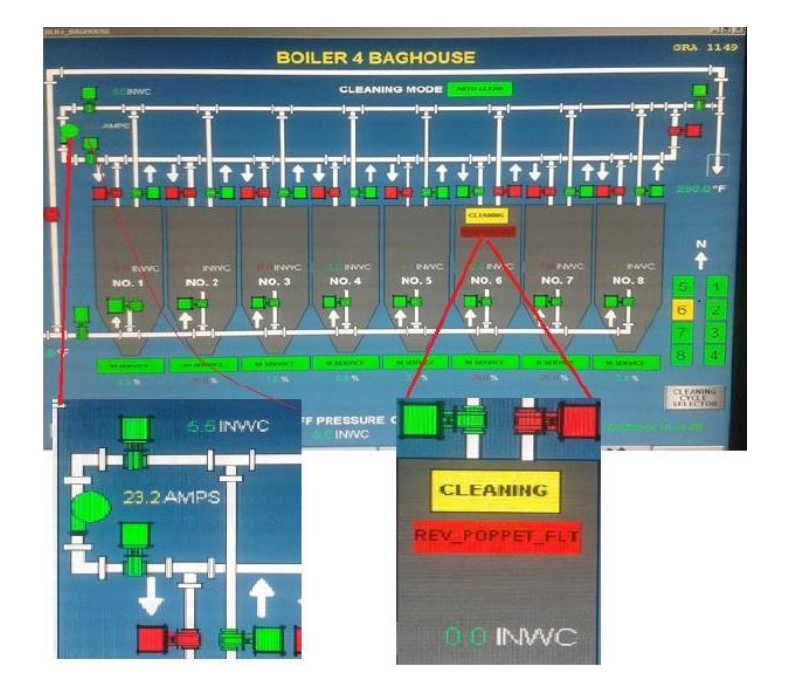

Figura K. **Pantalla corriente de motor**

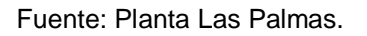

## **Detección de falla en la válvula** *poppet* **del** *outlet*

- o Inicia el ciclo de limpieza.
- o Válvula *poppet outlet* o de salida está cerrada y válvula *poppet reverse* o de aire reverso abierta.

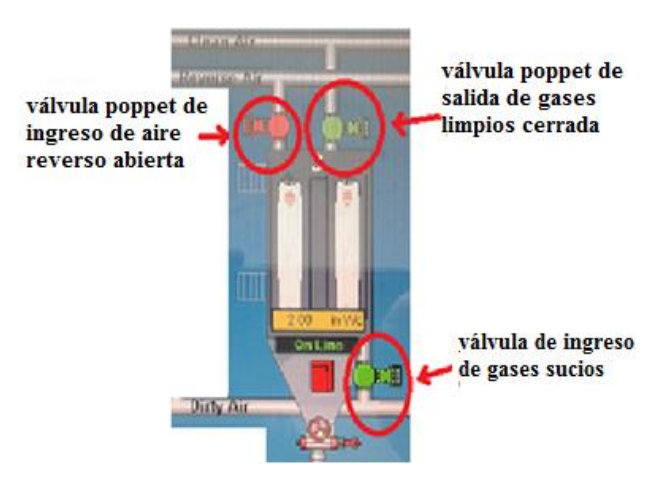

Figura L. **Pantalla corriente de motor**

Fuente: Planta Las Palmas.

Corriente del motor se mantiene alta, es decir arriba de 45 amps. Como que estuviera limpiando normal.

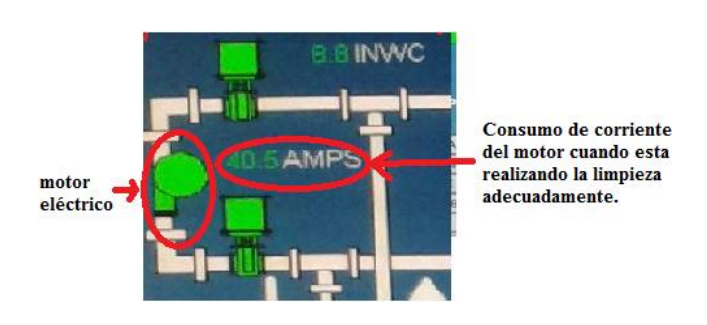

Figura M. **Pantalla corriente de motor**

Fuente: Planta Las Palmas.

No hay un flujo de aire a través de las bolsas, la presión diferencial del módulo se mantiene en 0 InH20 o ligeramente positiva.

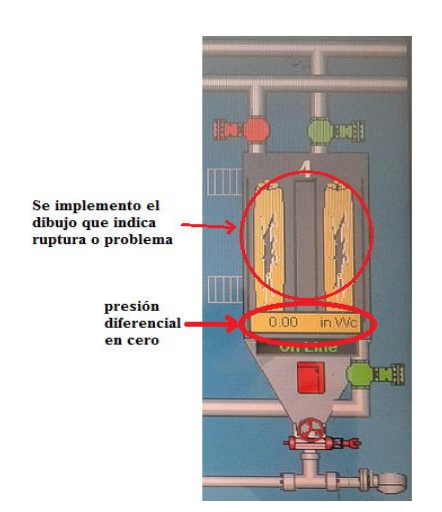

Figura N. **Pantalla corriente de motor**

Fuente: Planta Las Palmas.

- Posibles causas
	- o Cilindro del actuador de dicha válvula falló y no cierra la misma o se quedó en posición abierta.
	- o Se rompió el pin que sujeta el plato de la válvula al eje y no causa un buen sello para aislar el módulo, por lo cual todo el aire de reverso hace *bypass* y busca su camino más fácil hacia el ducto de recirculación influenciado por el inducido.
	- o La corriente se mantiene alta debido a que es el mismo efectó a que el ventilador estuviera recirculando todo su aire.

 Si se cumplen las condiciones anteriores, el sistema desplegará una alarma en rojo con la descripción "*OUT\_POPPET*\_FLT", significa posible falla en la válvula *poppet outlet***.**

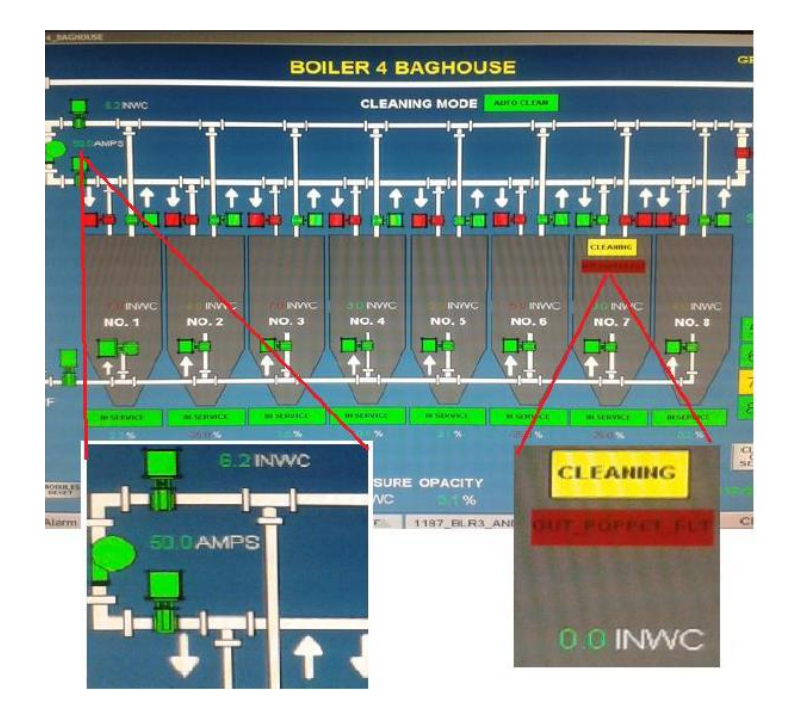

Figura O. **Pantalla corriente de motor**

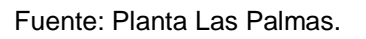

Problema en el transmisor de presión diferencial: un problema en el transmisor se puede detectar de dos formas diferentes.

Primera posibilidad que suceda: se cierra la válvula *poppet* de la *outlet* o de salida, la válvula *poppet* del aire reverso ya estaba cerrada.

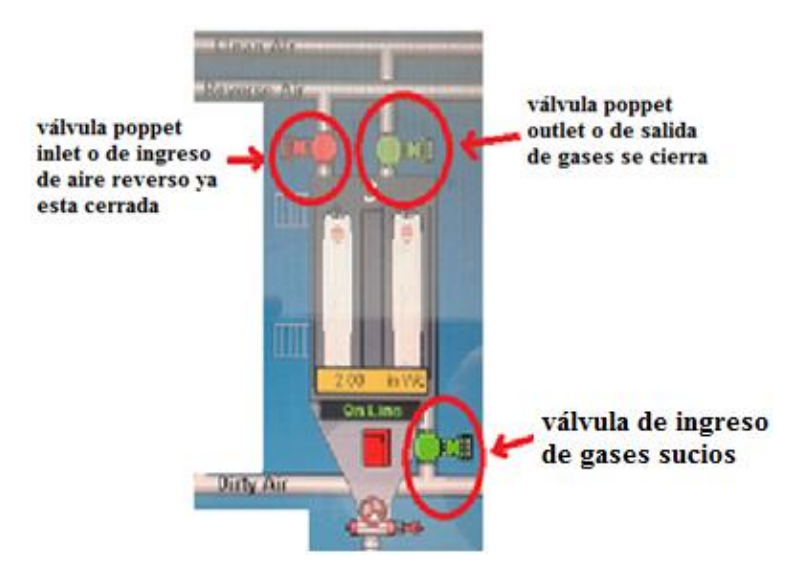

Figura P. **Pantalla corriente de motor**

Fuente: Planta Las Palmas.

Con ambas válvulas cerradas el módulo queda aislado, no hay flujo de ceniza hacia el inducido y el transmisor de presión diferencial marca valores positivos arriba de 0 InH20.

Figura Q. **Pantalla corriente de motor**

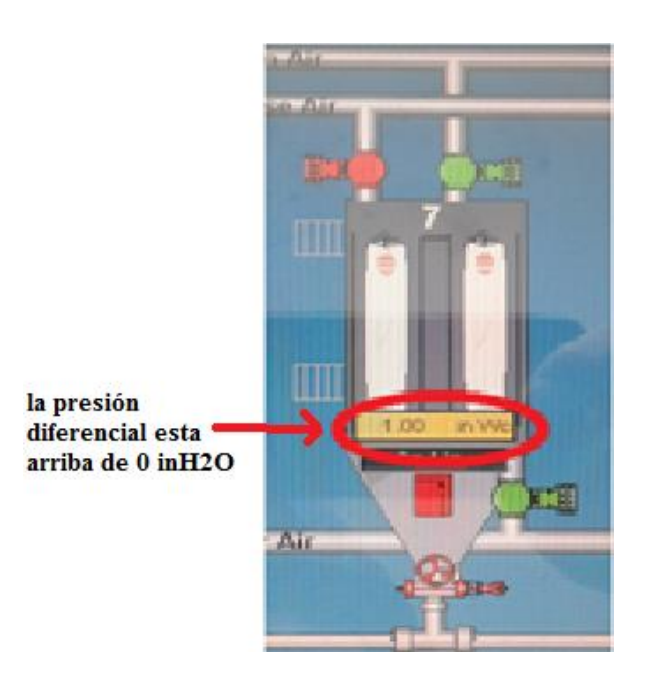

Fuente: Planta Las Palmas.

Segunda posibilidad que suceda**:** la válvula *poppet* del aire reverso se abre y la válvula de ingreso de gases sucios está cerrada.

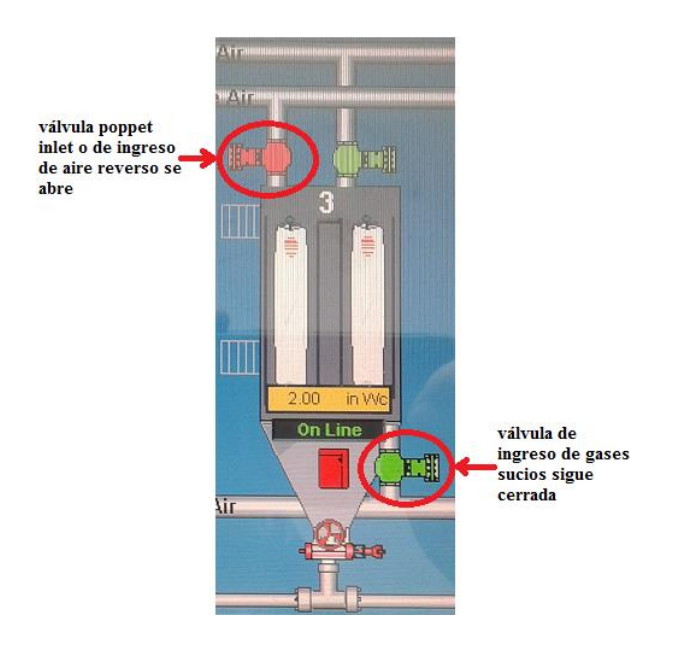

Figura R. **Pantalla corriente de motor**

Fuente: Planta Las Palmas.

La válvula *poppet* de la *outlet* o salida de gases limpios sigue cerrada.

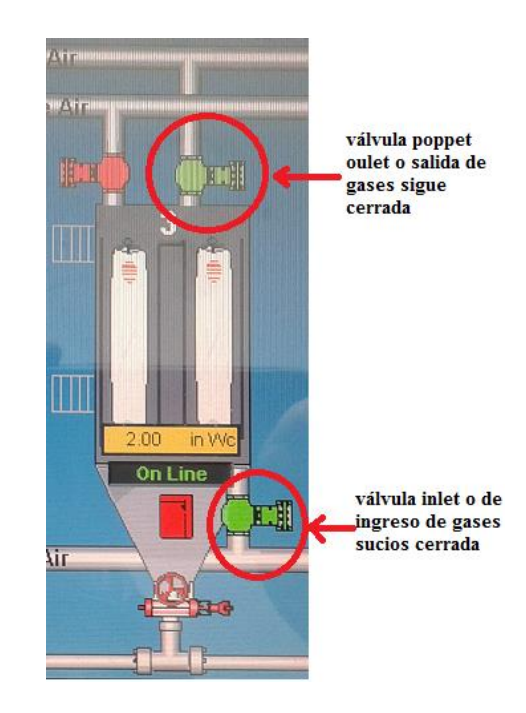

Figura S. **Pantalla corriente de motor**

Fuente: Planta Las Palmas.

- El aire de limpieza ingresa al módulo.
- La corriente del motor sube y se mantiene entre 35 o arriba de 45 Amperios.

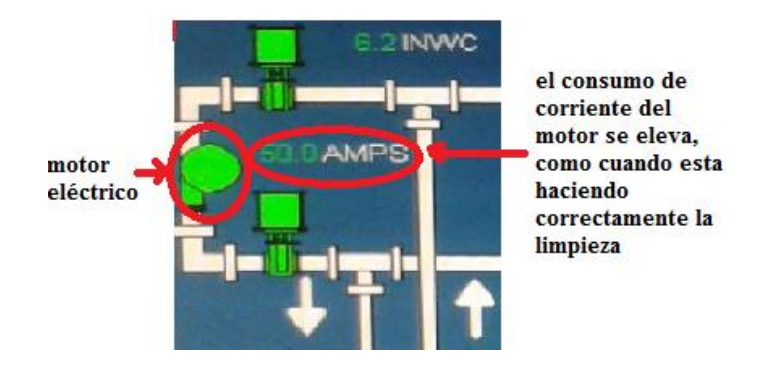

Figura T. **Pantalla corriente de motor**

Fuente: Planta Las Palmas.

- Se crea el flujo de limpieza mencionado en la sección anterior.
- El transmisor de presión diferencial se mantiene en 0 InH20 o en valores positivos altos.

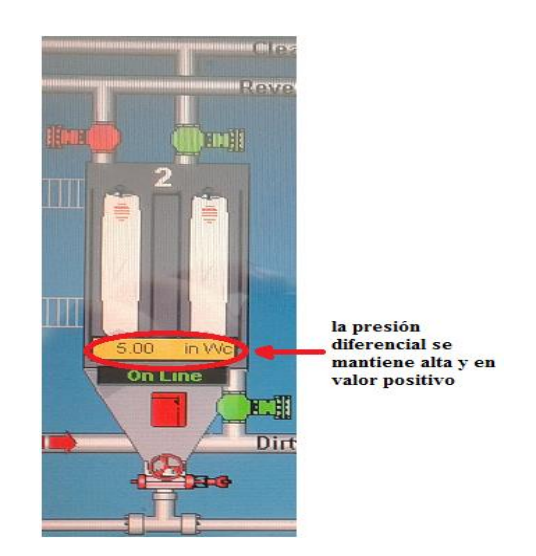

Figura U. **Pantalla corriente de motor**

Fuente: Planta Las Palmas.

- Posibles causas
	- o Transmisor en mal estado o con algún problema de calibración especialmente en el cero.
	- o Una de las tomas de presión del transmisor de presión diferencial está tapada.
	- o Básicamente el ciclo de limpieza está funcionando normalmente, la corriente se mantiene alta pero el transmisor no se mueve a valores negativos debajo de -1 InH20

Al cumplirse las condiciones mencionadas anteriormente el sistema desplegará el mensaje en rojo "*CHECK*\_PDT", significa revise el transmisor de presión diferencial.

Detección de falla en la válvula *main inlet*

 El ciclo de limpieza no está corriendo. El módulo se encuentra en operación normal.

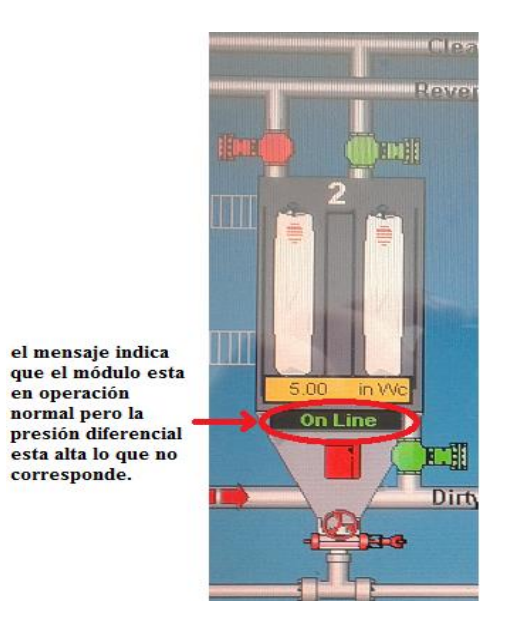

# Figura V. **Pantalla corriente de motor**

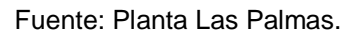

- Poppet *outlet* abierta y *poppet* reversa cerrada.
- Válvula *Main Inlet* o ingreso principal de aire reverso está abierta, por lo cual debe de haber un flujo de ceniza ascendiendo.

## Figura W. **Pantalla corriente de motor**

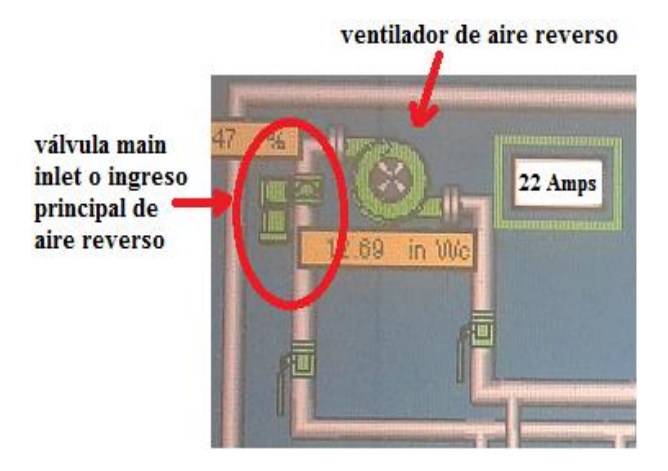

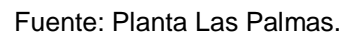

La presión diferencial del módulo se mantiene por debajo de 4 InH20 o ligeramente negativa.

- Posibles causas
- La válvula se quedó cerrada luego de que el módulo fue aislado en algún ciclo de mantenimiento.
- Se rompió el eje o los pines de la válvula y se encuentra medio abierta.
- Existe un tapón de ceniza húmeda en el codo de baja del ducto de entrada y no está dejando fluir la ceniza hacia las bolsas.
- Se complementó esta alarma para que el mensaje se desplegué en el módulo también si el programa mandó a abrir la válvula y no hubo confirmación de apertura o si el sistema mandó a cerrar la misma y tampoco hubo confirmación.

Al presentarse la falla el sistema desplegará el mensaje "INLT\_*POPPE*T\_FLT", que significa posible falla en válvula *Main Inlet*.

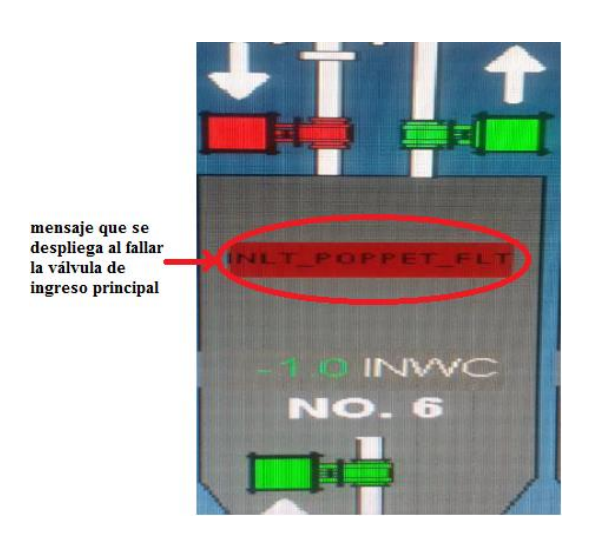

Figura X. **Pantalla corriente de motor**

Fuente: Planta Las Palmas.

Presentación del programa en diagrama escalera del control de fallas en los módulos del *baghouse*. (continuación del inciso 3.3.4)

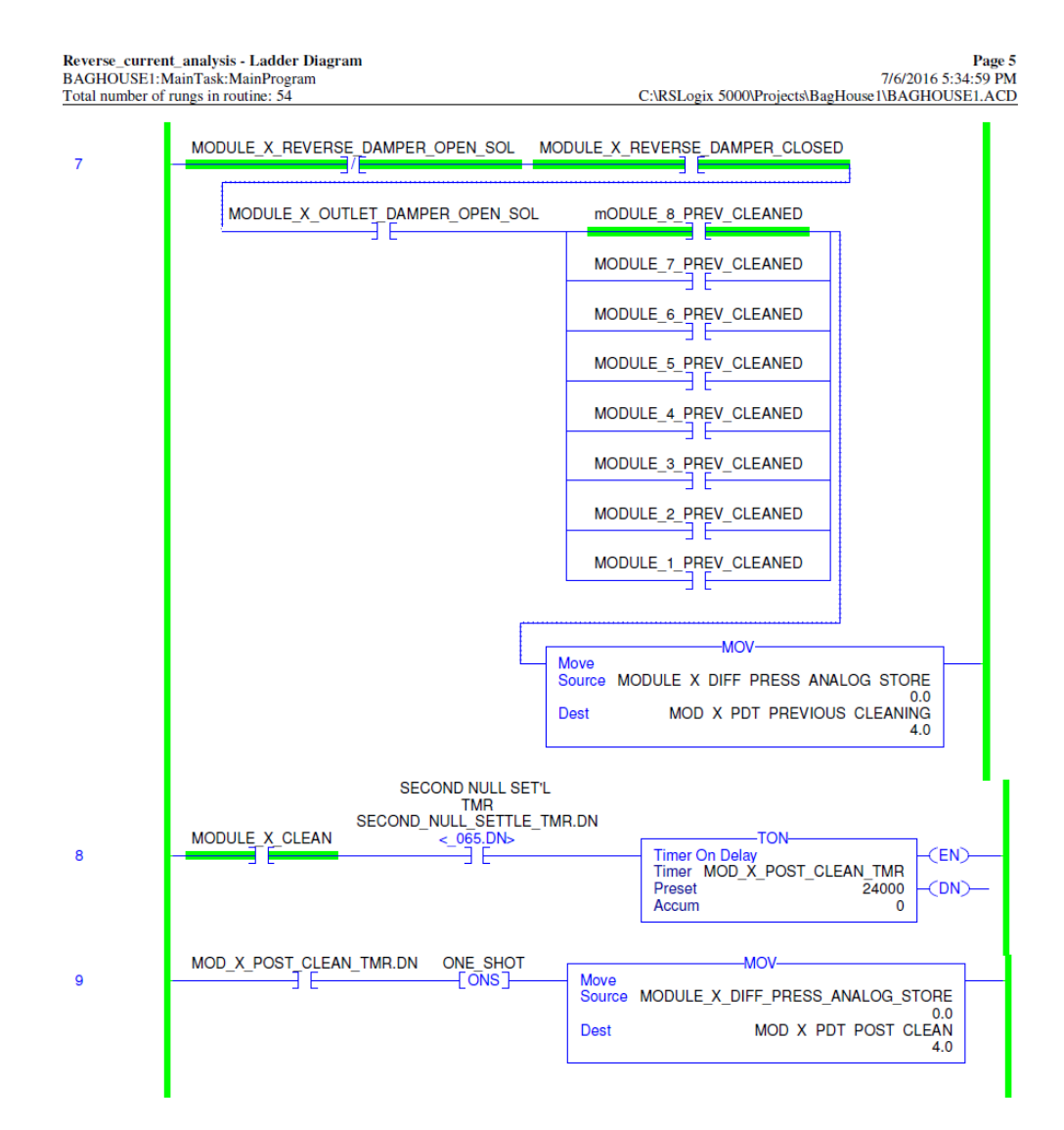

Figura Z. **Programa en diagrama escalera**

## Continuación de la figura Z.

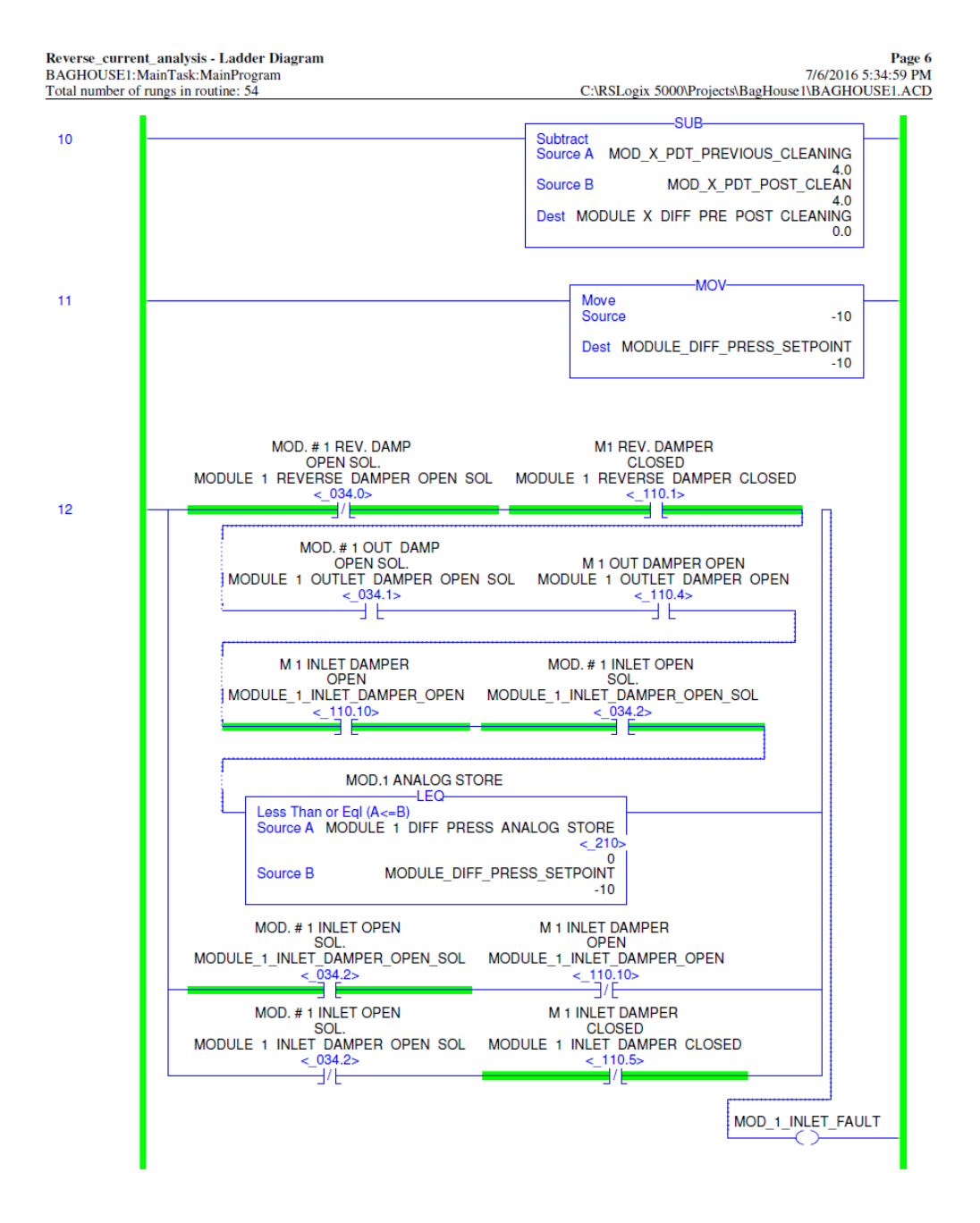

Continuación de la figura Z.

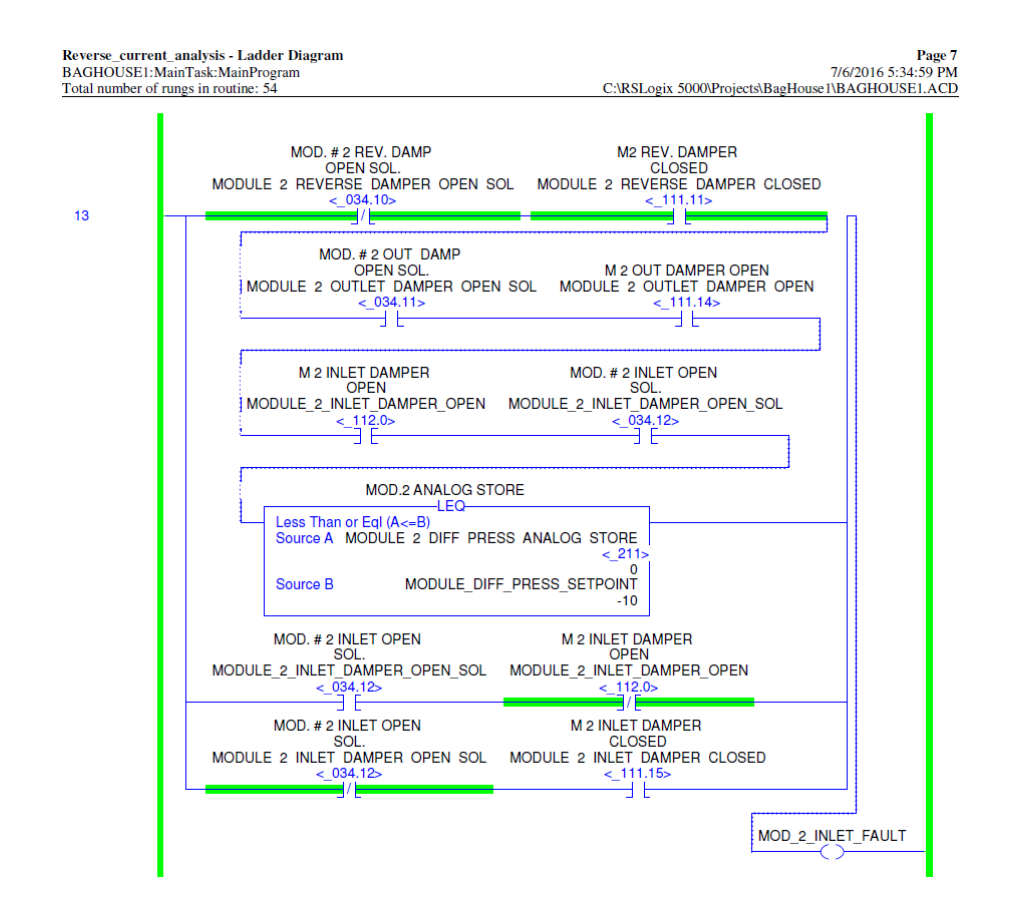

## Continuación de la figura Z.

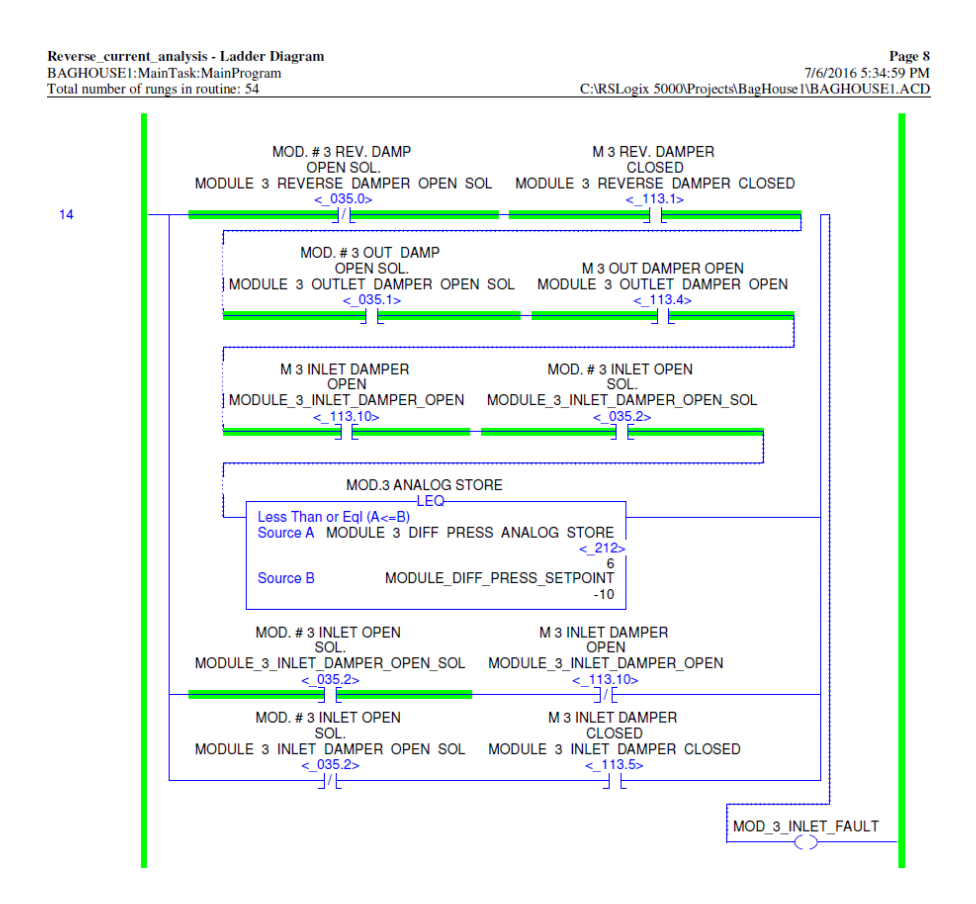
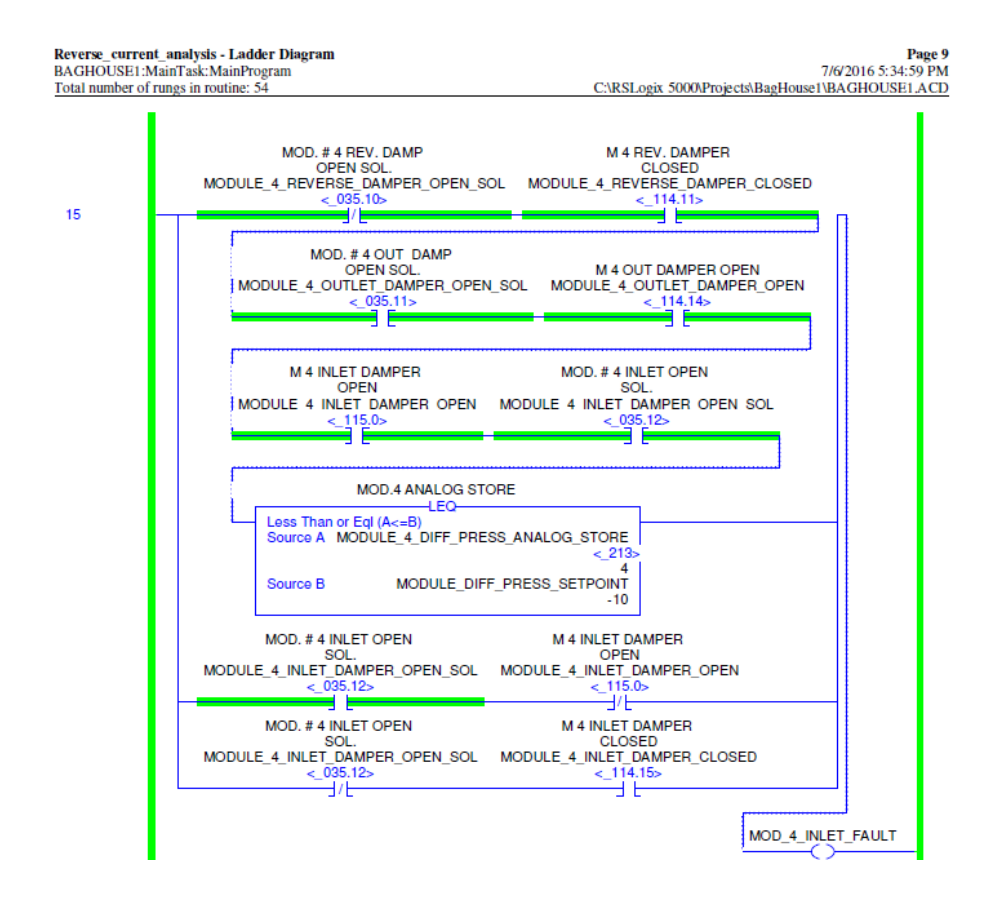

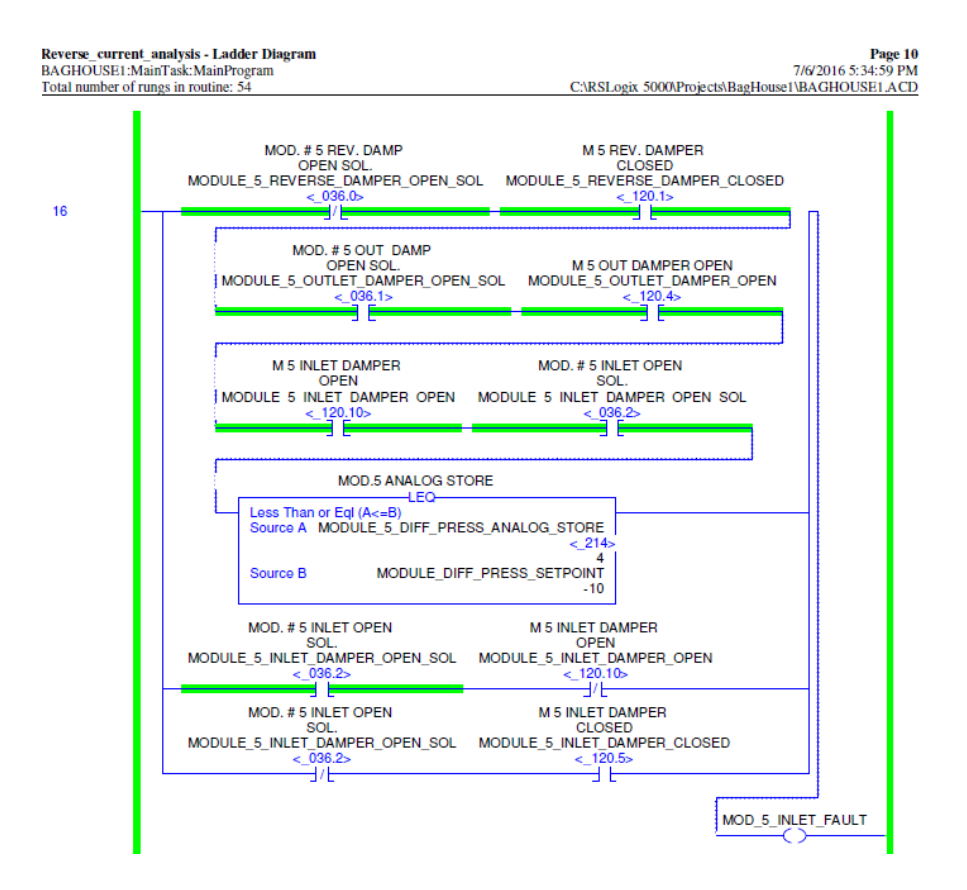

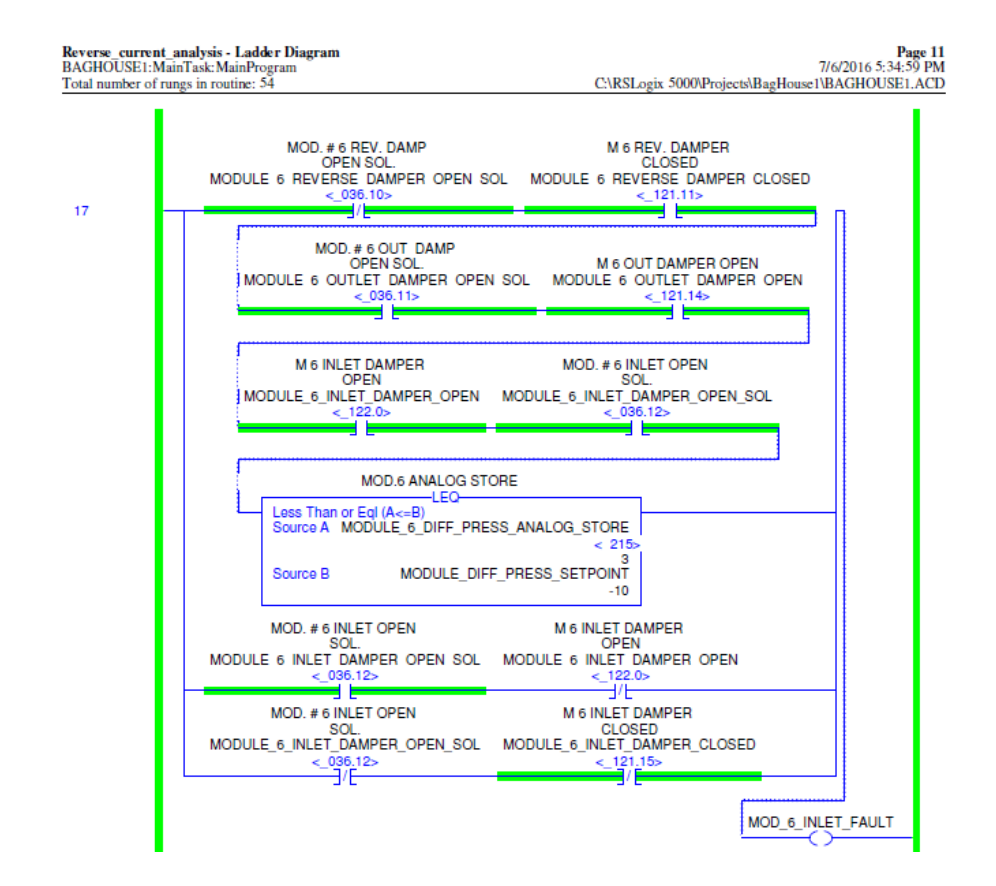

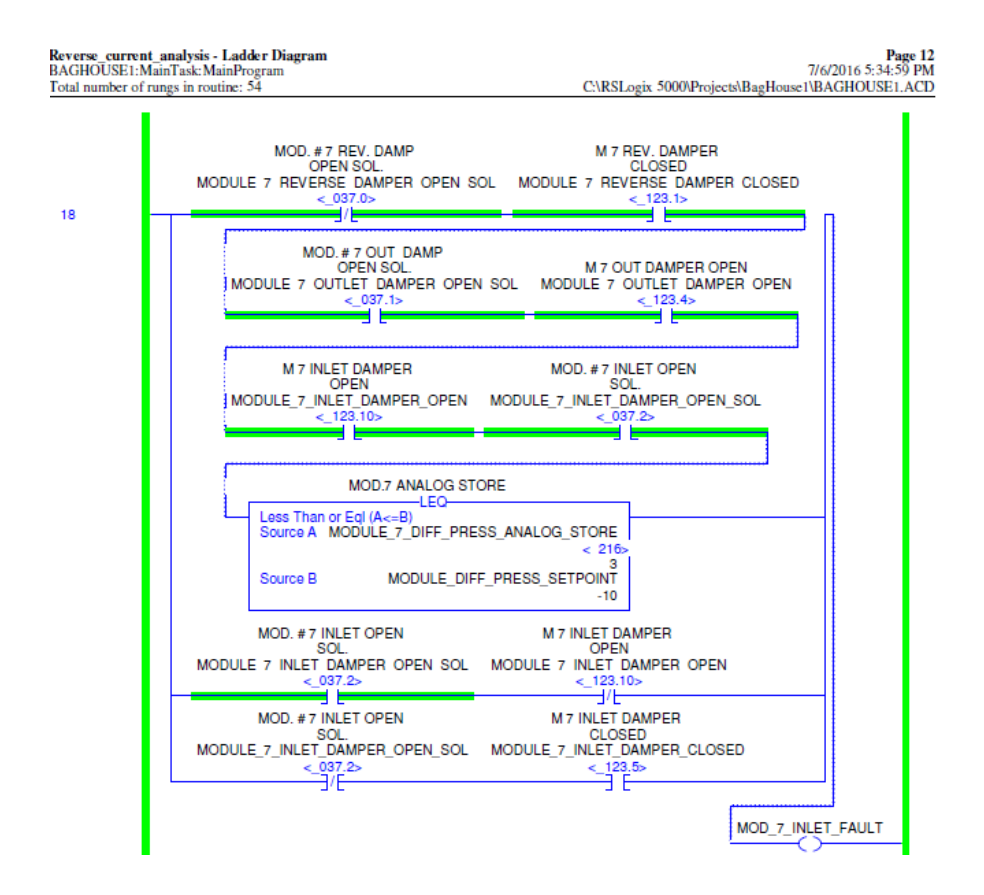

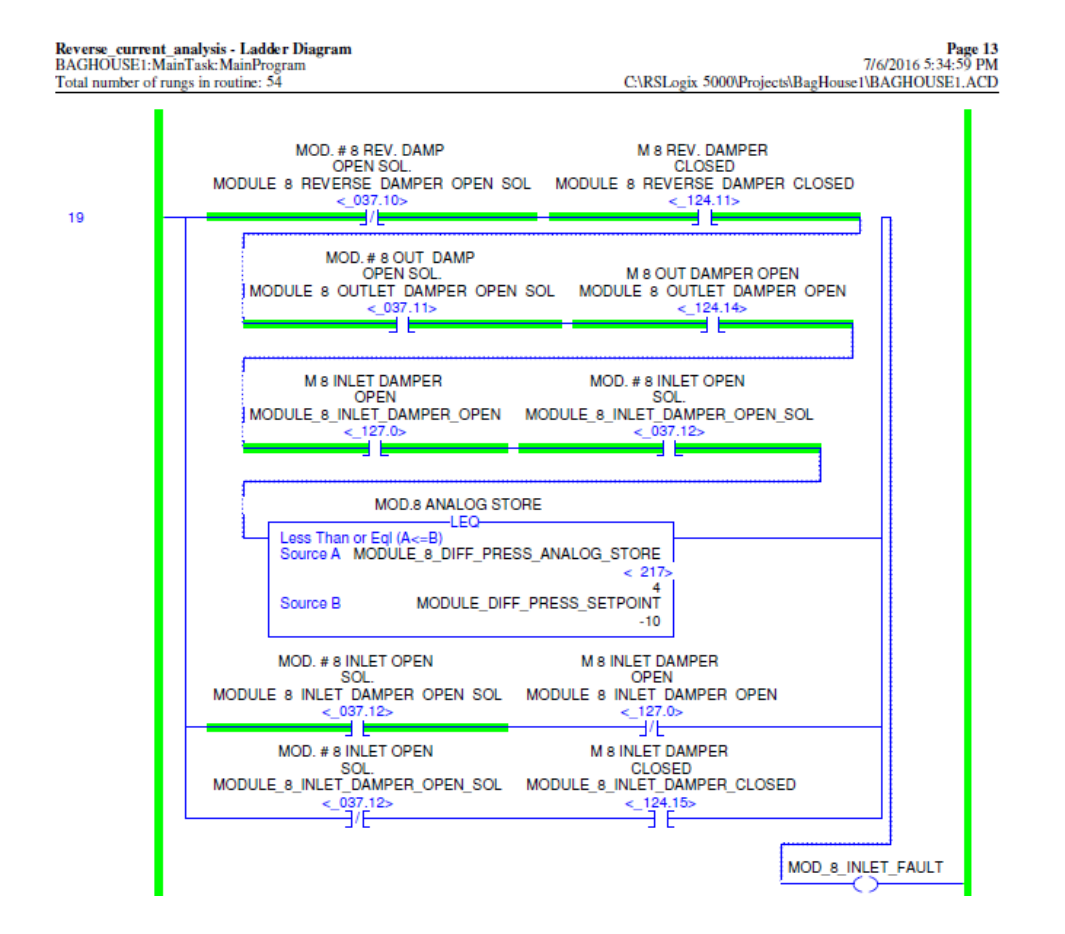

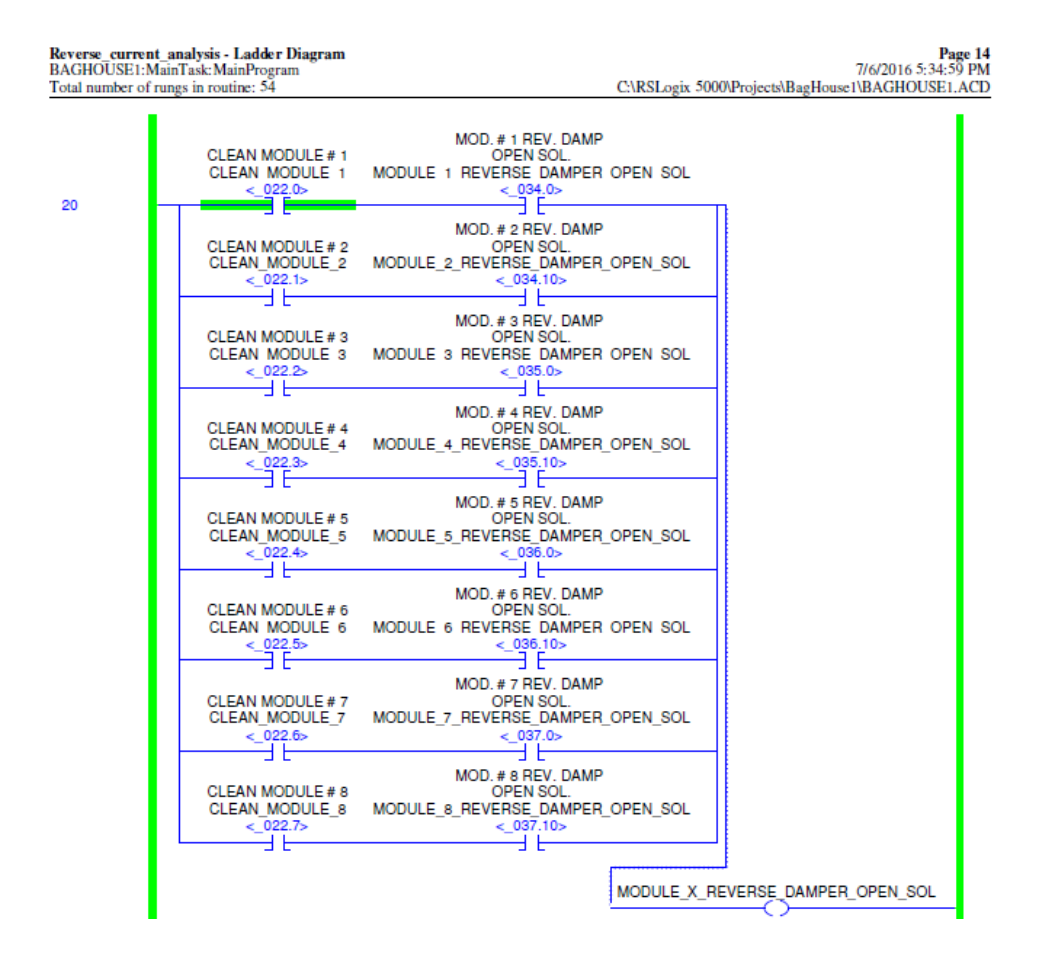

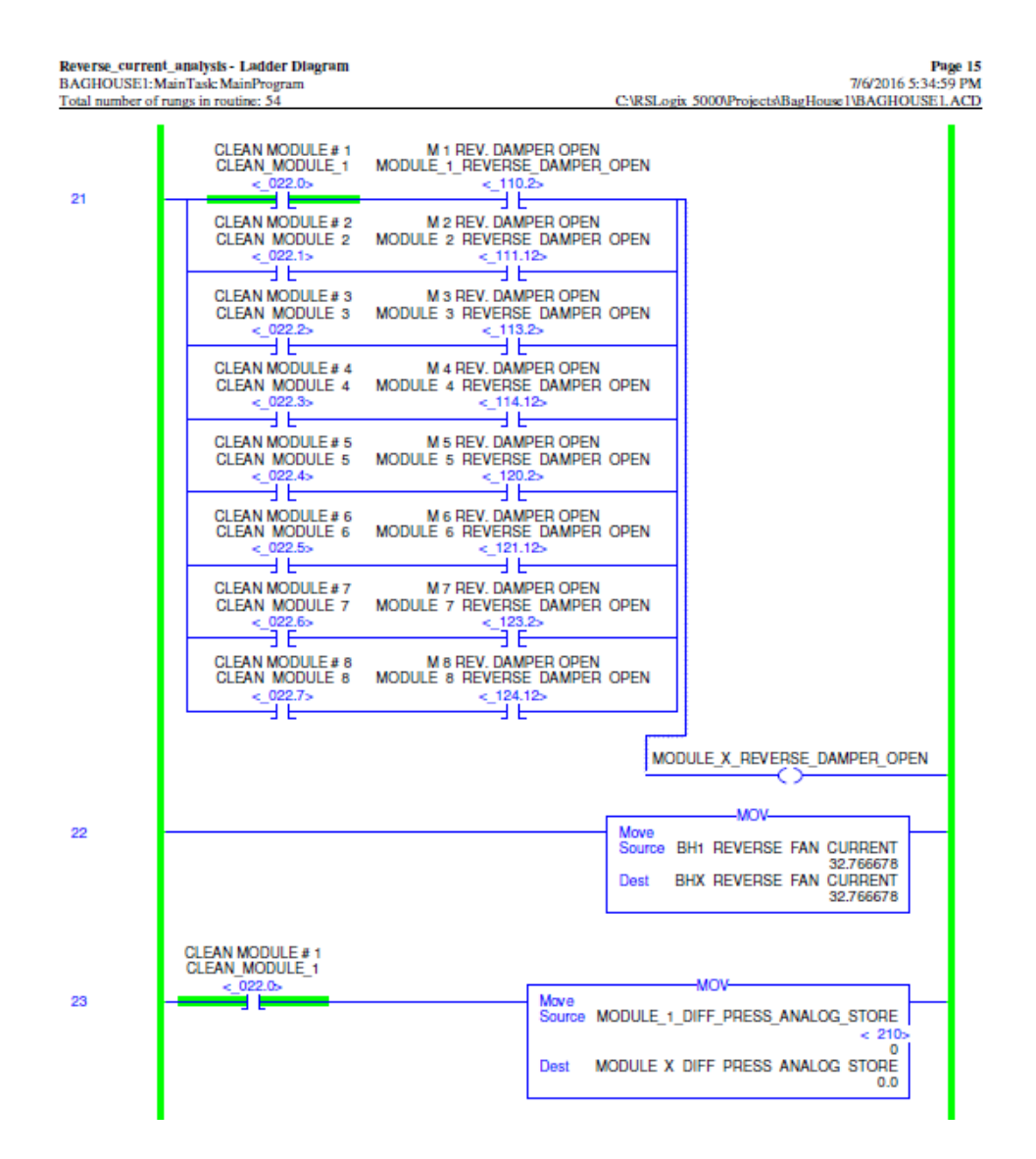

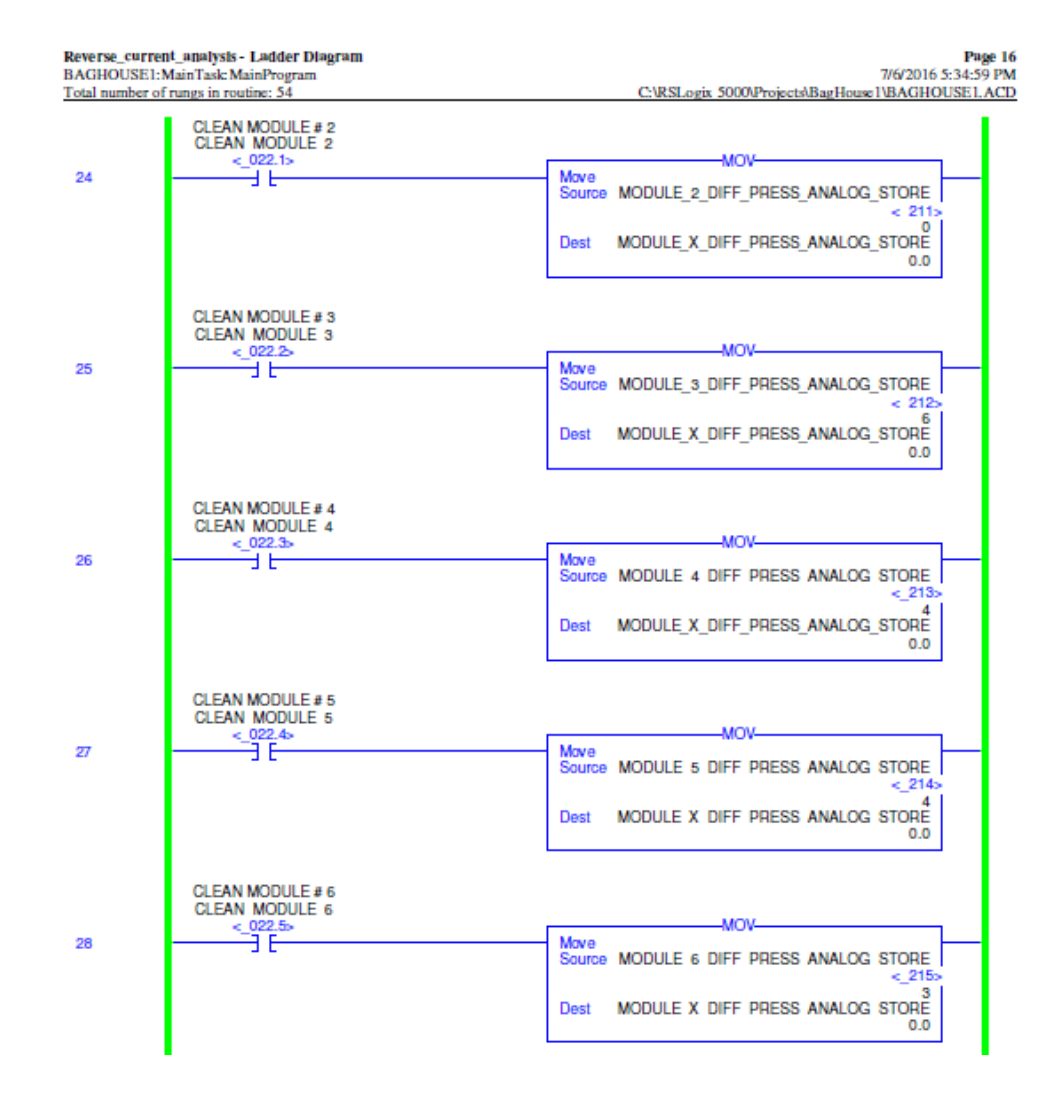

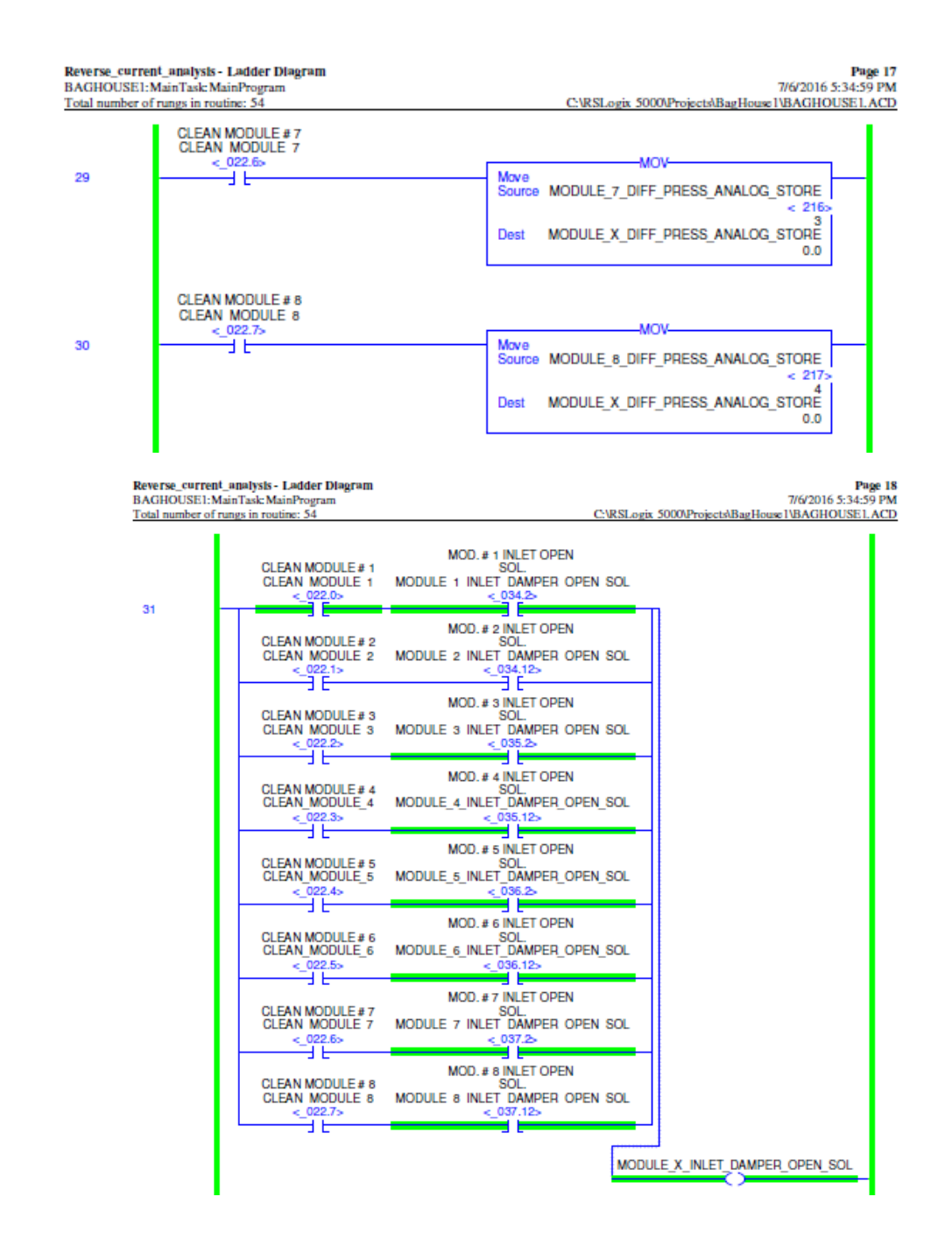

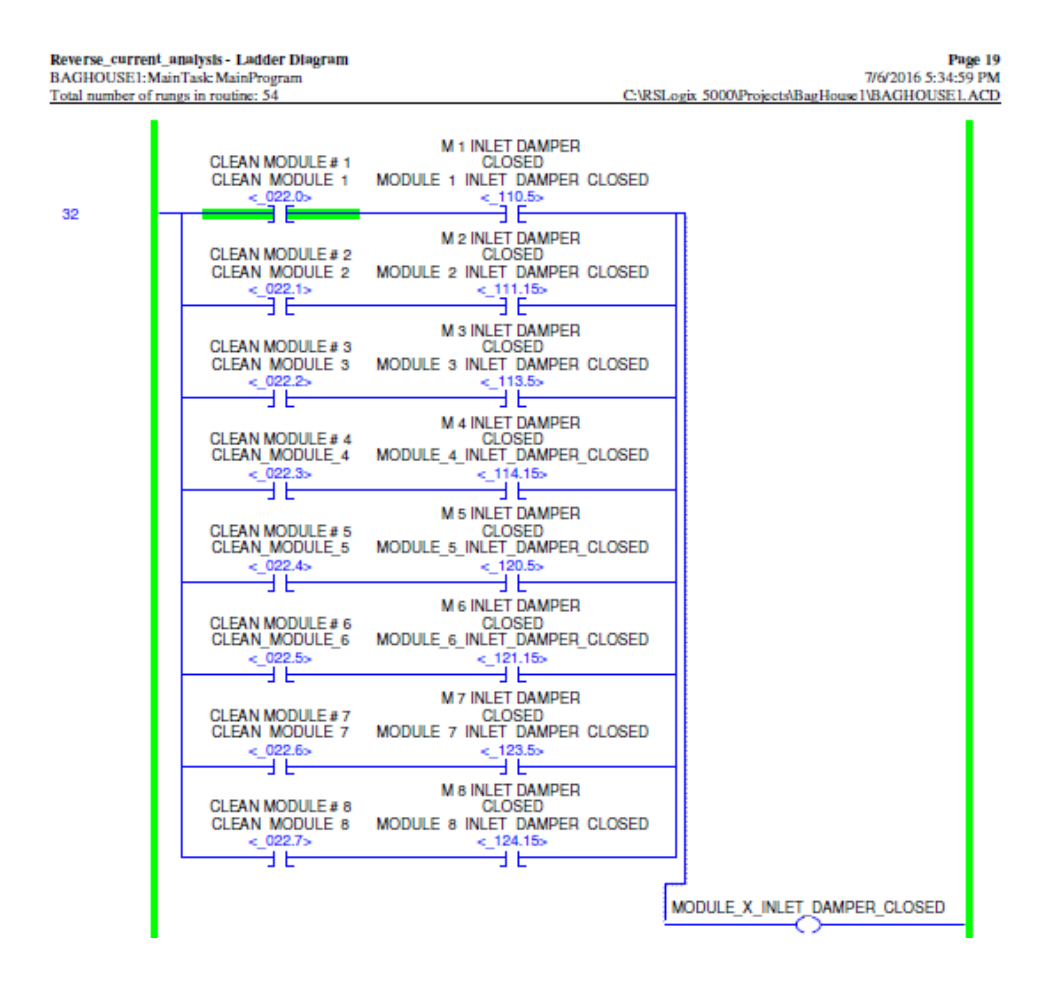

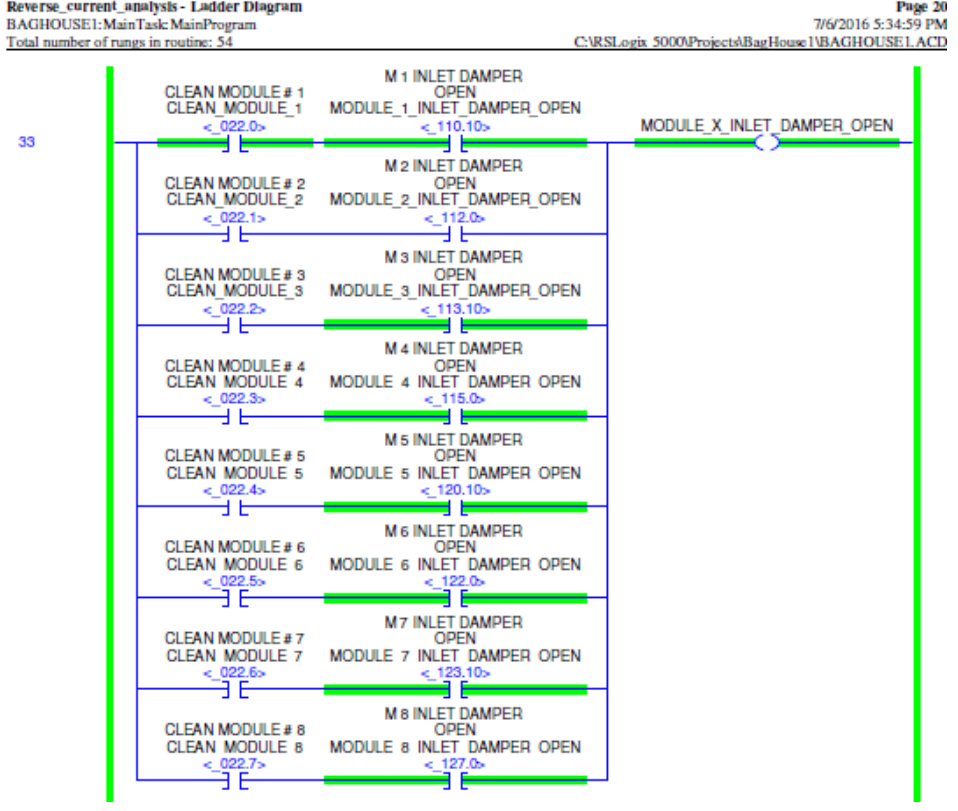

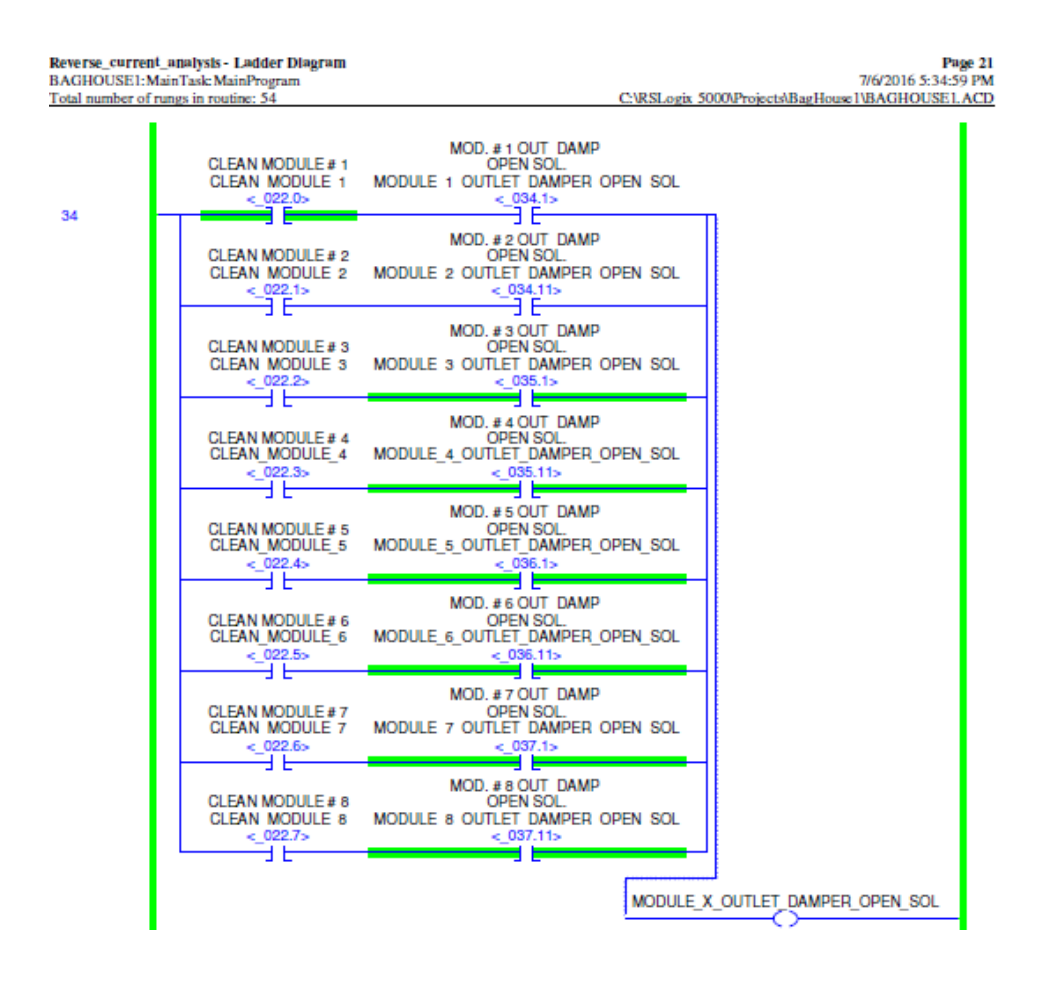

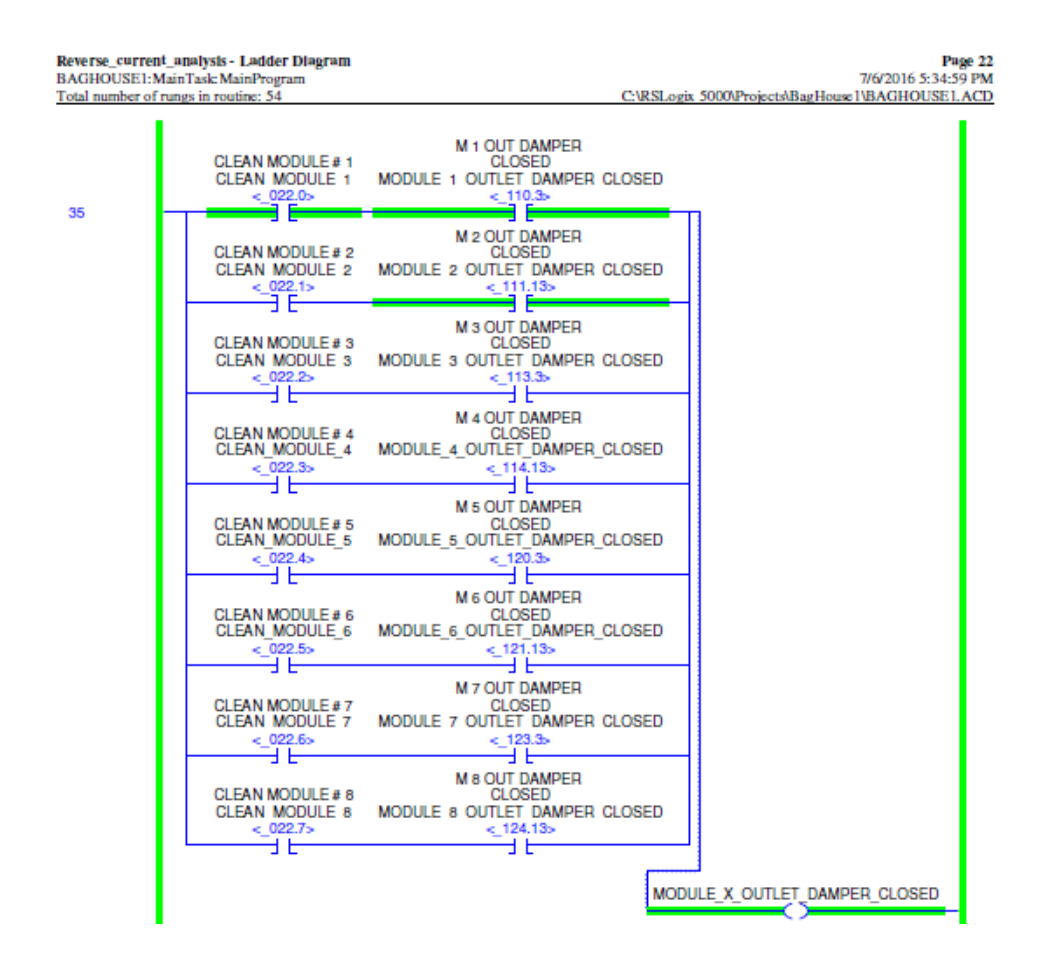

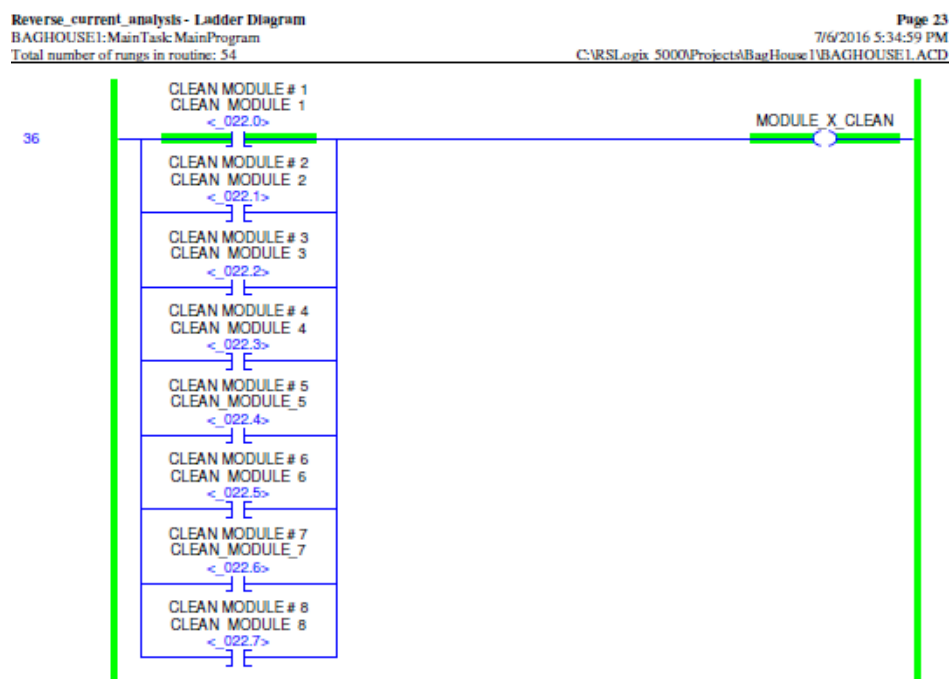

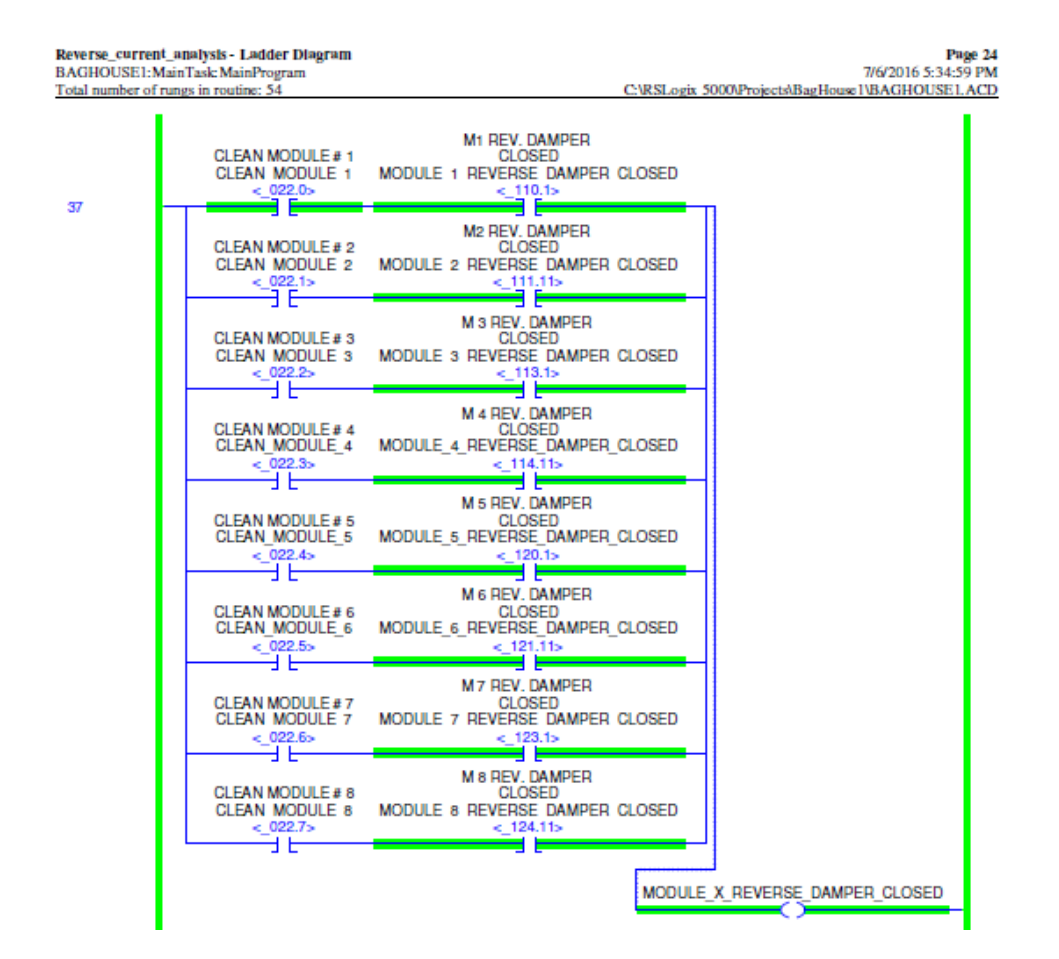

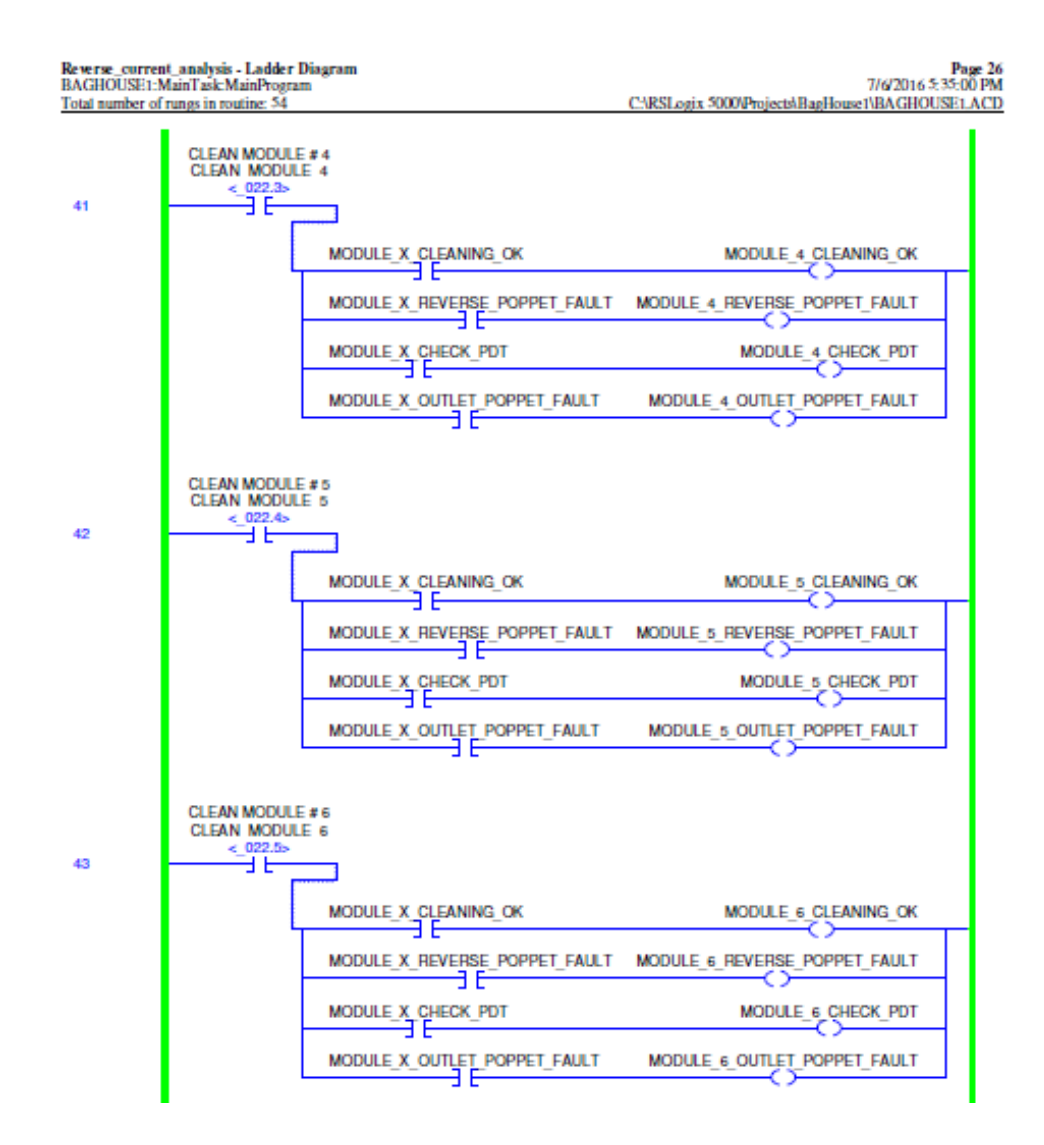

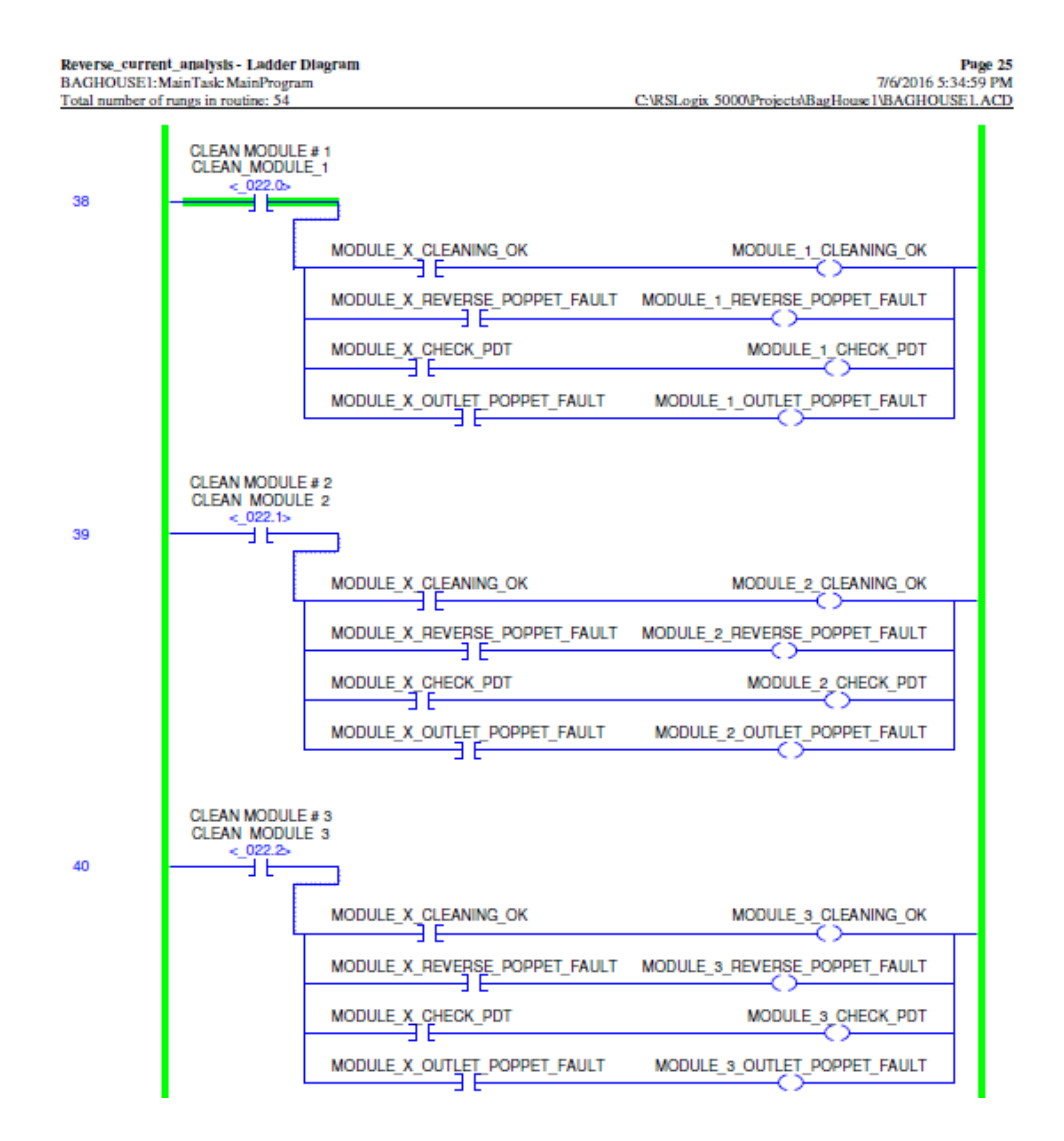

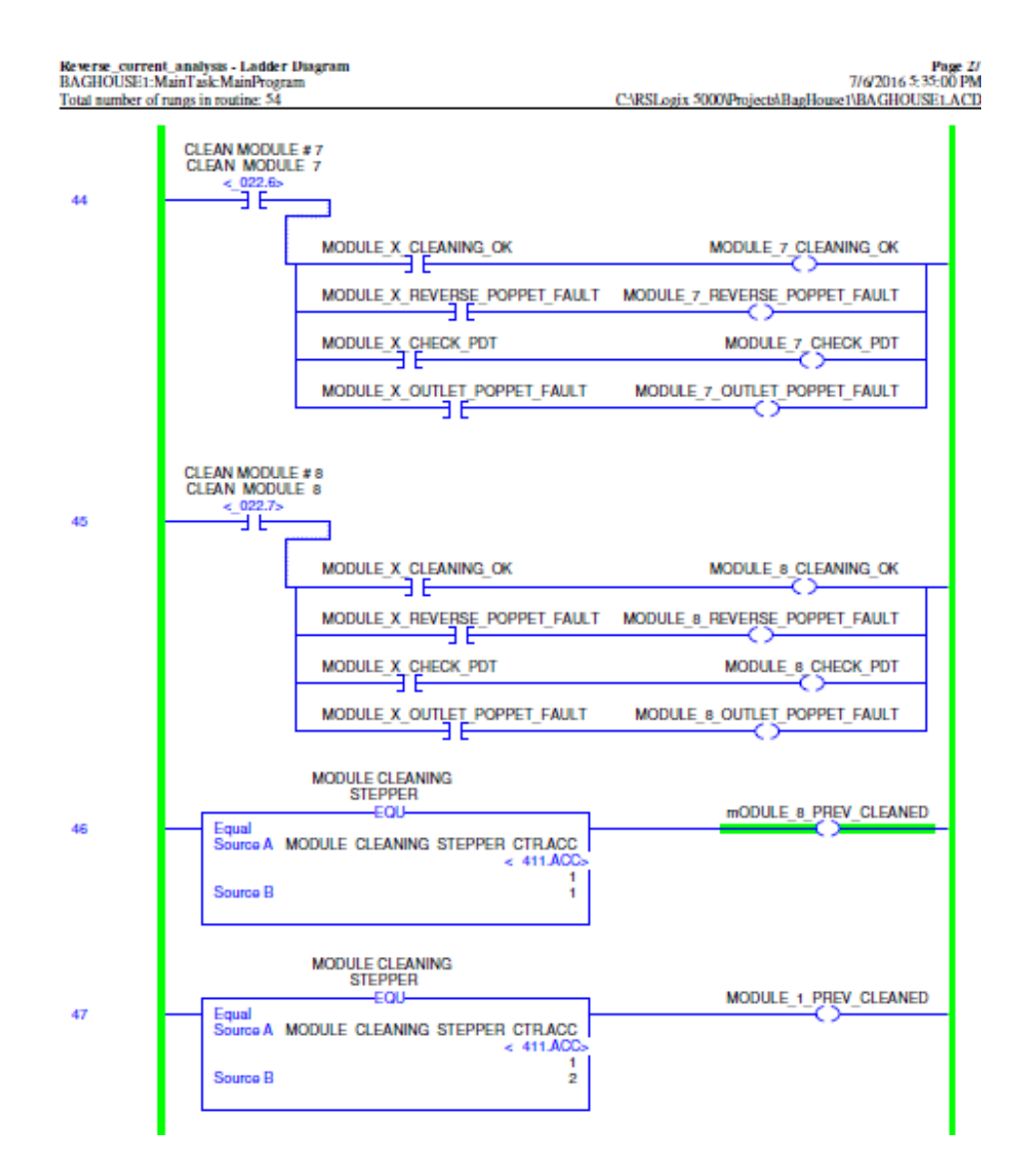

Continuación de la figura Z.

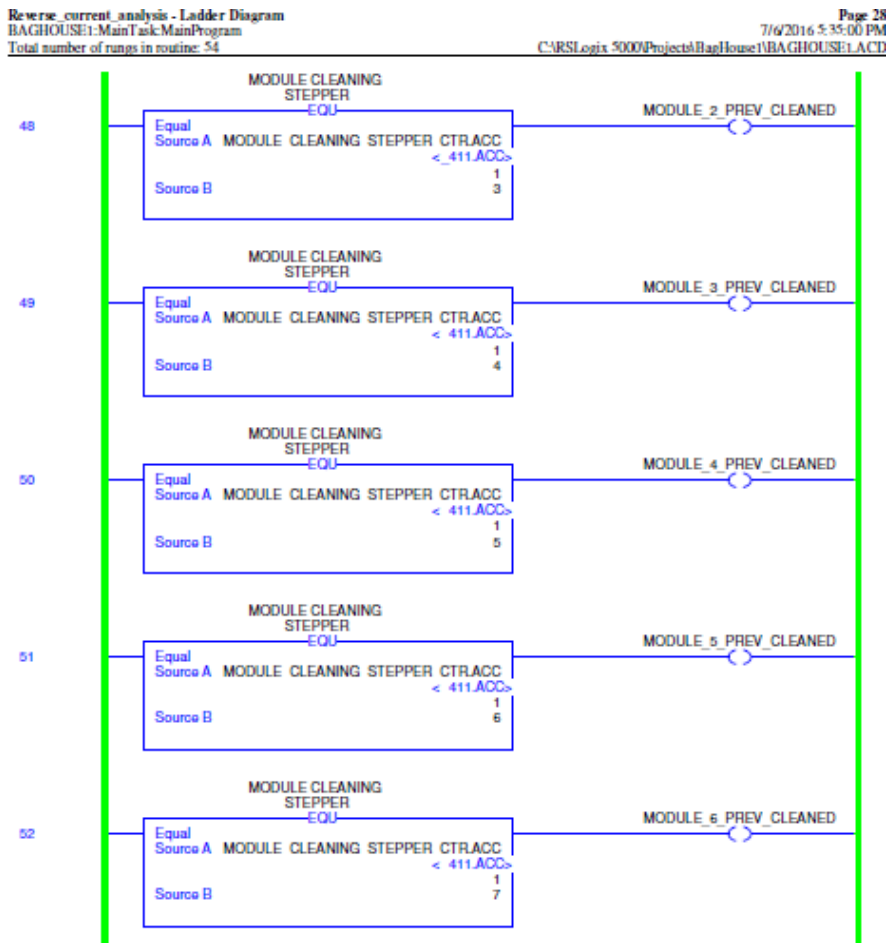

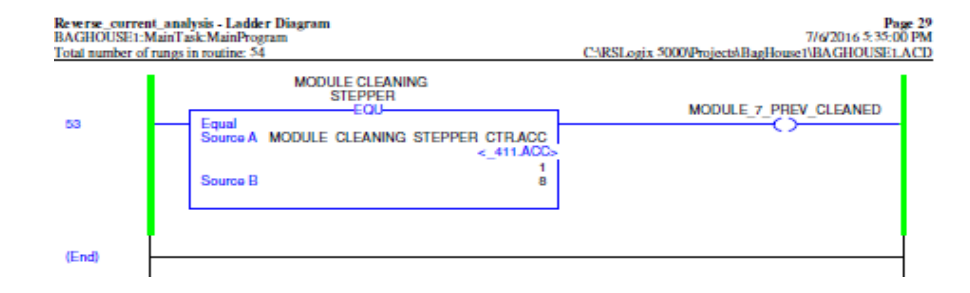

Fuente: elaboración propia.